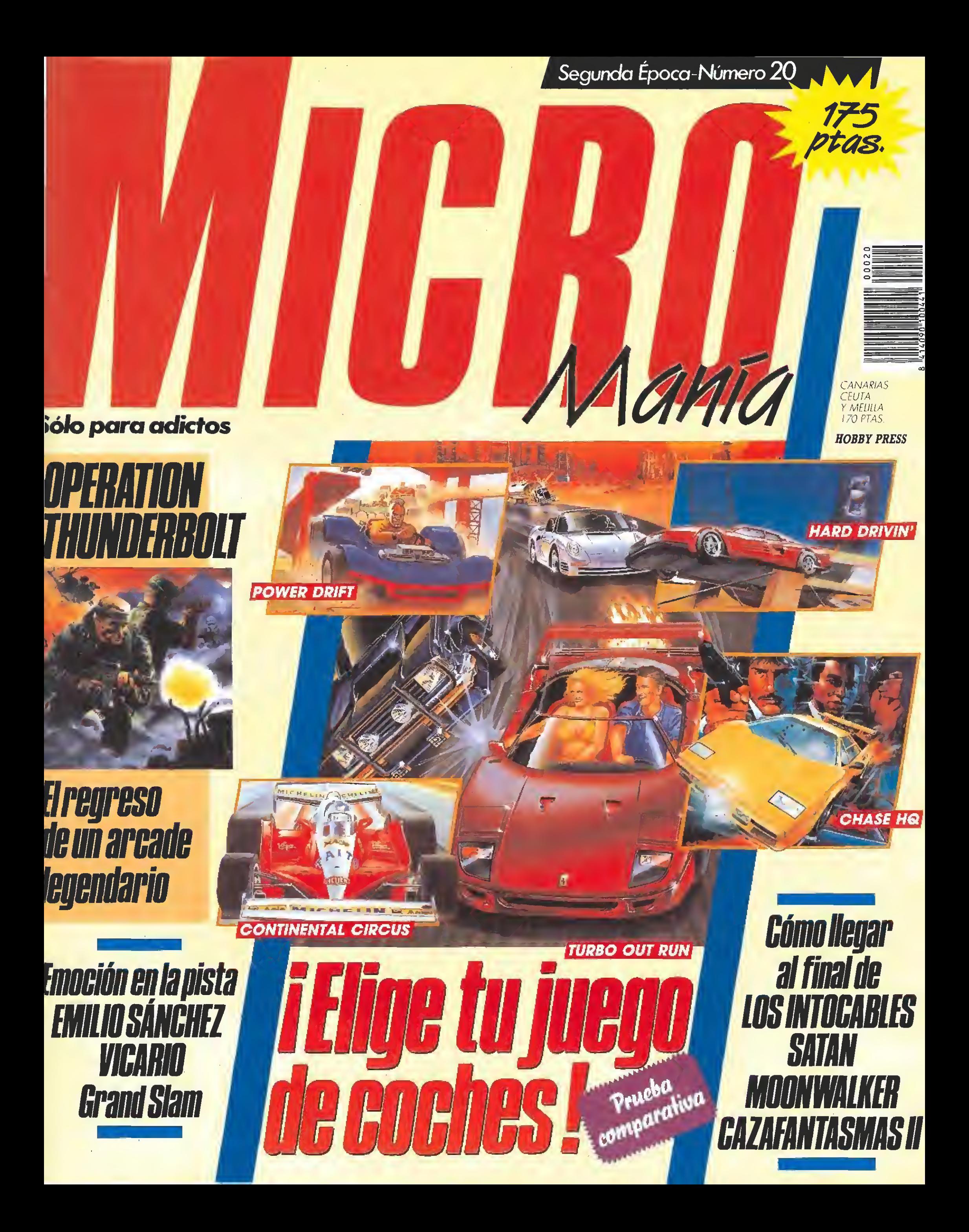

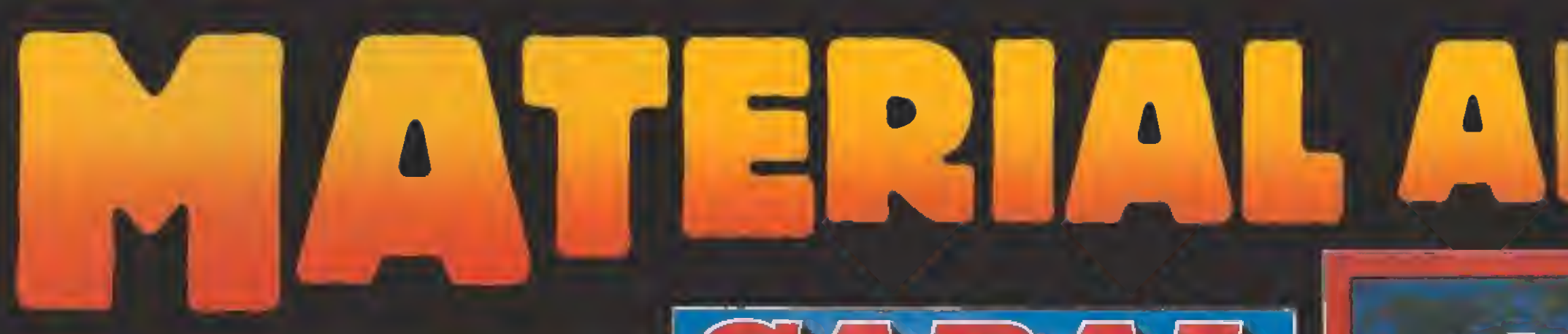

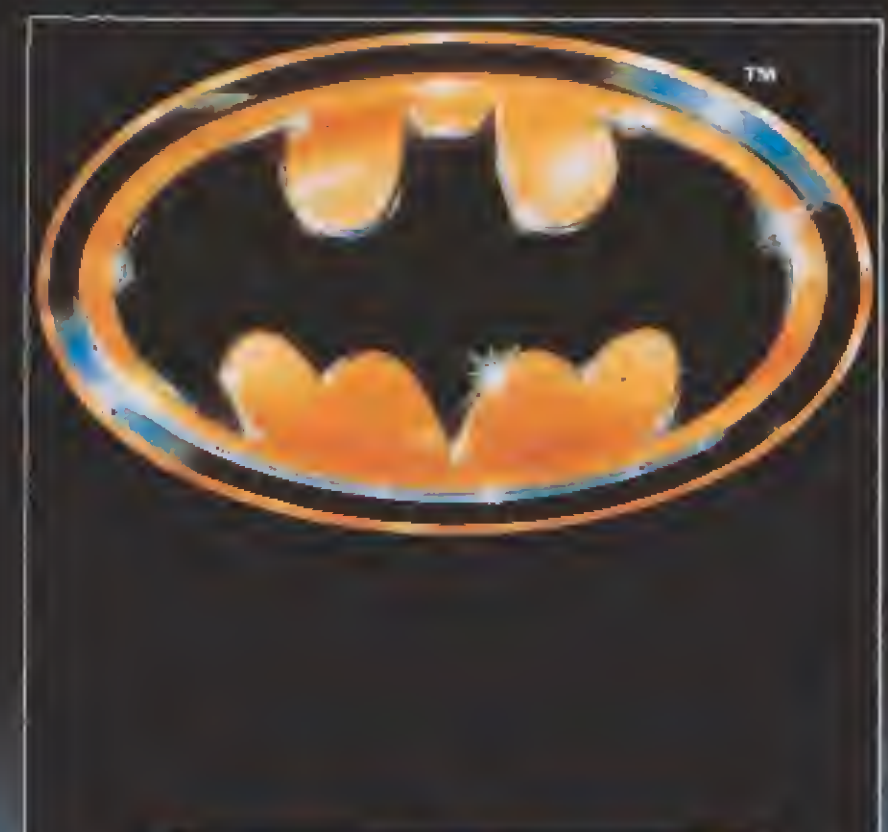

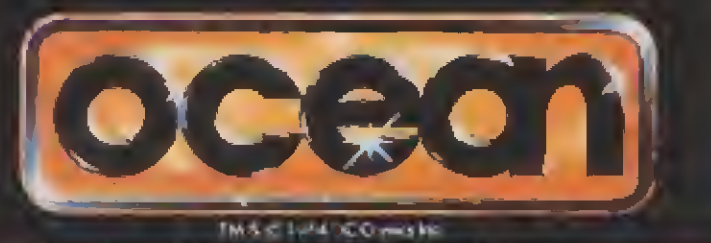

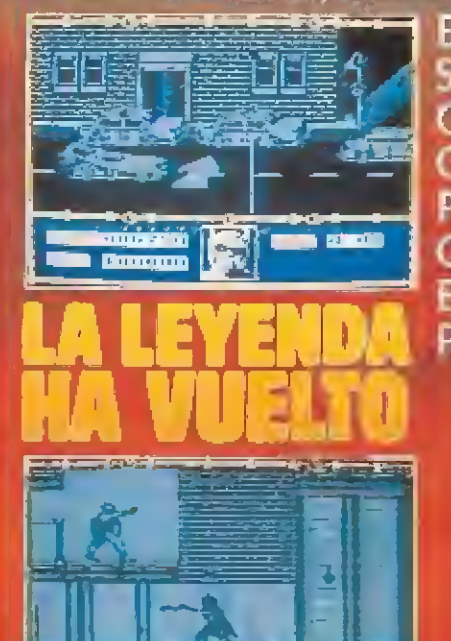

5

囯

l **Guinearg** 

**BATMAN ES UNA SOMBRA EN LA OSCURIDAD, ES** COMO UN SUEÑO. <sup>I</sup> POR ENCIMA DE LAS CALLES DE GOTHAM .ES UNA PESADILLA PARA LOS CRIMINALES.

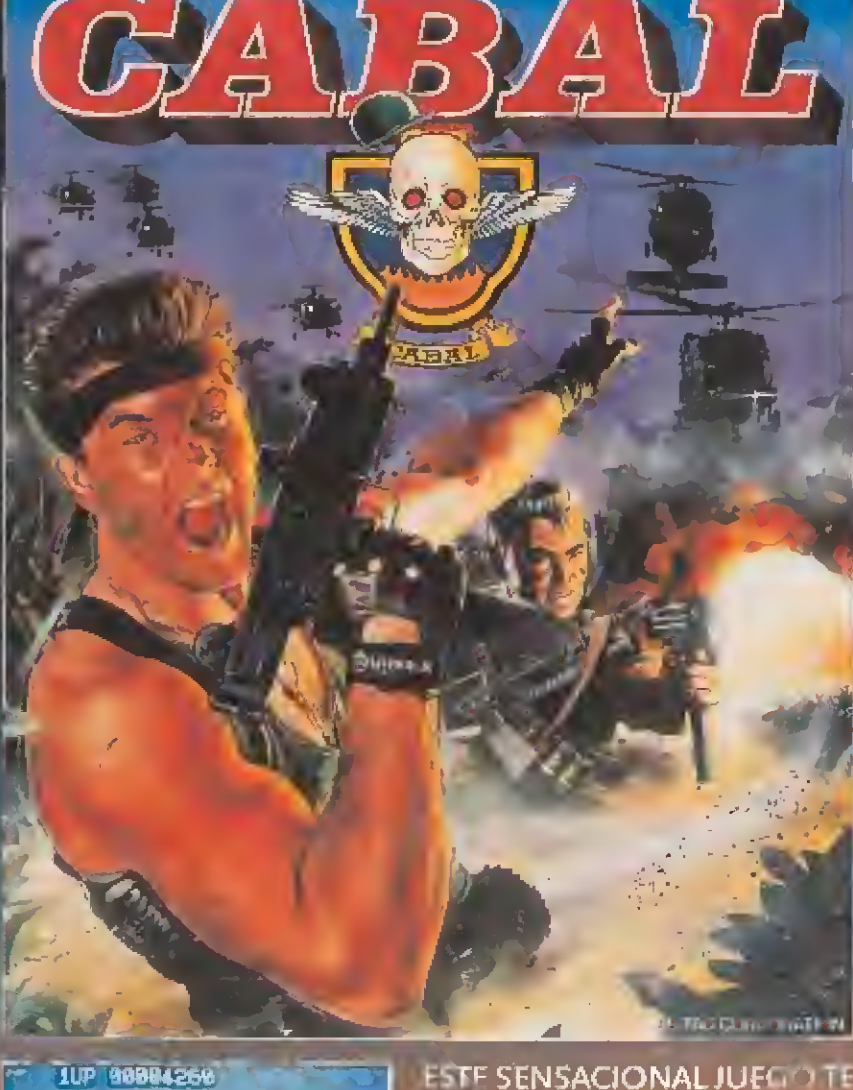

西西谷

### **HIPREPARADOS.** LISTOS, FUEGO!!!

ESTE SENSACIONAL JUEGO TE INFILTRARA DENTRO DEL TERRITORIO ENEMIGO, ARMADO SOLAMENTE CON UNA AMETRALLAUCHA.<br>SI TIENES BUENA PUNTERIA CONSEGUIRÁS MAS ARMAMENTO Y PODRAS LOGRAR TU OBJETIVO.

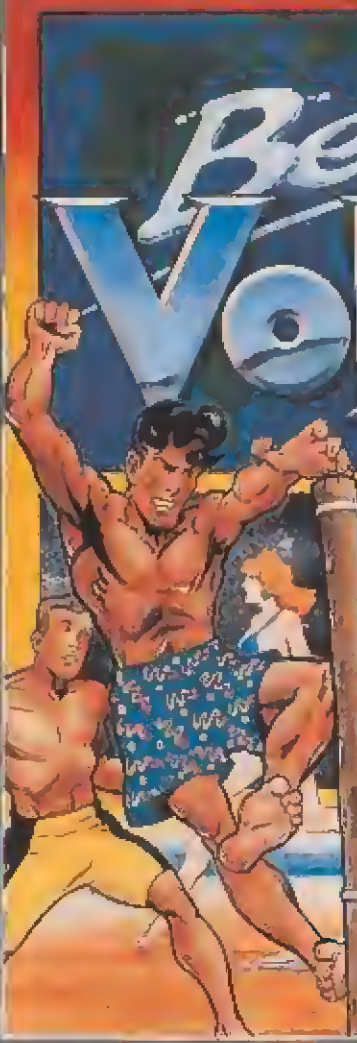

 $E$ lsol calie MÚSICA DE ROCK & ROÜL, ES MOMENTO DE JUGAR VOLEYBOl ... ¡JUEGA P( TODQEIMUND VIAJARAS CON TU EQUIPO Pí TODOS SITIOS, DESDE LONDR HASTA SYDNEY, PRACTICANI EL DEPORTE DE MODA TODAS LAS PLAY ESTO ES BEACH VOLLEY ...

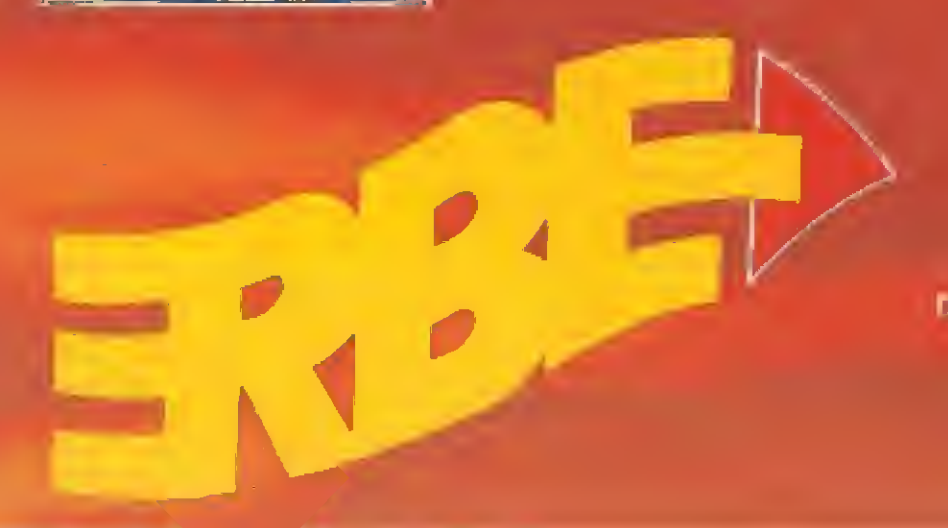

7307

DISTRIBUIDOR EXCLUSIVO PARA ESPAÑA ERBE SOFTWARE SERRANO, 240 28G16, MADRID TELER (91) 458 16 58

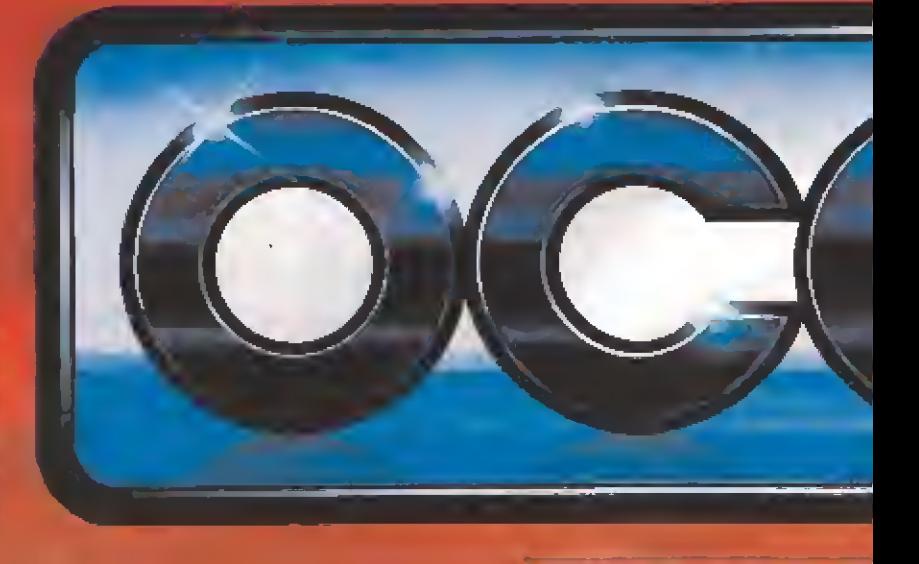

# $\blacksquare$

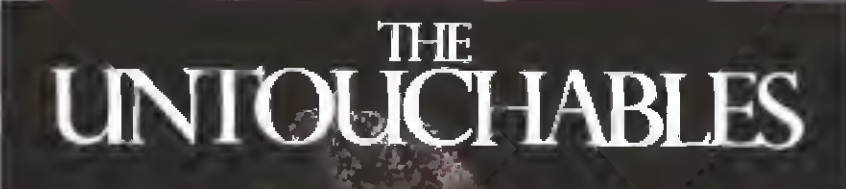

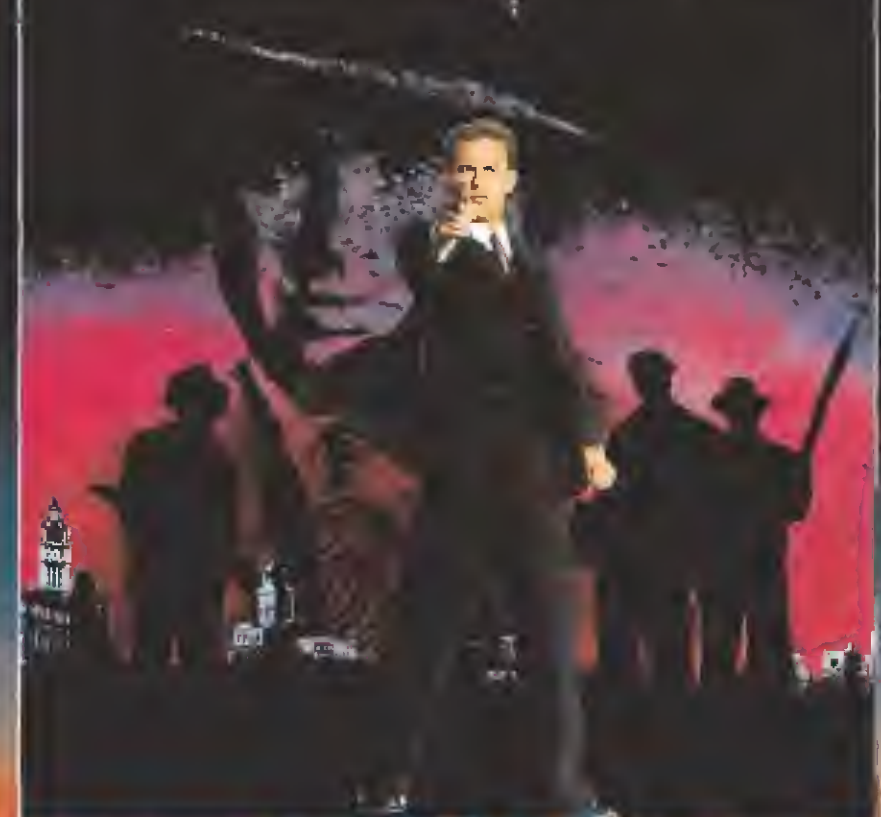

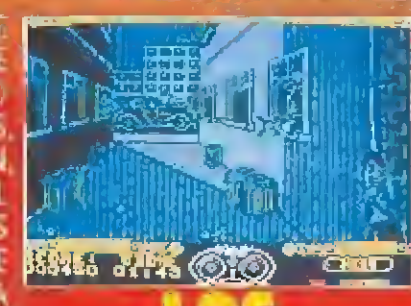

**SEIS EXCITANTES NIVELES OF ACCION DONDE CONTROLARAS AL EQUIPC** DE ELITE DE ELLIOT NESS. **ENFRENTATE EN LA ESTACION** EN LA FRONTERA, EN EL **ALMACEN, MIENTRAS REVIVES LOS MOMENTOS DE** LA LUCHA DE NESS CONTRA CAPONE

TM and Copyright 19 ca Paremedat Ploture All rights maches

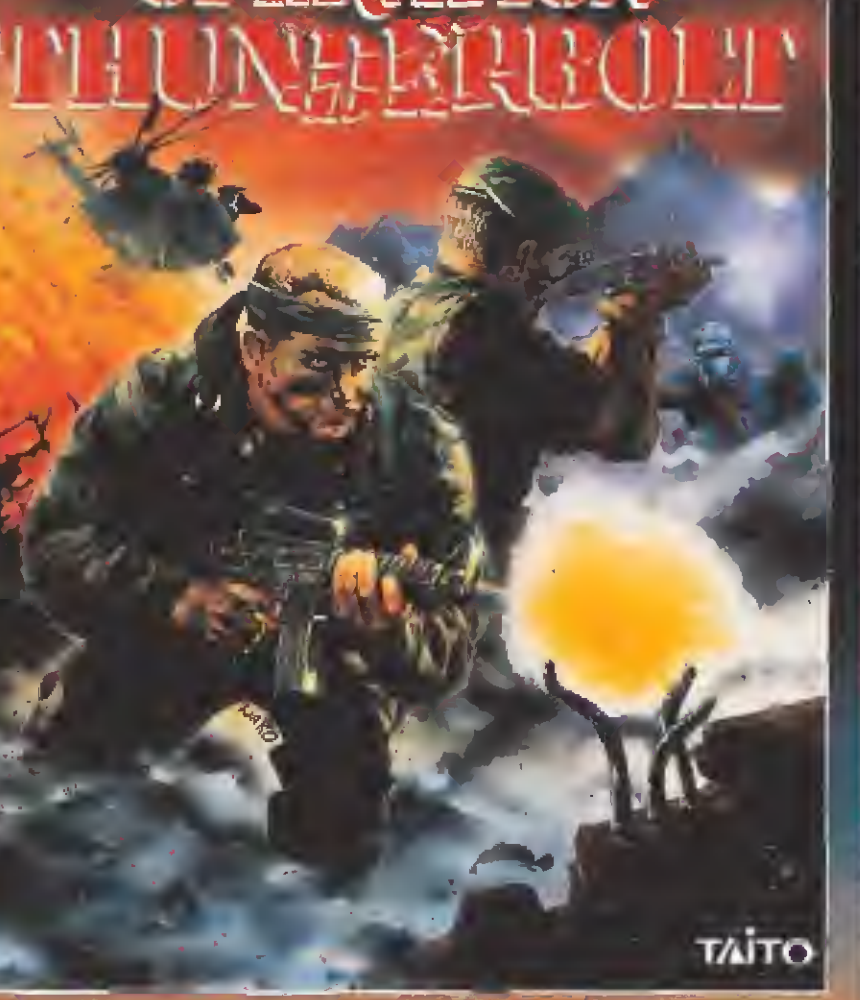

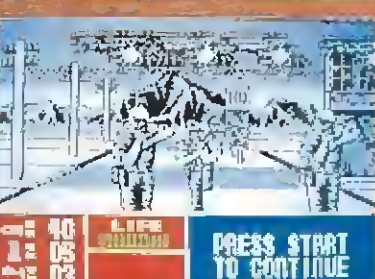

AHORA LLEGA LA SEGUNDA **FARTE DEL JUEGO QUE ESTUVIO** DE MO JA EN MEDIO MUNDOLO EN EL QUE TE SERAN REFLEIOS, ESTRATEGIAS V DESTREZA, PARA CONSEGUIR

SALIN VIVO DE ESTA GUERRILLA, ES DE 1 10 CONTINUE

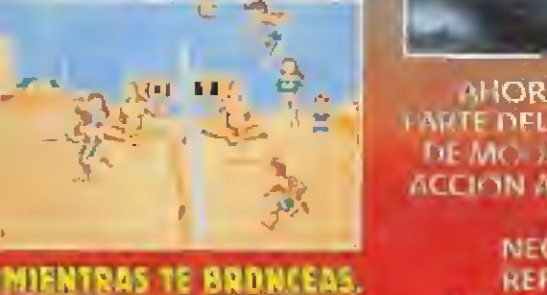

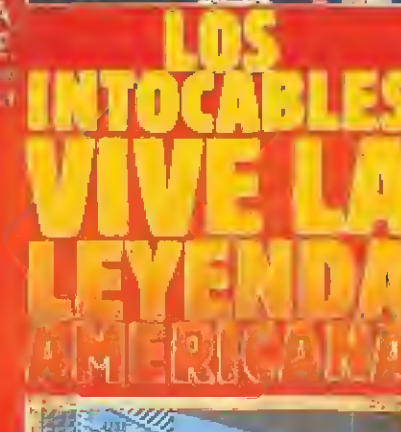

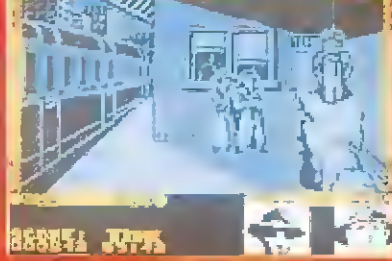

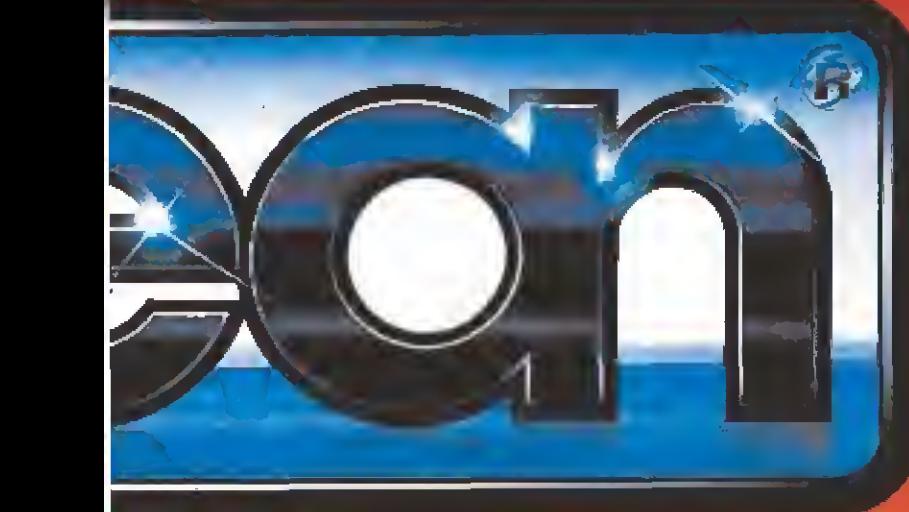

# *FQUE DEMASIAO 4*

ATARI 520 ST

**20 JUEGOS** 

**A ATARI** 

## **3 PROGRAMAS**

**AATARI** 

motor is a com- $1.0014 \pm 0.0224$ 

A ATARI

 $n = 200$ 

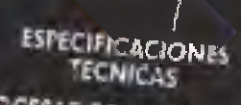

ġ

**PROCESADOR:** MCAR-HO<br>TE/32 Files of Miles<br>MEMORIA: 312 KC KAM

SISTEMA OFERATIVO: 7/3 c. a entoma antifes GEM

UNIDAD DE DISCO (Incorporati): 43 question doble care 7 725 Kb (formate all s) **RESOLUCION LE PANTALLA: 32 · 29** 

 $114$  m/s  $-1$  and  $-1$  let  $-3 = 512$ ,<br> $54 - 27$  (id coldrex  $36$  and coldrex  $36$  and CHIP DE SONIGO: 3 Y GAL

**INTERFACES** McCollect A complexible TV Meeth<br>Point Curricle R. McCollect A complexible TV Meeth<br>The Turu, p. H. Contracts,<br>A response interface, the particular and the Meethod

SUFTWARE INCLUIDO: IST Ward thencelien the boat of Mu Che and fundamental of white is

**DISKETTE FROGRAMA** After summer c

File

G

н

z

 $rac{R-1}{G}$  and  $L+M$ Super Hung On Stabe Hamer<br>Områnder Super Huey Stanali ser Pilmington No plus them m.<br>Pred ul v  $\frac{1}{2} \sum_{i=1}^n \frac{1}{2} \sum_{i=1}^n \frac{1}{n_i} \sum_{i=1}^n \frac{1}{n_i} \sum_{i=1}^n \frac{1}{n_i} \sum_{i=1}^n \frac{1}{n_i} \sum_{i=1}^n \frac{1}{n_i} \sum_{i=1}^n \frac{1}{n_i} \sum_{i=1}^n \frac{1}{n_i} \sum_{i=1}^n \frac{1}{n_i} \sum_{i=1}^n \frac{1}{n_i} \sum_{i=1}^n \frac{1}{n_i} \sum_{i=1}^n \frac{1}{n_i} \sum_{i=1}^n \$ ா/முதா  $km -$ Do Herrowa **Hickleme Contain**  $S(\alpha)$   $\overline{G}$  as

Stor Kay

#### **EDITADO FOR** Ma fingenic Electric Friants Electric Lincoms  $\mathrm{E} \Pi_{\mathrm{E}}$ Ellie  $US(G)$ Renderd Hows n Hows in Great slow **Activities**  $H_{\rm H2}$

**Joy trait** 

Impound of<br>Mally armo Hings<br>Mally armo Hickey<br>Four and U.S. G-V. **Ligation** 

### **PROGRAMA CONTENIOO**

AATARI

BASIC

Fir St Basic

 $O_{\leq 2}$  and  $2$  exp.

#### **EDITADO POR**

Compilional risic<br>Computible conel work<br>Plise 3 fe Microsoft Hi-sehl

i spodu kilezinda incluyent un dietan ficher de finitennies.<br>http://sicology eum au Jaleitos

Music Males, Marcheter II en al must musical **W** Publish information

#### Music Soles **Limited**

 $\tau_{\rm eff}$  and

**Fulldings** 

# ATARI-ST

Machas máis posibilidades

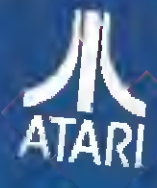

#### OENAOONES ATARI, S. A.

Middle 195 + All phones (2017) Middle + And (21) 1324(21)

THOM WAS A RIVE NON 4-237-2719 ка ний др<br>900 н⊈ий люб A 60177

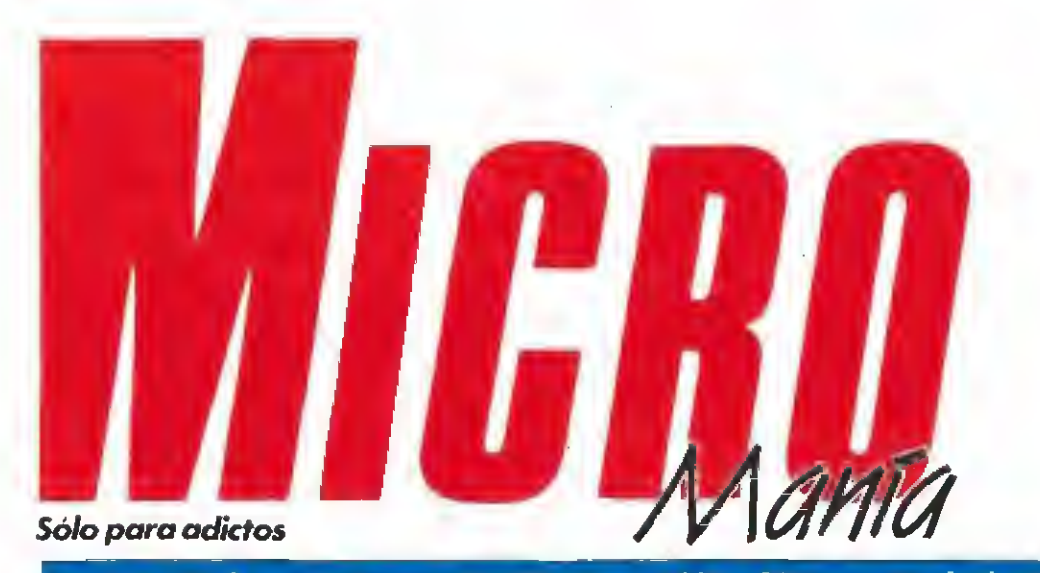

Año VI. Segunda época - N.º 20- Enero 1990 - 175 ptas. (Incluido IVA)

HOBBY PRESS, S.A. Presidente María Andrino Consejero Delegado losé I. Gómez-Centunón **Subdirector General** Andrés Aylagas Director Domingo Górne Redactora Jefe Cristina Fernández Redacción José Emilio Barbero **Angel Andrés** Diseño Jesús Caldeiro **Director de Publicidad** Mar Lumbreras Colaboradores Francisco Verdú Fernando Heriera Pedro José Rodríguez Marcos Jourde Amador Metchán Santiago Ences Juan Lies Cazoría A TEIRO José Migual Rodríguez Sacretaria de Redacción Carmen Sant<mark>ama</mark>ria Fotografia Carlos Candel Miquel Lamana

Edita

Dibuios Pabla Jurad

Director de Producción

Carlos Pelopadre Director de Administración José Ángel Jiménez **Director de Marketing** Mar Lumbreras Departamento de Circulación Paulino Blanco Departamento de Suscripciones

María Rosa González Maria del Mar Calzada Redección Administración

y Publicidad Cairetera de Irún, Km 12,400 28049 Madrid Tel. 734 70 12, Telefax: 734 82 98

> Distribución Coedd, S.A. Ctra Nacional II, km 602,5

Molins de Rei (Barcelona) imprime Altamina

Depto. de Fotocomposición Hobby Press, S.A. Fotomecánica

Todzico Depôsito Legal: M-15.436-1985

Representantes para Argentina, Chile, Uruguay y Paraguay la Americana de Ediciones, S.R.<br>Sud-America 1.532, Tel 21.24.64  $5RL$ 1,290 Buenos Aires (Augentina)

Está poblicación es membro de la Associación de Revistas de Información

<u>ar</u>

Solicitado control de O.J.D MICROMANÍA no se hace necesaramente solidaria de las agingnes vertidas ocr sus colaborations en los artículos derechos

## **EN ESTE NÚMERO**

Por primera vez el tema central de nuestra portada no está dedicado a un solo juego, sino a cinco; concretamente a las cinco conversiones de coches publicadas en esta Navidad que ha provocado una vertiginosa carrera por ver quién llega antes a los primeros puestos en las listas de ventas.

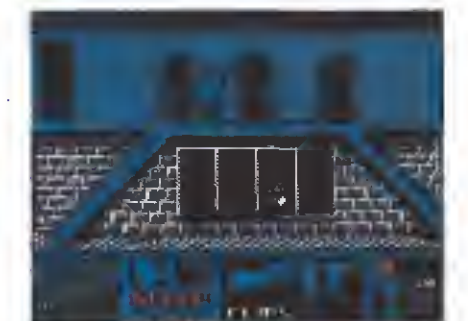

Moonwalker.

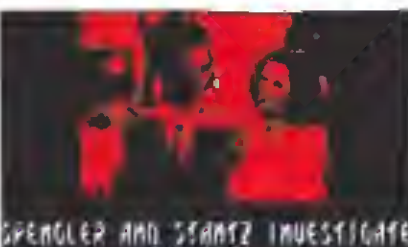

ы GIGA-METER READINGS ARE A **WIGH AS A NONTH QLD PASTRANT!!** Cazafantasmas II.

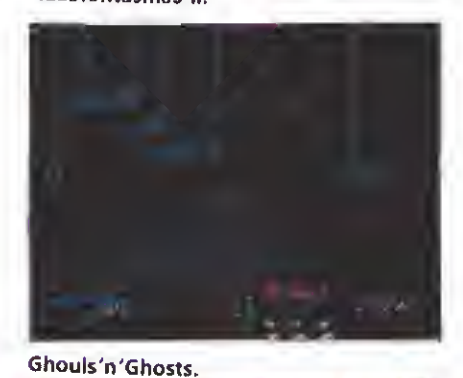

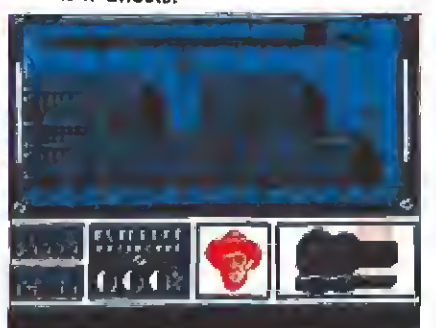

Los Intocables.

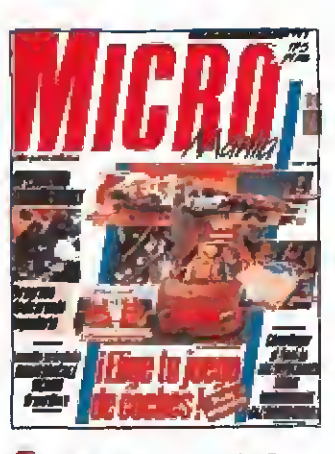

MEGAJUEGO. «Operation Thun-Ь derbolt», una de las conversiones más esperadas de los últimos tiempos ENTREVISTA. El mercado de! 10 software analizado por Peter<br>Bilotta, el director de Mirrorsoft.

**ACTUALIDAD.** Recientemente visitò nuestro país el director de Lucasfilm.

ASI SE HIZO, Refared Oskian, 14 creador de Coktel Vision, nos de hacer «E.S.S.», el simulador más novedoso de un tiempo a esta parte.

PUNTO DE MIRA. Este mes. entré otros, nuestra opisión sobre: "Tusker», «Drakkar», «Toobin'», «Capitán Trueno» y «Kick off».

36 **COMPARATIVA.** Arializamos uno a uno los lanzamientos s multárieos de la temporada. Juzgar vosotros mismos.

**EMILIO SÁNCHEZ VICARIO** 40 **GRAND SLAM.** Revive la emoción de un auténtico partido de tenis de la mano de Made in Spain.

MICROMANÍAS, Volvernos a los orígenes; las «otras» noticias que no todos son capaces de aceptar con buen humor

SATÁN. Mapas completos 45 para llegar at final de la satánica aventura de Dinamic

MOONWALKER. Michael 49 Jackson también te necesita. Mr. Big debe pasar a la historia.

54 CAZAFANTASMAS II. Una nueva misión para los inevitables estudiosos de las fuerzas del más allá

GHOULS'N'GHOSTS. Indis-58 cutiblemente las conversiones están de meda. Completa la sucerdiff del clásico continuación «Ghosts'n'Goblins»

LOS INTOCABLES. Ayuda a 62 Eliet Ness en su lucha contra el hantpa, con la colaboración de nues tros cargadores.

PANORAMA. Discos y cine 70 nara ocupar las vacaciones.

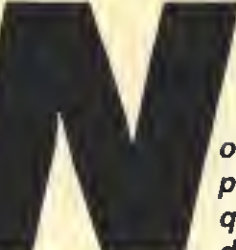

o sabemos bien si será por el frio que invita a quedarse en casa y dedicarse a imaginar,

pero lo cierto es que hemos comenzado el año con un halo de misterio y fuerzas ocultas que ha ocupado buena parte de nuestra revista. A ver sino cómo se explica que dos de nuestros habituales «patas arriba» tengan como tema central la muerte,-«Satán» y «Ghouls'n'Ghosts»-, que otro analice hechos más o menos increíbles como «Moonwalker», y un tercero contemple fenómenos extraños como «Cazafantasmas 2», por no hablar de la muerte en su sentido más real en «Los Intocables » y «Operation Thunderbolt». Os juramos que no tenemos la culpa, es lo que hay. Para compensar una buena ración de deporte alejará los más oscuros pensamientos. «Emilio Sánchez Vicario» mano a mano con vuestro ordenador os darán unas clasecitas de tenis y si sois buenos alumnos incluso podréis vencer al imprevisible McEnroe. Junto a ellos y relacionados también con el deporte, aunque en este caso se trate de conducir, los cinco juegos protagonistas de nuestra portada. Velocidad para todos los gustos en esta frenética carreta en las listas de ventas. Nosotros os los presentamos, uno a uno, con sus características y nuestra opinión para que os hagáis una idea. Este mes, también hemos incorporado una sección nueva. La consola de Sega aparecerá a partir de ahora en nuestras páginas. De momento os presentamos los juegos, pero prometemos próximamente publicar mapas y trucos. Observaréis que este número no incluye la habitual sección de recreativas, la razón es muy sencilla, todas las novedades se encuentran en una gran Feria que se celebra en Barcelona en estas fechas; en febrero prepararemos un amplio reportaje sobre la feria y allí podréis ver lo que se cuece en la vanguardia del soft. De momento nada más, excepto recordaros que el próximo número incluirá nuevas sorpresas. Hasta la próxima y feliz año nuevo.

La redacción.

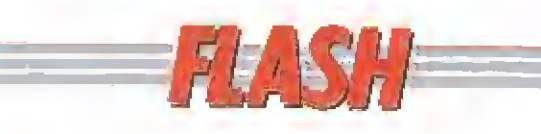

### Arancha Super Tenis

Arancha Sánchez Vicario acaba de firmar un contrato en exclusiva con Delta Software para protagonizar un nuevo juego de tenis, cuando todavía es noticia el fíchaje de su herma no por otra popular compañía. El juego que llevará el nombre de «Arancha Super Tenis», será publicado el próximo verano y aparecerá en todos los formatos, tanto de 8 como de 16 bits. Curiosamente la firma dei contrato se celebró el día

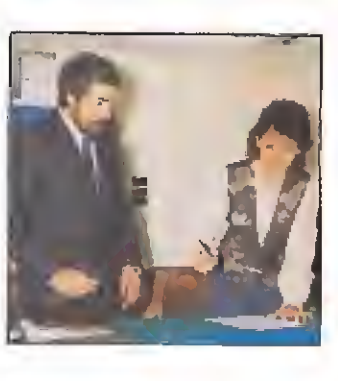

del cumpleaños de Arancha, quien recibió como regalo un St de la firma Atari.

#### European Computer Trade Show: Mucho más que una feria

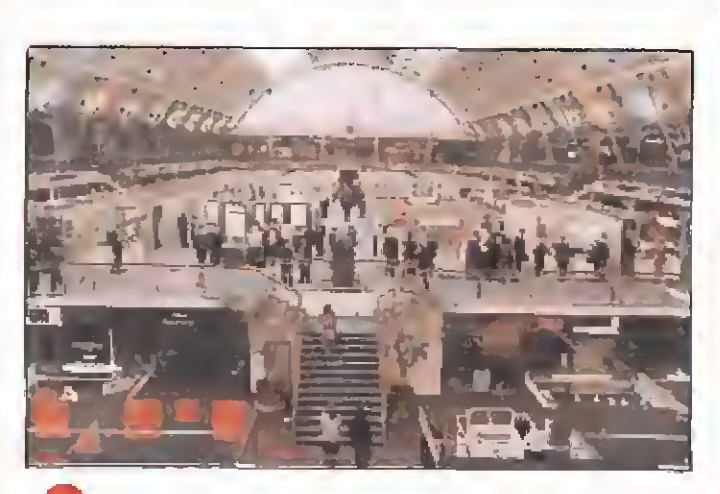

^P Como el año pasado por estas fechas, se prepara ya la segunda edición de la European Computer Tra de Show que tendrá lugar en el Business Design Centre de Islington (Londres) entre los días <sup>1</sup> y 3 del próximo mes de Abril.

Según palabras de sus propios organizadores, el ECTS es el perfecto forum que las compañías especializadas en informática recreativa y de pequeños negocios necesitan para llegar a acuerdos en un entorno relajado, estrictamente reservado para profesionales,

La ECTS va camino de convertirse en una de las manifestaciones informáticas más importantes de Europa y en el marco de esta exposición se presentarán este año todas las novedades procedentes de Europa. Además tendrán lugar importantes seminarios sobre los Multimedia y las consolas de videojuegos, <sup>y</sup> por pri- mera vez se otorgarán este año, con la colaboración de las más importantes revistas Europeas, los premios dei software y hardware que re conocerán los más importantes logros de las diferentes empresas. Estos premios, denominados European Tra de Awards, se dividen en las siguientes categorías:

Software de Entretenimiento: Mejor Animación Mejores Gráficos Mejores Efectos Sonoros Mejor Arcade Mejor Juego de Accción Mejor Conversión de Máquina Recreativa Mejor Juego de Aventuras Mejor Juego- de Role-Play Mejor Juego de Estrategia Juego más Original Mejor Simulador de Vuelo Mejor Simulador Deportivo Mejor Programa Educacio-Compañía de Software del Mejor Utilidad Pequeños Negocios Mejor programa para: Atari PC Mejor paquete de software en los siguientes campos: Procesador de texto

Bases de Datos Autoedicíón Redes Locales Mejor Utilidad

En cuanto a Hardware: Mejor Ordernador Mejor Impresora

## OPERATION UNDERBO

FASE 1. La mayor dificultad son los he-

licópteros.

#### **OCEAN** SPECTRUM, AMSTRAD

- **COMODORE**
- V. Comentada: Spectrum

Una de las conversiones más esperadas del pasado año ha llegado, por fin, a nuestras manos; se trata de «Operation Thunderbolt», la secuela que Taito creara a partir de su legendario «Operation Wolf» y que Ocean ha convertido en un sensacional juego de ordenador.

te ofrece una serie de novedades

La más llamativa de todas es, sin duda, la posibilidad de que dos jugadores participen simultáneamente en la misión, algo que ya incluía la máquina original <sup>y</sup> que dota al juego de un grado de adicción y espectacu-

También es destacable el hecho de que el número de fases a completar se ha visto elevado a ocho, así como la incorporación, en algunas de ellas, de una perspectiva tridimensional totalmente diferente al «scroll» lateral que caracterizase a «Opera-

La última diferencia <sup>a</sup> la que vamos <sup>a</sup> hacer mención, antes de pasar a comentaros el desarrollo y características del juego, es que mientras que en «Operation Wolf» el paso de uno a otro nivel se obtenía eliminando cierto número de enemigos, que quedaba reflejado en el marcador, en «Operation Thunderbolt» las fases tienen una determinada longitud fija, de forma tal que sólo al llegar al final del mapeado de un nivel podremos acceder al siguiente.

Nuestro objetivo consiste en recorrer completamente cada

laridad incomparable.

destacables.

tion Wolf».

La misión

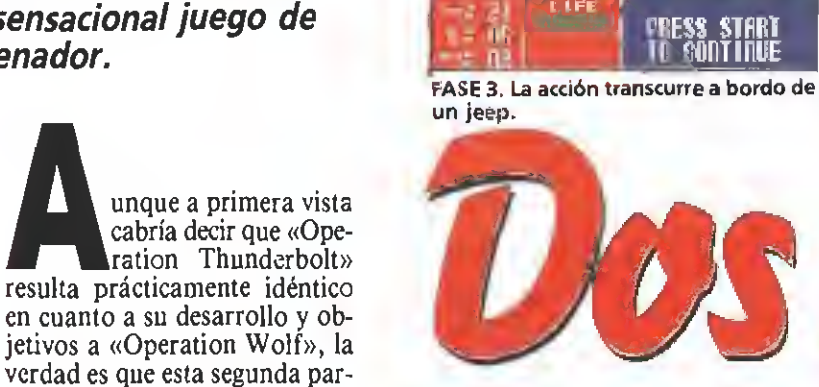

una de las ocho fases que componen el juego, si bien, al igual que ocurría en «Operation Wolf», en algunas de ellas ten dremos que rescatar a un deter minado número de prisioneros para que se nos permita continuar la partida.

Todas las fases impares están realizadas con una técnica tridi mensional con perspectiva frontal, mientras que las pares, a excepción de la octava, utilizan el «scroll» lateral.

En la primera fase encontra remos como mayor dificultad la aparición, por la parte superior de la pantalla, de una buena cantidad de helicópteros, que pueden ser destruidos o bien mediante el uso de una granada o bien acertándoles con, al menos, tres impactos de nuestras balas.

En la segunda fase, por su parte, nos enfrentaremos a dos grandes peligros que son los sol dados que nos ametrallan ininterrumpidamente desde las ventanas de algunos edificios y ios soldados que desde el fondo del escenario (por ello su tamaño es menor) nos lanzan granadas. En ambos casos <sup>y</sup> si no queremos que nuestra energía quede reducida a cero, en un abrir y cerrar de ojos, tendremos que tratar de eliminarlos rápida-

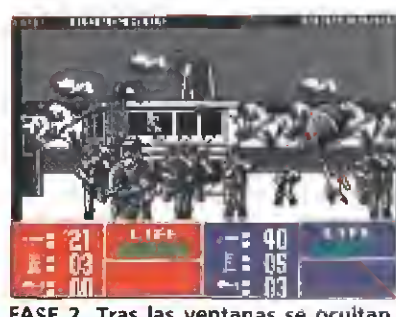

FASE 2. Tras las ventanas se ocultan cientos de soldados.

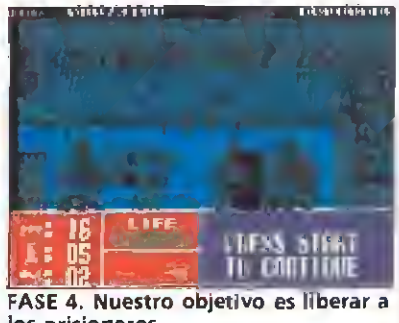

los prisioneros.

mente. En la fase tercera nos encontraremos a bordo de un jeep, y como única novedad encontraremos la presencia de rápidos aviones que nos atacarán con misiles; requieren varios impactos para ser destruidos, si bien dado el corto espacio de tiempo que permanecen en pantalla es realmente difícil deshacerse de ellos (a veces resulta incluso menos descabellado tratar simplemente de destruir los misiles que nos lanzan).

La fase cuatro nos coloca, por primera vez, ante el reto de conseguir liberar al máximo número de prisioneros que nos sea posible, para lo cual tendremos que disparar a las puertas en el punto al que señala un pequeño letrero mercado con la inscripción «Fire». Una vez hecho esto veremos aparecer algo más a la derecha de la puerta al prisionero con los brazos levantados tratando de llegar hasta el lateral izquierdo de la pantalla, sien do importante que cuidemos de no dispararle o acabaremos con su vida. Otra novedad de esta fase es que en su parte final nos tendremos que enfrentar, cara a cara, contra un enemigo especial que nos disparará ininterrumpidamente; como ya os estaréis imaginando necesitaréis acerta-

6 MICROMANIA

nal Juego Promesa

Año Juego del Año

Amiga

Gráficos

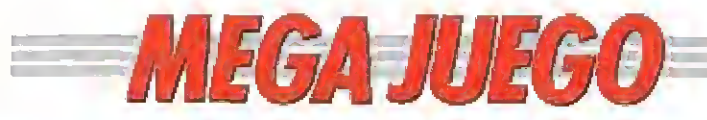

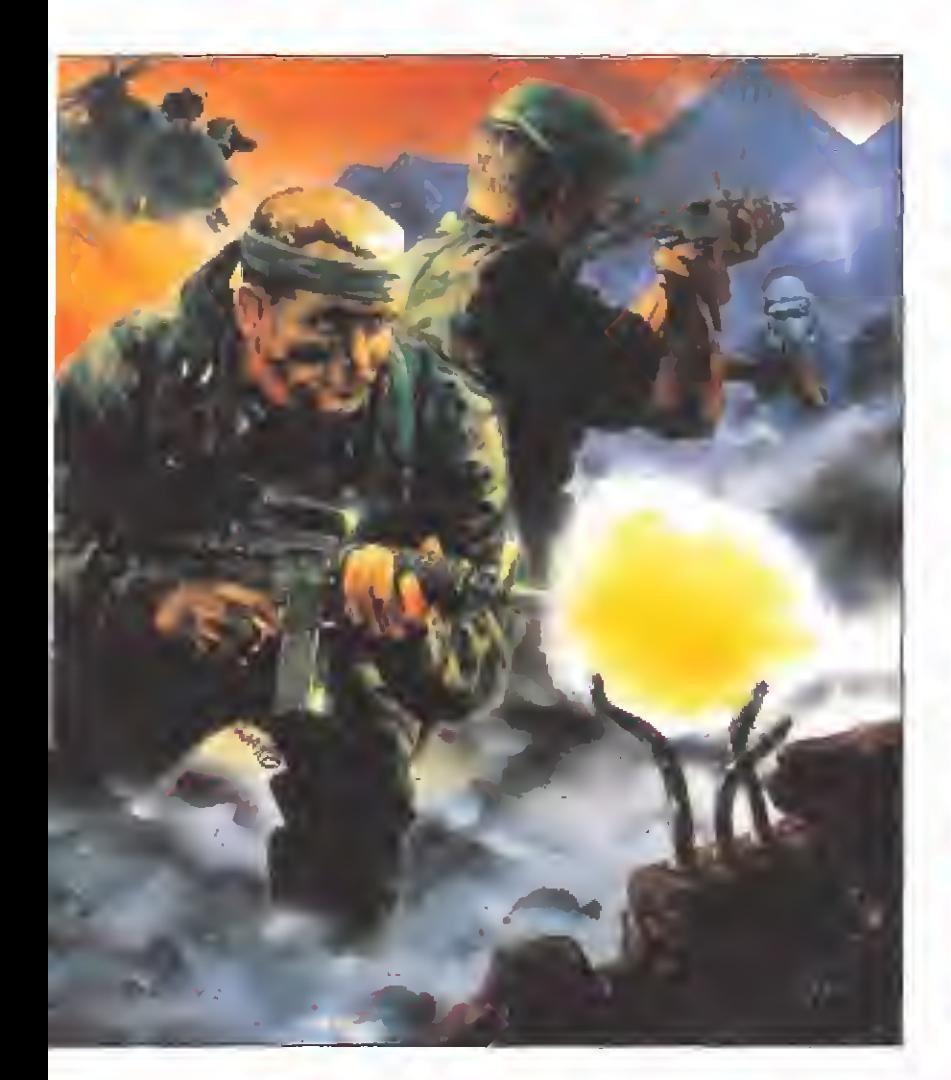

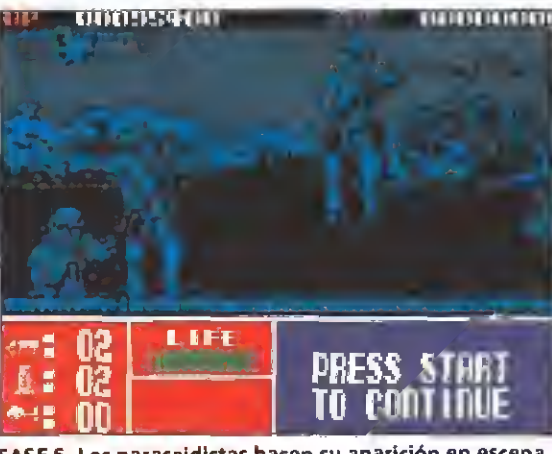

FASE 5. Los paracaidistas hacen su aparición en escena. Es importante no dejarlos llegar al suelo.

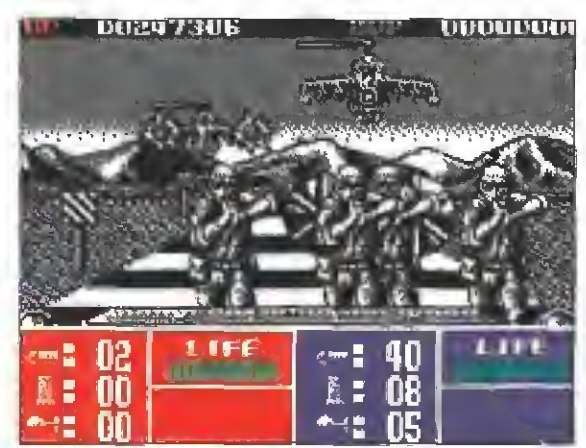

FASE 7. Ninguna novedad Importante, se mantiene la adicción por encima de todo.

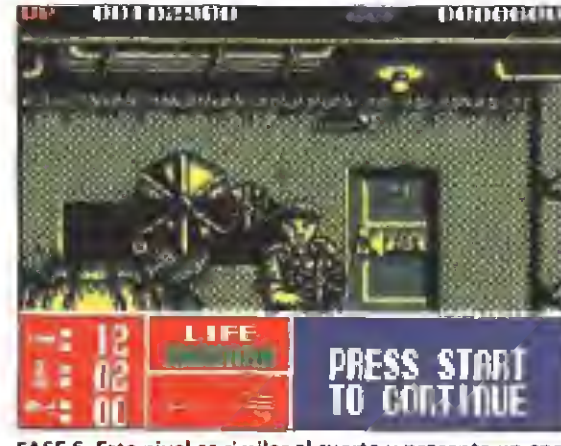

FASE 6. Este nivel es similar al cuarto y presenta un ene-<br>migo especial de final de fase.

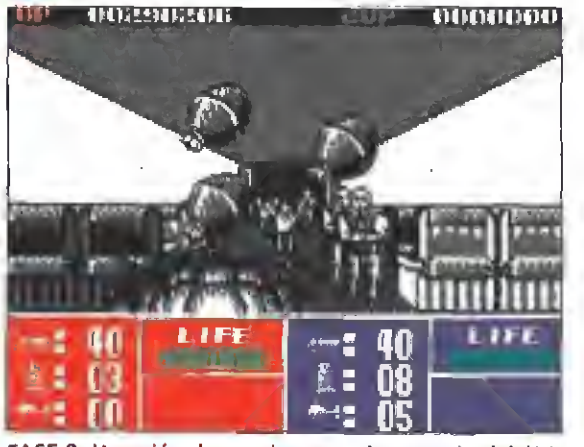

FASE 8. Un avión de pasajeros es el escenario del últi- mo nivel. Da paso <sup>a</sup> una espectacular escena.

<sup>i</sup> que uno

le con vuestros disparos una cantidad de veces más que respetable antes de que consigáis eliminarle.

En la fase quinta nos encontraremos una nueva sorpresa; se trata de paracaidistas que aparecen por la parte superior de la pantalla <sup>y</sup> que una vez llegan al suelo comienzan a disparar, por lo cual resulta imprescindible, o por lo menos aconsejable, tratar de no dejarles llegar al suelo con vida.

La fase sexta tiene un desarrollo exactamente similar al de la cuarta tanto por el hecho de que tendremos que rescatar nuevamente prisioneros, por el mismo procedimiento, como por el hecho de que al final de la fase tendremos que eliminar a un enemigo especiaJ.

En la fase séptima y penúltima no encontraremos ninguna novedad sustancial, ya que su desarrollo es idéntico al de todos los niveles impares. No ocurre así en la octava, la última de nuestra misión, donde nos encontraremos frente ai pasillo central de un avión a través del cual corren tanto terroristas co mo pasajeros, siendo nuestro cometido obviamente tratar de eliminar al máximo número de

los primeros cuidando de no disparar por accidente a los segun: dos. Como colofón al juego acometeremos una escena que se está convirtiendo ya en inevitable dentro de los juegos de Ocean: uno de los terroristas ha tomado por rehén al piloto del avión <sup>y</sup> tendremos que tratar de eliminarle cuidando de que nuestros disparos no hagan blanco en su prisionero. Si lo conseguimos se nos concederán distintos tipos de bonús y a continuación se nos devolverá al comienzo de la primera fase.

#### Los objetos

A lo largo de la misión podre mos recoger diferentes tipos de objetos que caerán de la parte superior de la pantalla. Además de granadas y de cargadores, imprescindibles pues nuestra munición se irá agotando a medida que la utilicemos (pudiendo darse el caso incluso de que nos quedemos desarmados <sup>e</sup> indefensos), aparecerán también botellas de energía que repondrán ésta parcialmente.

Otros objetos de utilidad que podremos recoger son la ametralladora, que nos permite disparar más rápidamente, y la visión láser, que aumenta el ta maño del cursor que marca el punto al que apuntamos (en un principio éste está representado por un diminuto y difícilmente distinguible pixel).

#### Nuestra opinión

«Operation Thunderbolt» es una fantástica conversión con la que Ocean nos vuelve a demostrar que es una consumada especialista. Aparte de esto es también destacable el hecho de que aunque «Operation Thunderbolt» es obviamente muy similar a su antecesor, incluye una

serie de detalles novedosos que le hacen superar notablemente a éste.

En todo lo referente a los aspectos técnicos al juego no se le puede reprochar prácticamente nada, pues tanto a nivel gráfico, como sonoro o en todo lo relacionado con los movimientos <sup>y</sup> los «scrolles» el programa está cuidado al máximo. Tan solo resulta criticable, en cierto modo, el, a nuestro gusto, excesivo nivel de dificultad del programa, si bien vosotros, que al fin y al cabo sois los auténticos especialistas, deberéis ser los que juzguéis sobre este particular.

J.E.B.

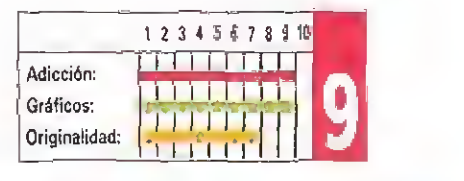

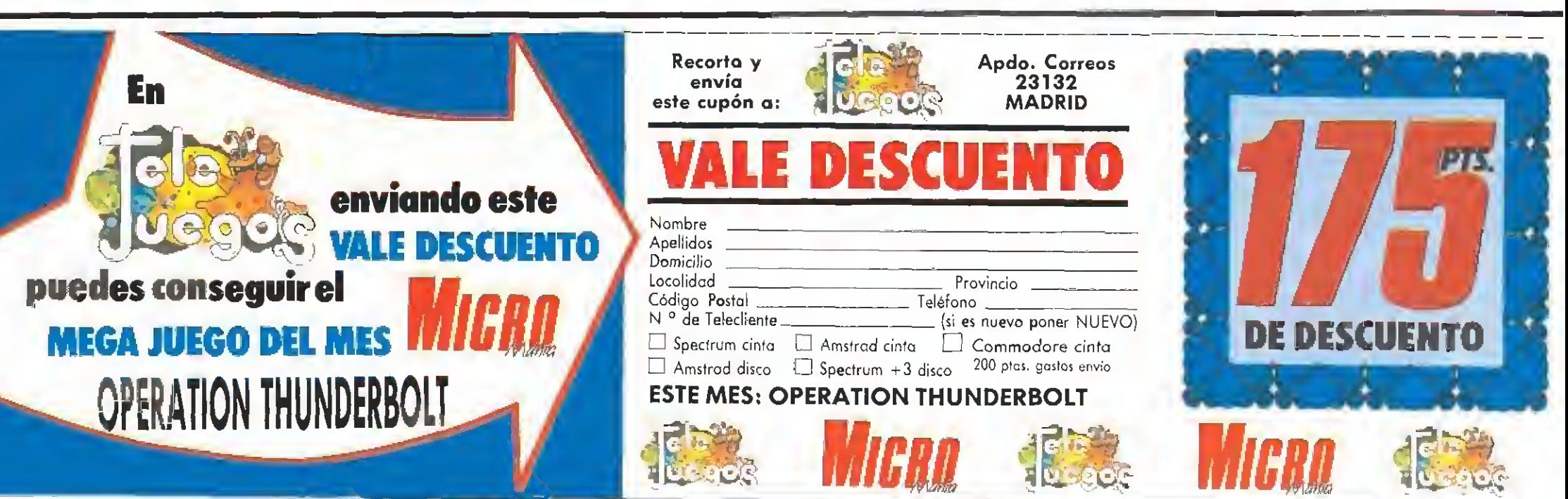

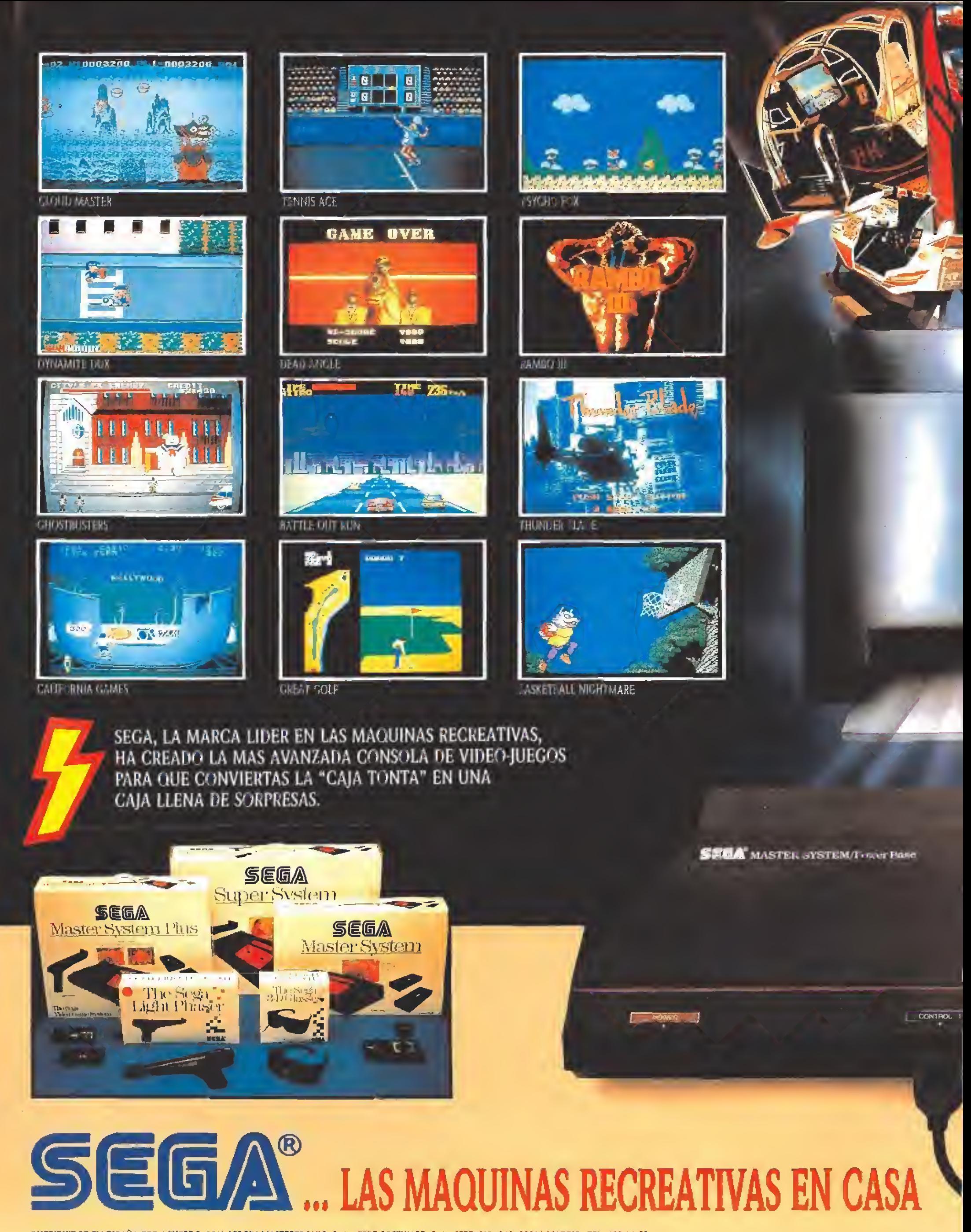

DISTRIBUIDOR EN ESPAÑA POR ACUERDO CON VIRGIN MASTERTRONIC, S. A., ERBE SOFTWARE, S. A., SERRANO, 240, 28016 MADRID. TEL. 458 16 58

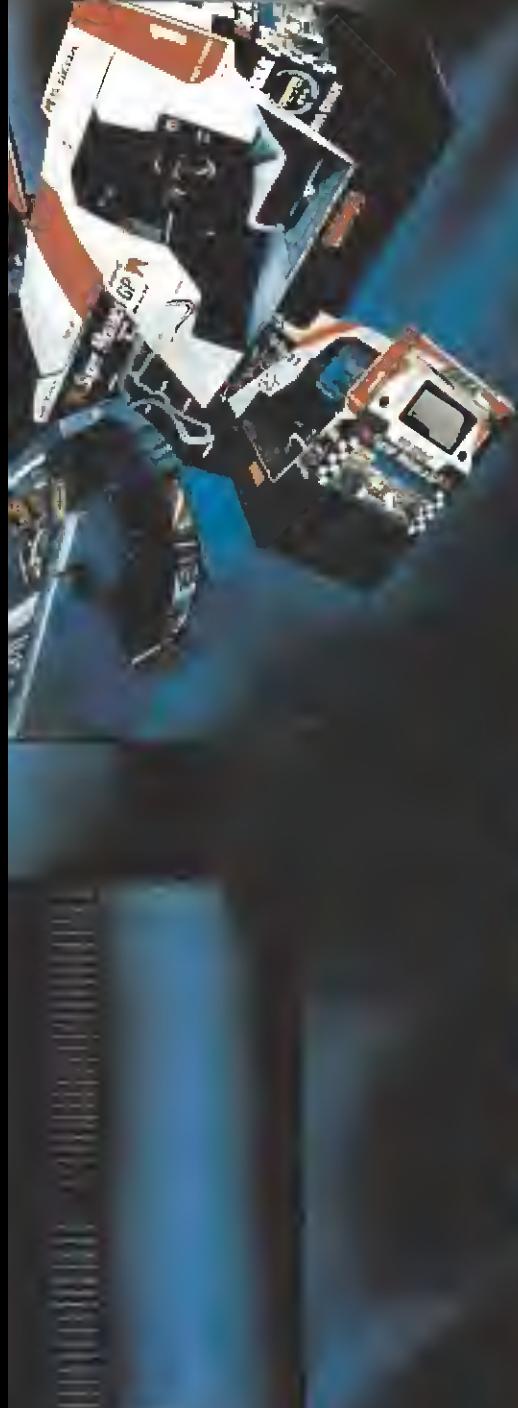

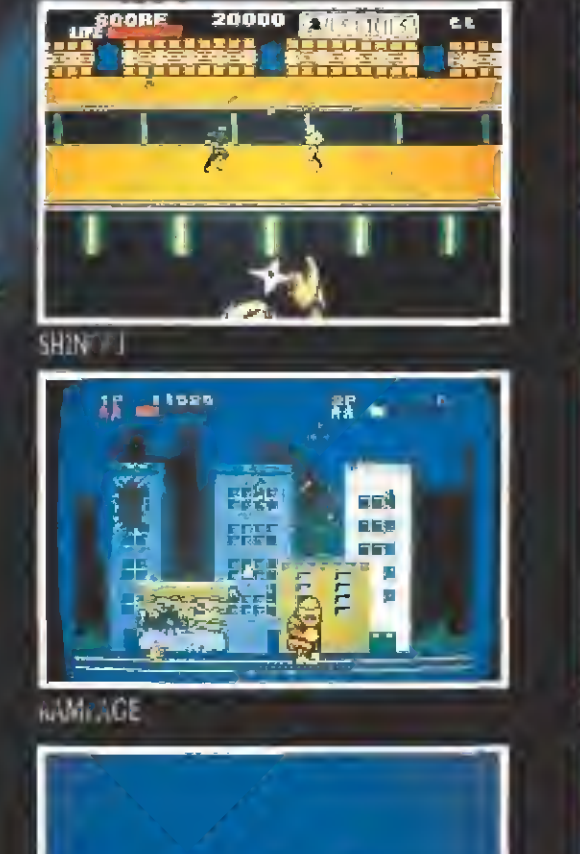

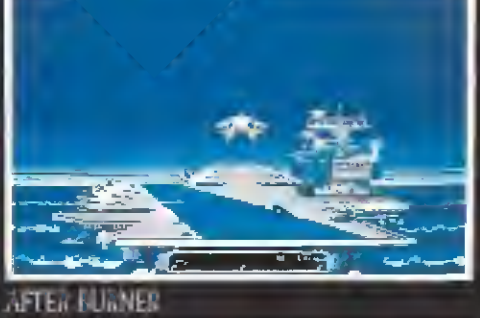

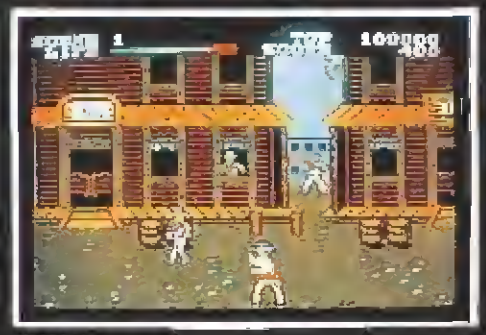

WANTE.

P.V

<u>था था जो</u>

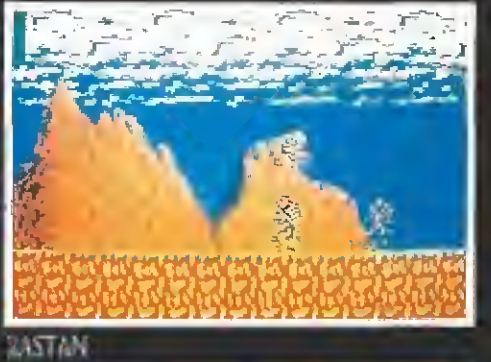

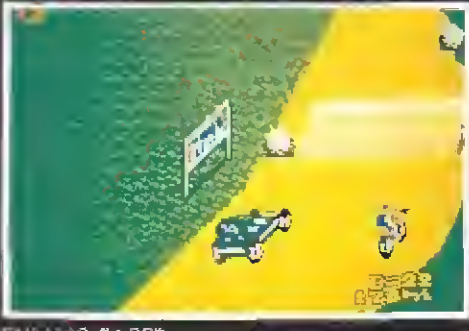

**ENDURO RACER** 

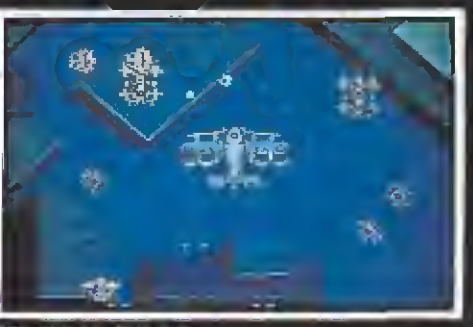

SCA/M/LE S/LITS

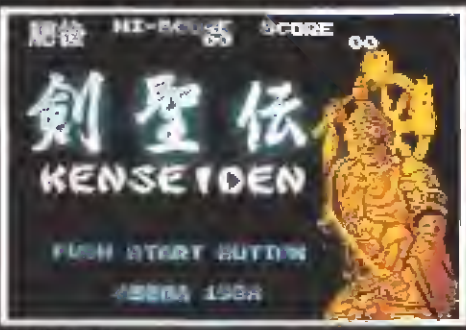

**KENSEIDEN** 

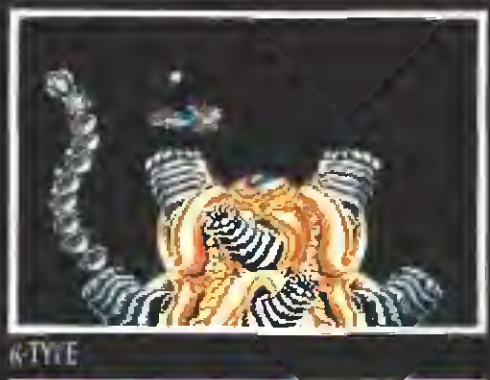

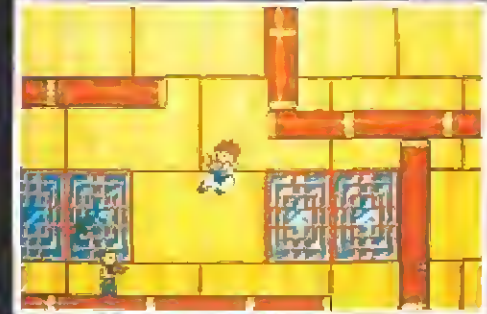

KUNG-FU KID

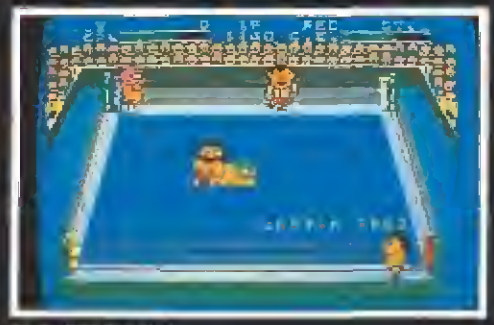

**PRO-WAESTLING** 

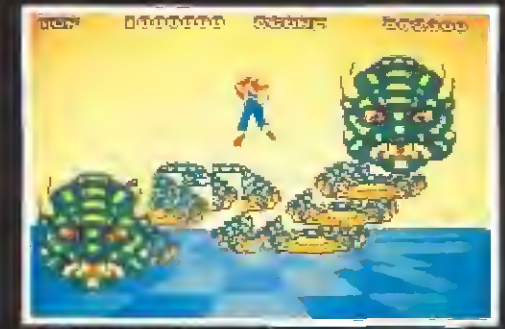

Columbia Republican del Primero de la Primera del Primero de la Primera del Primero de la Primera del Primero

**SPACE HARSIER** 

**UTUNECIALLE AFUN** 

A S TO BASE AND RESIDENCE IN THE OWNER IS NOT THE OWNER IS NOT THE OWNER.

HAZANE UN' ENVOR.

**SEGA MASTER SYSTEM**  $\bullet$ **INCLUYE 2 PANELES DE CONTROL** Y EL JUEGO "HANG ON"

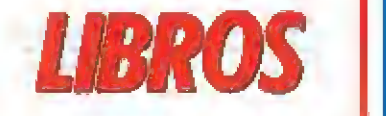

#### SISTEMAS OPERATIVOS

#### EL OS/2 A FONDO

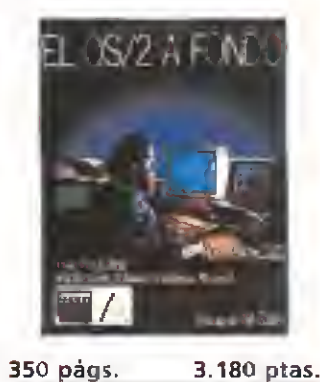

El OS/2 es un sistema operativo multitarea diseñado para servir de base a toda una nueva generación de programas interactivos. Pre cisamente uno de sus creadores, Gordon Letwin, arquitecto jefe de software de sistemas de Microsoft, es también el autor de este libro, en cuyas páginas se desarrollan témas como: el sistema multitarea, el interfaz del usuario, el enlace dinámico, la gestión de memoria, la comunicación entre procesos o el gestor de presentaciones,

 $0.9800$ 

El pasado mes tuvimos oportunidad de visitar la sede en Londres de Mirrorsoft. Allí mantuvimos una interesante conversación con Peter Bilotta, su director que os presentamos a continuación.

Elpropio Peter Bilotta, di-rector gerente de la compañía nos dedicó unos

minutos de su tiempo, que aprovechamos para averiguar cuál es su opinión del mumdo del software <sup>y</sup> hacia dónde se dirige este mercado. Desde hace ya algún tiempo,

la compañía Mirrorsoft está fuertemente especializada en programas para 16 bits. ¿Cree usted que el concepto de progra ma para ordenadores de <sup>16</sup> bits difiere radicalmente en su planteamiento respecto del de 8 bits?

El usuario de 16 bits prefiere juegos mucho más complejos que el de <sup>8</sup> bits. Pretende que un juego le dure varios meses, que sea complicado de acabar. Si consigue dominarlo en poco tiempo es probable que se sienta defraudado, puesto que busca algo que se corresponda con lo que ha pagado por ello. Por ejemplo, nuestro programa «Bloodwych» seguro que todavía no lo ha completado nadie.

¿No es probable, en alguna medida, que este grado de dificultad desanime al jugador?. Su programa «Interphase», por ejemplo, es un juego complicado. ¿Hasta qué punto puede interesarse por este tipo de producto un público juvenil?.

En el caso concreto de «Interphase» puede jugarse en realidad a dos niveles: como un juego arcade, con la posibilidad de eliminar los enemigos disparando, etc. y como un juego de estrategia, ya que es necesario planear cuidadosamente cada acción.

En la línea de arcade puro he mos lanzado recientemente Xennon II, que ha tenido en Inglaterra una acogida muy favorable por parte de la crítica especializada.

¿Piensa usted que la industria debe adecuarse a los deseos del usuario o, por el contrario, adelantarse a éste, obligándole a consumir lo que la industria propone?

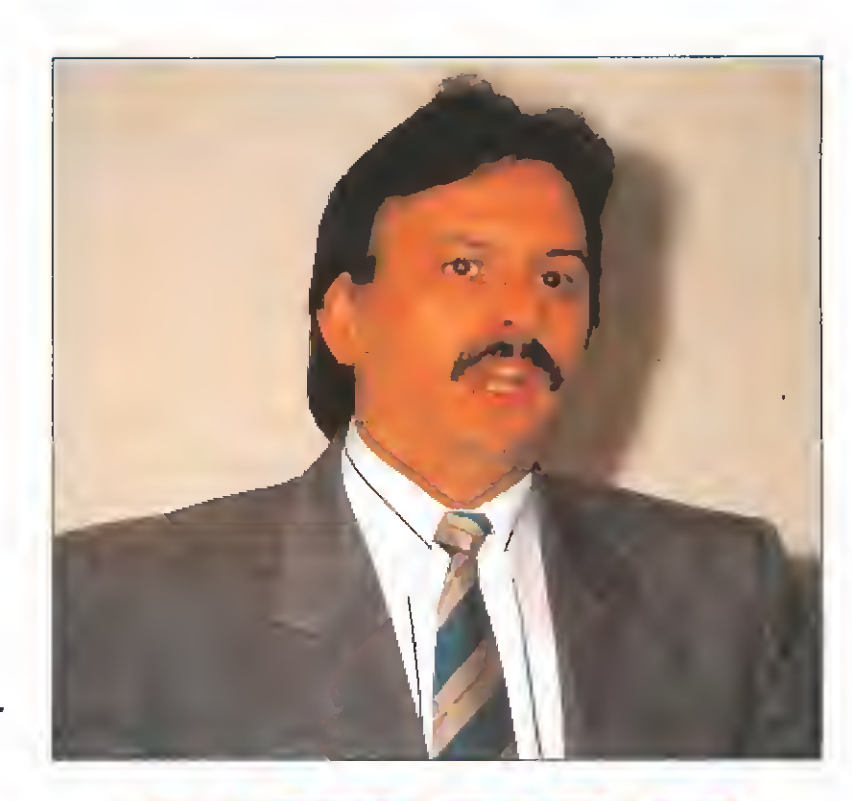

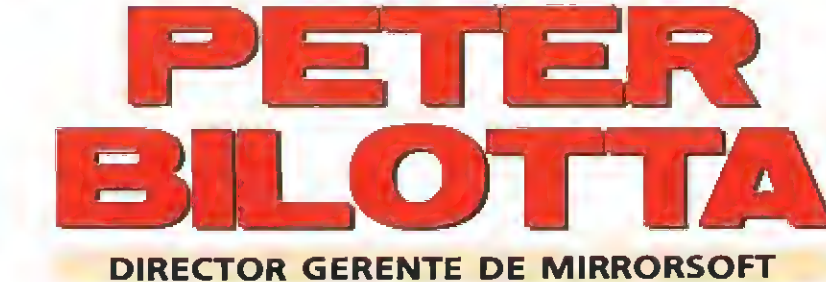

Vayamos por partes. Desde nuestro punto de vista, las revistas de informática, y más concretamente Micromanía, tienen la misión de informar no solamente de los programas que hay en ese instante sino de los que habrá mañana o en un futuro más o menos lejano <sup>y</sup> lo mismo ocurre con el hardware. Aunque en España entendemos que el mercado de los 16 bits no está todavía suficientemente desarrollado (Amiga y Atari), si que hay un elevado número de usuarios de <sup>8</sup> bits que está pensando en cambiarse, de forma más o menos inmediata, a alguno de estos ordenadores. No leen las páginas de 16 bits porque tengan un ordenador de este tipo, sino porque les gustaría tenerlo.

¿No existe otra alternativa al 16 bits, como por ejemplo las consolas?

No cabe duda que el <sup>16</sup> bits es el futuro. Somos una compañía dedicada especialmente a este mercado y creo que la más importante. Apostamos mucho por las nuevas tecnologías y desde luego nos interesa que el mercado avance también en España. Pero, aún hay más. Llevamos, por ejemplo, unos cuantos años investigando en el tema del CD ROM <sup>y</sup> los juegos de video interactivos porque estamos convencidos que ese es el futuro inmediato de los videojuegos, una vez que se consolide el mercado de 16 bits. Probablemente hasta dentro de <sup>3</sup> o 5 años no vere mos resultados positivos en este terreno.

Sin embargo en España el mercado de <sup>16</sup> bits está muy lejos aún no sólo de consolidarse sino de instaurarse. ¿Qué explicación puede tener este hecho desde su punto de vista?

Respecto al desfase que existe entre el mercado europeo y el español en cuanto al parque de ordenadores instalados de 16 bits creo que España puede ser

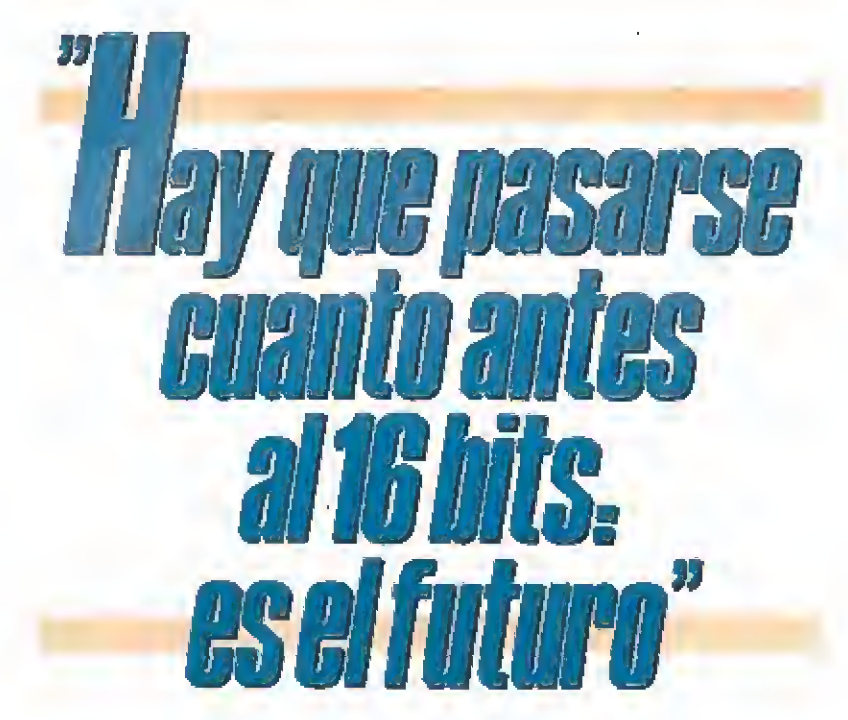

diferente pero no tanto. La media de usuarios europeos de ordenadores de 16 bits es de veintiséis años y lo cierto es que este tipo de máquinas no solamente son apropiadas para el juego, sino para el entretenimiento en general.

No comprendo lo que ocurre con el mercado español. Mientras que el británico es un reflejo de lo que ocurre en Estados Unidos y ciertamente, casi todos los países europeos lo son, con un significativo incremento (con más o menos retraso) del parque de ordenadores de 16 bits—, en España no deja de ser un mercado residual. Esto nos perjudica a todos: a los productores de soft y <sup>a</sup> los propios usuarios. España va demasiado lenta en este aspecto.

Además hay un problema latente que puede crear una catástrofe de la industria española del sector. Puesto que la producción local es bastante escasa o por lo menos insuficiente para abastecer a todos los usuarios, hay un 85 o 90 por ciento de programas que son traídos de Inglaterra u otros mercados. En Inglaterra, un gran número de productores de soft ha abandonado actualmente la línea de programas de <sup>8</sup> bits, por lo que en breve, pon gamos un año, la disminución de programas va a ser tan alarmante que prácticamente todos los usuarios que en este tiempo no se hayan planteado un cambio en su ordenador y lo hayan realizado, se van a ver desabastecidos de programas, o por lo menos sin acceso a las novedades <sup>y</sup> grandes lanzamientos.

Una última pregunta: usted ha dicho antes que cree en los ordenadores de 16 bits como máquina de entrenimiento. Sin embargo, las compañías fabricantes de ordenadores de 16 bits, concretamente Atari y Amiga, quieren presentar su producto como una herramienta para el diseño, los gráficos, el sonidos y la gestión que, ocasionalmente, puede convertirse en una máquina para jugar. Tienen una gran reticencia a asociar su nombre con el sector del videojuego, como si esto les restara prestigio.

Las compañías de hardware (Atari y Amiga) tienen que reaccionar y darse cuenta de que sus máquinas son, en realidad, de entretemiento, pudiendo tener a veces, como utilización marginal, otras aplicaciones, pero no al revés. Tienen que cambiar su política de marketing. En este sentido las compañías de soft estamos trabajando aJ máximo para demostrar con nuestros producto hasta qué punto tene mos razón con este planteamiento y que se conozcan las posibilidades reales de estas máquinas a nivel de entretenimiento. Esto es un hecho innegable y en toda Europa se ha comprendido así. No se por qué España iba <sup>a</sup> ser diferente.

NIVEL E: PARA EXPERTOS

NIVEL C: CDN CONOCIMIENTOS

NIVEL 1: INICIACIÓN

**CN3NB ANN ...** 

···BUENO

\*\*NORMAL

"FLOJO

·PESIMO

Anaya | NIVEL «I»

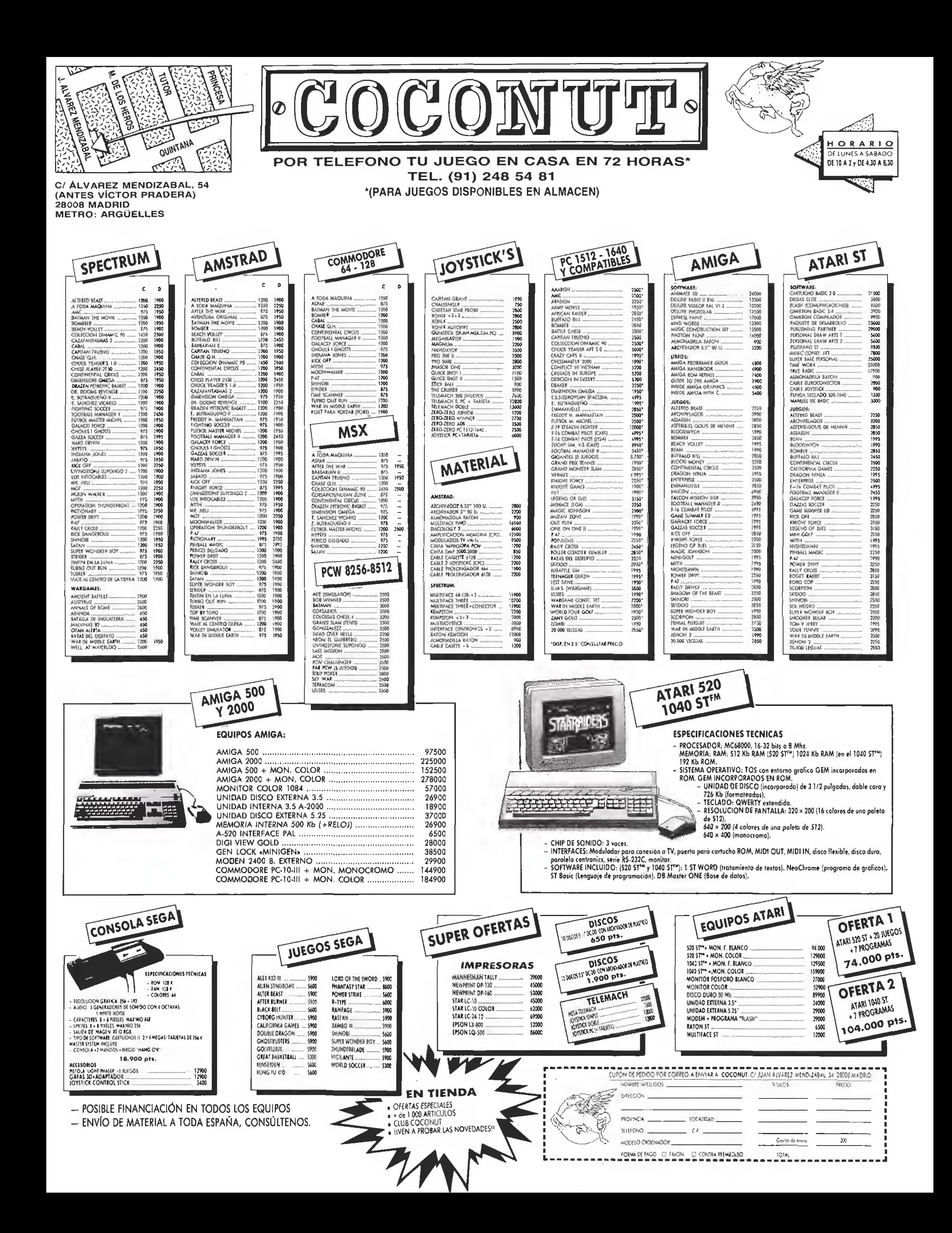

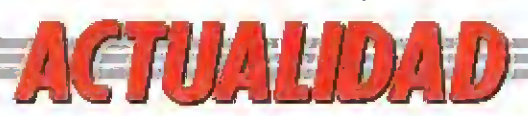

1.er CONCURSO NACIONAL DE INFORMATICA

'•\_ •

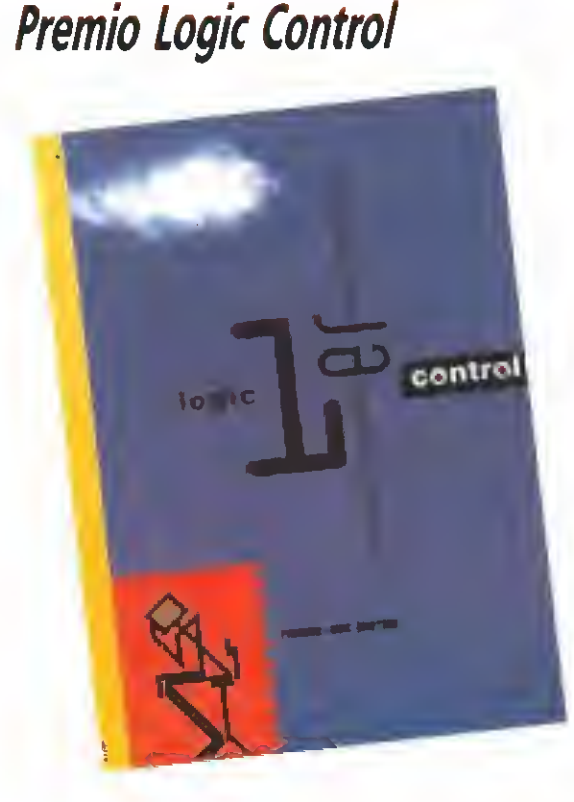

<sup>i</sup> ogic Control acaba de hacer públicas las bases para Lparticipar en el 1,'<sup>r</sup> concurso nacional de infomática. Esta iniciativa, a la que pueden tener acceso todos los proyectos inéditos de tema libre relacionados con Hardware o Software, ha sido creada para fomentar la investigación y el desarrollo de la ciencia informática en nuestro país , y cuenta con un premio de <sup>10</sup> millones para el proyecto ganadory un segundo premio de 2 millones. Los proyectos deben ser presentados antes del día 19 de abril en las oficinas centrales de Logic Control en Barcelona o bien en cualquier delegación o distribuidor en todo el país. Podéis solicitar más información gratuitamente en el teléfono: 900 30 10 10.

## <u>UNA AUTENTICA PELICULA -</u>

A unque no todos los juegos editados p **POR AUTÉNTICA PELÍCULA<br>A unque no todos los juegos editados por la compañía ame-<br>han recibido en España la difusión que se merecen, todo pa**rece indicar que la situación va a cambiar a partir de ahora. Douglas Glen, director de la división de videojuegos, así nos lo comunicó en una reciente visita a España, en la que anuncompañía serán traducidos al castellano. La aventura gráfica de «Indiana Jones», de la que ya os hemos dado amplia información, será el primer programa traducido. Sin duda, la idea merece la pena. ¡Enhorabuenal.

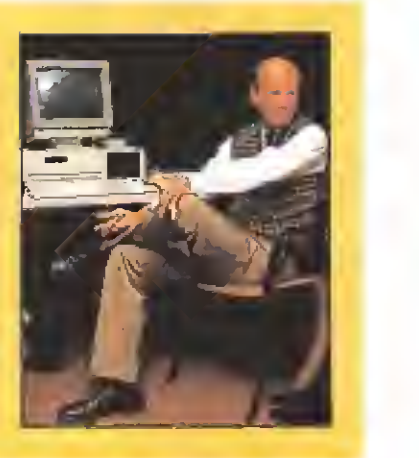

## TODO EL SOFTWARE A TU ALCANCE

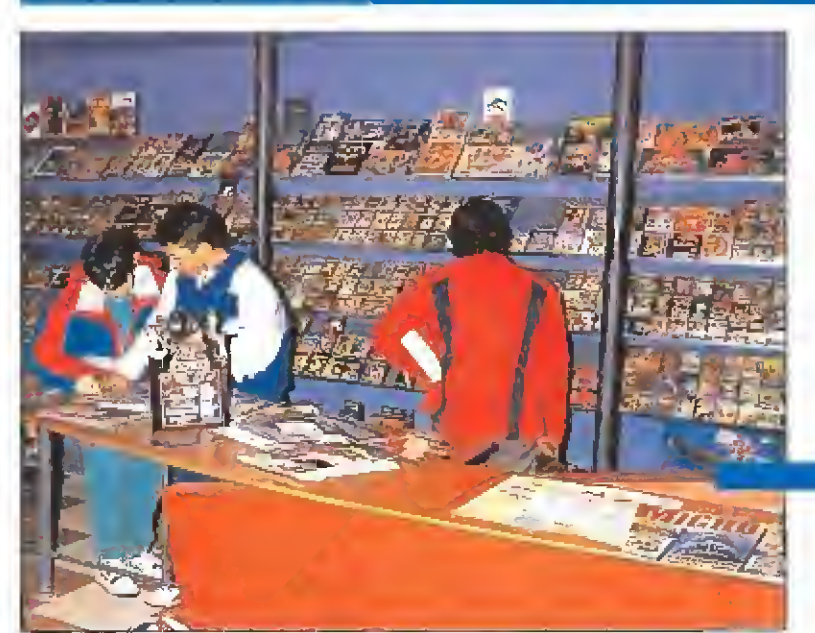

D п H

n П T 膩 П

П

**Mail soft, empresa dedicada** a la comercialización de videojuegos por correo, acaba de inaugurar una nueva sucursal de venta directa en Madrid. A partir de ahora los usuarios podrán visitar la tienda en la calle Santa María de la Cabeza ° 1, donde podrán adquirir todas las novedades del mundo del software, tanto de fir mas nacionales como extranjeras e incluso algunos programas no editados en España.

## ConcursoSOPA de LETRAS del número 19

• •« En el número pasado hemos convocado un importante concurso cuyo premio consiste en una auténtica máquina a<sup>r</sup> cade.

Lamentablemente en la confección de la sopa de letras se ha deslizado un pequeño error que .''<br>.'', a ... <sup>d</sup>e ... si bien no afecta a la mecánica del concurso ni a la forma de resolverlo, si impide, sin embargo, una solución completarrente stisfactoria de la frase clave.

» \*<sup>9</sup> \*(p. La ersaü ccns«síí en que as letras «£> <sup>y</sup> «0» que figuran en la tercera línea, segurida columna • # <sup>y</sup> tercera lina, tercera cwuiJM de la sopa de letras eslán infercamb:adas. En otras palabras, la (¿fcera línea de la Sopa de Letras debe figurar «AOERL...» en vez de «AEORL...» que es como aparece por error.

Ésta etrata involuntaia, al ser una letra de color Manco y 'a otra azu <sup>1</sup> , afecta a ia sohtdáñ de la frase final por lo que hemos decidido prorrogar el plazo de admisión un més más (hasta el día 31 de Enero)<br>y en todo caso, dar por válidas las soluciones que hayamos recissido hasta el momento aunque contengan el<br>citado de encontrar la solución correcta lo hayan estropeado.

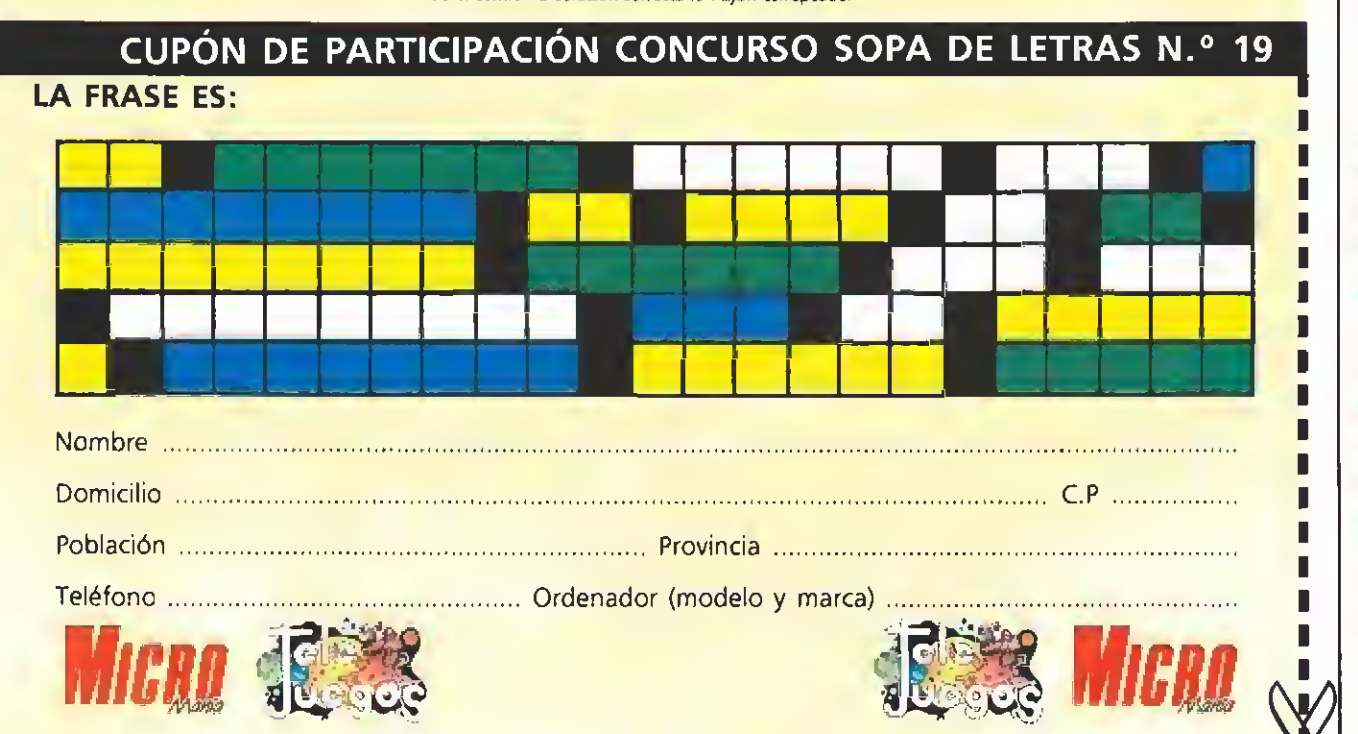

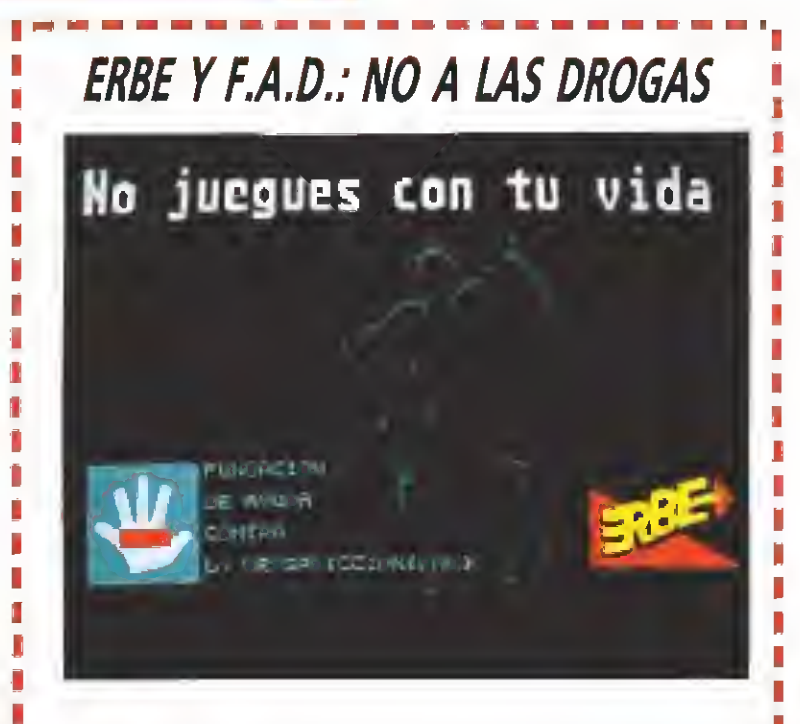

**A j**o todo dentro del mundo del software y la distribu- $\textsf{\textbf{I}}\blacktriangleright$ ción son negocios, fichajes y marketing. De vez en  $\textsf{\textbf{I}}$ cuando los directivos de las distribuidoras españolas nos mo lo ha hecho en este ocasión ERBE, que ha llegado a un acuerdo con la asociación F.A.D. (Fundación de Ayuda contra la Drogadicción) para que en breve plazo de tiempo y de forma totalmente gratuita y desinteresada, todos los juegos distribuidos por ERBE incluyan durante su proceso de carga la pantalla que podéis contemplar junto a estas líneas.

Sin duda una más que plausible iniciativa para apoyar un mensaje que desde aquí suscribimos plenamente: no juegues con tu vida, di no a las drogas.

П

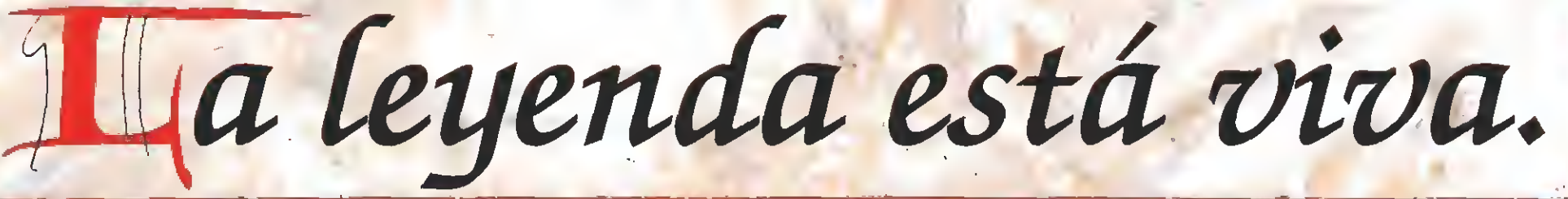

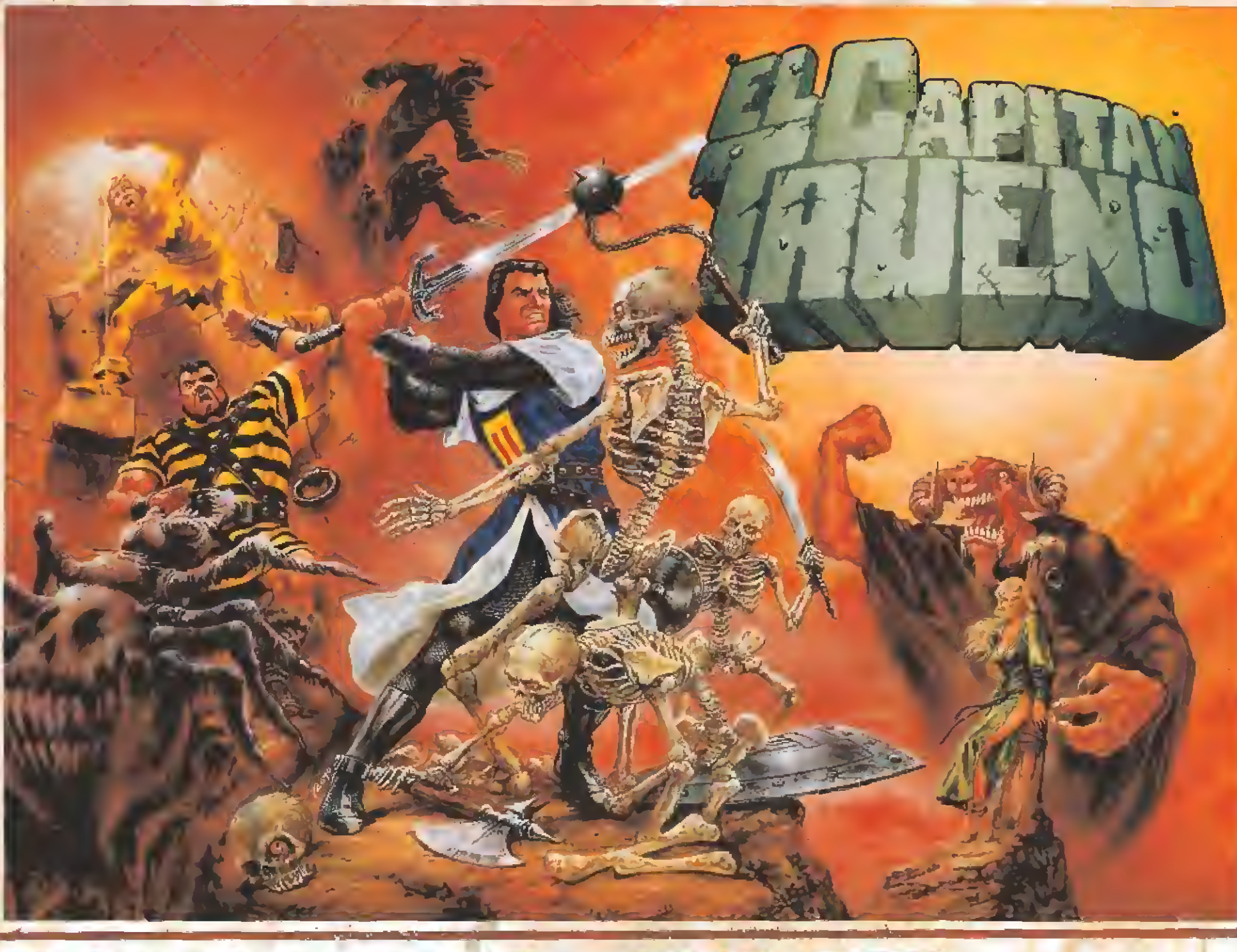

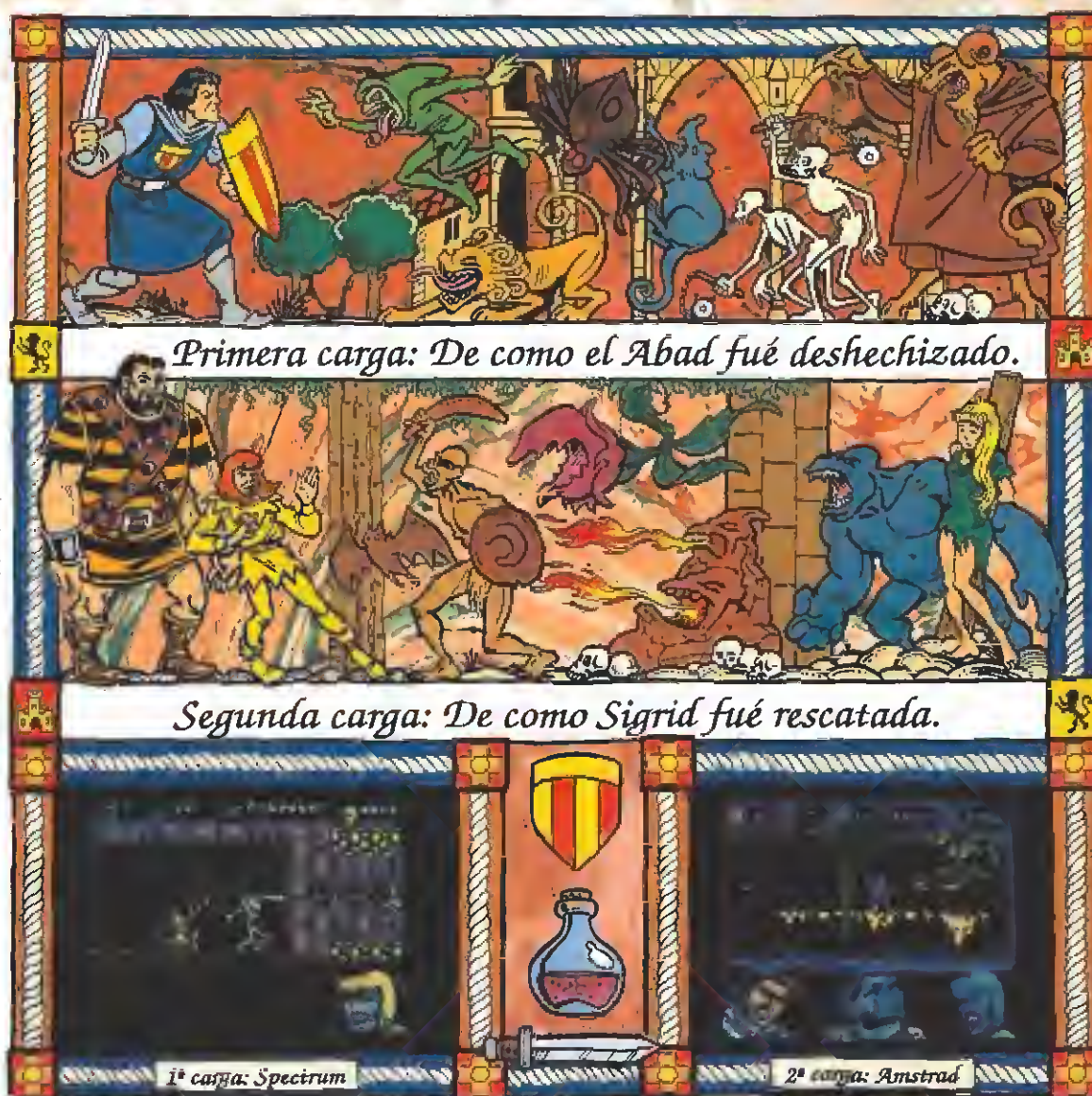

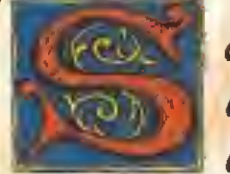

ólo el Abad Estanislao de Castiglione puede ayudarme.

Su misteriosa carta me tiene toda la noche en vela, pensando. He de ir alli cuanto antes. Estoy desesperado, tengo que hablar con él. Sabe algo, lo presiento. Me ayudará, hace tiempo que somos amigos.

Crispín y Goliath me acompañarán al monasterio. <u>'</u>Lengo que verle a cualquier precio. JOh, Dios. Sigrid. Juro por mi estirpe que te encontraré!"

> Diciembre, 1119 Fragmento del diario del Capitán Trueno

PLAZA DE ESPAÑA, 18 TORRE DE MADRID, 27-5 28008 MADRID **VENTAS POR CORREO:(91) 542 72 87** TIENDAS Y DISTRIBUIDORES: 673 90 13

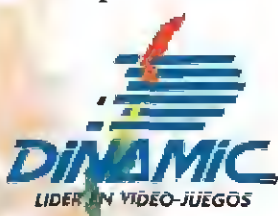

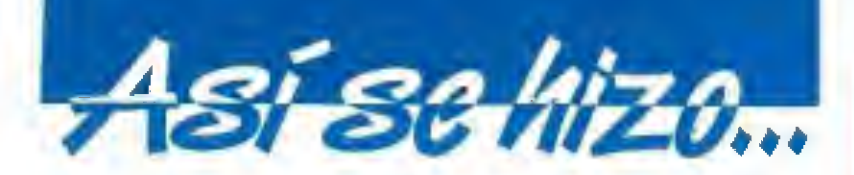

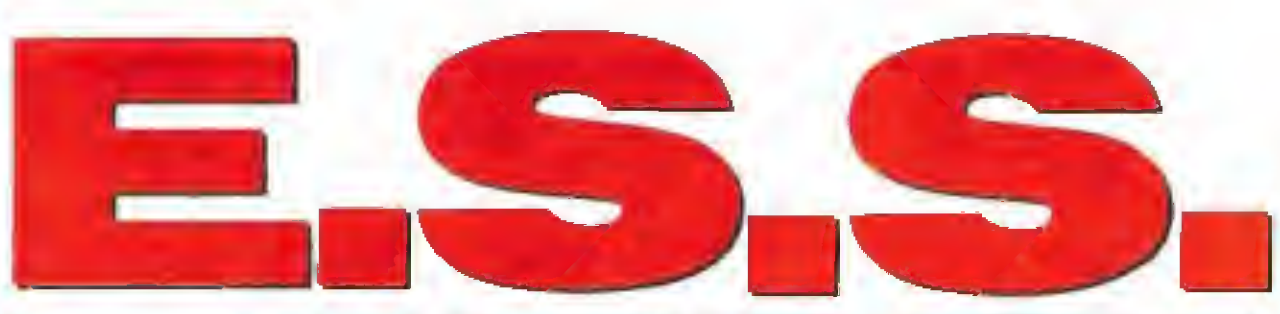

La historia de Coktel Vision se remonta al año 1985. Desde entonces la compañía ha seguido una línea ascendente que provocó, hace ya unos meses, la aparición del sello Tomaha wk que identifica a todos los juegos editados por la compañía. Dentro de este sello aparecerá próximamente E.S.S., un original simulador que os presentamos a continuación.

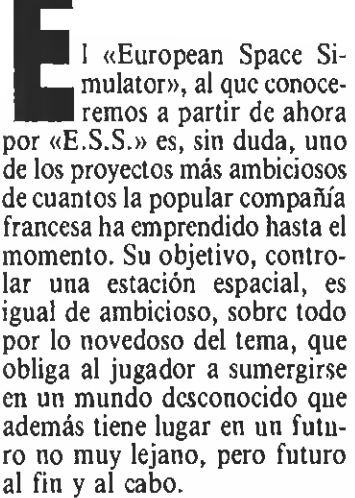

La historia del juego se remonta a los orígenes de la compañía y a la singular personalidad de su director Roland Oskian.

En un primer momento tal vez lo más que sorprende es que una compañía que ha editado, entre otros, títulos tan populares como «El libro de la Selva», «Rogger Rabit» o «Asterix», de pronto decida abordar el mundo de la simulación en un campo inédito en nuestros ordenadores como es el de las naves espaciales. Sin embargo, todo tiene una explicación; basta con echar un vistazo al historial pro-

fesional de Roland Oskian, director de Coktel Vision y artífice del proyecto— para averiguar los porqués de su interés por todo lo relacionado con el espacio.

Cuando él acababa de finalizar sus estudios comenzó a trabajar en Matra Espace, especializándose en investigaciones aeroespaciales. Esto le permitió desarrollar un amplio estudio sobre las nuevas configuraciones de satélites de la era industrial para el espacio. Intervino directamente, entre otras cosas, en las investigaciones sobre vuelos solares y sus resultados son todavía hoy utilizados en los satélites comerciales europeos. Desde que en 1985 fundó Coktel Vision en su mente estuvo siempre presente una idea: conseguir plasmar en un juego de ordenador su pasión por todo lo aeroespacial. Han pasado desde entonces muchos años, pero la lógica obligó a que el proyecto quedara relegado en un rincón hasta que la compañía consiguiera hacerse el nombre que hoy tiene y sus posibilidades económicas le permitieran em-

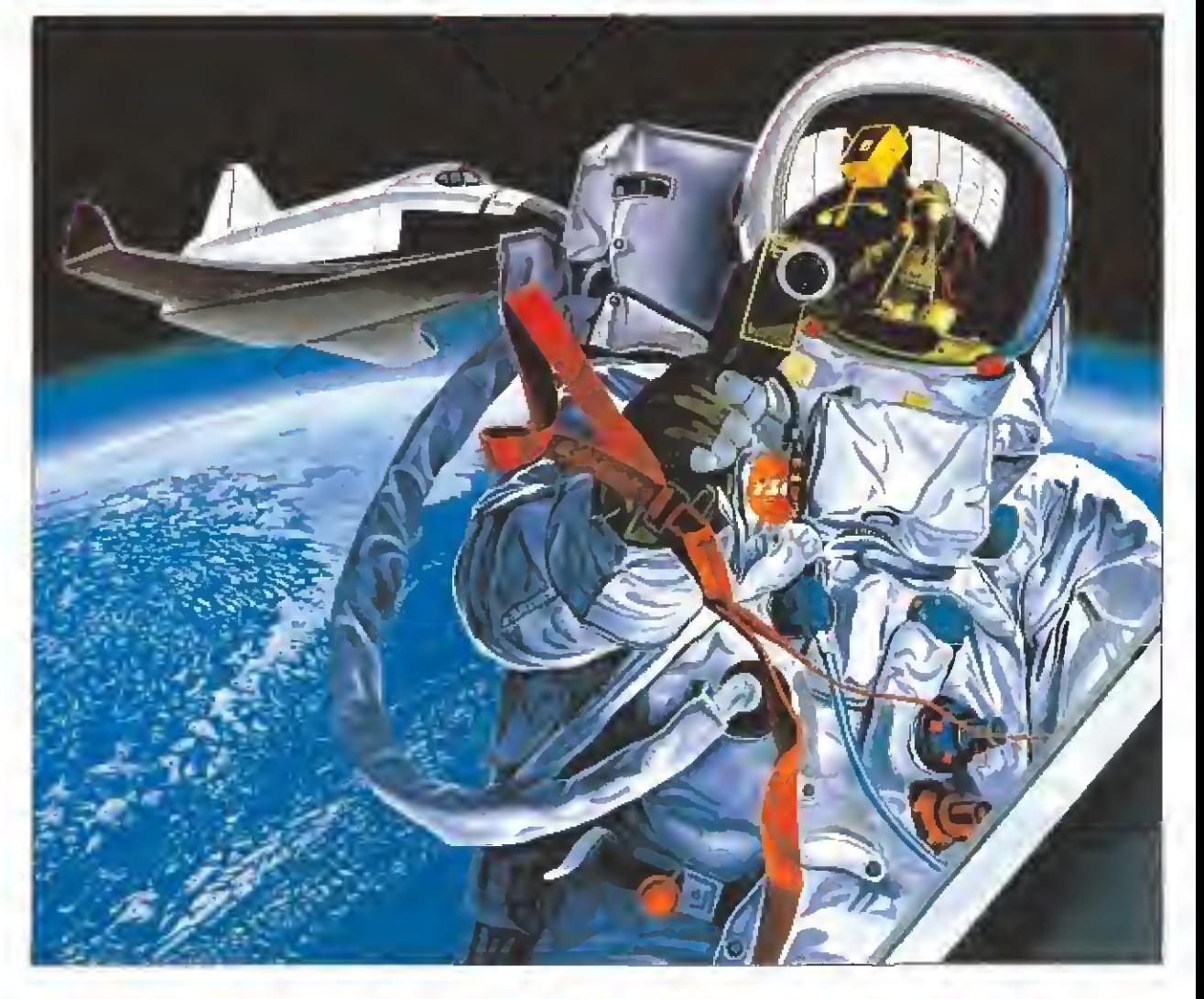

# EL SUMULADOR **DELFUTURO**

Por fin en 1988 contacta con varios estudiantes de la Escuela Central, uno de los centros de ingenieros más prestigiosos en Francia, para que estos realicen un estudio sobre la viabilidad de realizar una simulación real de una estación espacial, la primera fase del proyecto.

Simultáneamente Roland se puso en contacto con especialistas en tecnología informática en tiempo real que habían trabajado también en programas de animación en tres dimensiones con formas sólidas, —la técnica de tratamiento de gráficos que incorporan los simuladores más sofisticados últimamente—, para cuidar hasta el más mínimo detalle.

Este pre-estudio les llevó, ya en la fase de escenificación, a

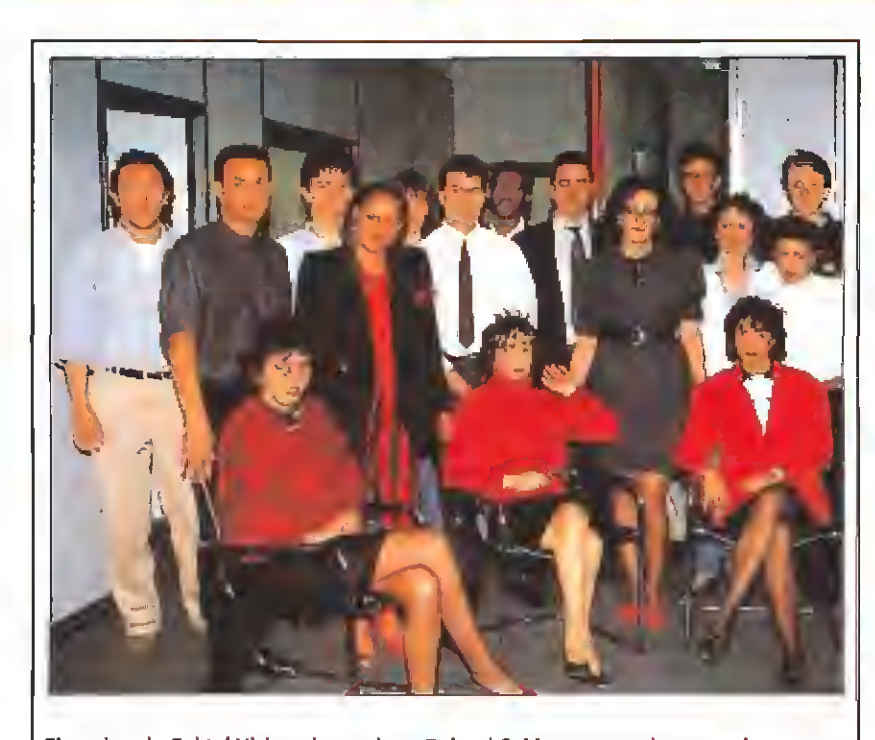

Un proyecto de lo desconocido

El equipo de Coktei Vision al completo. Roland Oskian, su creador - en el centroha seguido muy de cerca cada uno de los pasos de este futurista y original proyecto espacial.

contactar con especialistas para estudiar el realismo de la mecánica orbital y las previsiones del futuro de !a era industrial del espacio, ya que la acción del juego transcurriría durante e! año 2010.

Estos especialistas contribuyeron en gran medida en aumentar el realismo de la simulación que se mueven en campos muy diferentes de la técnica aeores-

pacial son:<br>
— Jean Louis Lacombre, director adjunto a la división automática y de sistema de Ma-

tra Espace. — Pierre Kaufeler, responsable de operaciones sucle-tierra-<br>suelo de Esc Marecs en Francia. – Beatrice Mulatier, respon-

sable de contratos en el CNES (Centro Nacional de Estudios

Espaciales francés) — Jean Claude Amieux, Director de División en Matra Éspace.

Resultado de sus investigaciones el E.S.S. (European Space Simulator), que entonces no recibía todavía ese nombre, que dó constituido como un simulador en el que el jugador se convertía en piloto de una compañía privada, al que le encarga ban la misión de poner en órbita una estación espacial, controlando directamente todas las tareas que podrían acompañar esta actividad: desde escoger la tripulación y el equipo , los satélites comerciales o de observación, a organizar viajes de reconocimiento por el espacio exterior, pasando por la construcción de la estación.

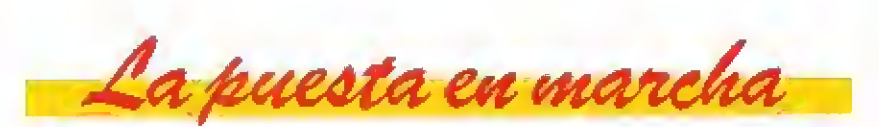

Con la idea ya clara se pasó a la tercera fase del proyecto que consistía en la búsqueda de los elementos gráficos que pudieran escenificar la acción. En un primer momento Roland Oskían se puso en contacto con el Centro de Estudios Espaciales para acceder a los diferentes planos de la nave Hermes. Comenzaron sobre esta base a trabajar en los gráficos, pero los problemas inevitablemente tenían que surgir.

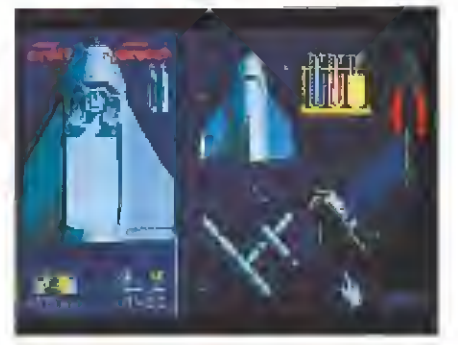

El juego incorpora múltiples opciones que permiten modificar los objetivos.

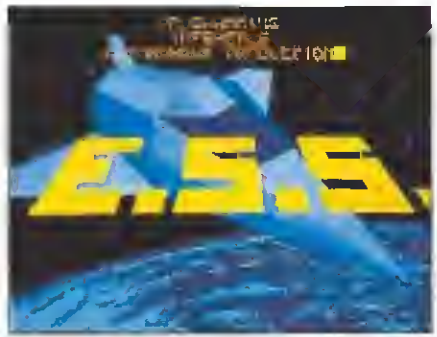

Los gráficos tridimensionales sólidos han sido realizados con sofisticadas técnicas.

Al poco tiempo y con la mayoría de los gráficos ya diseñados, tuvieron que comenzar de cero. La palabra Hermes estaba ya registrada como marca de pañuelos y no podía ser utilizado en un juego, lo que obligaba a modificar el título. Además las discusiones sobre la utilización de los diseños originales corrían el riesgo de convertirse en interminables y optaron por la solución más sencilla: suprimir el nombre Hermes y modificar los gráficos para evitar problemas legales.

Yannick Chosse (jefe de diseño de Coktel Vision), junto con Joseph y Kaki (dos grafistas de la compañía) trabajaron durante muchos meses en un Pe VGA para diseñar los gráficos utilizando herramientas de animación en tres dimensiones con gráficos sólidos.

Inference, compañía de programadores filial de Coktel Vision, en Burdeos, trabajaba simultáneamente en ik programación. Mathieu Marciaq, Philippe Lamarque y Arnaud Delrue ponían en común todos sus conocimientos para desarrollar el simulador.

Probablemente el nombre de programadores <sup>y</sup> grafistas no os sonará en principio a nada. No será así si os contamos que juntos han desarrollado programas como «Enmanuelle», «African Raiders», «Lejend of Djel», «Skydoo», «Asterix y el golpe del mehir» <sup>y</sup> «Who framed Rogger Rabit» para St.

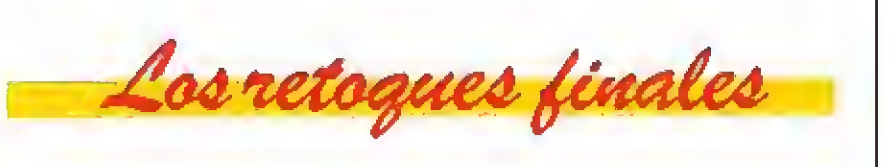

Como bien os podéis imaginar cuando un grupo de personas se ponen a trabajar en un juego muchas de las cosas que estaban previstas pasan a un segundo plano, mientras que otras son incorporadas al original. Así Mathie, que fue aclamado por todo el grupo como el más inquieto de la plantilla, se encargó de "buscarle las cosquillas" a las nuevas versiones. Gracias a su colaboración descubrieron elementos que incluso posteriormente no fueron utilizados co mo el «magnetoscopio», que dada su calidad pasó a formar parte de la galería de los imprescindibles para ser incorporado en un nuevo proyecto.

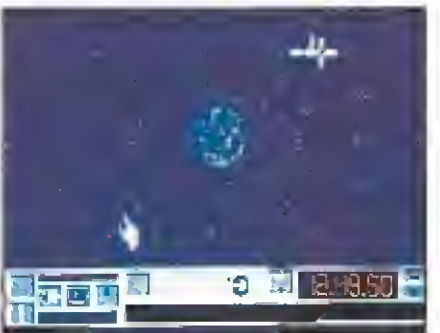

El «E.S.S.» ha superado tras muchos meses de actividad el período de pruebas.

Durante todo este tiempo Robín Aziosmanoff, el músico, buscaba los diferentes elementos relacionados con el tema espacial en películas, para ambientarse <sup>y</sup> buscar una melodía <sup>y</sup> unos efectos que dieran el máximo realismo al software.

Faltaba solamente la fase de optimización para que el proyecto se convirtiera en una realidad. Los programadores habían pasado ya en ensamblador todas las rutinas; era el momento de buscar astucias matemáticas para ganar tiempo, efectuar los retoques del escenario e insertar la música.

Todo este periodo de tiempo que utilizaron para chequear el programa provocó, —en boca de sus protagonistas— miles de disparates, noches en blanco buscando soluciones y muchos momentos de desesperación. Pero al final el «E.S.S. » se ha convertido en una realidad palpable y sorprendente que os deparará mucha sorpresas, ya que según sus autores es «la aventura más<br>grande del próximo siglo» y cuando ellos lo dicen, por algo será.

> S¡ lo deseas solicita tu DICCIONARIO DE POKES por teléfono al: {91) 734 65 00

IDATE PRISA!

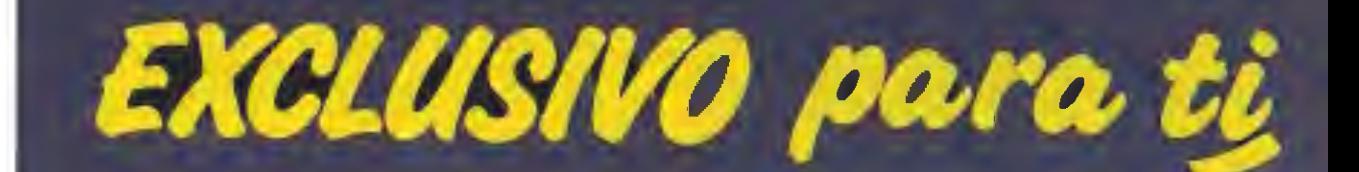

Después del éxito obtenido por el Diccionario de Pokes /, MICROMANIA ha realizado el Diccionario de Pokes 2... con vidas infinitas y otras muchas facilidades para todos los juegos aparecidos en el mercado desde la edición del n.° L

Incluye además los correspondientes cargadores. El Diccionario de Pokes 2, ordenado alfabéticamente para Spectrum, Amstrad, Commodore <sup>y</sup> MSX es un manual imprescindible para tu ordenador.

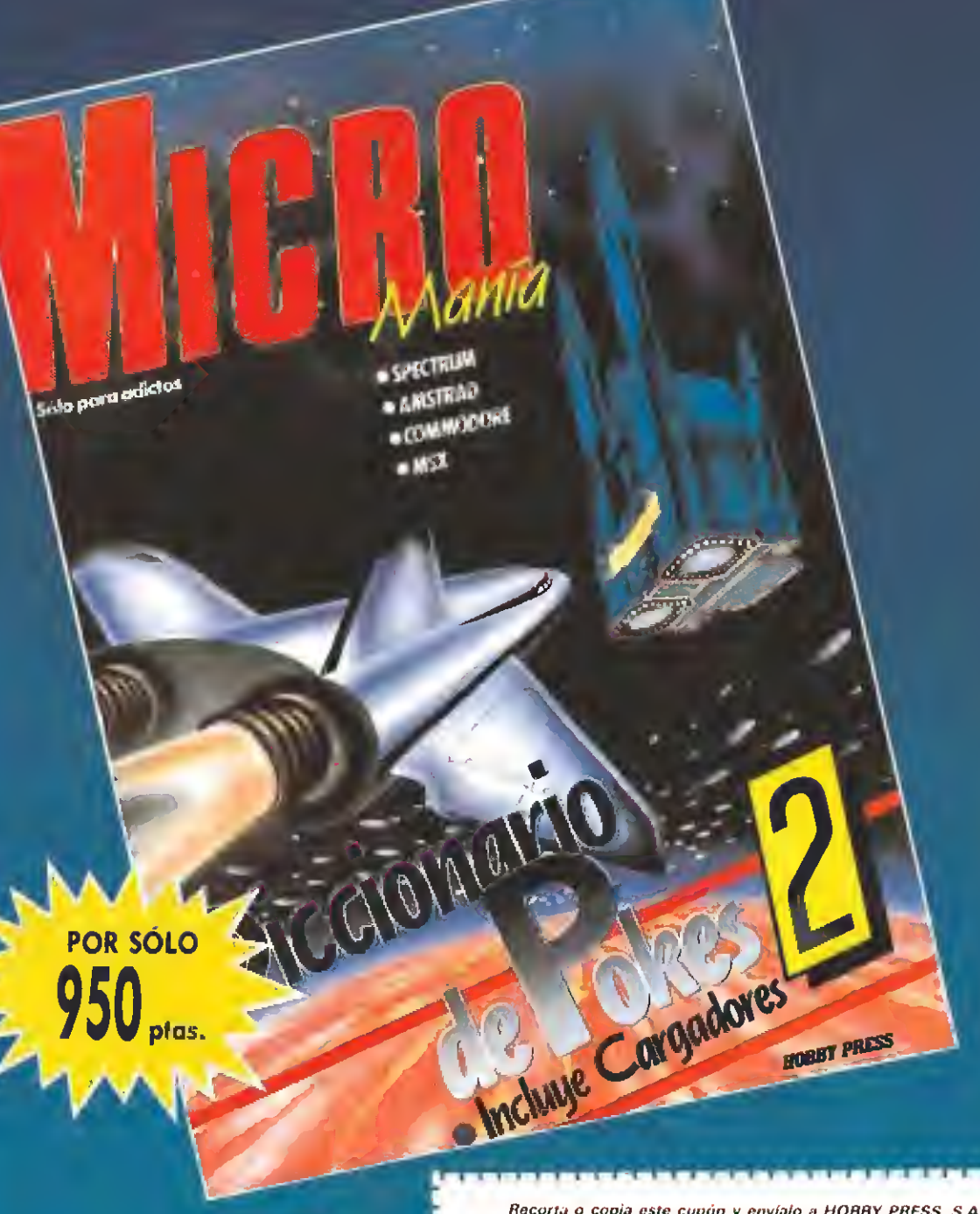

Recorta o copia este cupón y envíalo a HOBBY PRESS, S.A.<br>Apartado de Correos 232. Alcobendas (Madrid). Si deseo recibir en mi domicilio el DICCIONARIO DE POKES al precio de 950 ptas. Indícanos por favor si eres suscentor SI  $\parallel$  NO  $\parallel$   $\parallel$ 

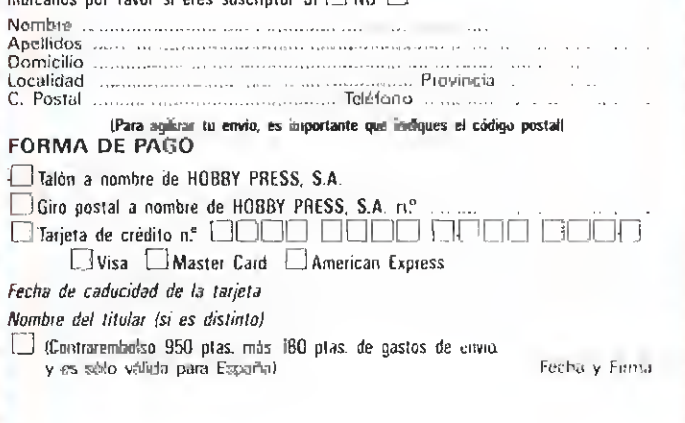

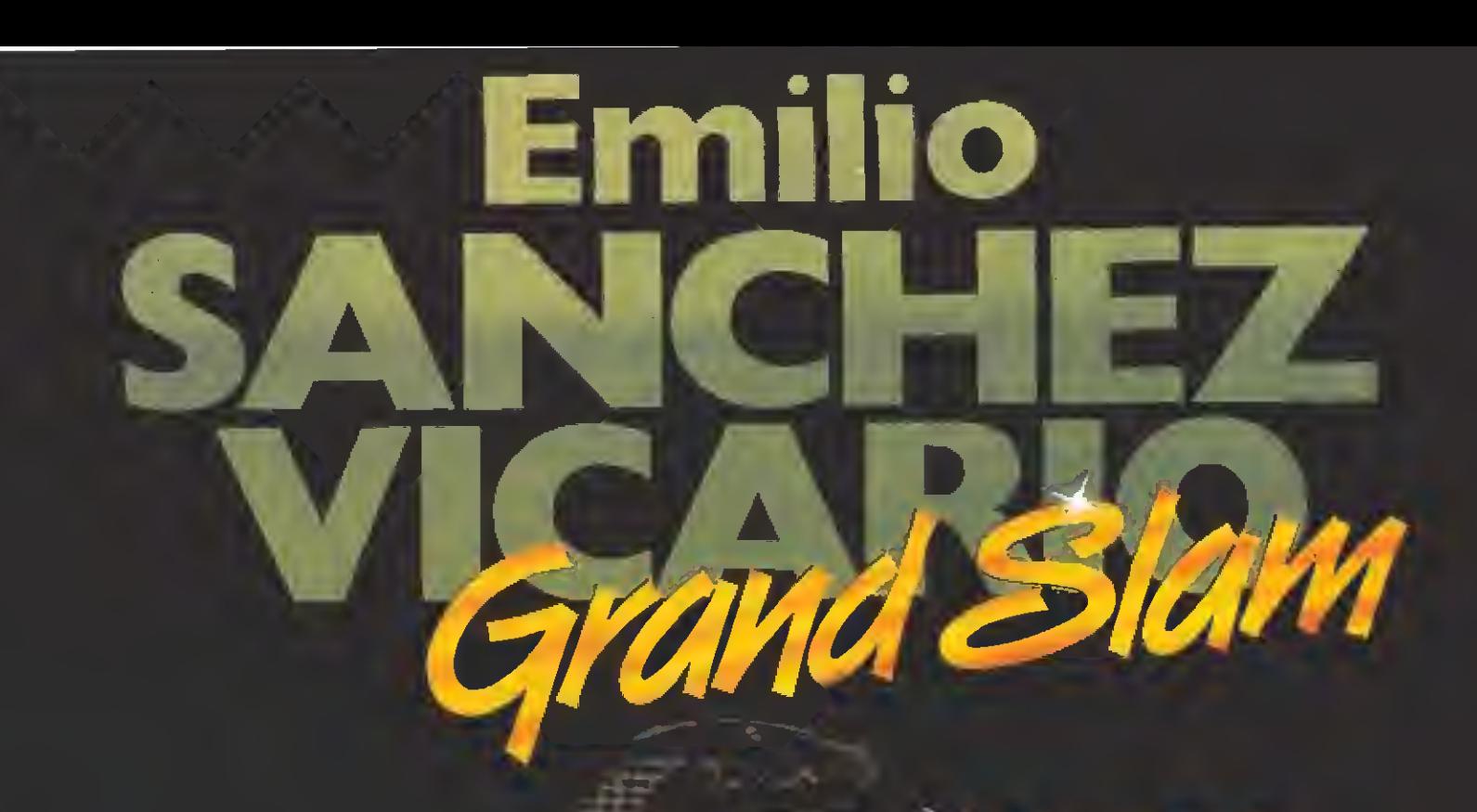

ফ

%

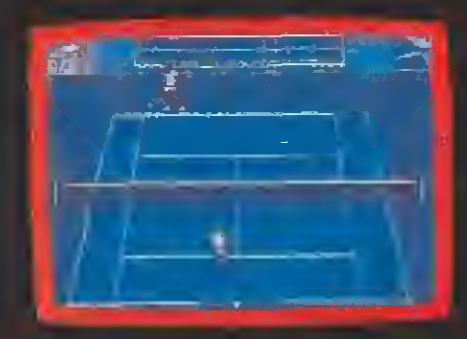

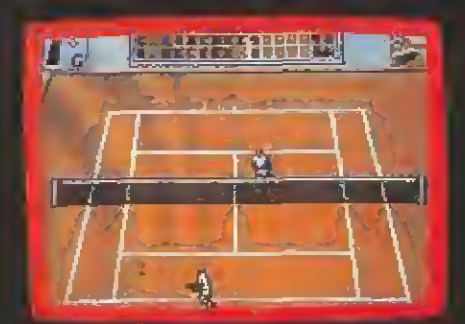

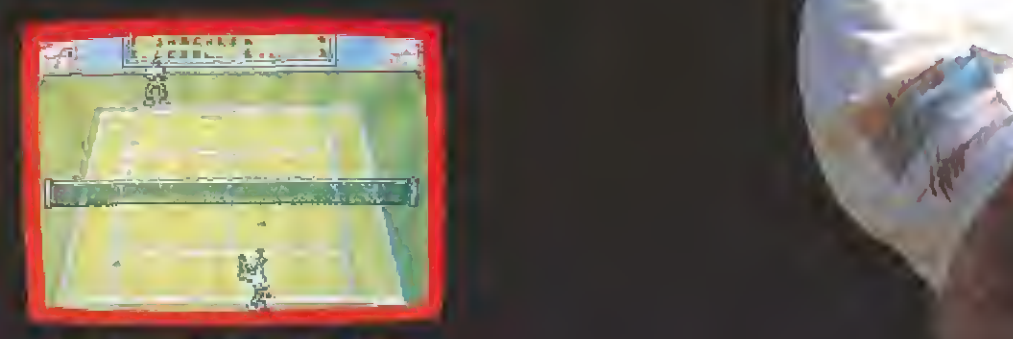

Spectrum, Amstrad, MSX, Amstrad Disco, Spectrum •3

#### ¡POR FIN HA LLEGADO EL SIMULADOR DE TENIS QUE ESPERABAS!

y\*

"Made ln Spain" ha creado un simulador tan completo que supera a todos los que hayas podido ver anteriormente.

Métete en el papel de nuestra gran estrella internacional del tenis, EMILIO SÁNCHEZ VICA-RIO, para disputar tos cuatro grandes torneos que forman el circuito del GRAND SLAM: OPEN DE AUSTRALIA, ROLAND GARROS, VVTMBLEDON y OPEN USA, Lucha por ganar a los SIETE MEJORES jugadores del mundo. Sus diferentes estilos de juego están simulados en tu ordenador.

Un novedoso y original sistema de control desarrolla una simulación INCREÍBLEMENTE REAL de las estrategias del tenis. Este sistema permite no sólo el control del movimiento del jugador, sino también la selección del lugar donde se desea colocar la bola y el tipo de golpe que se quiere dar: ORÍVE, REVÉS, DEJADA, GLOBO, VOLEA, SMA5H... Lo que permite INFI N1TAS POSIBILIDADES para que tú juegues también al estilo que más te guste.

Ademda el bloque gráfico desarrollado a partir de análisis de videos del propio jugador consigue una sensación de MOVIMIENTO HIPE-RREAUSTA.

¡ Intenta llegar <sup>a</sup> ser el NUMERO UNO con un gran CAMPEÓN!

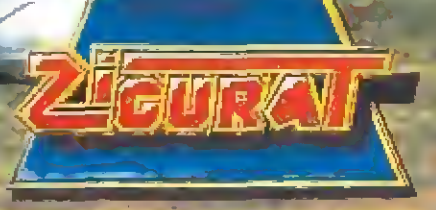

# PUNTO<br>DE MIRA

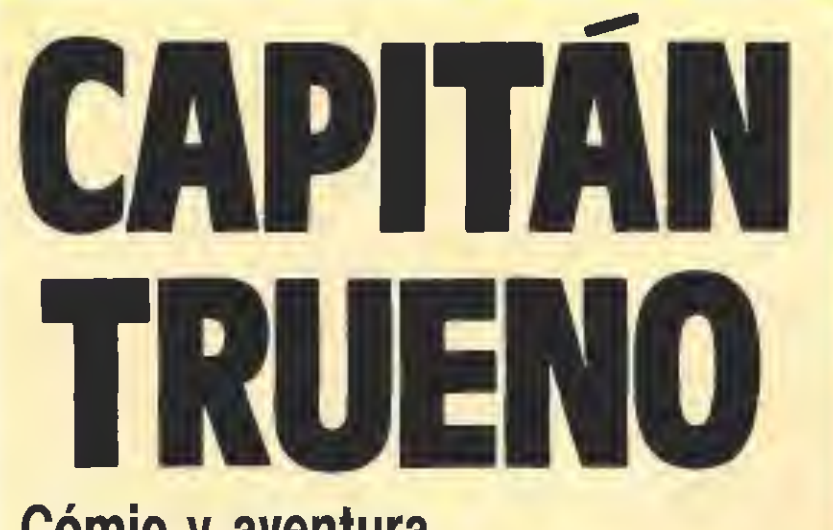

## Cómic y aventura

#### DINAMiC

Spectrum, Amstrad, MSX V. Comentada: Spectrum

**Comotodos los años tanto** las compañías nacionales como las extranjeras han reservado sus lanzamientos más espectaculares para la campaña invernal. Dinamic ha escogido, con este fin, un título que cuenta con las dos garantías primordiales para asegurarse ocupar uno de los primeros puestos de las listas de ventas: por una parte contar con un nombre conocido en su carátula, como lo es sin duda el del Capitán Trueno, uno de los personajes más legendarios del cómic español y por otra poder presumir de haber conseguido un juego con un gra do de calidad insuperable.

«Capitán Trueno» es un trepidante arcade con ligeros matices de videoaventura, dividido en dos fases y que cuenta ade-

más con la posibilidad de que manejemos a lo largo de su desarrollo tres personajes distintos: el propio Capitán y sus inseparables compañeros de aventuras, Crispín y Goliath. Cada uno de ellos posee sus propias características, y a lo largo de nuestra misión deberemos escoger entre usar uno u otro, en función de la situación en que nos encontremos. El Capitán Trueno es capaz de correr, saltar y va armado con una espada que le permite defenderse y eliminar a los enemigos. Crispín, por su parte, es el único capaz de agarrarse, subir y saltar por las cuerdas, además de poder transitar por los estrechos pasadizos de algunas zonas; desgraciadamante no va armado, por lo cual está absolutamente indefenso ante cualquier ataque. Por último el gigantesco Goliath sólo puede saltar y dar puñetazos, pero no moverse, si bien sus dos movimientos mencionados

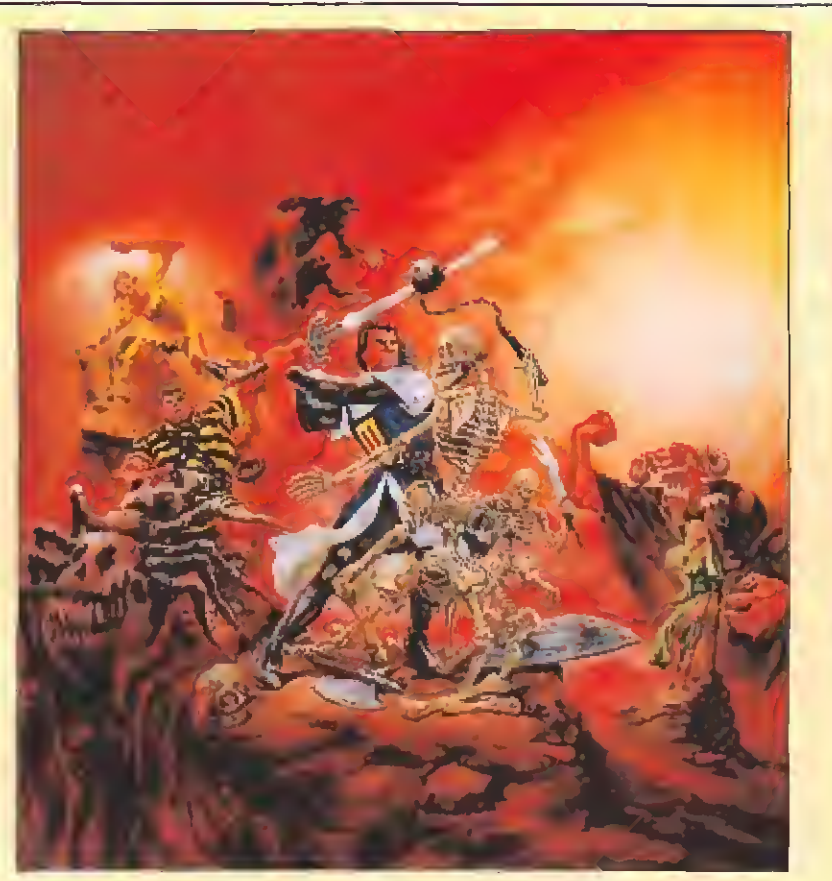

son con diferencia las armas más poderosas con que contare mos en nuestra misión.

Ésta consiste en recorrer completamente las dos fases que componen el juego {y que se cargan independientemente desde el cassette con la inevitable clave de acceso para la segunda) para intentar rescatar a Sigrid, la exuberante novia del Capitán.

Cada una de estas dos fases tiene sus propias características y desarrollo, e incluso existen distintas zonas diferenciadas dentro de cada fase. En la primera, por ejemplo, comenza mos nuestra misión en el exterior de un castillo en el que ten-

dremos que introducirnos; más tarde recorreremos sus zonas superiores, sus pasadizos e incluso visitaremos una abadía; la nota común general sobre esta fase es que tendremos que ir realizando una serie de acciones para conseguir abrir puertas y pasadizos hacia nuevas zonas. En la segunda, por el contrario, nuestra mayor preocupación consistirá en tratar de ir memorizando las diferentes trampas del mapeado para conseguir paulatinamente llegar más y más lejos con nuestro protagonista.

Un factor de suma importancia a lo largo de todo el juego es el hecho de que los enemigos ai

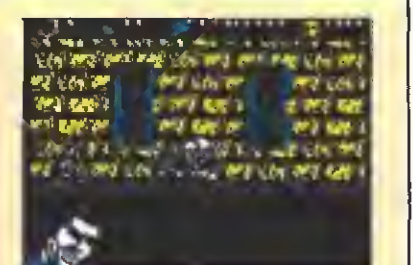

«Capitán Trueno» es un trepidante arcade con ligeros matices de vi deoaventura.

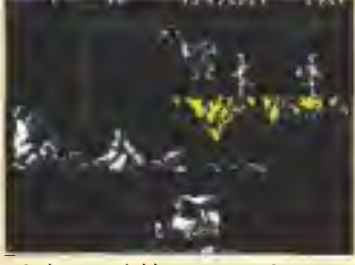

A lo laargo del juego manejaremos tres personajes, adecuados en si tuaciones concretas.

morir dejan una o dos monedas que podremos recoger. Pulsando la tecla de pausa accederemos a una pantalla de compra en la que tendremos oportunidad de canjear nuestro dinero por vidas extras, 99 unidades de energía o mayor potencia de disparo.

A nivel técnico el juego ofrece un nivel realmente bueno, y tanto los movimientos como los «scrolles» cumplen perfectamente. Los gráficos también aportan su granito de arena al conjunto, en general, si bien sin duda los factores más destacables del juego son su jugabílidad, su originalidad y su elevadísimo grado de adicción.

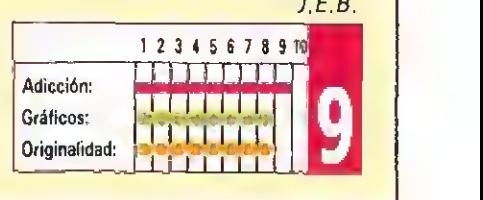

## **CYBERBIG** Odisea 2453

#### **ANIMAGIC** Spectrum, Amstrad, MSX V. Comentada: Spectrum

Cuenta el argumento de este juego que estando en tránsito hacia un planeta donde se han descubierto importantes yacimientos minerales, nos vemos sorprendidos por una inmensa flota de guerra «píctíana», cuya evidente finalidad es dirigirse a la Tierra <sup>y</sup> conquistarla. Una de las naves nos detecta, nos persigue, nos acosa <sup>y</sup> nos derriba, yendo a parar a un satélite cualquiera. Allí

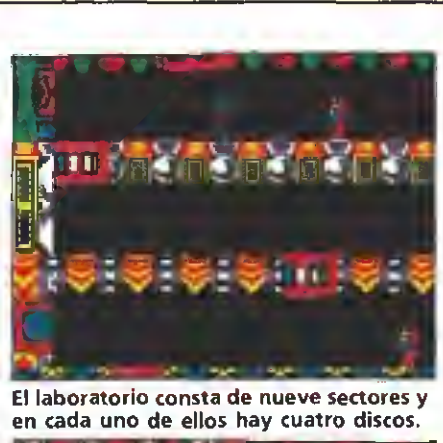

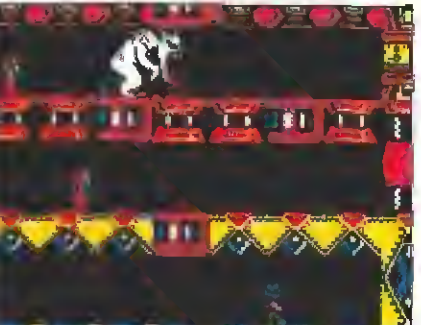

Si Cyberbig nos descubre nos arrancará la cabeza de un bocado en una escena espeluznante.

descubrimos que nos hemos quedado sin mapa estelar <sup>y</sup> vagando, vagando, acabamos por toparnos con la luna que alberga el laboratorio secreto AXB256, donde se realizan todos los experimentos terrestres y cuyo emplazamiento es desconocido; nos sorprendemos al comprobar que el laboratorio está sellado, pues eso es señal de que algo grave ha sucedido. Recurrimos <sup>a</sup> la caja negra <sup>y</sup> descubrimos que unas horrendas mutaciones han tenido lugar dentro del complejo, el cual se halla habitado ahora por mutantes y un terrible"Cyberbig", de ferocidad, crueldad e inteligencia superiores.

Esta intrincada y larga novela de ciencia-ficción da pié a «Cyberbig», programa que viene de la mano de

Animagic. El laboratorio está dividido en nueve sectores <sup>y</sup> en cada sector encontraremos cuatro discos con los que poder recomponer la carta estelar <sup>y</sup> volver a la Tierra antes de la invasión pictiana, así como otras tantas partes de una tanqueta que nos servirá para derribar la puerta que nos dé acceso al siguiente sector. Durante nuestro recorrido deberemos aca con los numerosos mutantes que saldrán <sup>a</sup> recibirnos, los cuales pueden ser destruidos con nuestra pistola de rayos láser, Además deberemos intentar que el «Cyberbig», dotado de radar-sonar capaz de detectar cualquier ser viviente en muchos metros a la redonda y dotado asimismo de teletransporte inmediato, no nos descubra <sup>y</sup> nos arranque la cabeza de

un bocado, a la vez que intentamos dar con los discos y la tanqueta.

«Cyberbig», a pesar de su buen argumento, no es sino un arcade «pantalla a pantalla» de nivel medio, que no aporta nada nuevo a este tipo de programas; movimiento correcto, pantallas coloristas aprovechando la inexistencia de scroll, gráficos pobres <sup>y</sup> un desarrollo sencillo, repetitivo <sup>y</sup> monótono ie convierten en un juego del montón, donde lo más destacable sea quizás la presentación; con eso debería quedar todo claro .

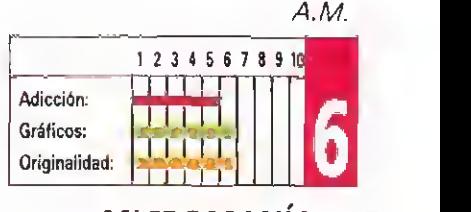

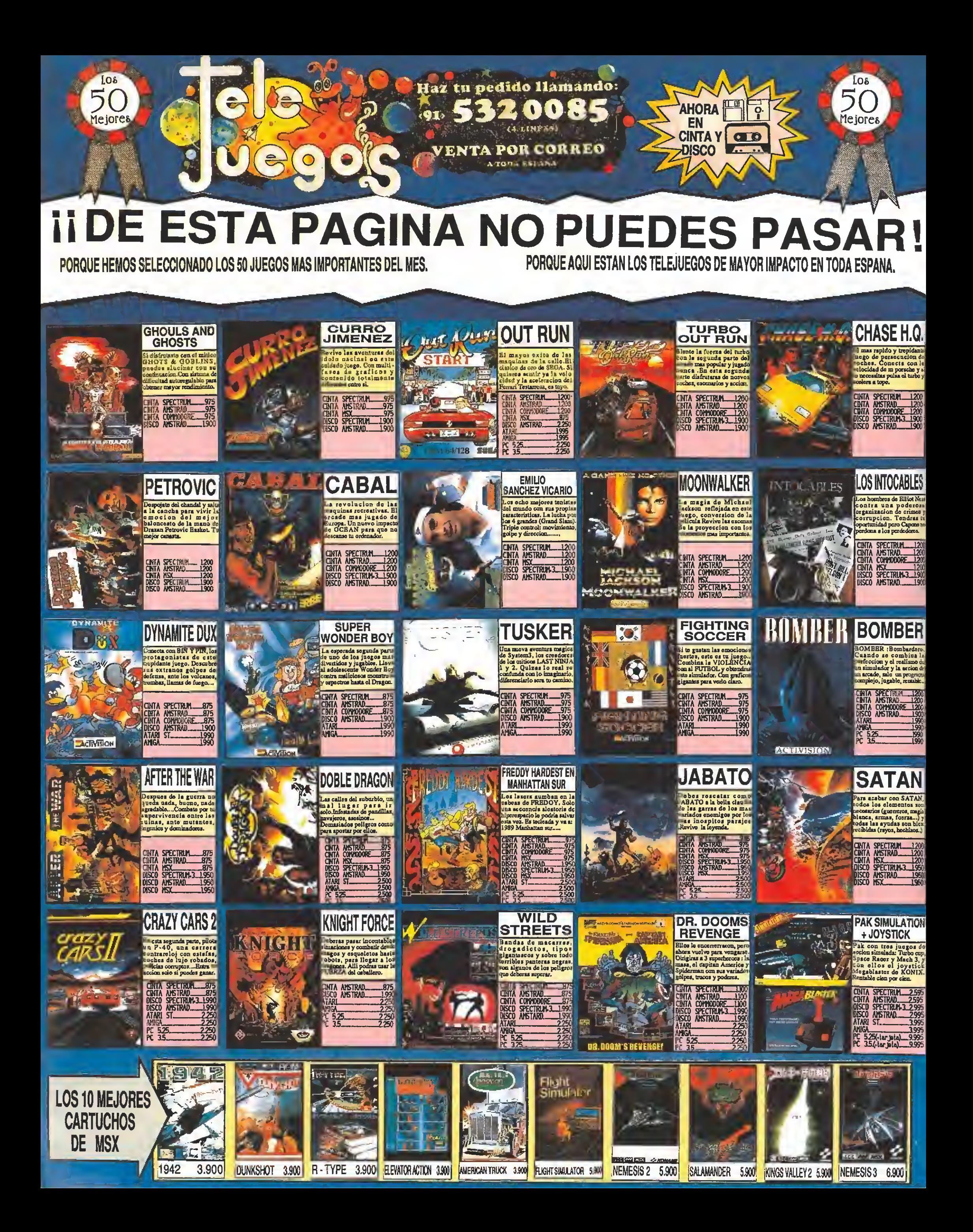

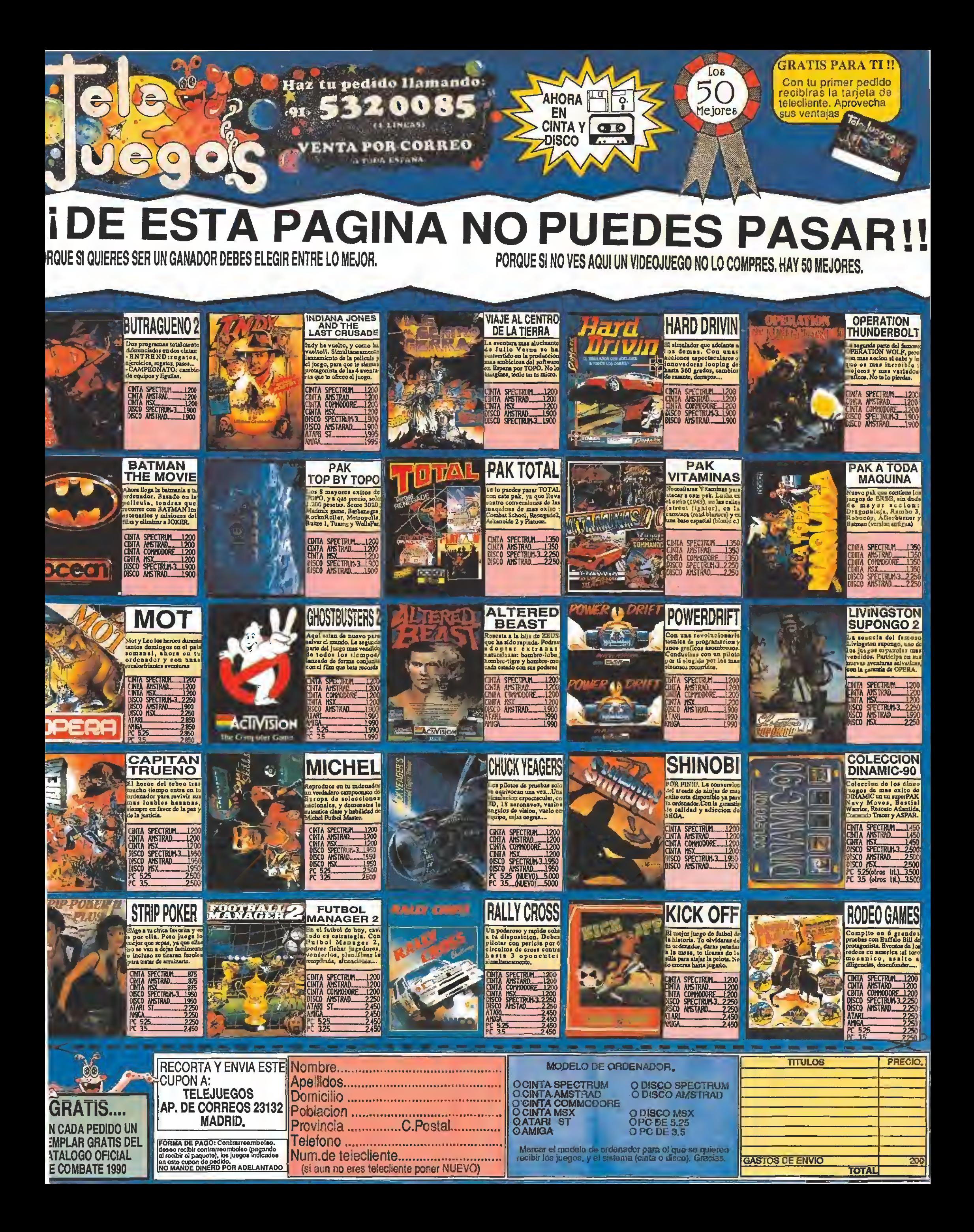

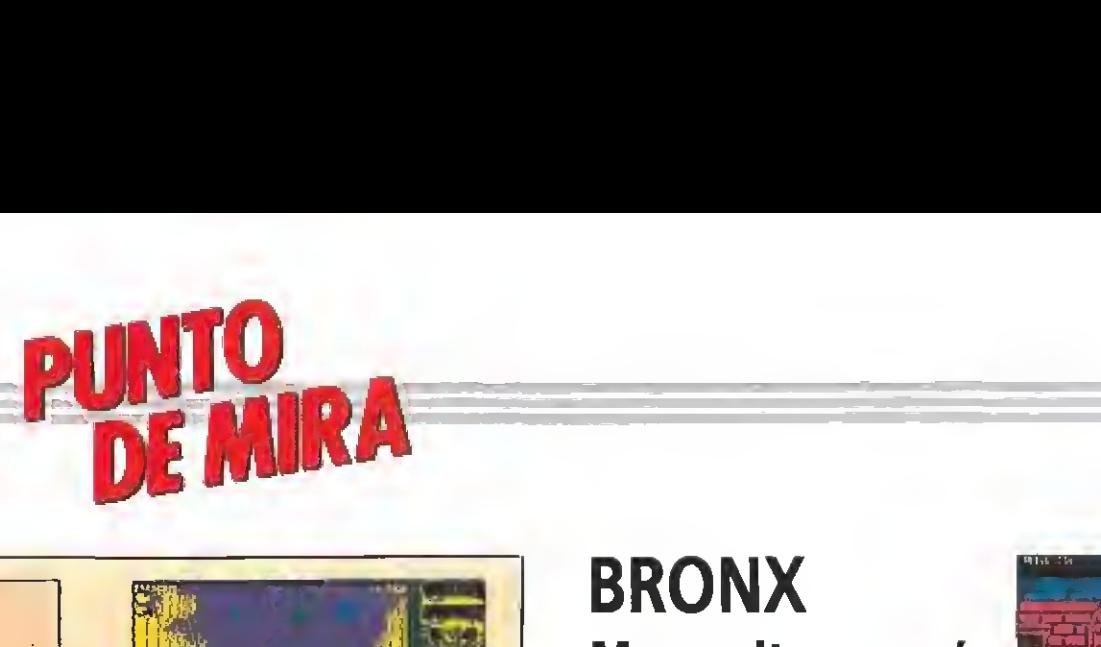

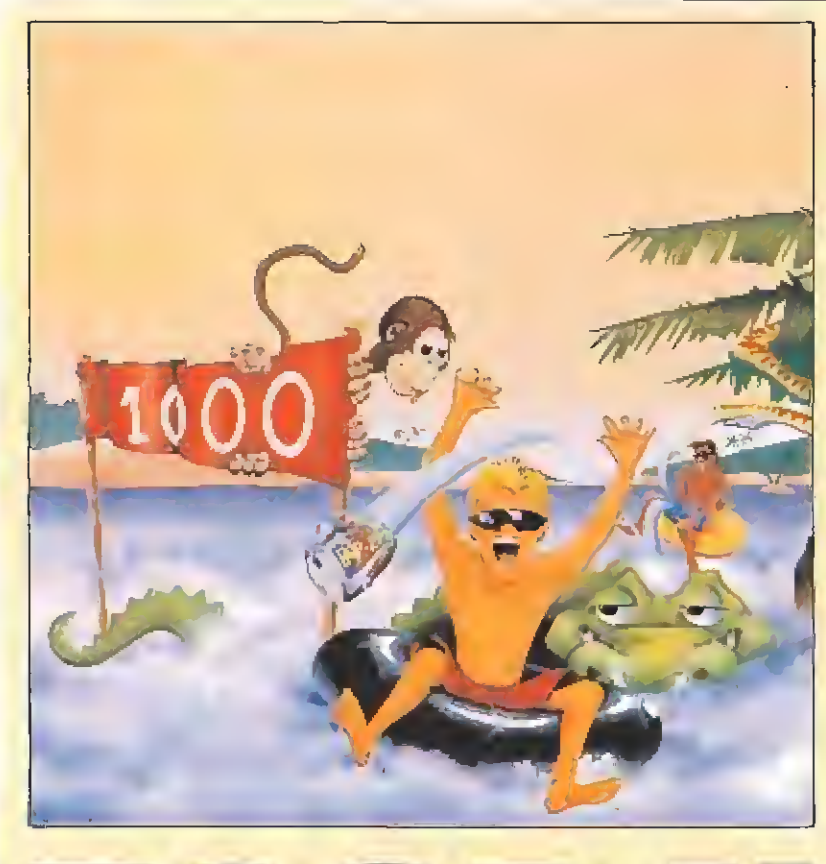

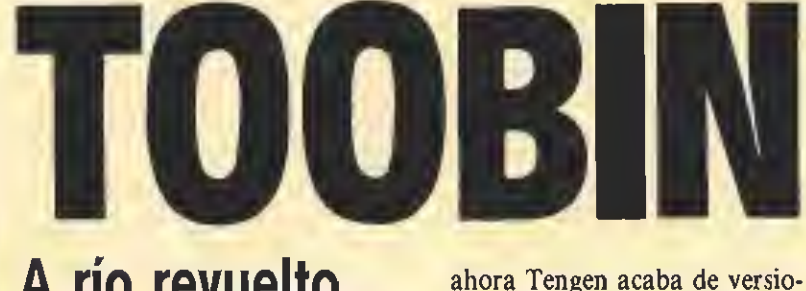

## A río revuelto...

#### **TENGEN**

Spectrum, Amstrad, **Commodore** 

V. Comentada: Spectrum

n el mundo de las recrea-<br>
tivas, al igual que en el de los juegos de ordenador, el número de ocasiones en que aparece un programa realmente original se puede contar desgraciadamente con los dedos de ambas manos. De entre todos los aparecidos el pasado año tal vez el más llamativo de todos fuera precisamente «Toobin'», la máquina que originariamente creara Atari Games y que

nar para nuestros ordenadores, no sólo por su curioso desarrollo sino también por su propio argumento, ya que nuestra misión en el juego consiste en descender mediante la única ayuda de un flotador y nuestros pies y manos a lo largo de cinco ríos repletos de todo tipo de peligros.

«Toobin'» cuenta además con otro detalle quizás no tan sorprendente pero si igualmente atractivo como es el hecho de que dos jugadores pueden participar simultáneamente en la misión.

Los cinco ríos que vamos a tener que recorrer son el Amazonas, el Yukon, el Nilo, el Rio Grande y el Colorado, y en todos ellos vamos a encontrar una serie de obstáculos, enemigos y

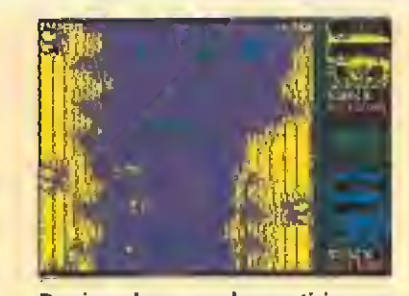

Dos jugadores pueden participar en este trepidante recorrido a lomos de un flotador.

sorpresas similares. En cuanto a los primeros se pueden citar los troncos o las puntiagudas ramas que al entrar en contacto con nuestro flotador lo pincharán haciéndonos perder una de nuestras vidas. Por su parte los enemigos ofrecen formas tan variadas como pescadores con amenazantes anzuelos, diversos tipos de graciosos que nos lanzarán objetos punzantes desde la orilla o incluso un voraz cocodrilo que aparecerá si somos demasiado lentos en nuestro descenso. Para defendernos de ellos contamos con la posibilidad de lanzarles latas, si bien su uso es limitado y deberemos reponer periódicamente nuestra munición. Otros objetos que encontraremos en nuestro camino co mo cofres o pelotas sólo tienen como utilidad incrementar nuestra puntuación, cosa que también podremos lograr cruzando bajo las pancartas.

Técnicamente el juego mantiene un nivel bastante correcto, y tan sólo a la calidad gráfica se le puede hacer algún que otro reproche, pues no alcanza el nivel que de ella se podía esperar. En cualquier caso los factores más destacables del juego con diferencia son su originalidad, su jugabiüdad y su elevado grado de adicción, que le convierten en uno de los arcades más recomendables de los aparecidos en los últimos tiempos. J.E.B.

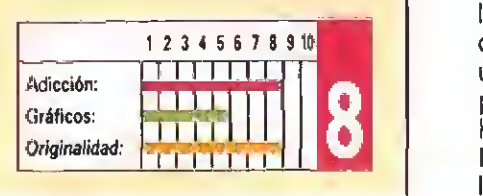

## BRONX Macarritas a mí

ANIMAGIC Spectrum, Amstrad, MSX V. Comentada: Spectrum

i nombre es Manny López, vivo en una **zona** residencial llamada «El Bronx». Esto es la ley de la jungla, lo que quiere decir que o matas o te matan y no hay que descuidarse ni un solo momento.

Ahora mismo soy el B.B. (Big Boss, Gran Jefe) de una de las seis pandas que dominan el barrio, pero corren tiempos difíciles y el nuevo alcalde nos está poniendo cerco; ha llegado el momento de unirnos todos y formar un frente común frente <sup>a</sup> la "pasma". El modo de elegir el Jefe de Jefes consiste en una lucha de todos contra todos, y como decíamos antes, sólo el más fuerte permanecerá <sup>y</sup> tendrá derecho a ese título.

«Bronx» nos plantea asumir el papel de Manny <sup>y</sup> luchar contra los otros seis jefes de las restantes pandillas. Cada uno posee un estilo peculiar <sup>y</sup> determinado, por lo que deberemos estudiar su método e intentar contrarrestarlo con nuestros golpes y nuestra táctica. Dispondremos de una numerosa gama de golpes <sup>y</sup> movimientos, como es habitual en este tipo de juegos: saltar, agacharse, avanzar, retroceder, golpes altos/medios/bajos, defensa alta/media/baja y cambiar el arma de mano; sí, habéis leído bien, en esta lucha callejera iremos provistos de un arma, además de protecciones en la cabeza, hombros, pecho y piernas. Estas defensas, no obstante, las iremos perdiendo a

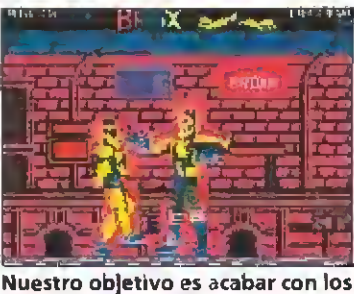

jefes de las pandillas enemigas.

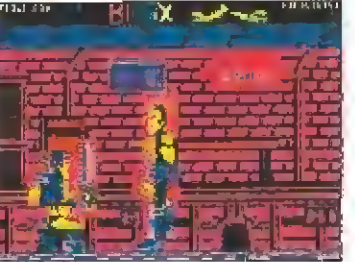

Dispondremos de una gran canti dad de golpes y movimientos ani-<br>mando unos gráficos de gran tamaño.

medida que vamos recibiendo golpes y más golpes.

«Bronx» es un juego de lucha, como podréis haber deducido. Lo más destacabíe es el enorme tamaño de los sprites, dotados además de una buena animación; desgraciadamente, ahí acaban todas las virtudes. Unas pantallas (una por cada contrincante) construidas con gráficos pobretones y nada detallados y, sobre todo, unas máscaras utilizadas para los sprites que lo único que consiguen es emborronar la pantalla y producir una terrible confusión, hacen de Bronx, un juego que pasará sin pena ni gloria por las pantallas de nuestro ordenador. Animagic debería replantearse su línea editorial e intentar retocar y mejorar la calidad de sus programas, ya que aún partiendo de ideas nada originales, el jugo que podía haberse sacado a estos dos programas es bastante superior. A.M.

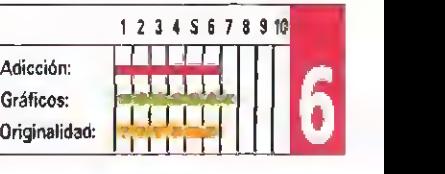

## CONCURSO ezAgfcte a proceso a Dinamic y Micromania puedes hacerte con uno de estos dos juegos de PIS-

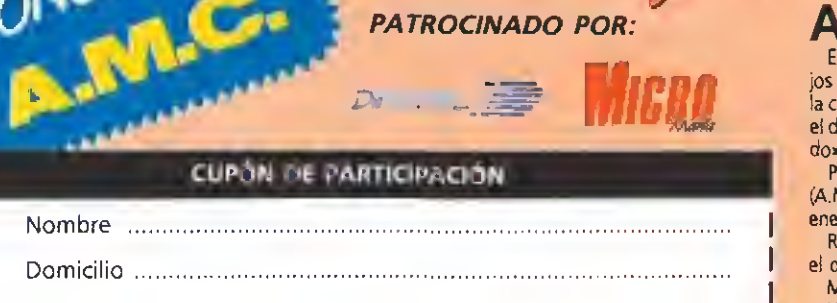

Población CP Provincia Teléfono . Ordenador (modelo y marca)

ATOLA LASER que en EEUU hacen furor y que en España son primicia absoluta. En este juego, cada uno de los dos jugadores dispone de una pistola que emite rayos infrarrojos <sup>y</sup> de un detector que podemos colocar o bien en e! pecho (en forma de peto) o bien en la cabeza (en una gorra); al disparar uno de los dos jugadores y hacer blanco en su contrincante, ei detector de éste se encenderá y emitirá una señal acústica que nos hará saber que está «tocado»...divertido ¿verdad?. Al tercer disparo, el jugador queda fuera de combate.

Participar en el concurso es muy fací: no tienes más que cargar el juego Astro Marine Coros (A.M.C) de Dinamic <sup>y</sup> dibujar, en tu propio estilo, en una hoja (amano folio, cualquiera de los enemigos que encontrarás a lo largo del desarrollo del juego. Rellena el cupón adjunto con tus datos personales y envíalo (no valen fotocopias) junto con

ei dibujo a nuestra redacción antes del día 30 de Enero de 1990, La dirección es: MICR0MANIA-H08BY PRESS S.A. Carretera de Irún Km. 12,400 28049 MADRID No olvides indicar en una esquina del sobre la palabra «A.M.C».

De entre todas las cartas recibidas que cumplan los requisitos previos se seleccionarán los dos mejores dibujos (a juicio de la organización) y sus autores resultarán agraciados con un juego de pistolas Laser

Cualquier supuesto o eventualidad no contemplado en estas bases será resuelto por la decisión inapelable de 'a organización.

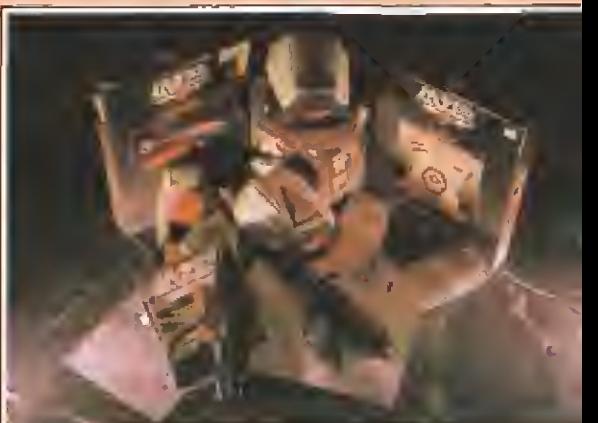

SPECTRUM / AMSTRAD<br>AMSTRAD DISCO / MSX / COMMODORE<br>AMIGA / ATARI / PC

FIGHTER

 $= -$ 

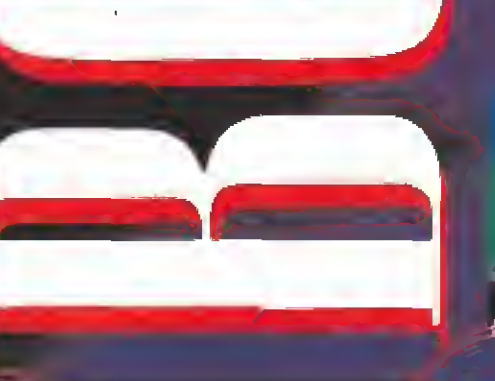

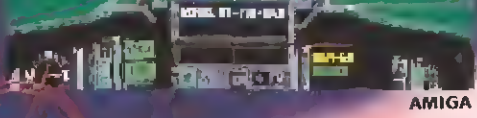

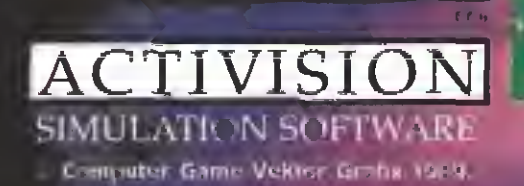

 $r-27$ 

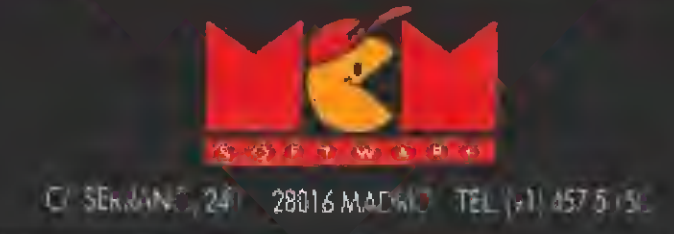

PCVGA

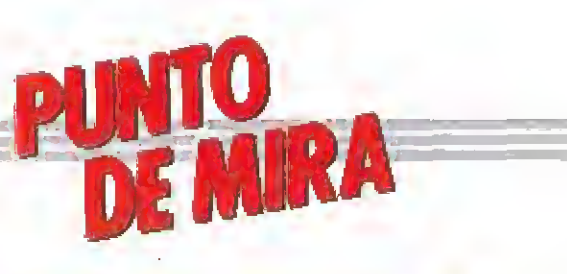

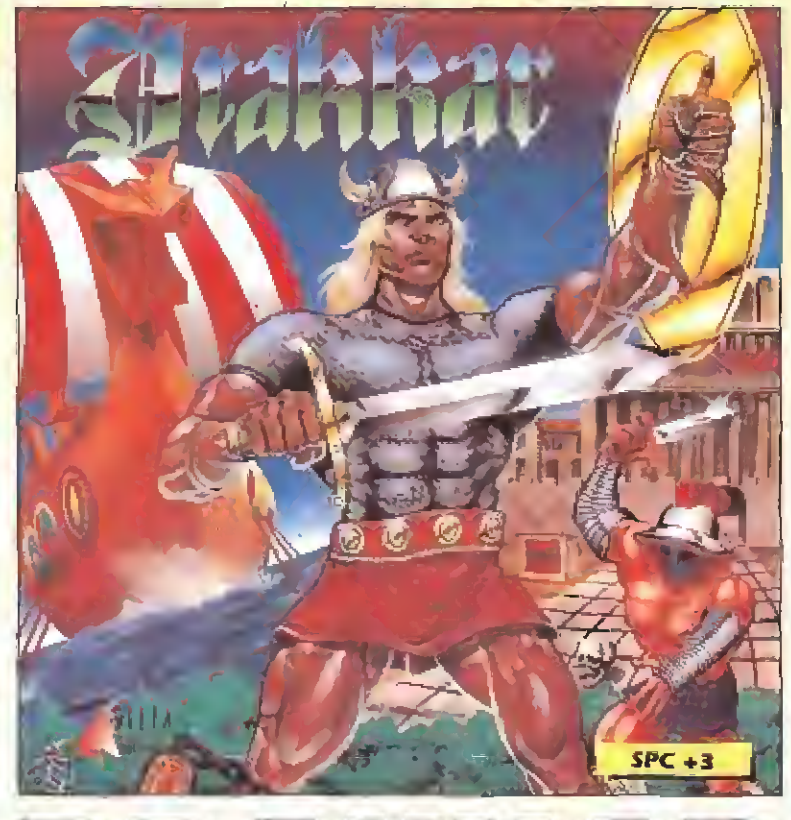

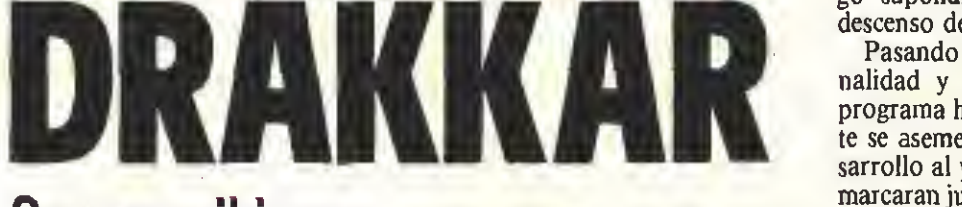

## Sangre vikinga

#### DELTA SOFTWARE Spectrum, Amstrad, MSX

V. Comentada: Amstrad

elta Software, es como ya sabéis, una compañía española de reciente creación, que ha elegido como principal carta de presentación para su debú en este mundillo el título que nos ocupa, «Drakkar», un juego que, sin embargo, ha sido realizado por un grupo de programadores ya veteranos en este mundo: Diabolic, los autores, entre otros, del clásico «Nuclear Bowls».

El argumento del juego nos traslada hasta los tiempos de los vikingos donde Erik, un joven guerrero de esta raza, va a a vivir una increíble aventura. Su misión consiste en intentar conseguir el trono para su pueblo, para lo cual va a tener que realizar una serie de tareas realmente complejas y peligrosas. Nuestro protagonista tendrá

que recorrer un extenso mapeado compuesto por 150 pantallas dispuestas en estructura laberíntica, y que, a groso modo, están divididas en dos zonas principales: el bosque y la ciudad. En el bosque se desarrollará la primera parte de nuestra misión, que consistirá en encontrar a una serie de dioses que nos indicarán el orden correcto en que debe-

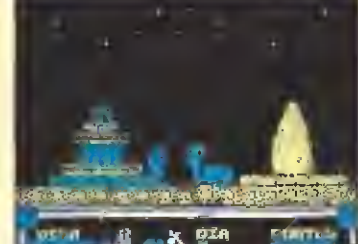

El programa se asemeja al estilo que marcó «Everyones a Wally».

remos realizar una serie de pruebas. Una vez hecho esto podre mos dirigirnos a la ciudad, donde encontraremos los objetos necesarios para llevar a cabo dichas pruebas, si bien desgraciadamente todos ellos se encuentran custodiados por innumerables peligros.

Comenzamos el juego con cuatro vidas, perdiendo una de ellas cada vez que nuestra energía llegue a cero. No hace falta decir que cualquier contacto con alguno de los enemigos que pululan por las pantallas del. juego supondrá un considerable descenso de este marcador.

Pasando a enjuiciar la originalidad y calidad técnica del programa hay que decir que éste se asemeja mucho en su desarrollo al ya clásico estilo que marcaran juegos como «Everyone's a Wally», especialmente en su mapeado, realizado de forma linea! y utilizando la técnica del paso de pantalla a pantalla. Esto no dice mucho evidentemente en cuanto a las posibles innovaciones que el juego pudiera ofrecer en cuanto a su programación, si bien esto queda, en cierto modo, compensado por sus buenos gráficos y su entretenido desarrollo que, sin duda, resultará familiar y apetecible a los aficionados a las videoaventuras.

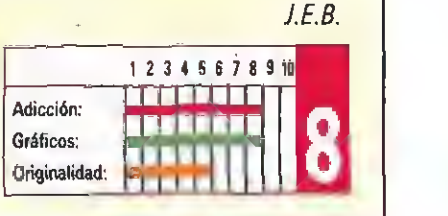

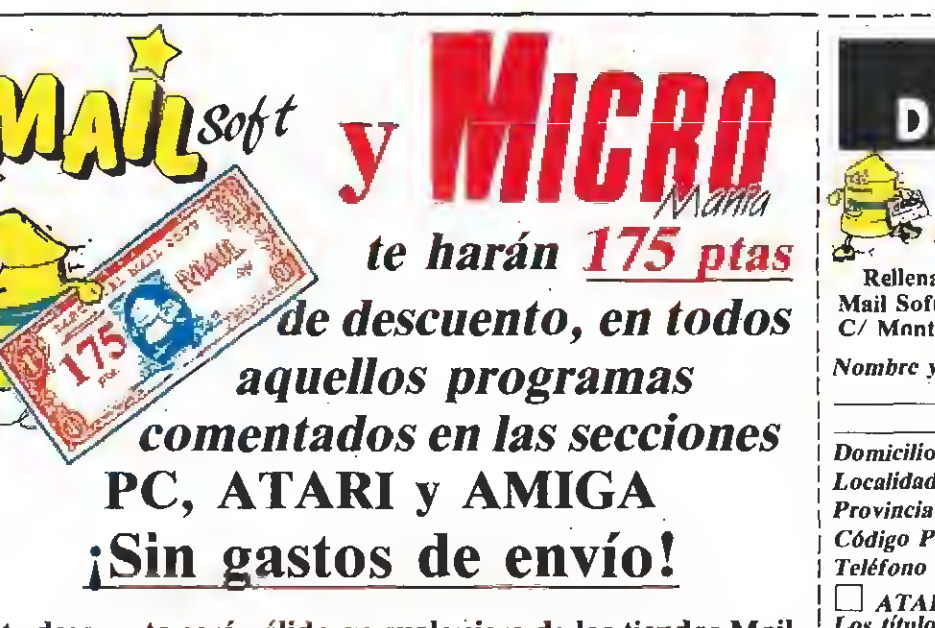

Este descuento será válido en cualquiera de las tiendas Mail Soft, C/ Montera, 32 y P.º Sta. María de la Cabeza n.º 1.

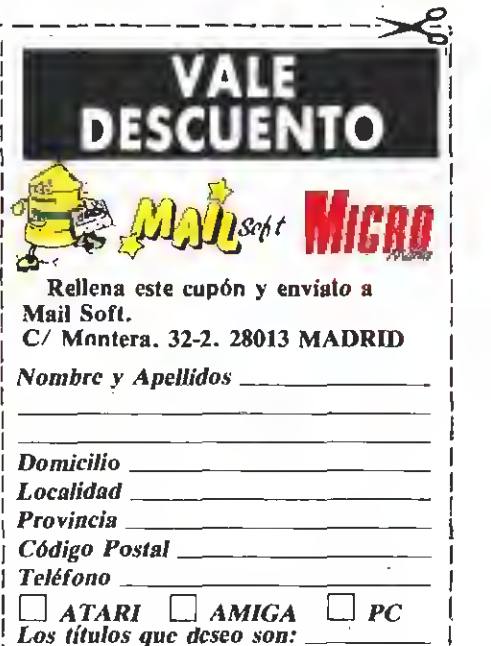

## KICK OFF Poco malo y mucho bueno

**ANCO** Spectrum, Amstrad, **Commodore** V. Comentada: Spectrum

**Kick off» es un caso** K dentro del mundo de los videojuegos, ya que a pesar de que en principio fuese sólo editado para los ordenadores de 16 bits, su popularidad trascendió a los usuarios de prácticamente todos los sistemas, llegando a ganarse a pulso el ser calificado como el mejor juego de fútbol jamás realizado.

La expectación en torno al programa creció hasta tal punto que su creadora, Anco, decidió poner manos a la obra para encarar una tarea que en principio, si no imposible, si parecía realmente difícil: realizar las versiones de ocho bits.

Ahora, con el juego ya acabado, y con esta versión Spectrum en nuestras manos, lo primero que tenemos que decir antes de pasar a enjuiciar, punto por punto, las diferentes posibilidades y características del juego es que, por sorprendente que pueda parecer, se ha logrado reproducir con un grado de exactitud bastante estimable el desarrollo y aspecto del juego en las versiones de 16 bits, algo que ya por si sólo merece un alto grado de reconocimiento para el autor.

Para comenzar lo primero que cabe destacar es que absolutamente todas las opciones que se incluían en los menús de las versiones de 16 bits están también incluidas en esta, es decir que comenzando por poder elegir entre participar uno o dos jugadores en el juego o alterar los controles de manejo, y continuando por seleccionar entre las cinco posibilidades que el menú principal nos ofrece, habilidades (práctica), lanzamientos de penaltis, jugar un partido, jugar "el liga" (el juego ha sido traducido a nuestro idioma, cosa que hubiera sido aun más de agradecer si quien lo hubiera hecho entendiera ligeramente de fútbol) o cambiar la duración de los partidos, todas las opciones coinciden perfectamente. En cuanto al desarrollo del

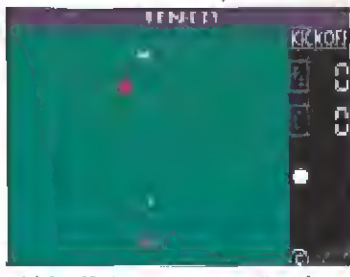

«Kick off» incluye un amplio número de menús.

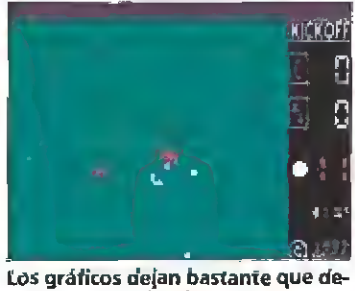

sear resultando algo confusos.

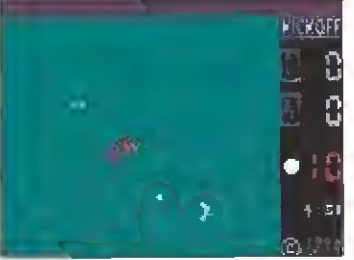

La rapidez y la acción es la nota más impactante de esta versión Spectrum.

juego en sí hay que decir que éste si que no es, obviamente, demasiado comparable al de las versiones de 16 bits, pero afortunadamente si lo bastante como para poder asegurar sin dudar que esta versión Spectrum de «Kick Off» supera con mucho <sup>a</sup> la mayoría de los juegos de este deporte aparecidos con anterioridad.

En las cuestiones técnicas el juego destaca principalmente por lo anteriormente mencionado, así como por su rapidez^ siendo éstas junto al buen tratamiento sonoro las principales virtudes del programa. Por contra los gráficos dejan bastante que desear, y el tratamiento del colorido tampoco es demasiado acertado, pero en realidad ni siquiera estos puntos ofrecían un buen panorama en las versiones de 16 bits, por lo que en<br>definitiva poco malo y mucho bueno es, como veis, lo que nos ofrece esta versión Spectrum de «Kick Off».

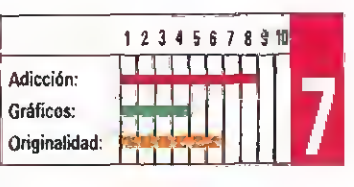

J.E.B.

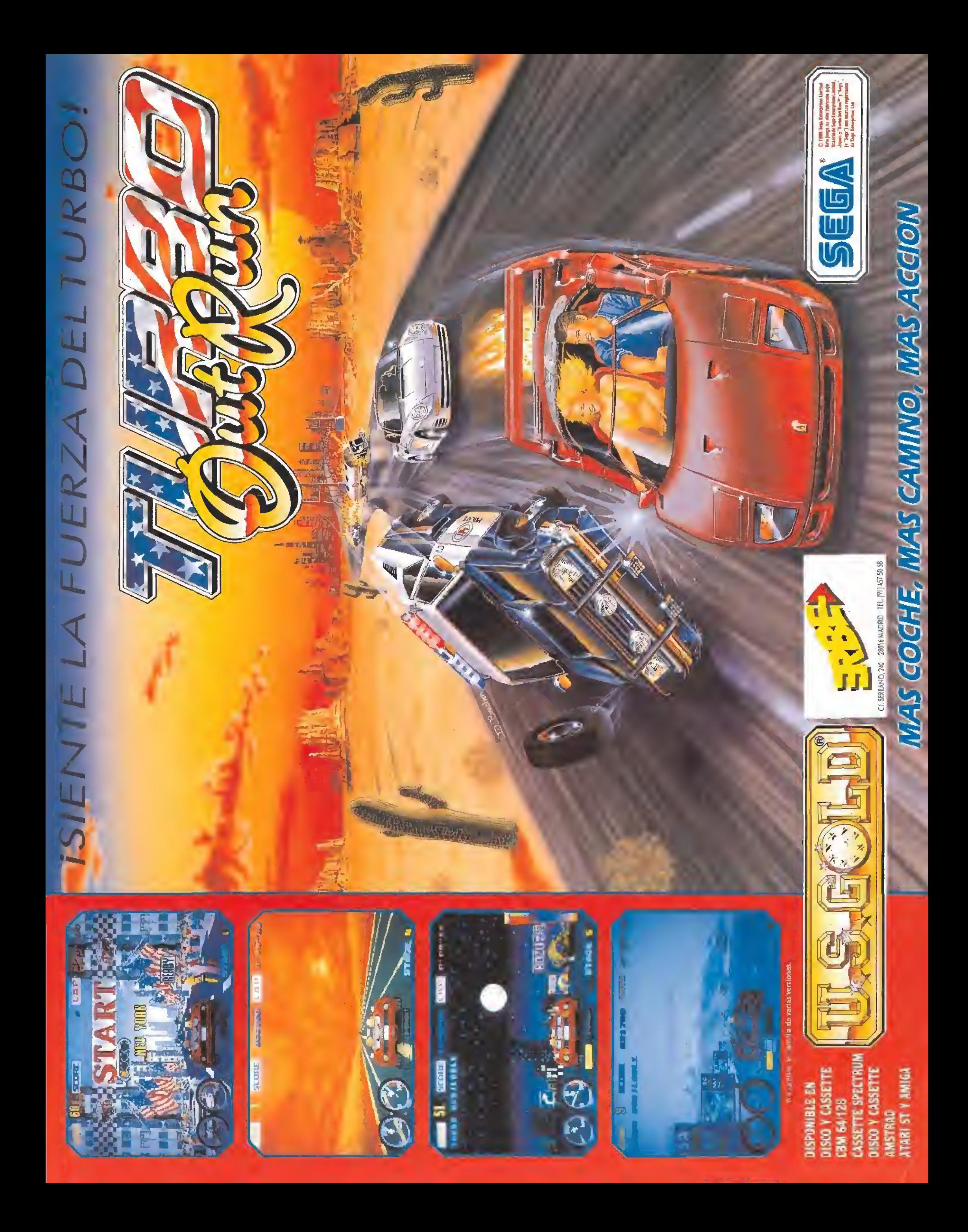

## **RECOMENDADOS**

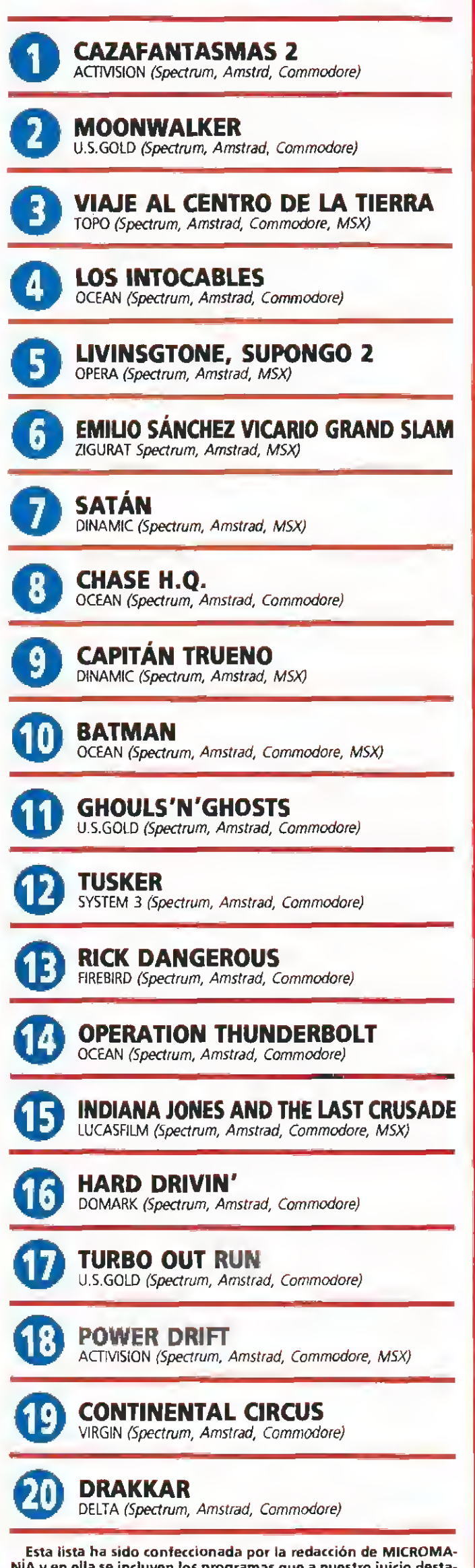

NÍA y en ella se incluyen los programas que a nuestro juicio destacan por alguna razón especial. En ningún caso la selección se hace atendiendo a cifras de ventas, ni a criterios comerciales; es simple mente la opinión, completamente subjetiva de la revista.

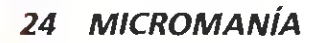

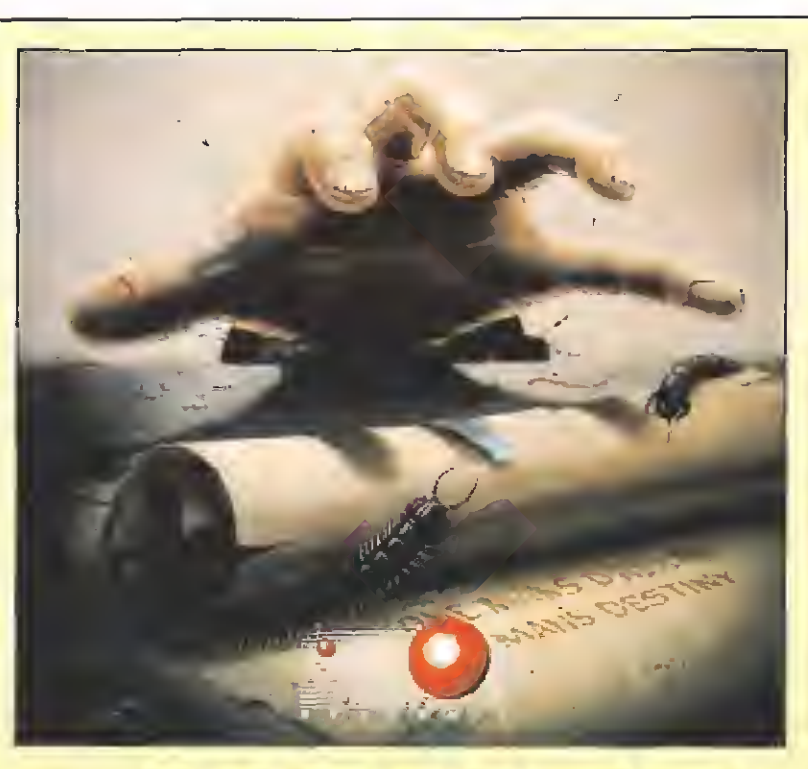

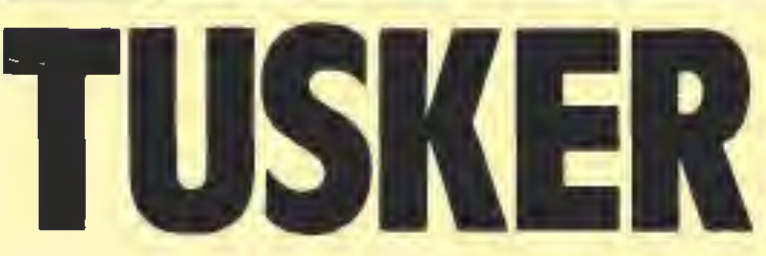

## Un hombre y su destino

SYSTEM 3 Spectrum, Commodore, Amstrad

V. Comentada: Amstrad

ystem 3, los creadores de las dos partes del legendario «The Last Ninja», vuelven a la carga con una nueva videoaventura de complejo desarrollo, cosa nada de extrañar si tenemos en cuenta el poco afor tunado resultado conseguido con su anterior lanzamiento, «Dominator», que se adentraba dentro del mundo de los clásicos arcades espaciales.

«Tusker», que así se llama su nueva producción, tiene como protagonista a un nuevo aventurero muy en la linea Indiana, cu ya misión va a consistir ni más ni menos que en tratar de dar con el paradero exacto de uno de los lugares más legendarios y buscados de todo el continente africano: el cementerio de elefantes, el lugar al que todos los paquidermos se dirigen para morir.

Pero claro, llegar hasta esta uténtica mina de marfil no va a ser precisamente nada sencillo pues en nuestro camino, que está dividido en varias fases, encontraremos no sólo multitud de trampas y enemigos, sino también una gran cantidad de objetos de cuya correcta utilización dependerá el éxito de nuestra aventura.

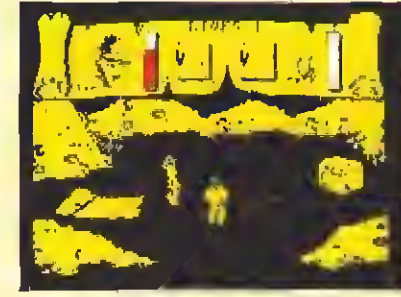

Nuestro objetivo es localizar el famoso cementerio de los elefantes.

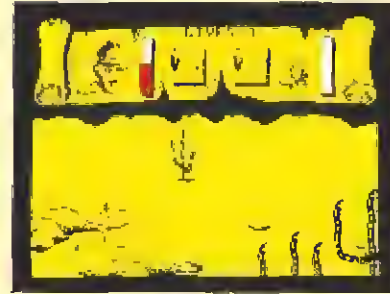

El juego consta de varias fases plagadas de obstáculos y trampas.

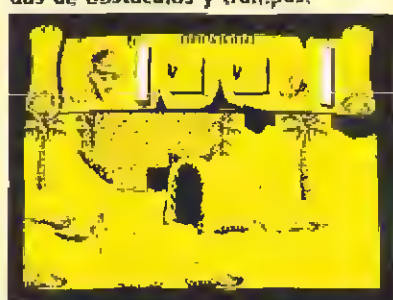

La barra de energía disminuirá al contacto con los enemigos.

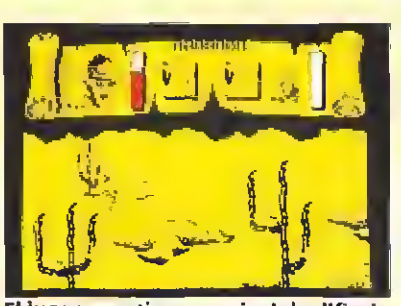

El juego mantiene un nivel de dificul-<br>tad muy elevado en algunas ocasiones.

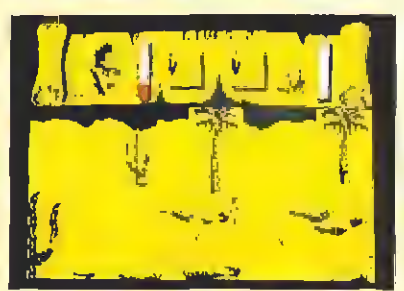

El manual de instrucciones incluye muchas pistas que ayudan a completar la aventura.

Nuestro protagonista comienza el juego con tres vidas y una barra de energía por cada una de ellas, que irá disminuyendo a medida que seamos atacados por los enemigos. Al lado contrario al que se encuentra la barra de energía, encontraremos otra barra destinada a indicarnos nuestro nivel de agua. Este marcador sólo tendrá utilidad a partir del momento en que recojamos la cantimplora, pero una vez hecho esto su importancia será vital, pues bebiendo de la cantimplora podremos reponer nuestro nivel de energía.

E! juego mantiene un nivel de dificultad realmente elevado, no sólo por la propia complejidad de su desarrollo, algo típico en cualquier videoaventura, sino también por la gran cantidad de enemigos con que nos encontraremos y por su grado de peligrosidad.

Uno de los aspectos más llamativos de «Tusker» es su completísimo manual de instrucciones, que incluso incluye pistas para completar el primer nivel y facilitarnos así el aprendizaje más rápidamente de la mecánica del juego.

A nivel técnico «Tusker» no<br>ofrece demasiadas novedades, y en realidad tanto sus gráficos, como sus movimientos o sonidos se mantienen siempre en el terreno de lo bueno pero nunca de lo sobresaliente; en cualquier caso ios muchos amantes de las videoaventuras sabrán apreciar sin duda las verdaderas virtudes del programa: su originalidad, su complejidad y sobre todo su alto grado de adicción.

J.E.B.

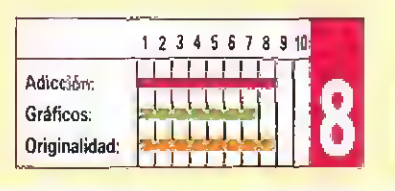

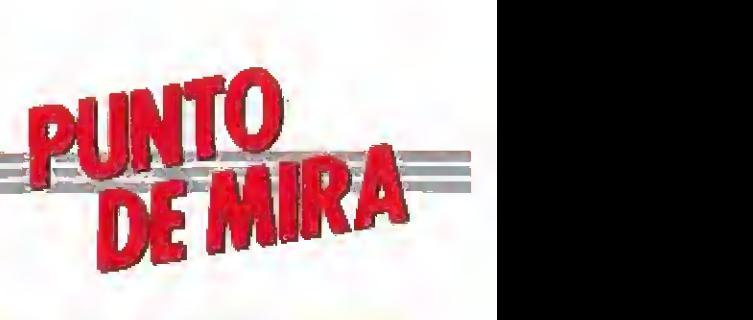

## FIGHTING SOCCER Pequeñas innovaciones

#### **ACTIVISION**

Spectrum, Amstrad, **Commodore** V. Comentada: Spectrum

En los ditirios fil n los últimos meses la compañías de software han editado un juego de fútbol. Todas y cada una de ellas han justificado sus lanzamientos alegando que sus juegos incluyen características que no están presentes en los otros programas. Veamos qué nos depara «Figthing Soccer».

Lo primero que llama la atención es su buena presentación. Tras ella aparece el menú con las opciones de teclado. Una vez seleccionadas éstas encontramos otro menú que nos permite escoger entre las opciones clásicas: dos jugadores, uno contra el ordenador, etc. Y, finalmente, ante unos nerviosos ojos comienza el partido.

Los gráficos son de un

respetable tamaño <sup>y</sup> aceptable calidad. Los movimientos son buenos <sup>y</sup> rápidos, así como el scroll. Pero al ser muy rápido el movimiento da la impresión de que apenas tenemos control sobre nuestro jugador. Esto, unido al gran tamaño de los jugadores, hace que la pantalla parezca un poco liada. No obstante, el jugador que movemos está claramente diferenciado por una enorme flecha <sup>a</sup> sus pies. Esta flecha indica la dirección de los lanzamientos <sup>y</sup> por supuesto, puede girar para modificar ésta, sin duda, uno de los puntos originales del juego.

Pese a la cantidad de movimientos disponibles eí manejo resulta relativamente sencillo. Se puede rematar <sup>y</sup> depejar de cabeza, en un efecto bastante realista. No hay problemas de atributos, pero el uso de un solo color está realizado a la perfección. La respuesta de! teclado deja algo que desear, en particular en el disparo, como siempre.

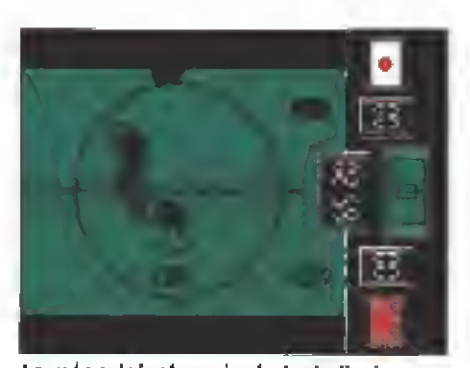

Lo más original es, sin duda, la flecha que controla la dirección del lanzamiento.

Existe durante el juego posibilidad de efectos sonoros y música. También hay un scanner para ver la posición de los jugadores en el campo. Como ya os imaginaréis la originalidad no es su punto fuerte, si exceptuamos la presencia de la flecha y de los saltos.

Entre los defectos, el escaso tamaño de la zona de juego y el excesivo y consecuente barullo, que resta adictividad a lo que podría haber sido un notable juego, en el que ahora sólo destaca su buena realización técnica.  $\blacksquare$  F.H.

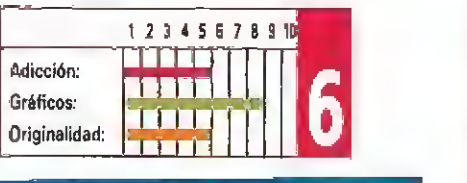

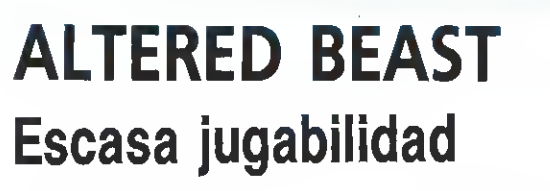

#### **ACTIVISION**

Spectrum, Amstrad, **Commodore** 

V. Comentada: Spectrum

K conversión<br>Actúricion de una Itered Beast» es la conversión Activision de una espectacular recreativa de Sega. A quienes no conozcan la máquina !es interesará saber que ésta destaca, entre otras cosas, por el gran tamaño de los personajes, su colorido y la rapidez de movimientos. Tras ver esto inevitablemente nos asalta una pregunta: ¿habrá sido Activision capaz de plasmar todo esto en el juego.

Pues bien, a simple vista el resultado parece aceptable: los gráficos están muy cuidados y llenos de colorido, además apenas tienen problemas de atributos con los multicolores escenarios, por increíble que pueda parecer. Así mismo esta versión incluye la

mayoría de los monstruos de la máquina y su desarrollo (escenarios, mutaciones,...) es prácticamente idéntico al de la recreativa. También hay música

durante el recorrido y los movimientos están bien realizados y no se echa en falta ninguno, salvo el puñetazo. Todo ello precedido por un escena de presentación bastante buena. Hasta aquí todo muy bien,

pero, ..un Spectrum sigue siendo un Spectrum. Si se han conseguido unos gráficos tan grandes y con tanto color, algo se ha de haber sacrificado. La respuesta es muy sencilla: su jugabilidad ha quedado sensiblemente disminuida. Así resulta que los movimientos son superpobres y muy, muy lentos de respuesta; en particular cuando se lucha con los monstruos de final de nivel. Mejor no hablar de la lentitud de nuestro héroe.. Tampoco es perfecto el scroll, pero sobre esto podríamos hacer la vista

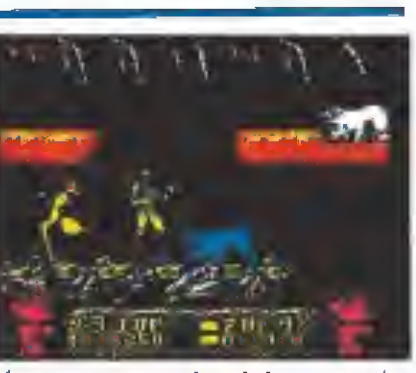

El juego respeta muchas de las características de la máquina, pero pierde sensible mente la adicción.

gorda, si no fuera por la

mala respuesta del teclado. Otros detalles inesperados, en lo que debería ser una gran conversión, son la aparición repentina de monstruos, ante los que no podemos reaccionar y la imperceptible sensación de perder vidas lo que nos dará más de una sorpresa. Resumiendo, una

conversión que sacrifica la «jugabilidad» para plasmar con exactitud el desarrollo de la máquina, por lo que falla de cara al jugador. F.H.

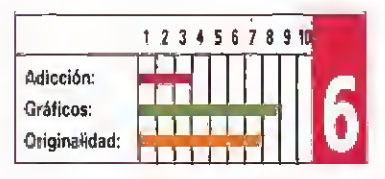

## SHEEMHAS

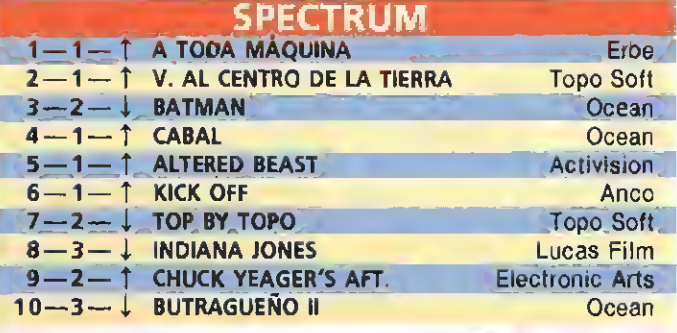

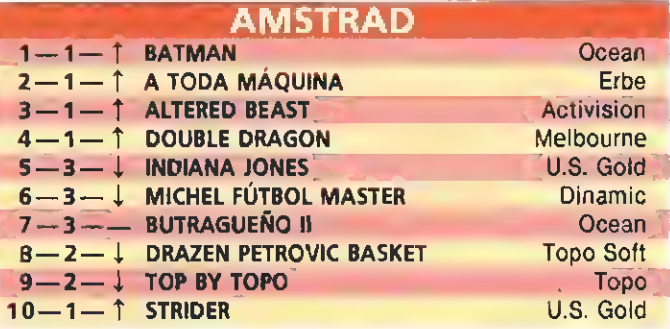

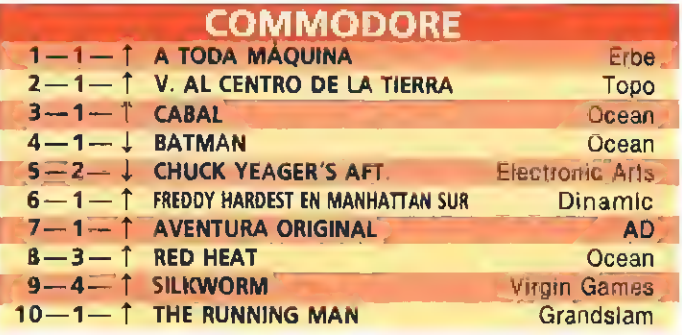

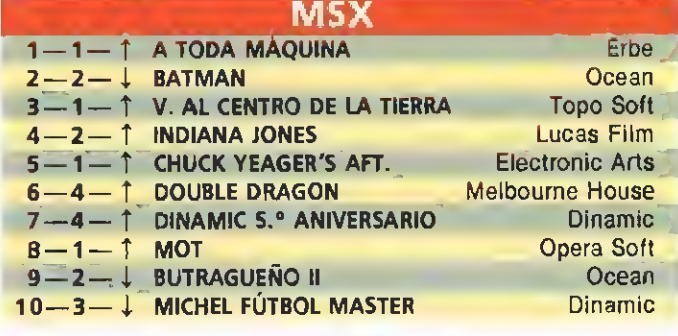

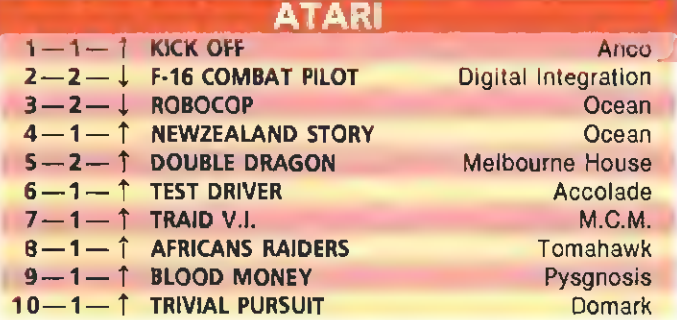

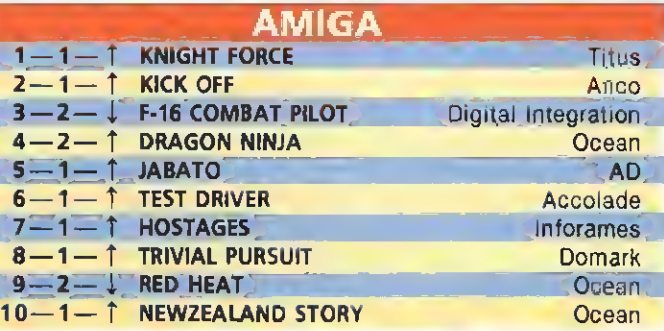

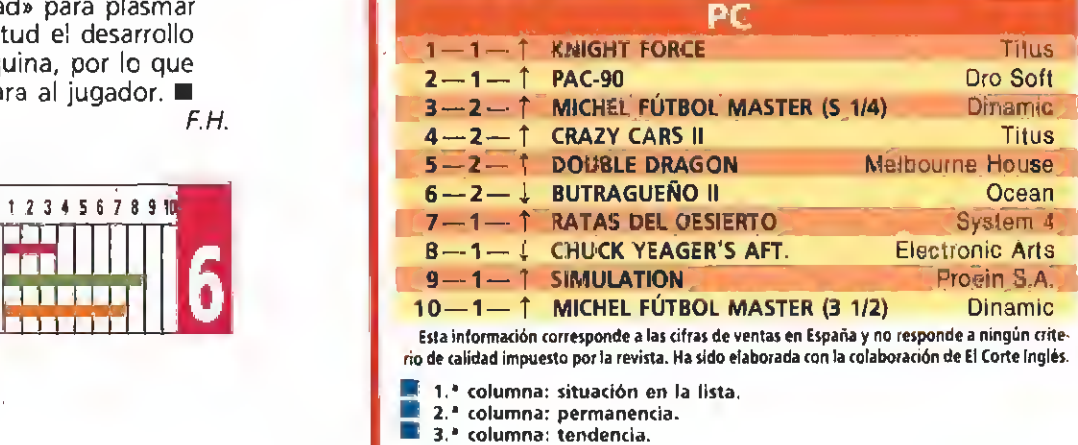

SPECTRUM / AMSTRAD<br>AMSTRAD DISCU / MSX **COMMODORE** AMIGA / ATARI

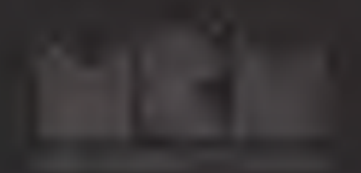

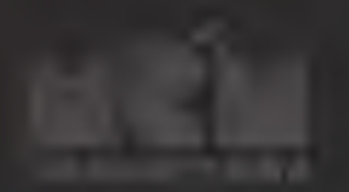

Awaken the beast within you...

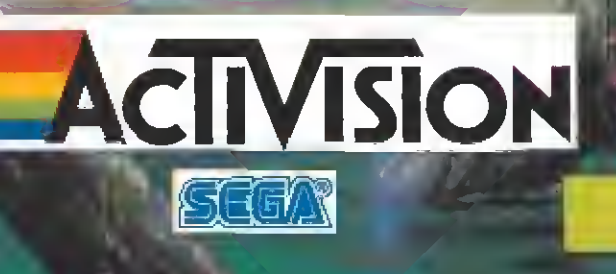

C SERMANO, 241 29013 MADRID TEL 21 457 5-54

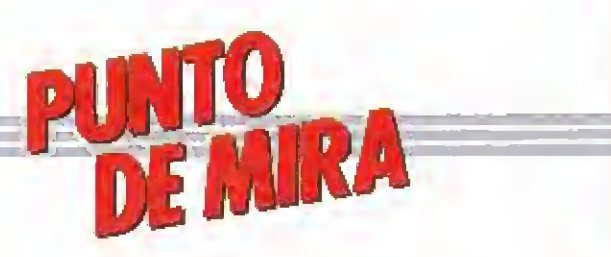

**SEGA** 

Inauguramos este mes una nueva sección dedicada en exclusiva al análisis del software producido para la consola Sega de 8 bits. Con ello esperamos lógicamente satisfacer a un nuevo grupo de usuarios, que a través de estas páginas obtendrán información tanto de los juegos disponibles como de la forma de resolverlos en sucesivos números.

## ZAXXON 3-D Puerta a la tercera dimensión

**Example 15 Ste título editado para la** uno de los programas más curiosos aparecidos en los últi mos tiempos, pues combina al unísono en su desarrollo dos factores totalmente opuestos entre sí: la utilización de una innovación técnica como son las gafas Sega 3-D, concebidas especialmente para su uso en videojuegos tridimensionales, junto con una concepción de clásico arcade espacial pasado de moda desde hace ya bastante tiempo, lo cual equivale más o menos —por decirlo de una forma curiosa— a ponerle a un 600 el motor de un Porsche.

«Z&xxon 3-D» es una reinterpretación de un juego aparecido hace ya bastantes años y del cual difiere únicamente en dos aspectos, fundamentales: la utilización de las mencionadas gafas Sega 3-D que nos permiten ver el juego tridimensionalmente, y el cambio de la perspectiva lateral del primer «Zaxxon» por la frontal.

A excepción de esto el juego es básicamente igual, es decir que nuestra misión va a consistir en enfrentarnos, una tras otra, a inacabables oledas de naves enemigas, unas veces en el espacio y otras en el interior de un tunel, donde además tendremos otras preocupaciones como disparar a los depósitos de fuel para repostar nuestra nave, y sobre todo, cuidar de no chocar

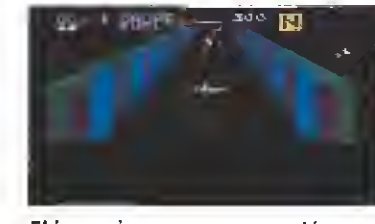

El juego incorpora una opción que permite utilizar las gafas Sega 3-D.

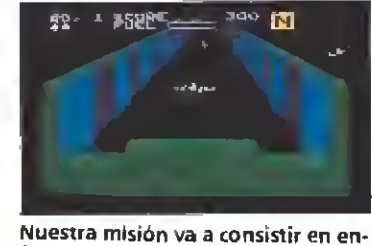

frentarnos, una tras otra, a inaca bables oleadas de naves enemigas.

contra los muros frontales que ocasionalmente aparecerán frente a nosotros.

El efecto de tridimensionalidad está aceptablemente bien conseguido, si bien esto varía mucho en relación con la calidad de nuestro monitor o televisor <sup>y</sup> de la perfección con que consigamos ajustar la imagen; en cualquier caso, el programa incluye una opción que nos permite jugar en dos dimensiones.

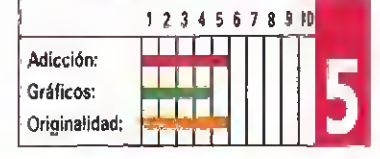

## THUNDER BLADE Misión suicida

phunder Blade» es co-<br>mo a buen seguro ya<br>sabréis una conversión de una máquina creada por Sega que nos coloca a los mandos del poderoso y ultra moderno helicóptero que da nombre al programa.

Con él vamos <sup>a</sup> tener que hacer frente a una misión prácticamente suicida: enfrentarnos en solitario contra todo un vasto ejército que ha invadido nuestro país. La aventura se desarrolla en cuatro niveles diferentes, cada uno de ellos dividido en dos subsectores realizados con diferentes técnicas de programación: el primero de ellos ofrece una visión aérea de los decorados, que se desplazan con «scroli», mientras que el segundo está realizado con una perspectiva tridimensional frontal. En todos ellos nos encontra-

remos con un variado y abun-

## AFTER BURNER Infierno aéreo.

fter Burner» es una de las primeras má- $\sqrt{ }$ quinas arcade que incorporó un sistema móvil en su diseño, utilizando el sistema que luego alcanzaría cotas realmente espectaculares en «Galaxy Forcé». Obviamente esta versión para la consola Sega no incluye esta posibilidad, pero si reproduce con un grado de fidelidad bastante alto el propio desarrollo del juego.

En él se nos coloca a los mandos de un impresionante F-14 con el que vamos a tener que recorrer la, nada despreciable, cifra de <sup>18</sup> niveles que componen nuestra misión. Esta tiene como objetivo principal el que consigamos hacernos con los planos de un plan secreto tramado por

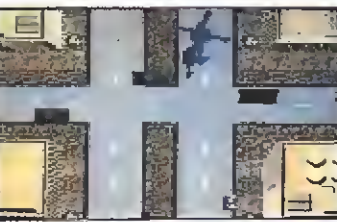

Los enemigos terrestres deben ser eliminados con las ametralladoras.

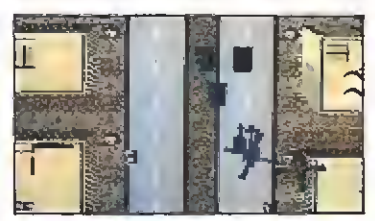

El juego resulta bastante más es pectacular en las fases tridimensionales.

dante número de enemigos que se pueden dividir en dos grupos: los terrestres y los aéreos. Los primeros los tendremos que destruir utilizando los disparos de nuestra ametralladora mientras que con los segundos deberemos emplear las bombas que nuestro

Nuestro F-14 deberá repostar cada cierto tiempo en los gigantescos

el enemigo para conquistar el

Nuestro aparato cuenta con la posibilidad de disparar tanto bombas como balas, además de ser capaz de realizar giros de 180 grados sobre si mismo, lo cual tiene un valor incalculable a la hora de esquivar los disparos que nos lanzan nuestros incon-

Otra cuestión de importancia a afrontar a lo largo del juego es el gasto de combustible de

aviones cisterna.

mundo libre.

dicionales enemigos.

helicóptero puede lanzar. También nos enfrentaremos contra enemigos finales de fase, <sup>a</sup> los que tendremos que acertar con nuestros disparos una buena cantidad de veces para conseguir eliminarlos.

Técnicamente el juego resulta bastante más espectacular en las fases realizadas en tres dimensiones, sin embargo éstas tienen como pega que <sup>a</sup> efectos de jugabilidad resultan más confusas y también por ello menos adictivas que las realizadas con «scroli», mucho más sencillas <sup>y</sup> jugables. Los gráficos en general están bien realizados, y tanto la melodía que nos acompaña durante el juego como los efectos sonoros de explosiones <sup>y</sup> disparos resultan también del todo correctas.

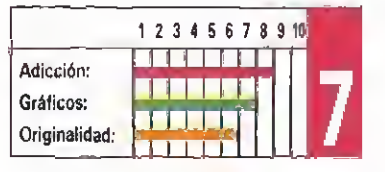

nuestro aparato, que se verá obligado a repostar periódicamente en el aire entrando en contacto con gigantescos aviones cisterna.

El juego está realizado con una perspectiva tridimensional frontal, en la que el avión aparece destacado en primer piano, alejándose y acercándose tanto los enemigos como sus <sup>y</sup> nuestros disparos. Gráficamente el juego destaca por el perfecto diseño de nuestro aparato, cuyos movimientos están además perfectamente conseguidos, mientras que por su parte todo lo referente a los aspectos sonoros cumplen a la perfección.

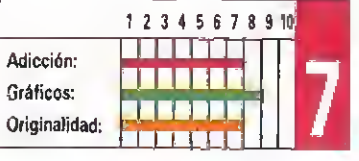

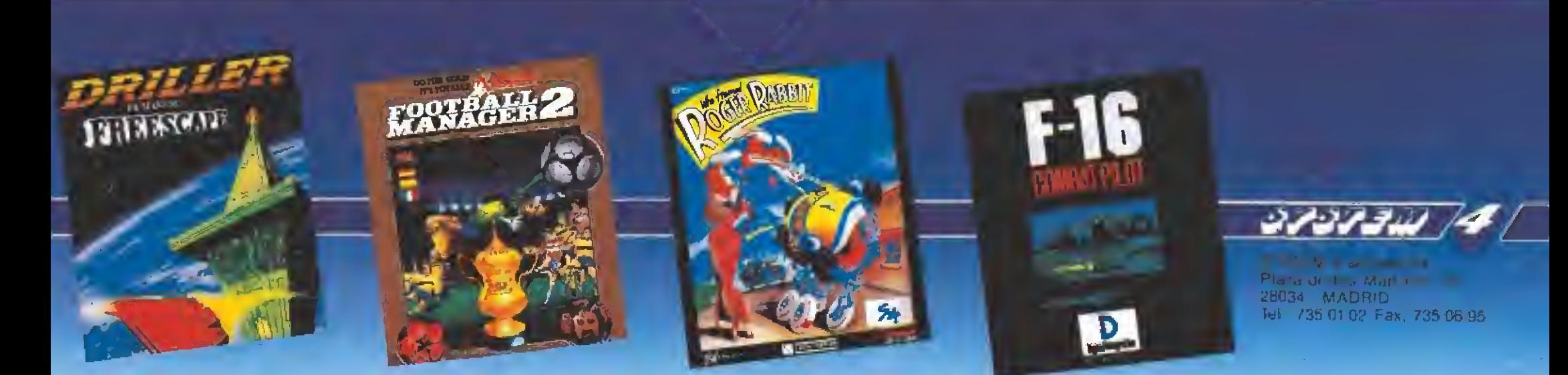

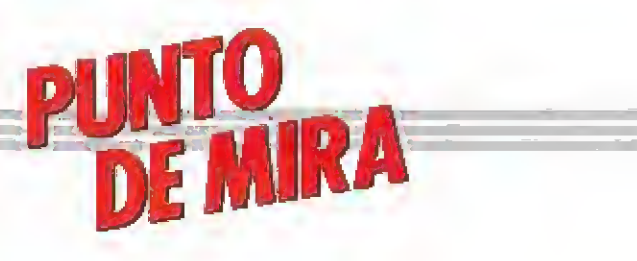

#### Dulces sueños

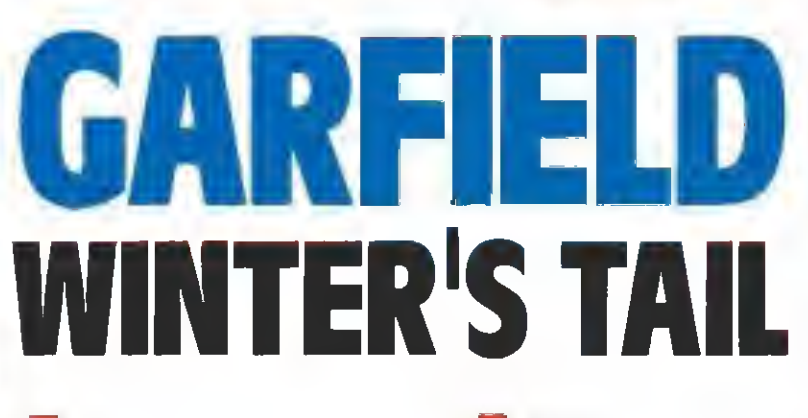

THE EDGE

**ATARI ST, AMIGA** 

V. Comentada: AMIGA

«Garfield Winter's Tail» es la segunda entrega, en forma de videojuego, que la compañía inglesa The Edge nos presenta, tomando como protagonista al popular personaje creado por el genial Jim Davis. El punto de vista desde el que se ha enfocado esta nueva historias es completamente distinto al anterior, siendo «Winter's Tail» bastante más adictivo que «Big, Fat, Hairy Deal», la aventura estilo puzzle que se publicó el año pasado.

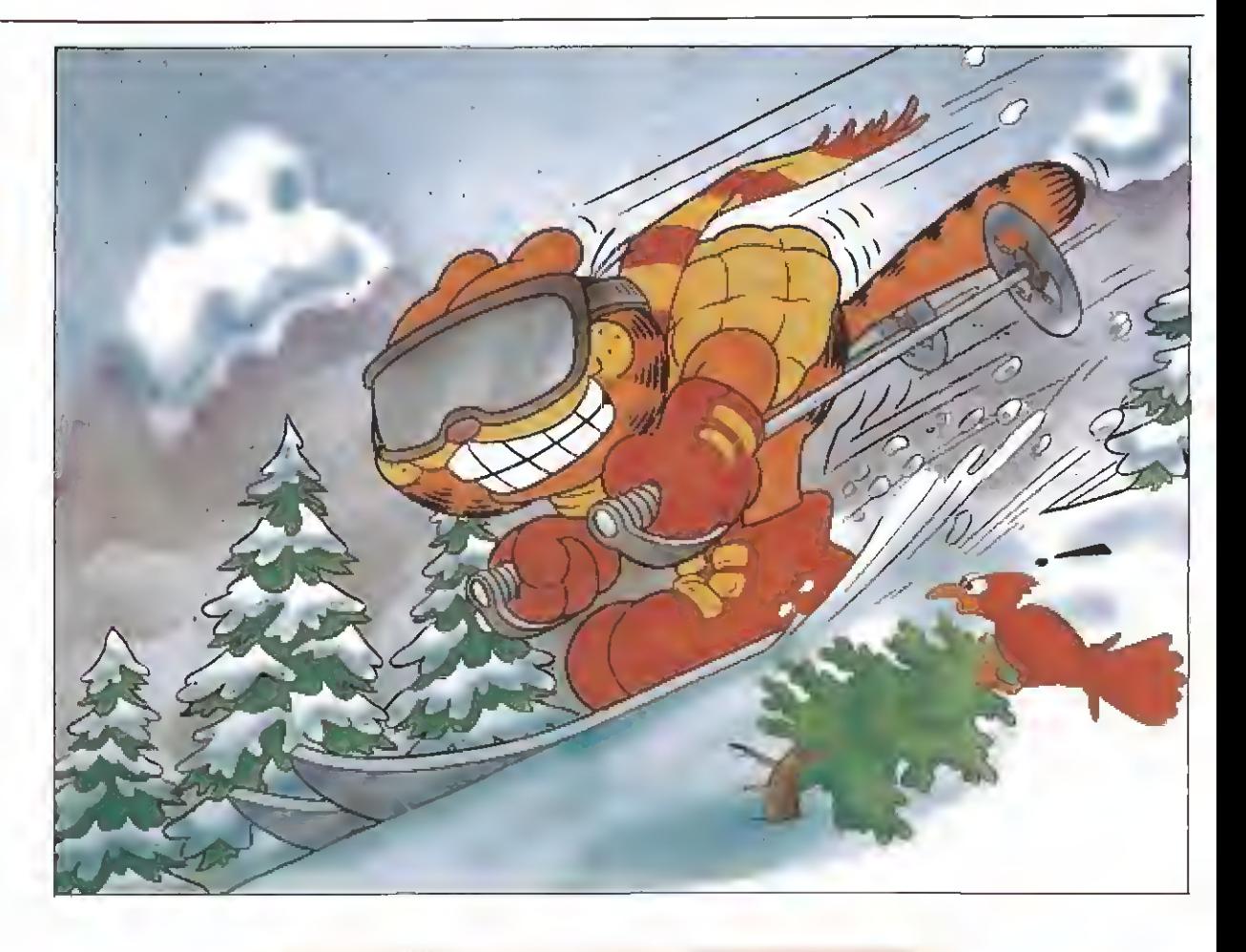

ásicamente, el juego se<br>divide en tres etapas, aunque exista una fase final a la que sólo se puede acceder si hemos resuelto con éxito todas las anteriores. No todas comparten el mismo estilo de juego, y es, por tanto, necesario dominar tanto el juego de acción como el de reflexión...

Al comienzo de la aventura nos encontramos a Garfield dur miendo (¡Qué extraño!) en su canasta en la cocina. El frigorífico aún abierto da una idea de en que ha estado ocupado Garfield las últimas horas. De todas formas, parece que en lugar de tener pesadillas por el atracón, sus plácidos sueños le invitan a correr nuevas aventuras en las que el premio es, cómo no, la comida. Con el joystick pode mos elegir cualquiera de los tres sueños que Garfield tiene, esto es, una panorámica de los Alpes, una sugerente escena en la que se ve una fábrica de chocolate <sup>y</sup> un lago helado.

#### Los Alpes

Si elegimos la escena de los Alpes, nos vemos envueltos en una frenética carrera de obstáculos, enfundados en nuestro flamante equipo de esquí. Con

el joystick dirigimos los giros a derecha e izquierda para evitar los múltiples arbustos, troncos trampolines y demás obstáculos que nos encontramos en nuestro camino. No obstante, podemos evitar también todo esto saltando sobre ellos si pulsamos el botón del joystick, aunque es necesario hacerlo con cierta habilidad y en el momento justo. Como <sup>a</sup> lo largo de todo el juego, nuestro inseparable amigo Odie estará con nosotros, molestándonos <sup>y</sup> haciendo todo lo posible para que fracasemos en nuestra loable tarea. Esta vez a lo que se dedica es a quitarnos la comida que nos ofrecen los espectadores para reponer la energía de nuestro gato preferido. El marcador de energía es realmente original; consiste en la bonachona expresión de Garfield, que va cerrando los ojos a medida que se le va acabando la energía.

Si conseguimos llegar «sin dormirnos» al final del recorrido, debemos saltar un gran trampolín, situado al final de la pista, que nos lleva derechitos a una fábrica de lasaña, lo que pone bastante contento a nuestro glotón amigo. La fábrica no es, en sí, una fase independiente del juego, aunque tiene el papel de

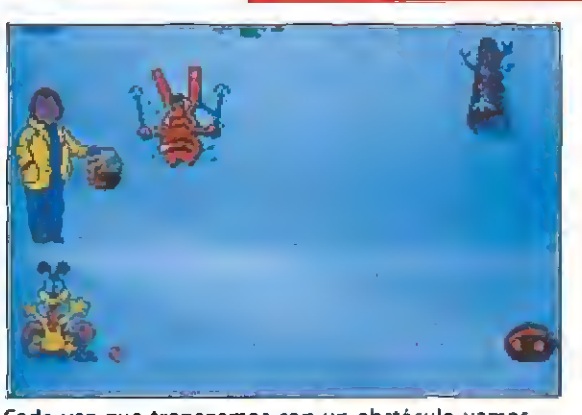

Cada vez que tropezamos con un obstáculo vamos adquiriendo un aspecto más soñoliento.

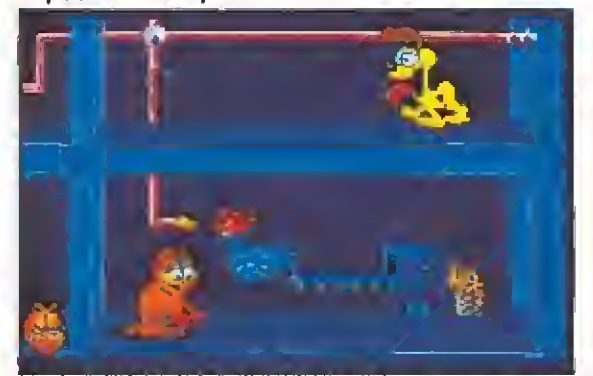

En la fábrica el objetivo será pulsar los interruptores para que el chocolate lleve el camino correcto.

reponer toda la energía que po damos para afrontar la siguiente etapa.

#### La fábrica de chocolate

Una vez que hemos dado cuenta de toda la lasaña que he mos podido, Garfield se enfrenta a la penosa tarea de atracar-

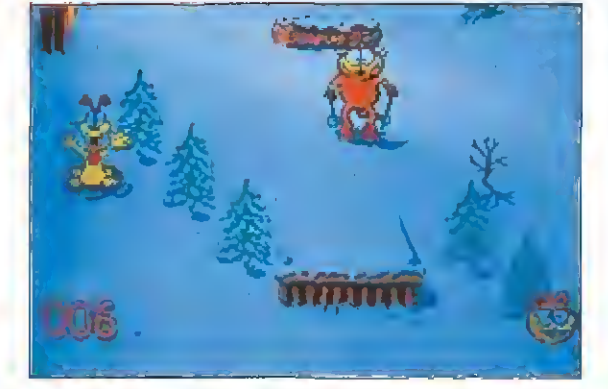

Odie se dedicará en la primera fase a quitarnos la comida que nos ofrecen los espectadores.

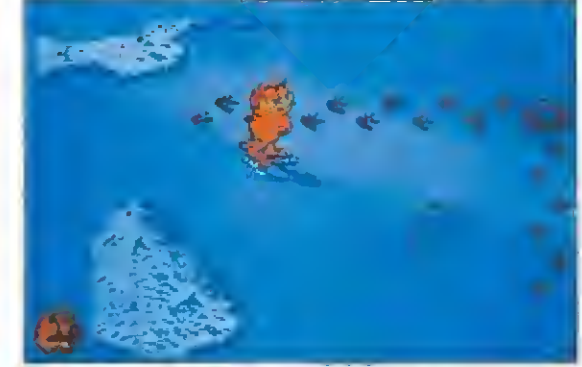

El control del personaje en la fase del lago es bas tante complejo por la presencia de obstáculos.

se de chocolate. Para lograr este loable objetivo, es necesario antes llevar a cabo un pequeño trabajo. Nos encontramos un complejo subterráneo repleto de tuberías <sup>y</sup> pasadizos. También encontramos en nuestro camino una especie de gallinas mecánicas que ponen huevos de chocolate o, mejor dicho, que debe-

rían poner... Nuestra misión consiste en que las tuberías lleven el chocolate en la dirección correcta <sup>y</sup> que llegue así <sup>a</sup> las gallinas mecánicas, que elaboran los huevos de chocolate. Para ello, debemos pulsar los interruptores {empujando el joystick hacia arriba <sup>y</sup> pulsando el botón de disparo) que se encuen-

## AMIGA

tra en las uniones de las tuberías y fijarnos en las flechas que están situadas a su lado. Según el sentido de las flechas, deberemos decidir cuál es el camino adecuado que debe llevar el chocolate para que pueda llegar a las gallinas. En principio esto parece bastante asequible pero... en fin, lo malo es que la fábrica en cuestión es bastante grande y que tenemos un tiempo limitado para hacer todo esto.

Para desplazamos por todo el laberinto, tenemos a nuestra disposición multitud de ascensores y escaleras mecánicas que nos llevan de un nivel a otro. Al to mar algunos ascensores, podemos decidir si queremos ir al nivel superior o al inferior, mientras que otros son de una sola dirección. No obstante, aún queda alguna sorpresa más: el laberinto no está dispuesto de una manera lógica, lo que quiere decir que en principio nunca sabemos exactamente donde estamos. Si hemos hecho un mapa (algo casi imprescindible para poder acabar esta etapa) y llevamos jugando ya un rato, podemos al final saber donde estamos más o menos siempre, pero al principio te llevas más de una sorpresa... en fin, que tardas un ratito hasta que consigues que todas las tuberías lleven el chocolate en la dirección correcta.

#### El lago

Tras haber conseguido pasar la prueba de la fábrica de chocolate, nos dispondremos de nuevo a practicar un poco de ejercicio, esta vez patinando sobre un lago helado. Garfield luce ahora unos patines último modelo y nos pide (metafóricamente, claro) que le ayudemos en su búsqueda de la gallina de los huevos de chocolate que se le ha escapado de la fábrica en la prueba anterior (realmente, lo de Garfield es toda una obsesión).

El control de Garfield en esta etapa es de verdad difícil. Resulta que hemos de seguir las huellas que la gallina ha dejado en su huida, lo cual os aseguro que no es nada fácil. A poco que nos descuidamos, tropezamos con cualquiera de los muchos obstáculos que se ponen por delante. En concreto, son especialmente molestos los sitios donde el hielo ha cedido y... bueno, a nadie le agrada darse un bañito de agua helada, y a Garfield menos. Aparte de esto están, como no, las barreras de nieve que no podemos saltar <sup>y</sup> los simpáticos agujeros que Odie hace con su sierra portátil.

Si conseguimos encontrar la salida para pasar al otro lado del lago, logramos (; por fin!) llegar al final del juego. Garfield se podrá dar por satisfecho (ha encontrado la fórmula ideal para conseguir comer las 24 horas al día, incluidas las horas de sueño) y nosotros, desde luego, también, por haber llegado al final de la aventura. De todas formas, los programadores no son tan malvados como podríamos pensar y nos dan la oportunidad de poder elegir por separado cada una de las fases y así poder entrenarnos. Es un detalle que se agradece <sup>y</sup> que no siempre está presente.

En cuanto a la realización técnica del juego, cabe decir que los gráficos no son, ni mucho menos, de inspiración gótica. En todas las fases nos encontramos un diseño bastante sencillo, aunque bien cuidado. No obstante, si que hay que destacar la realización de Garfield y Odie, definidos con gran detalle, y, sobre todo, el movimiento perfecto que los acompaña. En este aspecto, el juego cumple completamente las expectativas. El aspecto del sonido, al igual que el de los gráficos, no destaca por su espectacularidad ni por su variedad. Pero aunque no hace falta ser un crítico musical para darse cuenta de que la música no la ha compuesto Alan Parsons, ésta no está del todo mal y contribuye a que no nos aburramos demasiado cuando estamos en la larga fase de la fábrica de chocolate.

«Garfield Winter's Tail» no es el mejor juego que se ha pro gramado jamás, pero es, desde luego, divertido y esto es ya todo un mérito. Sería interesante saber qué acogida, si es que llega allí, tendrá este juego en Estados Unidos, donde Garfield es todo un personaje. Lo que al menos si podemos asegurar es que se ha reflejado perfectamente su peculiar espíritu de glotón <sup>y</sup> dormilón. Eso nadie lo puede negar.

#### A.P.

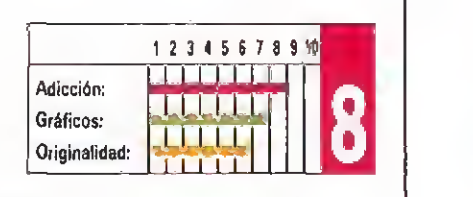

## **ARKANOID II**

#### **IMAGINE**

Aunque ha pasado mucho tiempo desde la comercialización de las versiones de ocho bits de este juego, —sin duda una de las más sencillas y adictivas ideas de cuantas se han desarrollado hasta el momento—, es de agradecer que por fin Jos usuarios de Amiga puedan disfrutar de este clásico, que ahora incorpora buenos efectos sonoros <sup>y</sup> gráficos de cuidado detalle para acompañar a la trepidante acción.

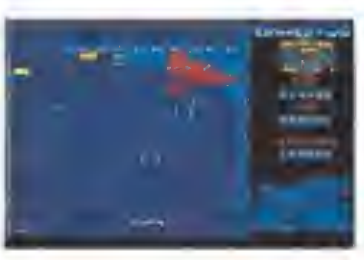

La adicción, ha sido y será siempre, el factor que lanzó a la cumbre a Ar kanoid.

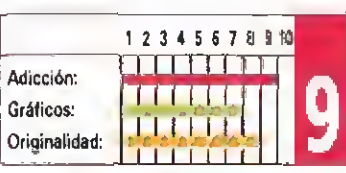

## **RIDER**

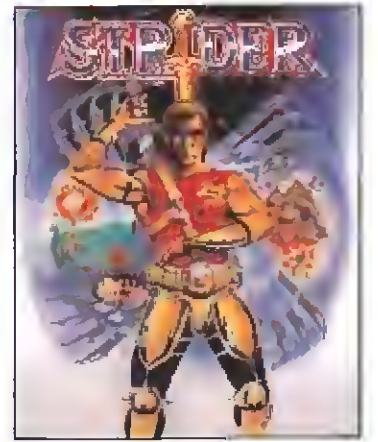

#### **CAPCOM**

"uando comentamos las versines de ocho bits basadas en esta creativa de Capcom, destacamos por encima de to do Ja buena animación del personaje protagonista. Esta versión Amiga viene a corroborar todo lo dicho, añadiendo una mayor calidad gráfica <sup>y</sup> un movimiento más rápido que aumenta la adicción.

Tal vez sólo pueda comentarse en su defecto la poca varie dad de los decorados.

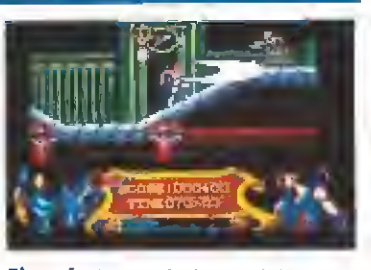

El perfecto movimiento de) personaje protagonista se asemeja bas tante a la máquina original.

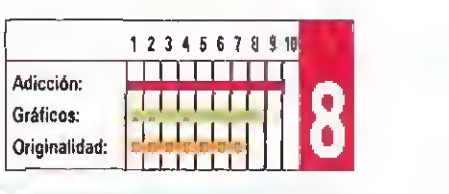

## THE NEWZEALAND STORY

#### **OCEAN**

tacular.

sta es, sin duda, la mejor de! Las versiones presentadas de la máquina deTaito. Partiendo de una idea antigua, pero ahora bien aprovechada, se da vi da a un arcade de plataformas sin más pretensión que entretener.

Los gráficos y el sonido cumplen su papel, sin llegar a sorprender, dando vida a un juego que invita a continuar avan zando en cada partida.

 $\Box$ sta nueva edición del clásico arcade «masacramarcianos» aporta a una idea no demasiado original, unos buenos gráficos que si bien contribuyen a redondear el conjunto, no acaban de ser suficientes para que el resultado final alcance el grade de espec-

Si te apasionan los arcades, éste será una buena pieza en tu colección, aunque para valorarlo serán precisas muchas partidas. Divertido sin más.

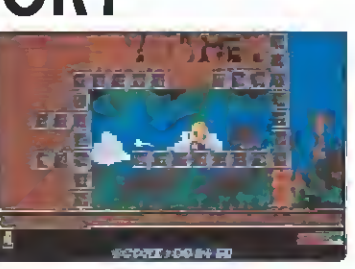

Esta versión Amiga es, sin duda, la de mayor calidad.

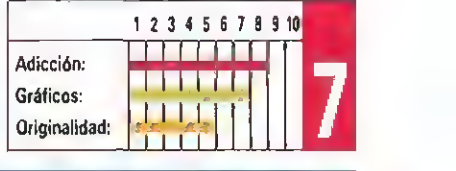

#### GEMINI WING VIRGIN

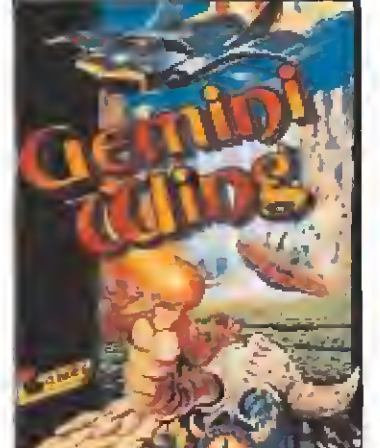

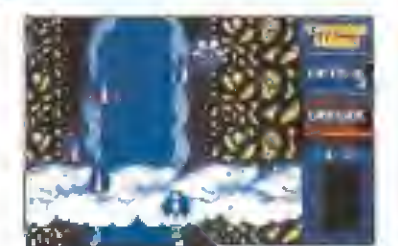

La adicción más trepidante <sup>a</sup> bor do de un clásico «masacramarcianos».

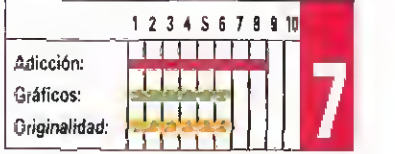

#### MICROMANIA 29

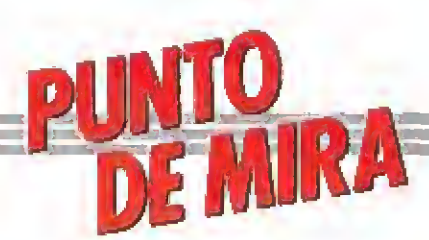

## Cuando la lógica<br>también es divertida

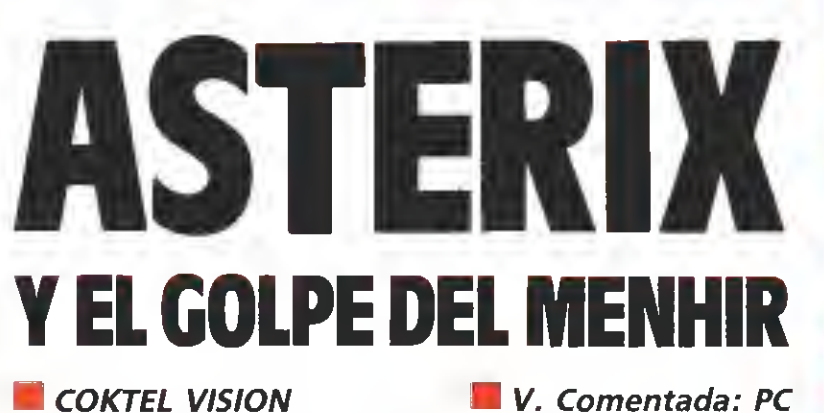

**Disponible: ATARI, AMIGA, PC** 

Editado por Coktel Vision llega a nuestras pantallas, nuevamente, un viejo amigo: Asterix. Sin faltar casi ninguno de los personajes del cómic, nos vemos inmersos en esta nueva aventura argumentalmente basada en la última película de dibujos animados de nuestro pequeño héroe galo.

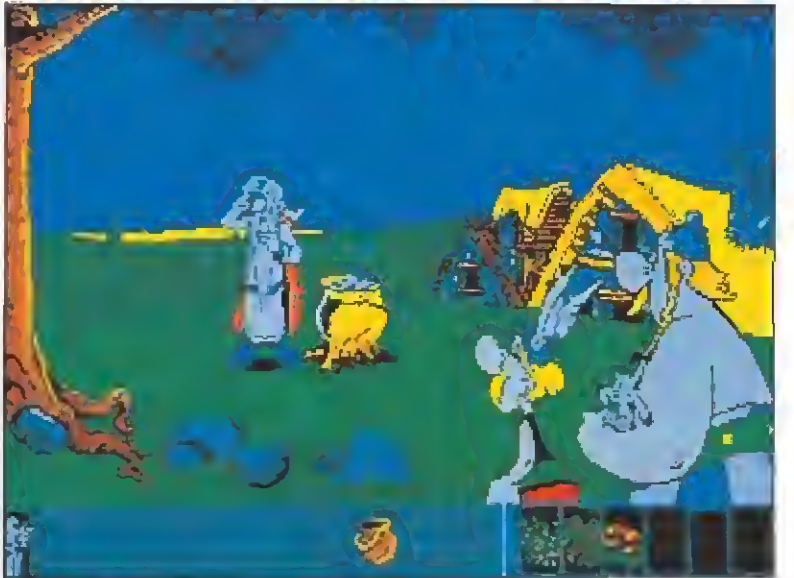

Panoramix preparará la pócima con los ingredientes que le suministremos previamente.

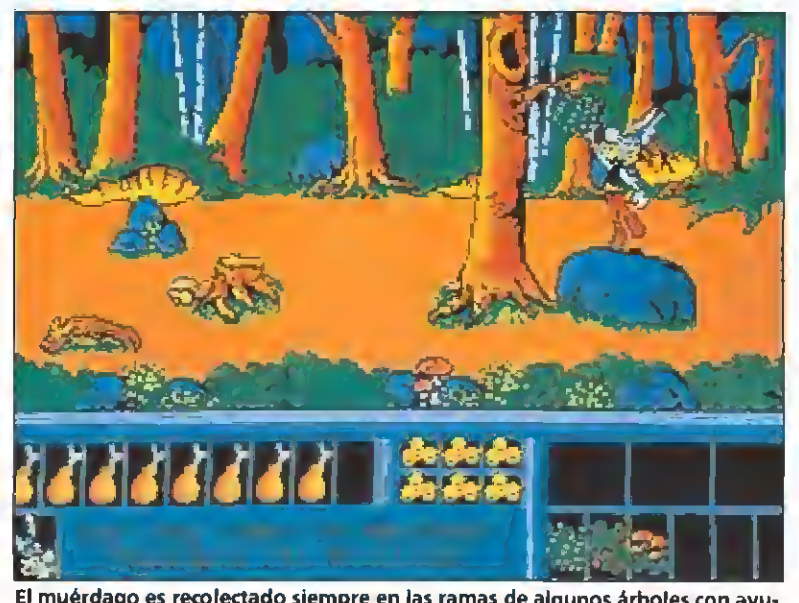

El muérdago es recolectado siempre en las ramas de algunos árboles con ayu da de las piedras.

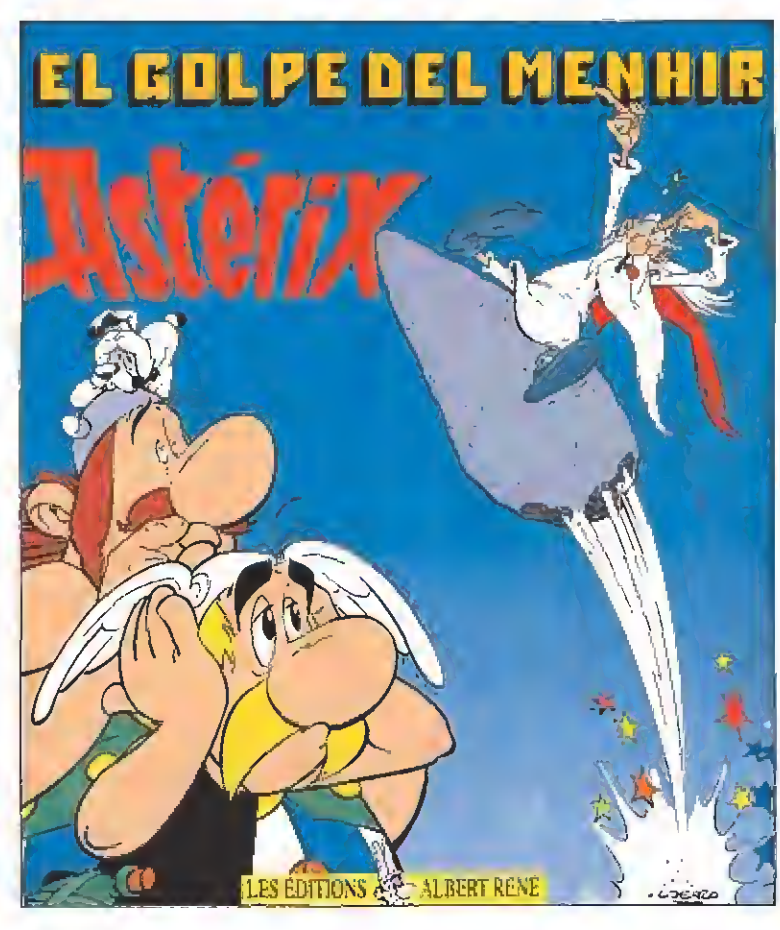

a acción se centra, en es-<br>ta ocasión, sobre un problema peliagudo: El fortachón Obélix estaba usando un menhir como arma contra los romanos <sup>y</sup> al lanzarlo, éste se desvía y va a dar, nada más <sup>y</sup> nada menos, que contra la cabeza del druida Panoramix. Las consecuencias de este accidente no podían ser peores: El descalabrado no recuerda ni siquiera su nombre, <sup>y</sup> por supuesto, ha olvidado la fórmula de la famosa poción mágica, gracias a la cual el pequeño pueblo galo mantiene a raya a todo un poderoso ejército romano que pug-

na por unificar la Galia. En estas circunstancias, llega al poblado un adivino llamado Prolix, que aprovecha la coyuntura para profetizar a los asustados habitantes de la aldea toda una serie de mentiras. Este truhán se instala en el bosque a donde le son llevadas toda clase de viandas a cambio de sus visiones siempre favorables a la aldea gala. Los romanos rápidamente ven en Prolix un útil instrumento para convencer a nuestros amigos de que abandonen el pueblo y dar por concluida la conquista de la Galia.

En todo este embrollo, como siempre, el único que mantiene una visión inteligente del problema es nuestro héroe Asterix, quien comprende que la única solución al problema está en conseguir que Panorámix recupere el juicio y sea nuevamente capaz de preparar la poción de la fuerza sobrehumana.

#### Desarrollo del juego

Actuamos siempre como el pequeño Asterix al que podemos manejar a nuestro antojo. Podemos ir a derecha, izquierda, saltar, golpear de varias formas, entrar en algunas casas o tiendas de campaña, comprar diversos objetos, cazar jabalíes, coger plantas del bosque y hasta capturar algún prisionero. Todos nuestros esfuerzos van encaminados a conseguir los ingredientes que el druida nos va indicando hasta lograr una poción capaz de devolverle el juicio.

Hay cinco tipos de arbustos útiles como componentes de la fórmula que son:

—Muérdago: representado en el juego por unas matas verdes con flores blancas. Puede ser recolectado siempre en la rama de algunos árboles. Normalmente es posible alcanzar unas ramas saltando.

Asterix sabe que la única forma de evitar que su pueblo se rinda al poder romano es conseguir que Panoramix recupere la memoria.

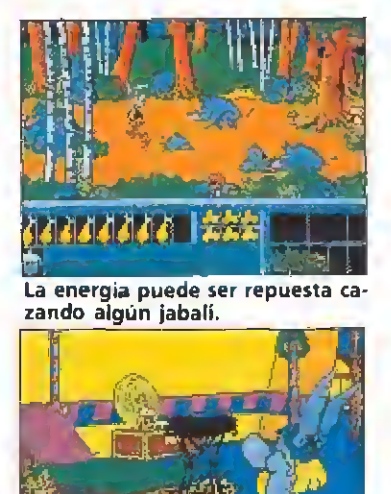

Para conseguir el laurel tendremos que adentramos en el campamento.

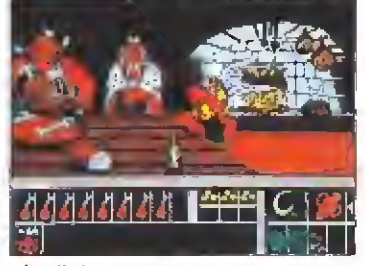

El adivino no estará en e) bosque hasta que no cenemos en la caba na del jefe galo.

-Sauco: representado igual que el muérdago pero con flores rojas. También sobre los árboles.

—Fresas: son matas verdes con fruto rojo, como todo el mundo sabe, <sup>y</sup> están en el suelo aunque son bastante difíciles de encontrar dependiendo de la época del año.

—Aceite: es muy difícil de localizar en el poblado, porque la mayoría de los víveres han sido llevados a un lugar del bosque donde un timador llamado Prolix acapara viandas. Tendremos pues que hacerle una visita para conseguir este preciado elemento.

—Laurel: arbusto que no crece con demasiada facilidad en el bosque en el que nos movemos. No obstante, ya se sabe, donde hay romanos hay centuriones, pretores y todo eso, y algunos de ellos no encuentran nada más elegante que una corona de laureles para cubrir su cabeza. Así que no quedará más remedio que ir al campamento romano.

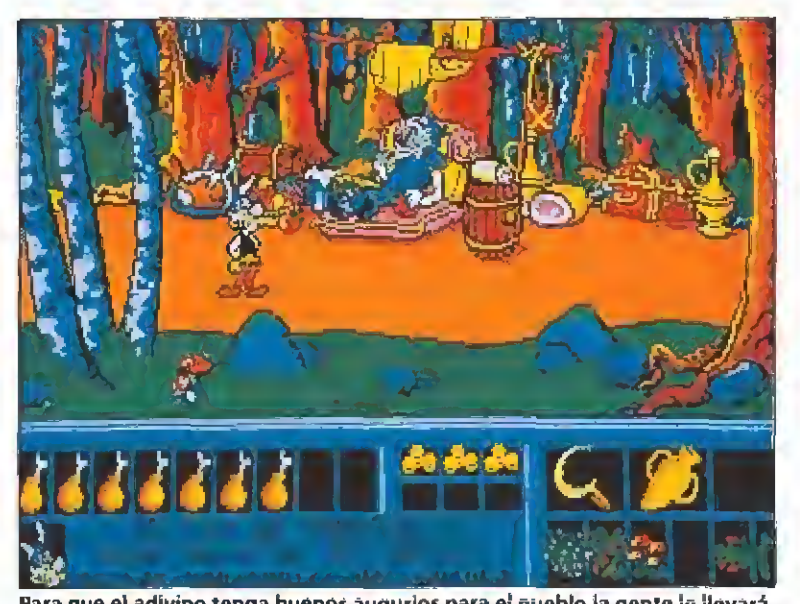

Para que el adivino tenga buenos augurios para el pueblo la gente le llevará

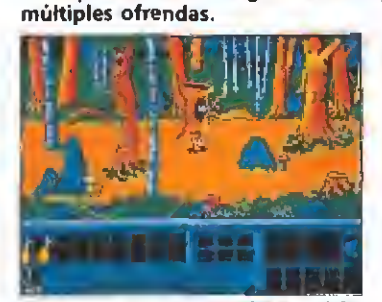

El soldado romano oculto en el árbol saldrá despedido por los aires al ingerir el aceite.

#### Algunas pistas

—Debajo de la pantalla donde se desarrolla la acción aparece siempre un número de muslos de jabalí que nos indica nuestras reservas. Estas reservas se irán consumiendo de una manera más lenta si previamente he mos comprado una hoz de oro. También pueden ser repuestas si conseguimos' cazar algún jabalí en las zonas del bosque donde abundan.

—El laurel es uno de los tres ingredientes imprescindibles para preparar la pócima que devolverá al druida su sano juicio. Convencer a los romanos de que nos dejen tomar algo de laurel siempre puede ser más fácil si vamos provistos de algun ánfora de buen vino, aunque no siempre es imprescindible.

—El adivino no estará en el bosque hasta que no cenemos en la cabana del jefe galo.

—El aceite sólo podremos cogerlo cuando visitemos por segunda vez el claro del bosque donde está el adivino y siempre en ausencia de éste.

—La única forma prevista en el programa de entrar al poblado romano consiste en despistar a los guardianes con algo bastante llamativo, como, por ejemplo, un romano volando. ¿Qué eso es imposible? ; cualquier cosa puede suceder con una fórmula preparada por un druida descalabrado. Para que te sea más fácil, uno de los ingredientes necesarios es el acei-

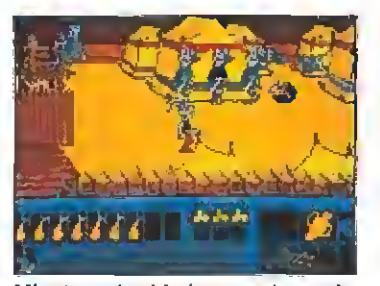

Mientras el soldado entretiene a la gente Asterix aprovechará para entrar en el campamento.

te, seguramente por aquello de que batir alas es más seguro si estamos usando un buen lubricante.

#### Nuestra opinión

Este programa está muy en la línea de las nuevas aventuras gráficas que dejan a un lado el nerviosismo que podía provocarnos jugar algún arcade endiablado. Las situaciones son siempre muy controlables <sup>y</sup> en ellas prima el razonamiento lógico sobre la velocidad en el manejo del Joystick.

La opción de gráficos en VGA nos permite disfrutar de una extensísima gama de colores, aunque dependiendo de la limitación de la memoria de nuestra configuración el optar por VGA nos hará tener que prescindir del otro ingrediente importante para el éxito de este programa: el INTERSOUND MDO. Este aparato conectado a la salida de impresora añadirá al juego eso que tanto echamos de menos los usuarios, la «banda sonora» de cada aventura.

Se trata de un programa más que recomendable que nos hará pasar muchos ratos agradables dándole al teclado. D.G.M

#### 12 <sup>3</sup> <sup>4</sup> <sup>5</sup> 6789 ng ang Adicción: **THEFT OF** Gráficos: <u>na sisiri</u> **Originalidad:**

#### **TYNESOFT** Disponible: ATARI, AMIGA, PC

V. Comentada: PC

La acción de este programa nos sitúa en la embajada de Lutonia, que ha sido asaltada y ocupada por miembros de la Legión Roja, un grupo de peligrosos terroristas.

#### **La hija dei embajador se<br>Exercicentra oculta en algu**na parte del edificio solo momentáneamente a salvo, pues los terroristas están recorriendo la embajada para conseguir secuestrarla.

Nosotros formamos parte de la escuadra Mayday, un grupo especial de operaciones antiterroristas, <sup>y</sup> para llevar a cabo la misión podremos elegir tres especialistas de los nueve posibles desde el menú inicial. Cada uno de ellos es experto en una deter minada materia. Así, contare mos con un capitán de la operación, un experto en demoliciones y otro en comunicaciones, ordenadores, etc. Movernos por la embajada no será fácil pues la gran cantidad de pasillos y puertas forman un laberinto por el que orientarnos nos costará algún que otro esfuerzo.

Por ello, es recomendable desde un principio mapear cada planta del edificio por el que nos movemos. Asimismo, una atenta observación de cada habitación nos permitirá descubrir alguna que otra sorpresa.

Nuestro equipo trabaja siempre unido, aunque en cada momento podemos seleccionar el individuo adecuado a la dificultad que se nos presenta. La ga ma de acciones que pueden ejecutarse es extensísima y va desde colocar todo tipo de explosivos, con o sin retardo, hasta utilizar sofisticados aparatos electrónicos que abren puertas cerradas con llave, que nos permiten escuchar lo que ocurre en las otras habitaciones o ver en aquellas en que por un motivo u otro la visión no es buena. Por descontado que tendremos que mantener algún que otro tiroteo con los miembros de la Legión

#### Misión especial

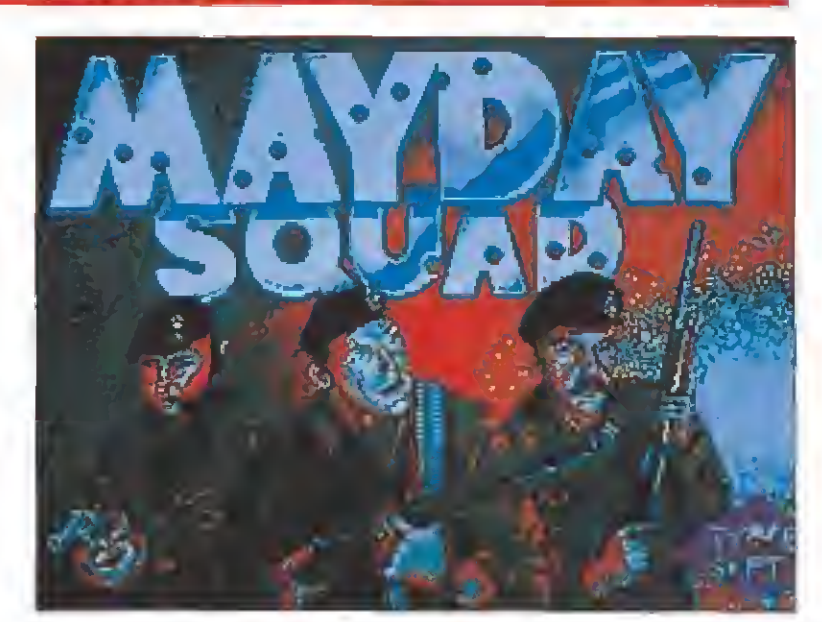

MAYDAY SQUAD

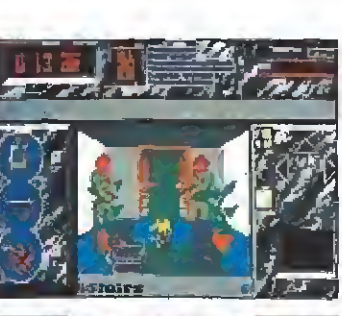

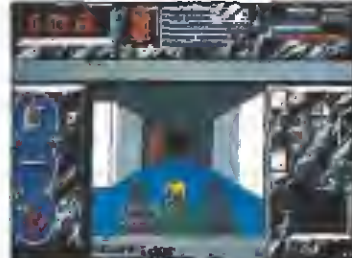

Para movernos utilizaremos un sis tema de iconos que nos indicarán las posibilidades con las que conta mos.

Roja que se crucen en nuestro camino.

Para movernos utilizaremos un sistema de iconos que nos indicarán siempre las posibilidades con las que contamos. Podremos avanzar, girar a derecha, izquierda o dar una vuelta de 180°. Cuando estemos junto a una escalera o ascensor, que nos permita cambiar de piso, se nos indicará mediante una flecha junto a los iconos.

Es limitado el uso de nuestro armamento, por lo que será importante localizar las habitaciones donde se guardan las armas, para recargar las nuestras.

Por último, se nos da un tiempo máximo para Ja ejecución del rescate, pues los terroristas amenazan con volarlo todo si no consiguen sus propósitos a una hora determinada.

#### Nuestra opinión

Aunque sea cierto que una vez

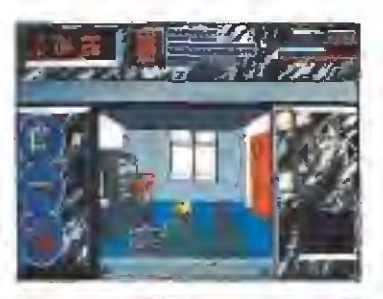

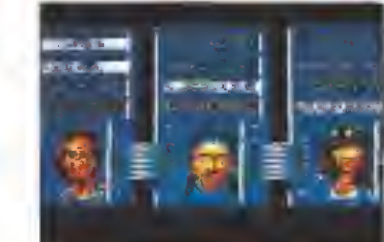

El uso de nuestro armamento es li mitado, pero es posible reponerlo accediendo a las habitaciones don de se guardan las armas.

metidos bien de lleno en el juego, la gran cantidad de posibilidades de acción puedan hacerlo entretenido, el sistema de movimiento por iconos hace que las secuencias sean demasiado lentas. Las pantallas desfilan progresivamente sin que en ninguna de ellas nos aguarde ninguna gran sorpresa.

Sumando <sup>a</sup> esto la casi total carencia de sonido, tenemos que concluir en que una idea que podía haber dado bastante más de sí ha quedado un poco falta de fuerza. «Mayday Squad» termina siendo un programa más, que queda un poco falto de brillo en el universo cada vez más extenso de estrellas informáticas. D.G.M.

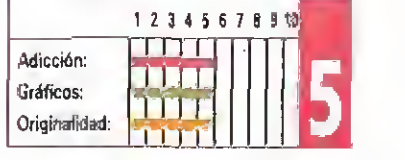

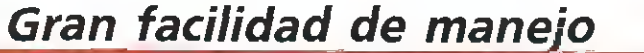

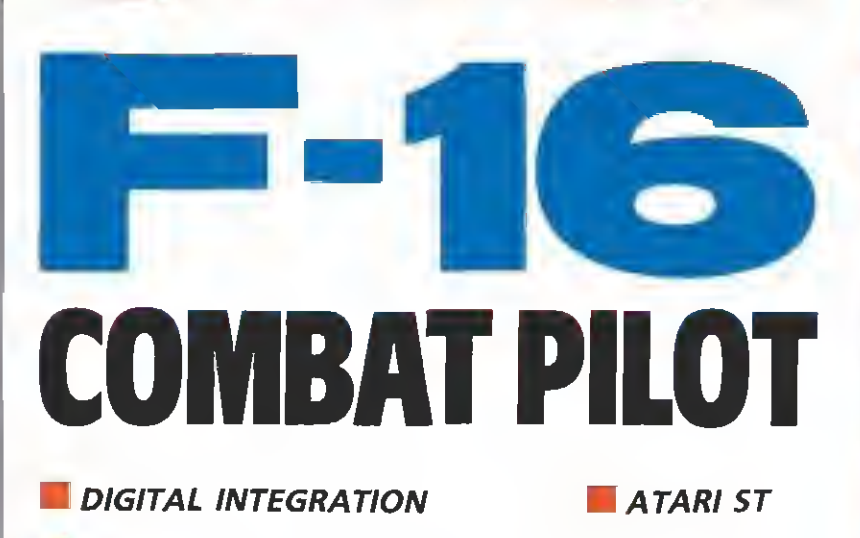

**Disponible: ATARI ST, AMIGA, PC** 

Son aún relativamente pocos los juegos de simulación aérea que hay disponibles para los ST. Sin embargo, la mayoría de estos programas tienen un nivel de calidad, en cuanto a gráficos y diseño, bastante aceptable. «F-16 Combat Pilot» cumple estas características y además posee una serie de detalles que hasta ahora no había incluido ninguno de sus predecesores.

significado más amplio 16 es un simulador de avión de combate en el de la expresión. No sólo se limita a dejarnos los mandos de la nave, sino que además podemos controlar casi literalmente cualquier aspecto que forma parte de una misión aérea, desde el ti po de armas que utilizaremos hasta las condiciones meteorológicas que deseemos, pasando por infinidad de detalles más (lo único que falta es que podamos elegir cómo queremos que se lla me el controlador de la torre).

La pantalla inicial del juego es la sala destinada a la tripulación del escuadrón al que pertenecemos. Aquí se encuentran representados todos los elementos que simbolizan las opciones que tenemos a nuestra disposición. El ordenador nos informa de las variantes que podemos elegir para seleccionar los controles (si elegimos la opción de joystick, nos transmitirá una sensación de mayor realismo que si sólo utilizamos el teclado). El archivador contiene nuestra hoja de servicios completa, desde cuántas horas de vuelo tenemos hasta el número de aviones que hemos «destrozado» a lo largo de nuestras incursiones. Si nos dirigi mos a la puerta, aparecerá una imagen del Pentágono con las distintas misiones que tenemos

a nuestra disposición, que pueden consistir, por ejemplo, en un combate aire-aire o en una salida de reconocimiento. También tenemos, a simple pulsación de botón, las características de los aviones enemigos y de las armas con las que contamos para nuestro F-16. Por último, si nos asomamos a la ventana (todavía es pronto para tirarse por ella, ya habrá tiempo cuando veamos nuestra hoja de servicios y estrellemos algunos aviones) veremos una demostración de vuelo.

En realidad todas estas opciones son informativas o no requieren ningún «papeleo» especial, excepto la de elección de misión. No obstante, si no queremos esperar para despegar, existe una opción que automáticamente selecciona todos los parámetros y nos permite despegar inmediatamente (un detalle a agradecer). Al elegir el tipo de misión, lo mejor es empezar por los entrenamientos. Incluso, aunque no se trate de acciones reales, podemos elegir misiones simuladas de entrenamiento iguales a las que nos encontraremos después en combate.

Tras efectuar nuestra elección, aparece ante nosotros el expositor estratégico electrónico (ahí queda eso). Bueno, esto se reduce a una pantalla en la que

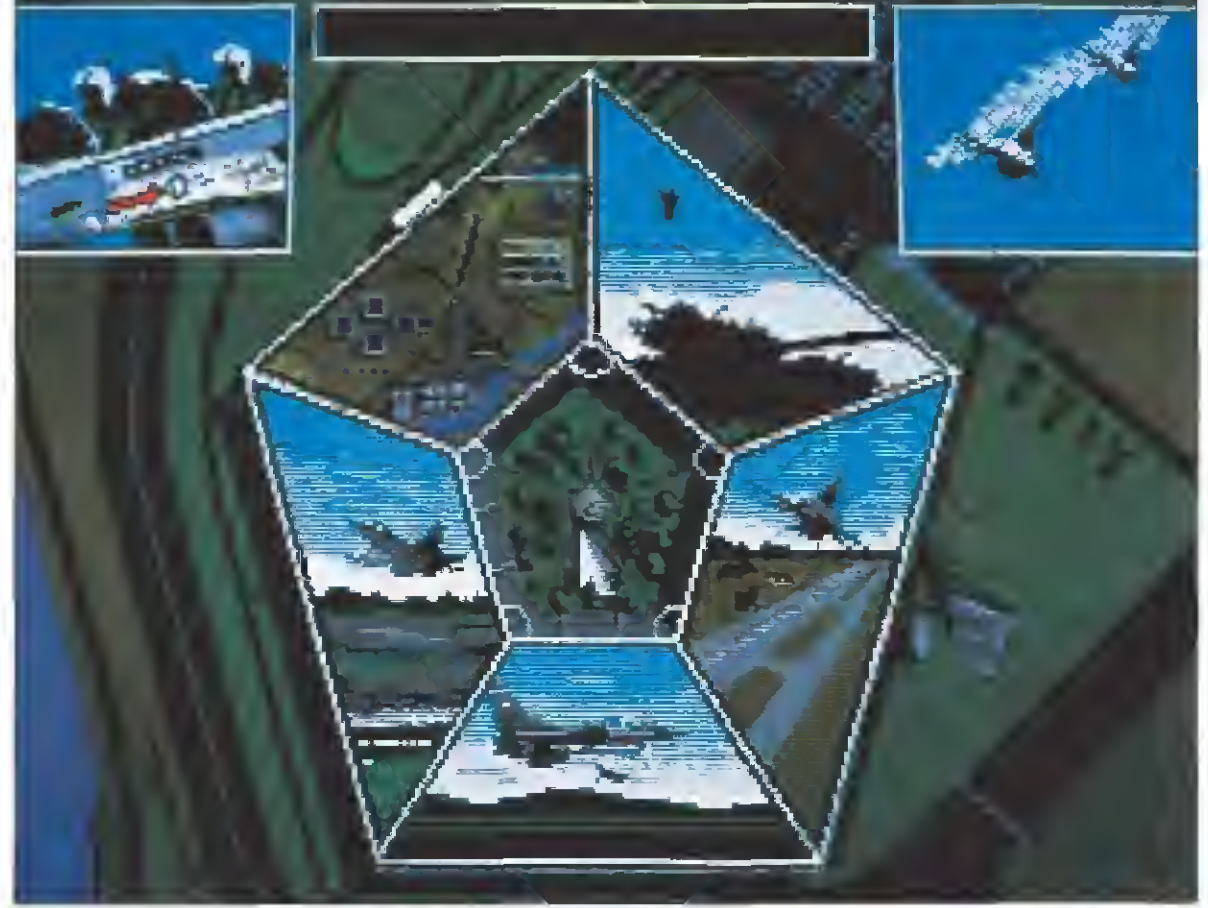

La pantalla inicial del juego es la sala destinada a la tripulación del escuadrón al que pertenecemos.

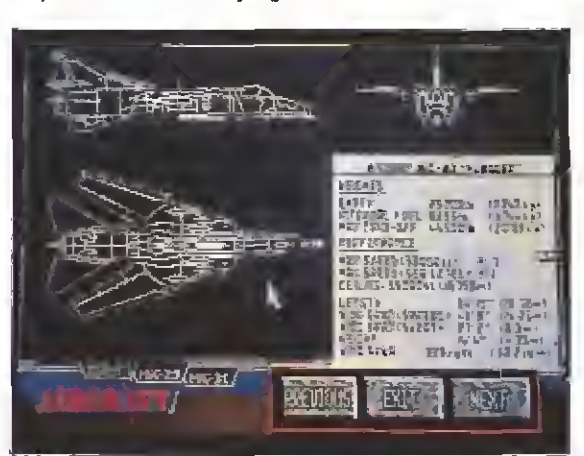

La completa descripción de los aviones enemigos y de las armas será una valiosa ayuda.

están reflejados todos los objetivos, depósitos de combustible, ciudades, etc, que hallaremos en el viaje. Desde aquí podemos también irnos al hangar y seleccionar el tipo de armamento que nos llevaremos (si vamos a luchar en un combate aire-aire, no es muy lógico instalar bombas destinadas a objetivos terrestres). Por supuesto, no nos po demos llevar todas las armas que queramos. Además, hemos de tener en cuenta que cuanto más peso llevemos menor capacidad de maniobra tendremos. Desde esta pantalla podemos asimismo elegir las condiciones meteorológicas (mejor será que por el momento no nos meta mos <sup>a</sup> volar de noche <sup>y</sup> con viento), solicitar informes al centro de Mando sobre los movimientos enemigos y hasta trazar un

plan de vuelo automático.

#### Comienza el vuelo

Una vez que hemos observado todos los indicadores, arma do nuestro F-16 y elegida una apacible mañana otoñal para iniciar nuestra misión, es hora de despegar. Bueno, la verdad es que antes de encender los motores es mejor dedicar un instante, de dos horas más o menos, a leerse el capítulo del manual de instrucciones en castellano donde se nos describe cada uno de los paneles multifunción, horizontes artificiales, sistemas primarios y secundarios, situaciones de emergencia, radares, indicadores de ángulo de ataque, programador de video para grabar el partido de los Celtics, etc, etc, etc. La verdad es que todos

estos conocimientos son necesarios si lo que queremos es disfrutar al máximo de todas las posibilidades que nos ofrece el simulador, aunque para volar y ejecutar alguna que otra pirueta no es necesario convertirse, de la noche al día, en un experto piloto de combate (yo desde luego no lo soy y he conseguido despegar, algo es algo).

La cabina está minuciosamente detallada, asi como el

resto de las escenas y decorados.

Como es habitual en este tipo de programas, las posibilidades de visión no se reducen exclusivamente a la vista frontal. Podemos admirar las perspectivas a la izquierda, derecha y de retaguardia, con movimiento de los mandos en tiempo real incluido. Esto nos permite observar cómo, por ejemplo, se aleja la pista de aterrizaje mientras despegamos (y sobre todo saber dónde está el pesadito del caza

# **ATARI**

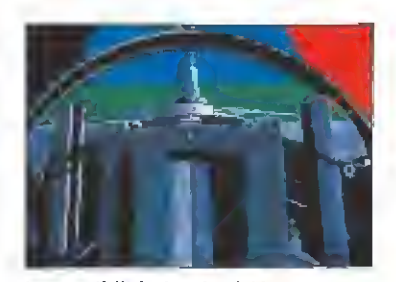

Las posibilidades de visión no se re ducen exclusivamente a la vista frontal.

que nos está persiguiendo).

Una opción que merece la pena comentar es la de misión Gladiator. Consiste en un duelo aéreo contra otro avión, con la particularidad de que éste es controlado desde otro ordenador. Mediante un cable, se consigue la conexión entre los dos ordenadores contendientes, haciendo aún más interesante la acción (digan lo que digan, es más divertido enfrentarte con la psicología de un jugador humano que contra el sistemático cálculo de posibilidades del ordenador). Esto no es que sea una novedad, pero siempre está bien tener la oportunidad de resolver las peleas con la novia por este camino, en lugar de poner mala cara el resto de la tarde.

#### Algunos detalles

Los gráficos que nos acompañan duranto todo el juego son de una calidad muy aceptable. La cabina está minuciosamente detallada, así como las escenas del hangar <sup>y</sup> todos los demás escenarios. De todas formas, es preciso observar con detenimiento el panorama que pode mos contemplar durante el vuelo propiamente dicho.

Con la llegada de los ordenadores de 16 bits, como el ST, la limitación que antes suponían los gráficos vectoriales está despareciendo y las técnicas de gráficos de tipo sólido se están imponiendo cada vez más. Los avances en este aspecto son continuos, y F-16 contribuye un poco a ello. La animación es, en general, bastante suave, contribuye, junto a todos los demás detalles, a aumentar el sentido de la realidad de la simulación, que es mucho mayor que si se utilizan solamente gráficos vectoriales. A ello se une que <sup>a</sup> pesar de que en un principio parezca misión imposible (nunca mejor dicho) hacerse con el control del avión debido a la cantidad de instrumentos a los que hay que prestar atención, la facilidad de manejo en sí es relativamente alta y no se trata del típico simulador en el que te mantienes dos segundos en el aire. El aspecto musical la verdad es que es otra

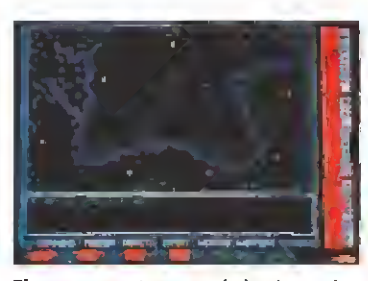

E! componente estratégico intervie ne si decidimos seleccionar los objetos precisos para la misión.

cuestión <sup>y</sup> no contribuye mucho a la buena impresión general. Consiste, simplemente, en una serie de sonidos nada espectaculares <sup>y</sup> de una monotonía bastante pesada. Ya sabemos que el sonido de un reactor no es muy variado que digamos, pero dentro de eso se podría haber hecho algo bastante más real.

Otro de los aspectos a destacar cuando se trata de programas de simulación es el manual de instrucciones en castellano. En este aspecto hay que felicitar a Digital Integration por la completa documentación que facilita al usuario, tanto en aspectos puramente informativos como de explicaciones sobre el manejo del programa, siguiendo la línea de compañías como Sub logic y Microprose. Se nos dan detalles de maniobras de ataque <sup>y</sup> defensa cuando nos encontramos en combate frente a frente con un avión enemigo, la vestimenta de vuelo, las características técnicas de los aviones y las armas <sup>y</sup> hasta un breve cursillo sobre aerodinámica básica. Todo muy completo.

Todo este trabajo no puede ser realizado por una sola persona, y como muestra de la dedicación que ha sido necesaria para preparar el software y el manual, se dan multitud de agradecimientos, destacando sobre todo la ayuda prestada por, nada más y nada menos, General Dynamics, los creadores del F-16. Dave Marshall es el director del proyecto, que ha reunido a nueve personas en un largo tiempo de trabajo. Si Digital Integration era hasta ahora la compañía europea que más prestigio tenía en cuanto a desarrollo de simuladores aéreos, este programa no ha dañado, ni mucho menos, esta imagen. «F-16 Combat Pilot» es otro paso más en el perfeccionamiento de los simuladores de vuelo para ordenador. A.P.

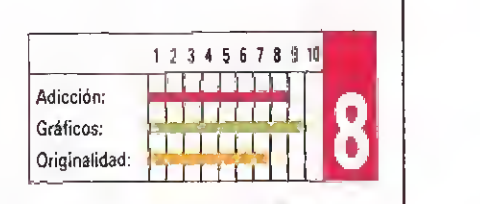

## RENEGADE

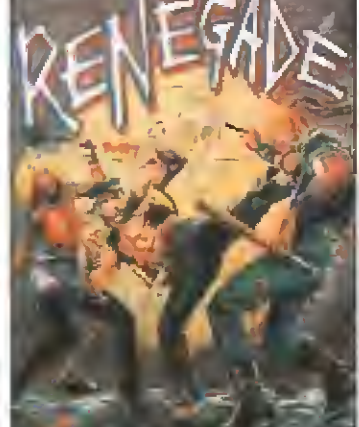

## IMAGINE

**Dealmente parece increíble** que esta versión Atari St de! legendario «Renegade» sea tan pobre a todos los niveles, hasta el punto que no resulta demasiado descabellado decir que algunas de sus predecesoras de 8 bits la superaban con creces.

Ni los gráficos, ni los movimientos ni el sonido añaden nada de interés a un juego perfectamente olvidable.

la máquina de Sega entusiasmó <sup>a</sup> todos los amantes de los juegos de artes marciales no creemos que ocurra lo mismo con esta versión St, ya que en ninguno de sus aspectos técnicos ofrece un destello de cali dad que le libre de una total

VIRGIN GAMES

## El clásico «Renegade» no ofrece en esta versión, la calidad que de él

<sup>1</sup> 2 J 4 5 6 7 \* 910 Adicción: Gráficos: Originalidad; **f** final dealership <u>W III III 5</u>

## SHINOBI

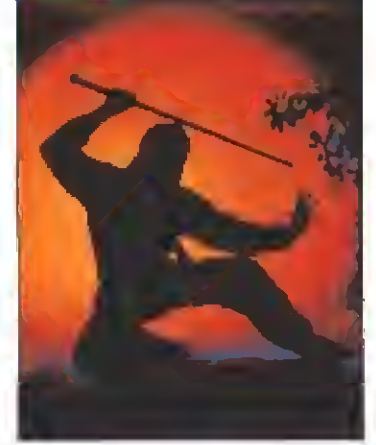

## **APB**

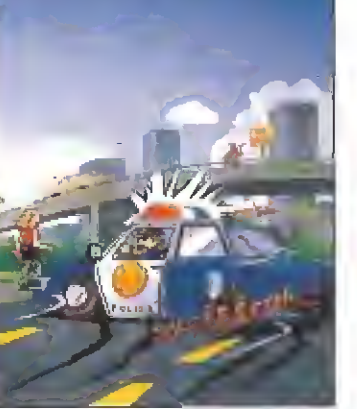

## **TENGEN**

mediocridad.

De todas las conversiones realizadas por Tengen hasta el momento este «APB» es con diferencia la menos destacable, cosa nada de extrañar si tenemos en cuenta que la propia máquina original tampoco consiguió un éxito relevante.

El juego en sí es un arcade de desarrollo muy sencillo —casi simplón— con gráficos de reducido tamaño <sup>y</sup> con escasa variedad a lo largo de sus diferentes fases,

E! desarrollo sencillo del juego hace sólo destacable su adicción.

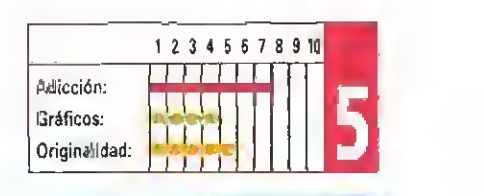

## TCHER HILL

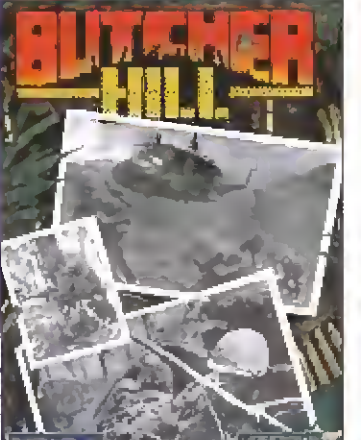

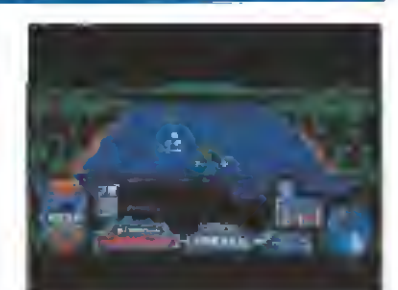

«Butcher Hilt» es un arcade bélico de vertiginosa acción.

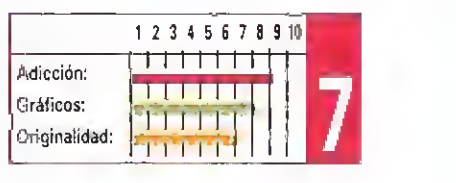

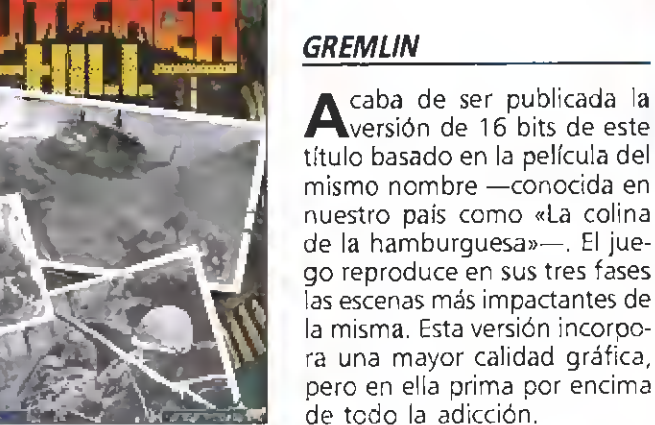

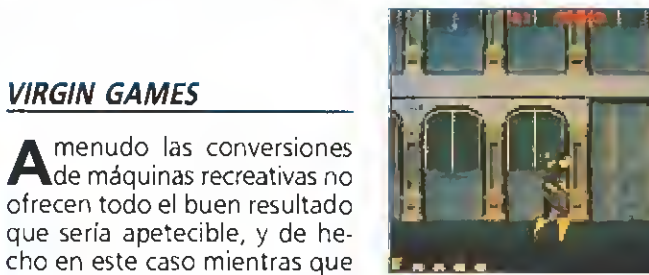

podría esperarse.

Los juegos de lucha y las conversiones, siguen estando de moda. Shinobi es un ejemplo de ambos.

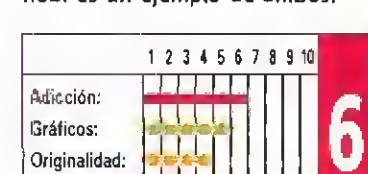

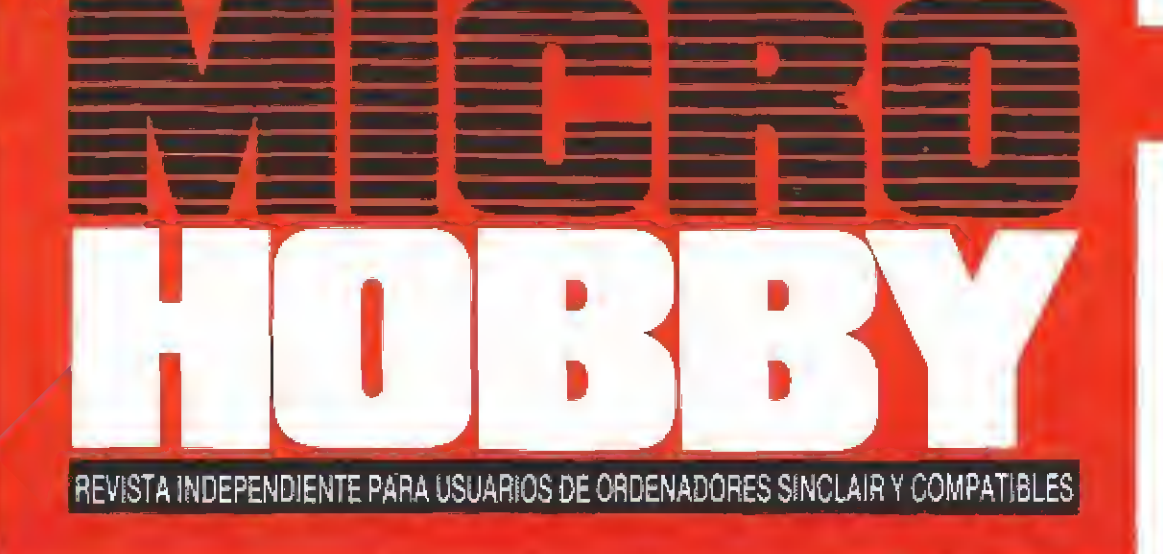

# JUEGA ANTES QUE<br>NADIE CON ESTAS **DE COCHES DE CARRERAS**

CHANGES

, dan tasakhira incluyen subaru<br>1980-yilda USWGSTONE SUPONE ontained it. Let becombin

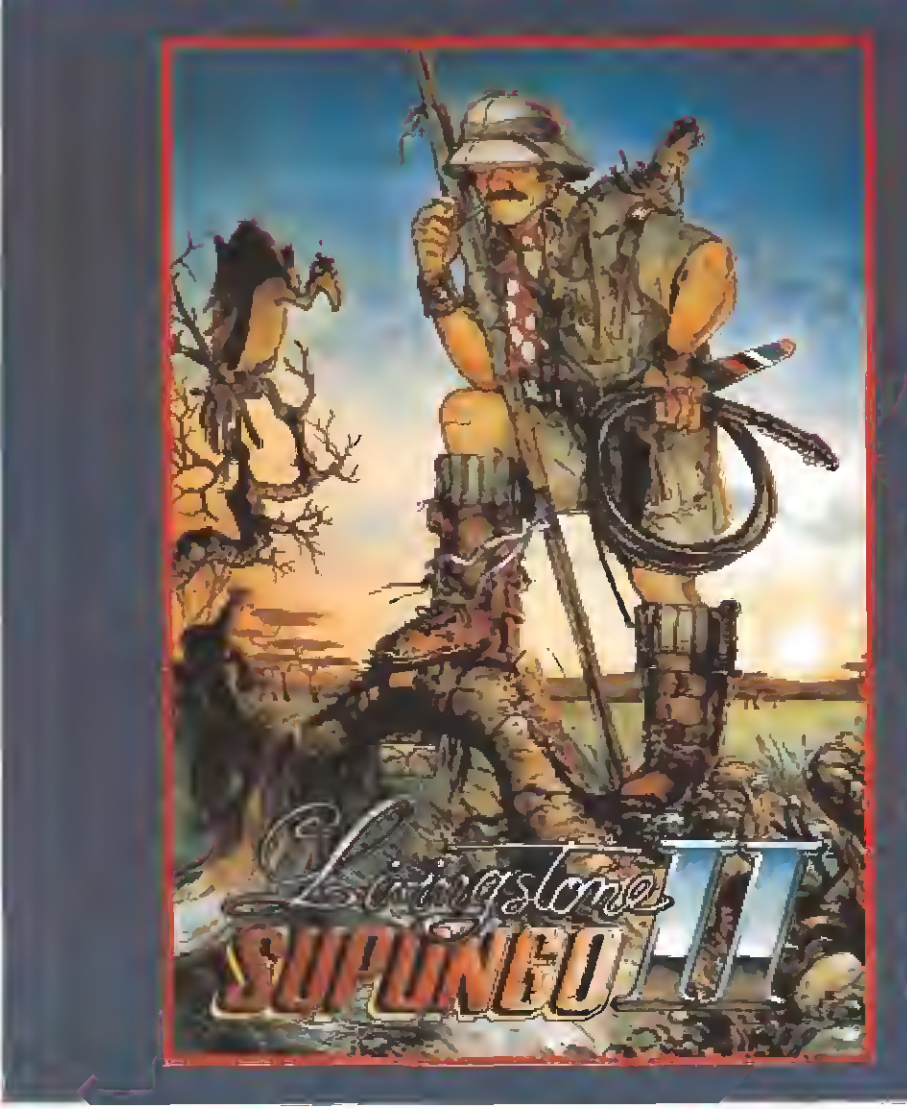

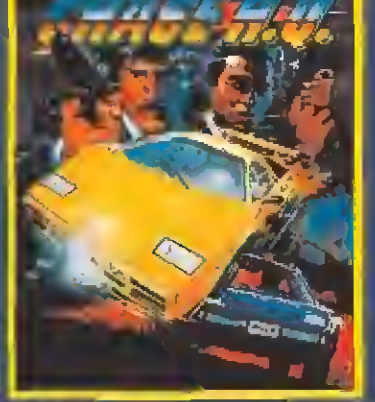

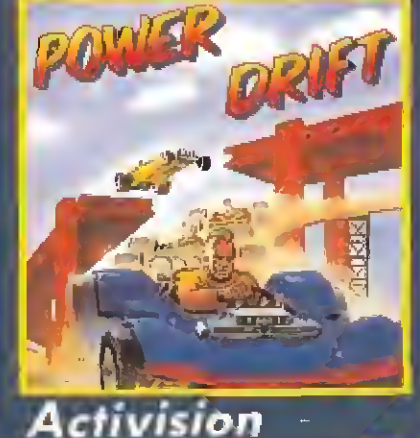

AÑO VI - N.° <sup>195</sup>

**Ocean** lA ^K

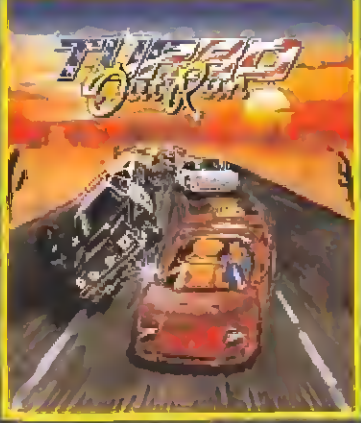

Virgin U.S. Gold

CONCURSO «CHASE H.Q.» Participa y gana 2 coches de radiocontroL

## EN MICROHOBBY ESTE MES:

NUEVO: Livingsfone II, Emilio Sánchez Vicario, Tintín, Los Incotables, Altered Beast, Operation Thunderbolt y Cazafanfasmas II.

MAPAS de «Mortadelo II»» y «El Capitán Trueno». UTILIDADES: Cinco modos de impresión. Participa en la elección de los mejores programas del 89.

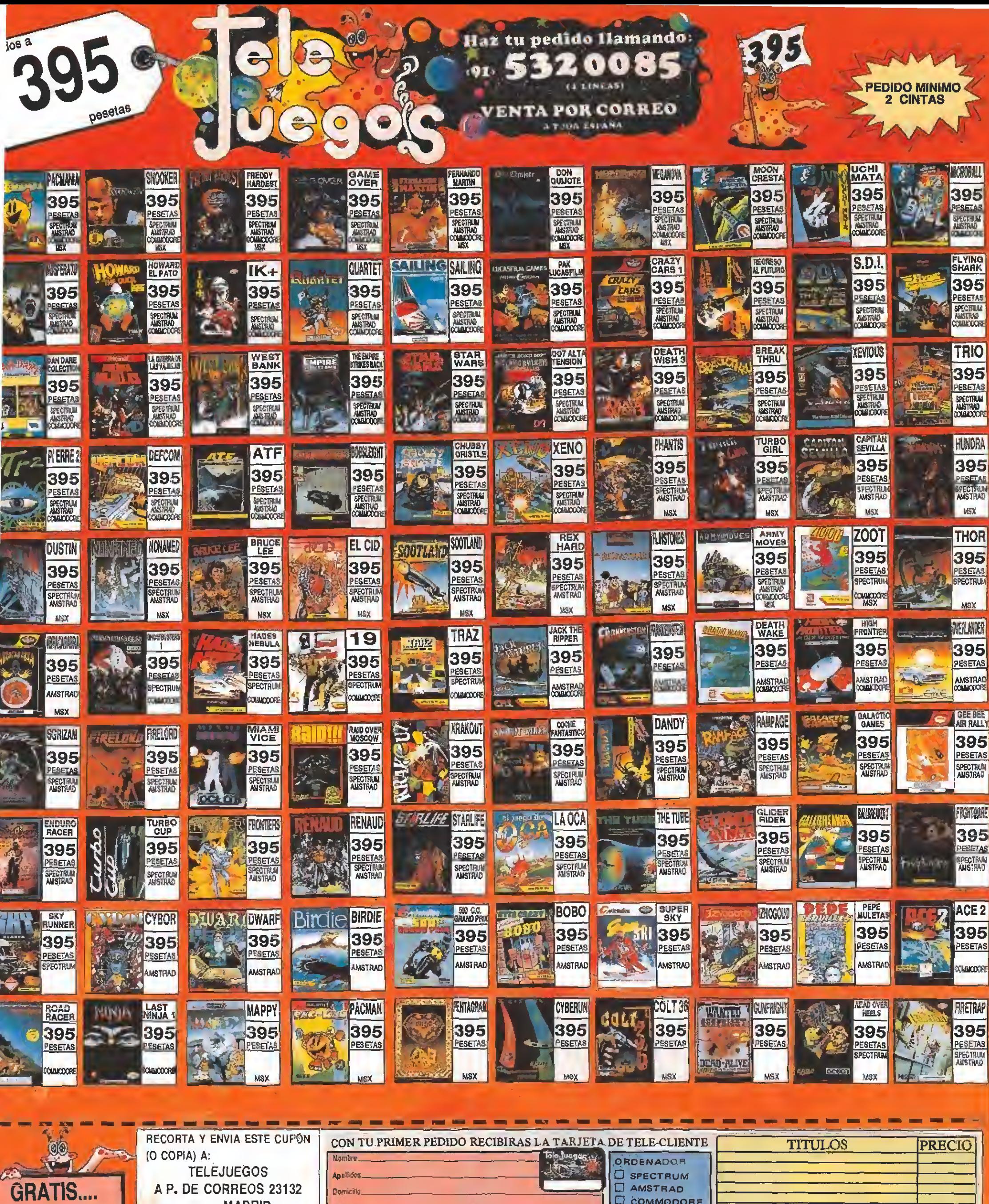

**MADRID EDITAR DE PAGO: Confirmembolio.**<br> **CASSO: CONTINUES DE PAGO: COnfirmembolio.**<br> **CASSO: ACCEP**: CONTICHEMENT (pogrando de legitar en pagnume) los juegos indicados en este quipón.<br>
NO MANDE DINERO POR ADELANTADO.

ON CADA PEDIDO UN<br>:JEMPLAR GRATIS DEL<br>CATALOGO OFICIAL<br>DE COMBATE 1990

 $\begin{array}{ll}\n\Box & \text{AMSTRAD} \\
\Box & \text{COMMODORE}\n\end{array}$ Domicitie. Población.  $\square$  MSX Codga Postal... **Telét** Modelo del orde-<br>nador para el que<br>quiere los juegos) N.º de Tele-Cliente-GASTOS DE ENVIO  $200$ TOTAL (s) es mient, poner NUEVO)

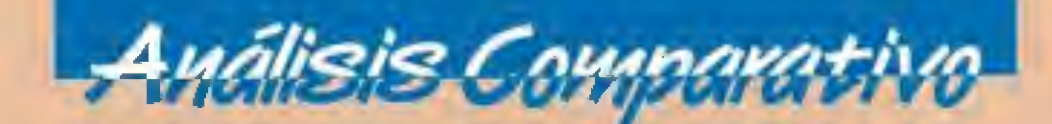

Como todos los años, la campaña de Navidad se ha convertido en una auténtica batalla campal, en la que las principales compañías han pugnado duramente para instalar sus juegos en los primeros puestos de las

listas de ventas. Pero éste ha sido, además, un año especialmente llamativo por una curiosa circunstancia que ha parecido responder a un lema común: si quieres que todo vaya sobre ruedas... ¡ponle ruedas a todo!

**Externos hablando obviamen**te de la auténtica avalancha de juegos automovilísticos que se ha producido durante esta campaña invernal y que ha hecho llegar hasta nuestras manos cinco títulos, todos ellos curiosamente procedentes de la conversión de una máquina recreativa: «Chase H.Q.», de Ocean, «Hard Drivin'», de Domark, «Power Drift», de Activision, «Turbo Out Run», de U.S.Goid y «Continental Circus», de Virgin Games.

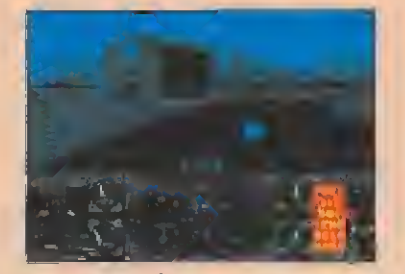

«Hard Drivin'». «Power Drift».

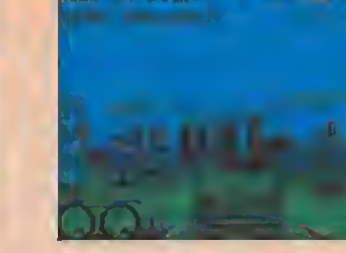

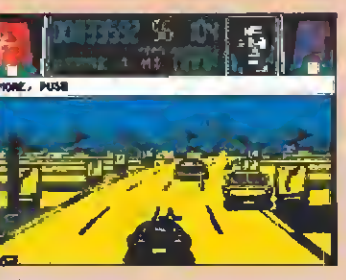

unque su desarrollo sea similar al de cualquier otro juego de los englobados en esta misma comparativa, el factor que más

En el juego nuestro cometido consiste en completar vueltas alrededor del circuito dentro de! límite de tiempo que se nos

englobar en un mismo todo juegos con un denominador común pero con marcados estilos diferentes, vamos a optar por analizar separadamente las cualidades de cada uno de ellos, abordando cuestiones tales como su calidad gráfica o sonora, su grado de realismo o la perfección de sus movimientos, para que seáis vosotros mismos los que juzguéis.

Como tratar comparativamente cada uno de ellos entre sí sería, en cierta forma, tratar de

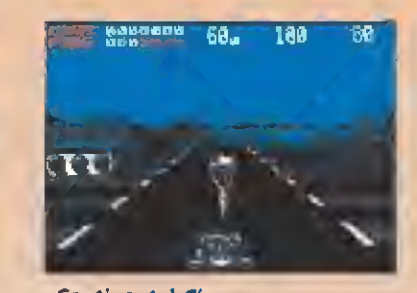

«Turbo Out Run». «Chase H.Q.». «Continental Circus».

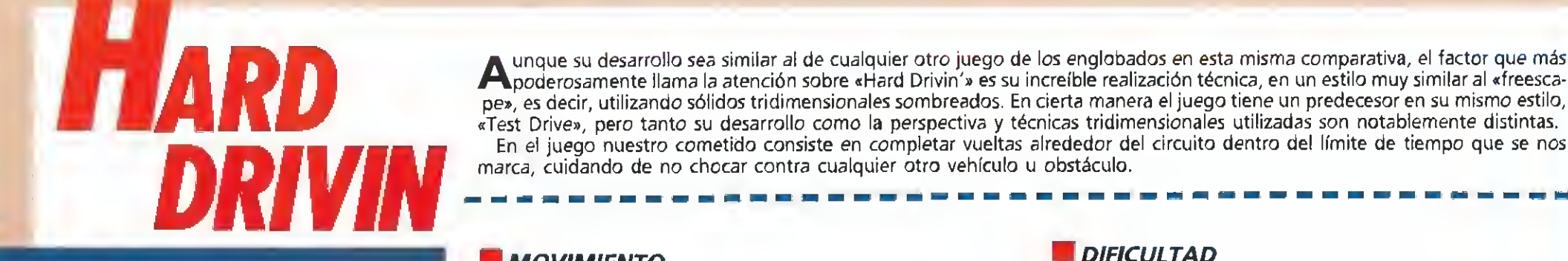

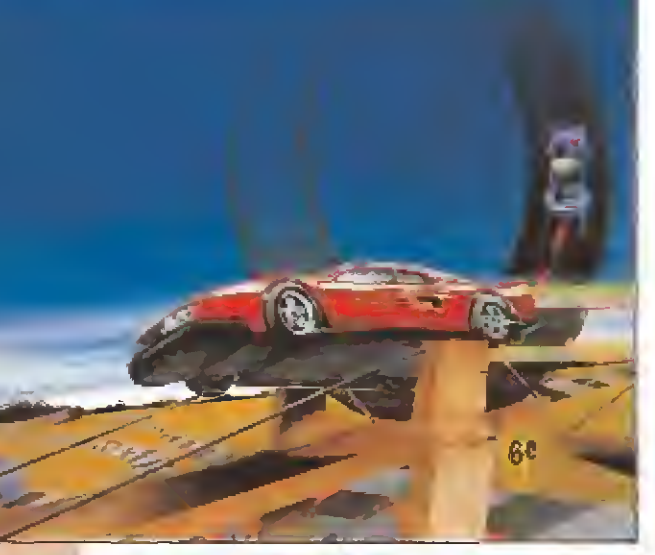

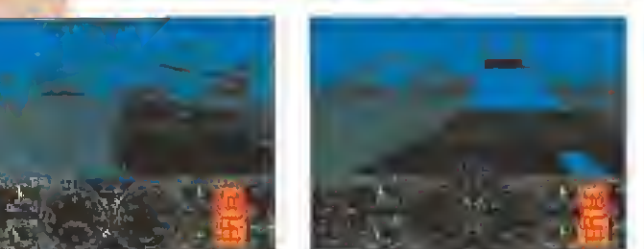

«Hard Drivin'» incorpora una curiosa técnica que desa rrolla gráficos sólidos en 3-D. Nuestro cometido es sim pie: recorrer en un tiempo limite ei circuito.

#### **MOVIMIENTO**

Por la propia concepción técnica del juego existe un notable desajuste entre la velocidad que marca nuestro velocímetro y la que aparenta tener nuestro vehículo en pantalla, de forma tal, que incluso cuando nos parezca que vamos «a paso de tortuga» nos sorprenderemos al ver que nos salimos en las curvas, como si estuviésemos pisando a fondo el acelerador (que es seguramente lo que en realidad está ocurriendo).

#### **E**GRÁFICOS

La calidad gráfica del juego hay que enjuiciarla lógicamente no en cuanto a su grado de detalle, sino en cuanto a su realismo en simular un paisaje tridimensional, algo que está perfectamente conseguido.

#### **M**JUGABILIDAD

El manejo de nuestro vehículo es bastante complicado, y en ciertos momentos, la tridimensionalidad contribuye a complicar la conducción.

#### **REALISMO**

Con diferencia «Hard Drivin'» es uno de ios simuladores automovilísticos más reales de los realizados hasta el momento. Incluye la posibilidad de escoger conducir por la parte izquierda (igual que los ingleses) de la pista o por la parte derecha (como en el resto de Europa)

#### **SONIDO**

El sonido durante el juego es totalmente nulo.

#### **E** DIFICULTAD

El grado de dificultad del programa, como ya quedó aclarado en ei apartado de jugabilidad, es realmente alto.

#### RESPUESTA AL TECLADO

La respuesta de los controles es adecuada.

#### **FASES**

El programa incluye un único circuito, pero éste se ha dividido en varios tramos con diferentes obstáculos y grados de dificultad.

#### **TIPO DE CARGA**

Al no haber diferentes fases todo el juego se carga de una sola vez.

#### **LE** CONCLUSIÓN

«Hard Drivin '» resulta desgraciadamente mucho más brillante <sup>a</sup> nivel técnico que a nivel jugable, y aunque alcanza un grado de realismo sorprendente (mención especial para la secuencia de repetición de nuestras colisiones), su desarrollo no es comparable en intensidad al de los clásicos juegos automovilísticos.

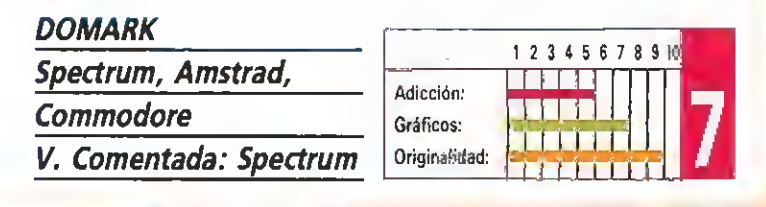
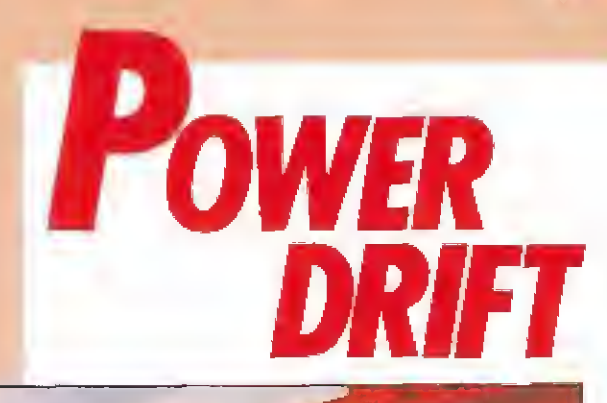

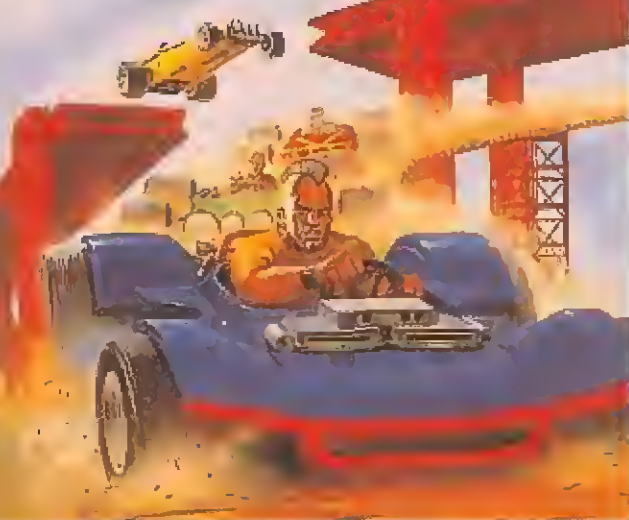

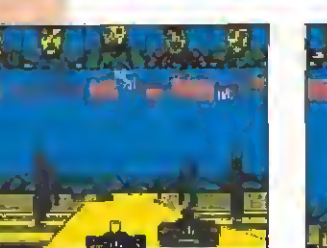

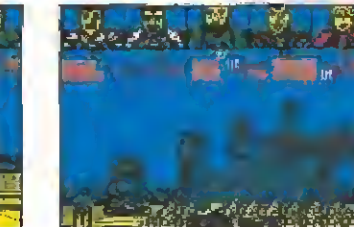

«Power Drift» combina elementos de dos programas legendarios: «Out Run» y «Buggy Boy». Para poder participar en los diferentes circuitos es preciso clasificarse.

 $\blacksquare$ cie desarrollo de «Power Drift» no puede estar en una línea más clásica, dentro de los juegos de este estilo, <sup>y</sup> de hecho, en cierto modo, parece como si el juego hubiese resultado de mezclar <sup>a</sup> partes iguales dos de los legendarios de este género: «Out Run» <sup>y</sup> «Buggy Boy». Como es habitual nuestro cometido consiste únicamente en completar una serie de circuitos dentro del límite de tiempo que se nos concede para ello, añadiendo además la dificultad de que se nos exigirá, también, clasificarnos por encima de una determinada posición.

### **MOVIMIENTO**

Tanto ei «scroll» de pantalla como, sobre todo, e! movimiento de nuestro coche es bastante deficiente y falto de realis mo.

### **E GRÁFICOS**

Ei juego mantiene un nivel gráfico simplemente correcto, sin llegar a brillar en ningún momento.

### **M** JUGABILIDAD

«Power Drift» tiene un desarrollo sencillo y bastante divertido, con un grado de adicción bastante alto.

### **REALISMO**

Al parecer los autores del juego se han esforzado más en perfeccionar la rapidez y la jugabilidad de «Power Drift» que en intentar que éste ofrezca un mínimo de realismo en su desarrollo.

**LESONIDO** El juego carece totalmente de sonido.

### **DIFICULTAD**

La dificultad va aumentando progresivamente, comenzan do por un nivel muy sencillo y terminando con un «sólo apto para habilidosos».

### M RESPUESTA AL TECLADO

La respuesta de los controles es un tanto lenta, especialmente en lo referido a la realización de los giros.

### **FASES**

El juego incluye diferentes fases repartidas en grupos, cada uno de ellos con sus propias características y escenarios.

### **N** TIPO DE CARGA

Cada grupo de fases debe ser cargado independientemente desde el cassette.

### **CONCLUSIÓN**

«Power Dríñ» es uno de esos juegos que destacan más por su jugabilidad que por su nivel técnico, que como habéis podido comprobar no es demasiado elevado. Sin embargo el propio hecho de que su desarrollo resulte entretenido y adictivo hace que su calidad general gane muchos enteros.

### ACTIVISION

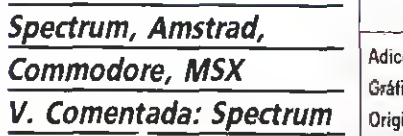

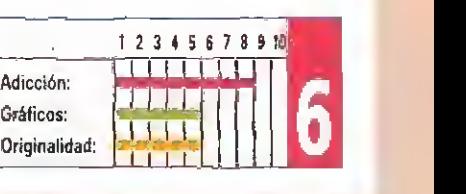

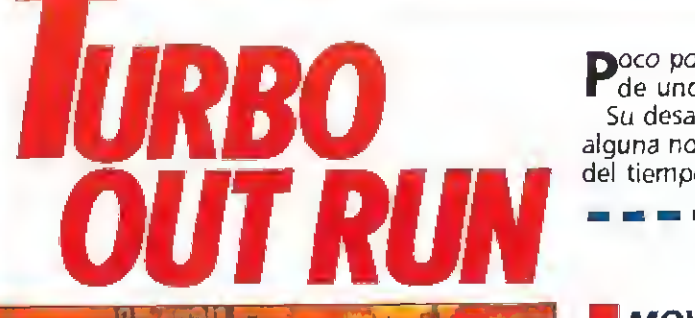

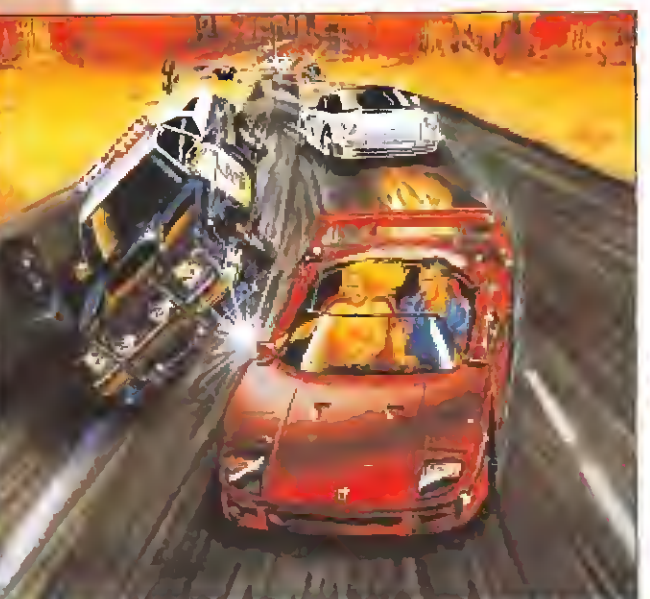

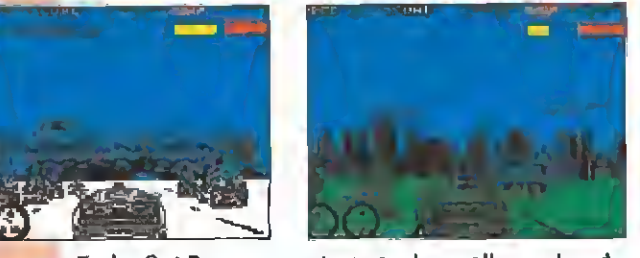

«Turbo Out Run» comparte en su desarrollo muchos de los elementos que lanzaron a la fama a su predecesor, «Out Run». Destaca en él el número de circuitos.

alguna novedad mencionable, ya que, por lo demás, nuestro objetivo continúa siendo superar cada uno de los circuitos dentro del tiempo que se nos concede al comienzo de estos.

de uno de los juegos más legendarios de la historia de los programas automovilísticos: «Out Run».

Poco podemos contaros acerca de esta producción de U.S.Gold que no quede englobado diciendo que es la segunda parte

Su desarrollo es prácticamente idéntico, y sólo aspectos como la forma o los decorados de los diferentes recorridos aportan

### **MOVIMIENTO**

Los movimientos no consiguen llegar a ser todo lo realistas que el juego requeriría, y sin llegar a ser realmente malos tampoco hacen honor a la máquina original que ha inspirado el juego.

### **E**GRÁFICOS

Tanto los vehículos como los decorados están muy bien realizados, destacando especialmente nuestro impresionante Testarrossa.

### MJUGABILIDAD

La rutina de detección de colisiones es un tanto curiosa, pues a menudo nada sucede cuando nos parece haber chocado contra otro coche u obstáculo, mientras que a veces ocurre justamente lo contrario, lo cual añade un cierto grado de confusión al desarrollo del juego.

### **REALISMO**

Aparte de lo mencionado en el apartado de movimientos hay que decir que tampoco la sensación de movimiento <sup>a</sup> través de la carretera está demasiado conseguida.

### **USONIDO**

El juego carece totalmente de sonido en la versión de 48 al contrario que la versión para 128K mucho mejor tratada en este sentido.

### **DIFICULTAD**

«Turbo Out Run» comienza con unas fases realmente fáciles para ir, poco a poco, adentrándose dentro del terreno de lo imposible. El juego incluye la posibilidad de cambio auto mático o manual de marchas, incrementándose mínimamente la dificultad en este último caso.

### **RESPUESTA AL TECLADO**

La respuesta a nuestras ordenes es rápida y precisa.

### $H$ FASES

El programa incluye una gran variedad de recorridos, cada uno de ellos con sus propias características.

### **M** TIPO DE CARGA

Cada uno de los recorridos se carga independientemente.

### **CONCLUSIÓN**

Comparado con la máquina original «Turbo Out Run» ofrece un panorama bastante pobre y desgraciadamente aún sin fijarnos en ésta, la impresión general sobre el juego tampoco mejora en mucho. Ei programa «se deja jugar», sin llegar a sororender en ningún momento. Sólo enriquece la idea orginial el elevadísimo número de recorridos.

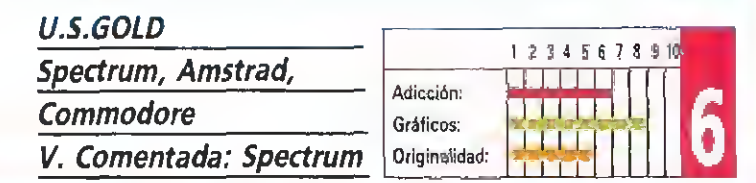

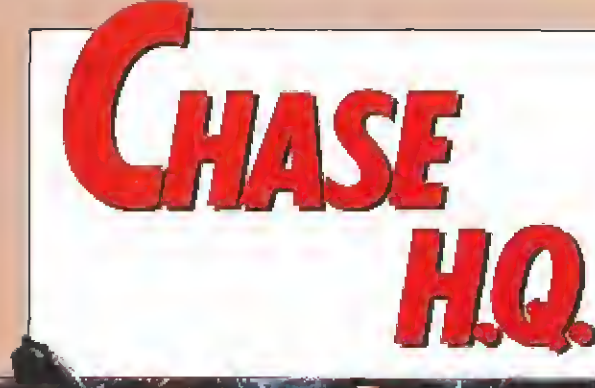

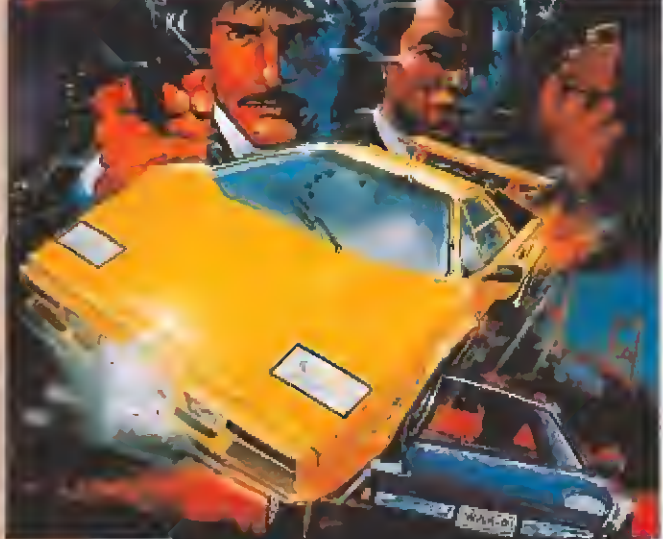

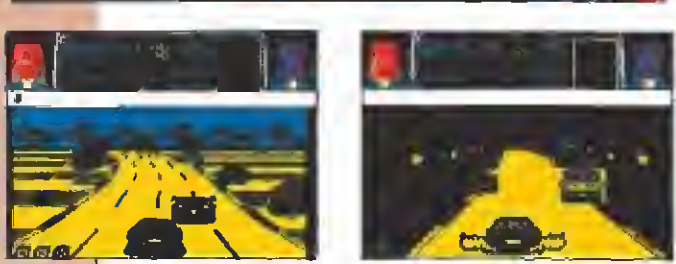

«Chase H.Q.» incorpora un original argumento, que nos obligará a perseguir el vehiculo ocupado por unos delincuentes, cuyos datos se nos facilitan al comienzo.

→ los cinco juegos incluidos en esta comparativa «Chase H.Q.», conversión de la máquina que en su día creara Taito, es<br>→ el único que mezcla en su desarrollo, a partes iguales, el estilo de un clásico arcade con el de un tro cometido en el juego consiste en perseguir con nuestro vehículo a otro, conducido por unos delincuentes, cuyos datos se nos facilitan al comienzo de la partida. Contamos con un tiempo límite para cumplir nuestra misión, pero en ningún momento deberemos preocuparnos por completar un determinado circuito o de adelantar <sup>a</sup> los otros vehículos que transitan por la misma carretera, pues la única finalidad de estos es que, en caso de que choquemos contra ellos, hacernos perder un precioso tiempo.

cars, and cars and the same state

### **MOVIMIENTO**

El movimiento del juego es sencillamente fantástico, y tanto los giros como los saltos, o las salidas de pista de nuestro automóvil, están perfectamente realizadas.

### GRÁFICOS

A nivel gráfico «Chase H.Q.» ofrece también un panorama excelente, destacando el diseño de todos y cada uno de los vehículos.

### **WJUGABILIDAD**

El grado de adicción del juego es incomparable, y sin embargo su manejo y desarrollo son tremendamente sencillos.

### **REALISMO**

«Chase H.Q.» es uno de esos escasos juegos que logran que uno acabe por creerse que realmente está al volante de un automóvil en plena persecución.

### **SONIDO**

La melodía de presentación es francamente buena, y en general durante el desarrollo del juego el sonido tiene un tratamiento muy adecuado.

### **DIFICULTAD**

Como es lógico, capturar el primer vehículo nos costará serios problemas, pero una vez metidos en la mecánica del juego progresaremos rápidamente, aunque paralelamente lo hará también la dificultad del juego.

### RESPUESTA AL TECLADO

La respuesta del teclado es rápida <sup>y</sup> precisa, <sup>y</sup> el juego se maneja con un número de controles bastante reducidos.

### **FASES**

Cada vez que capturemos al vehículo que se nos indique seremos trasladados a un nuevo nivel.

### **TIPO DE CARGA**

Las diferentes fases del juego se cargan independientemente desde el cassette.

### **CONCLUSIÓN**

«Chase H.Q.» es una excelente conversión y un magnífico y adictívo arcade que además cuenta con un alto componente de originalidad. Técnicamente ofrece un muy buen nivel y en general, aunque cabe decir que el juego tiene más de arcade que de simulador, tanto en una como en otra cosa destaca con brillo propio.

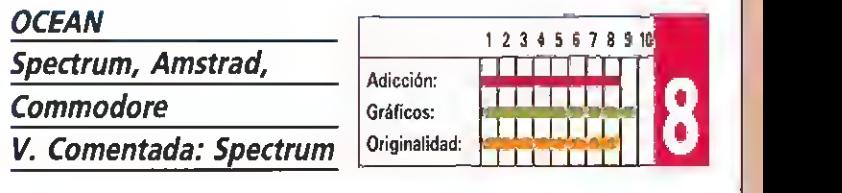

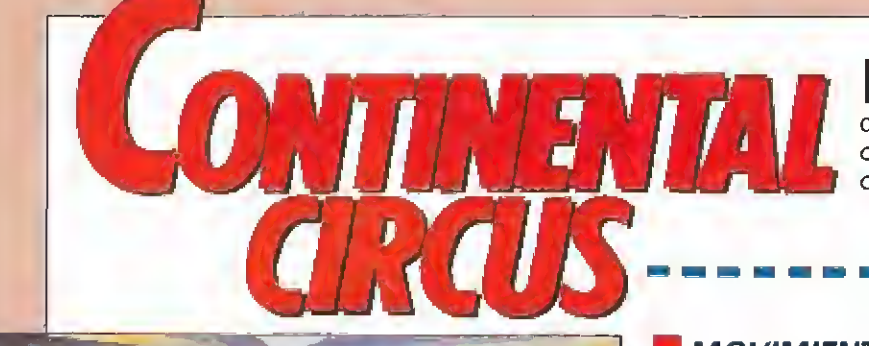

El circo de la Fórmula Uno es el mundo en torno al que gira esta producción de Virgin Games, que sigue un desarrollo muy similar al de los clásicos juegos de este estilo. A diferencia de los últimos títulos aparecidos en este mismo género el juego incluye muy poca estrategia en su desarrollo, sin que tengamos que preocuparnos más que de adelantar a cuantos adversarios podamos para alcanzar la posición que se nos exige, como condición para calificamos en el próximo Gran Premio.

### **MOVIMIENTO**

Los movimientos de nuestro coche son un tanto bruscos, lo cual obviamente no añade demasiado realismo al desarrollo del juego.

### **EN GRÁFICOS**

Los gráficos del juego ofrecen en general un nivel bastante bueno destacando la secuencia del «trompo» de nuestro automóvil.

### MjUGABILIDAD

En lo que se refiere a su manejo y desarrollo el programa es sencillo y cómodo y, en general, resulta bastante adictívo.

### **REALISMO**

Tanto los movimientos como el «scroll» de la carretera son un tanto bruscos, y restan bastantes puntos al realismo del juego.

### SONIDO

145

A nivel sonoro el juego ofrece un buen nivel, destacando los típicos sonidos de los coches pasando a toda velocidad.

### **DIFICULTAD**

La dificultad del juego es elevadísima, dado que cualquier mínimo descuido nos costará, a buen seguro, una salida de pista o una colisión y con ello también, casi con seguridad, la pérdida de todas nuestras posibilidades de calificación.

### **RESPUESTA AL TECLADO**

No hay absolutamente nada que objetar sobre este particular, que cumple perfectamente.

### **EXASES**

El juego incluye muchos de los circuitos más conocidos del mundo de la Fórmula Uno.

### **TIPO DE CARGA**

Todo el juego carga de una sola vez.

### **LE** CONCLUSIÓN

«Continental Circus» resultaría sin duda mucho más adictímás tino su nivel de dificultad, pues técnicamente el juego no requiere demasiadas mejoras. Dentro de los juegos de este mismo género hasta ahora aparecidos «Continental Circus» puede ocupar un buen lugar, pero desde luego no dentro de la categoría de los clásicos.

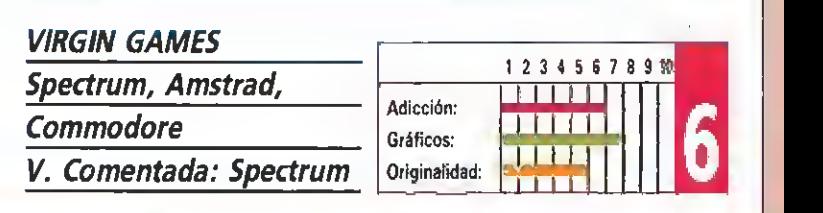

P

da por los vehículos.

«Continental Circus» deja de lado la estrategia concentrándose en la carrera en si y en la velocidad desarrolla-

**World's Direct Blues was and in 18 BMS** 

# $O($  $\sqrt{1}$  $\mathbb{R}^N$

# MONTATE UNA NOCHE LOCA. UNA NOCHE DE OPERA. DE OPERA SOFT, CLARO. CON LOS TRES GRANDES PROTAGONISTAS DE ESTA TEMPORADA.

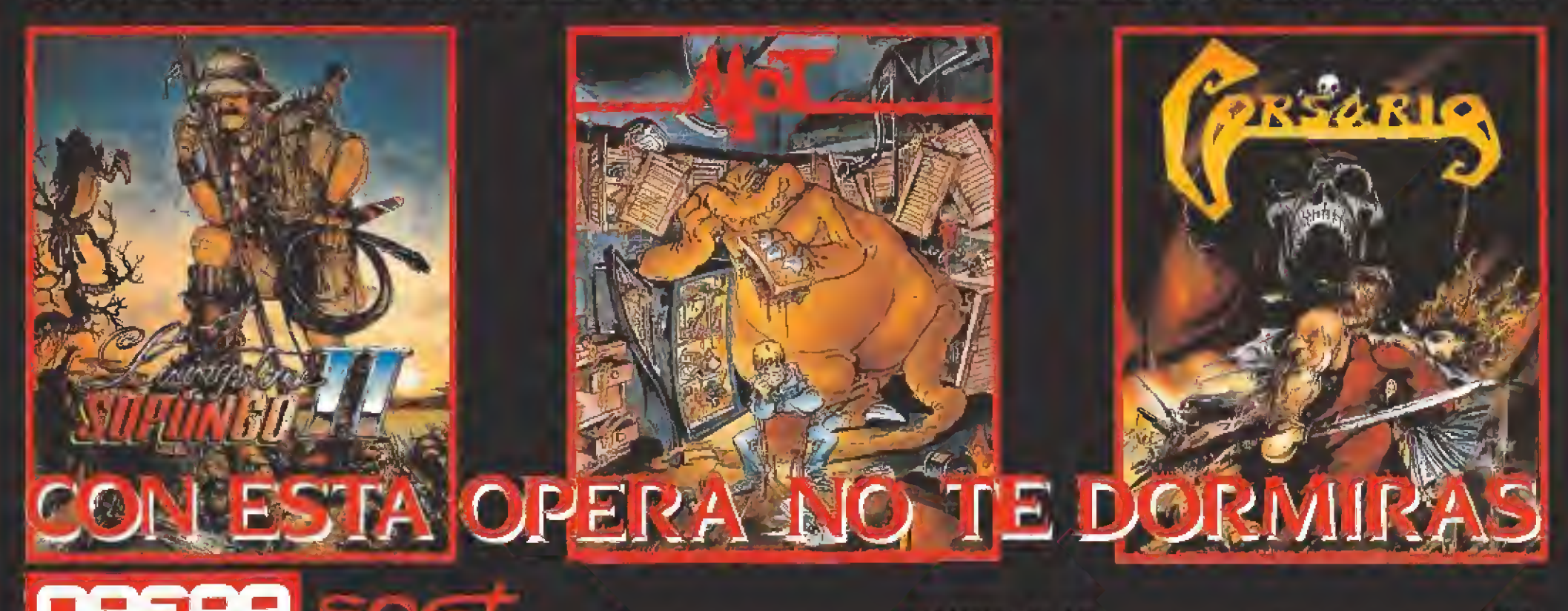

Guntavis Edez, Balbuena, 25, 29002 Madrid, Tel. 415 46-12, Distribuido por MCM. Tel. (91) 457-56 96.

En nuestro anterior número os ofrecimos una ampiia preview sobre lo que, por aquel entonces, era el más prometedor

Malinero os ofiecimos<br>
una amplia preview<br>
sobre lo que, por aquel<br>
prometedor<br>
y pretencioso proyecto de todos los emprendidos por Zigurat.

Desde entonces ha transcurrido un intenso mes en el que «Emilio Sánchez Vicario Grand Slam» se ha convertido en toda una realidad palpable y jugable.

fortunadamente en este periodo de tiempo los dos principales responsables del juego, Fernando Rada y Jorge Granados, no sólo han trabajado duramente para perfeccionar al límite el siste ma de juego <sup>y</sup> en general todo lo referente al «gameplay», si no que además han dado forma a un complejo sistema que controla todo lo referente a las diferentes rutinas de comportamiento de pelota, jugadores y pistas.

El resultado de todo ello es un fantástico y completo simulador deportivo que refleja a la perfección el auténtico desarrollo de un partido de tenis real, y que incluye una variada cantidad de opciones <sup>y</sup> posibilidades que va- mos <sup>a</sup> intentar desvelaros detenidamente.

### El juego

Nada más cargar el programa nos encontraremos frente al menú principal, en el que encontraremos un total de cuatro opciones. La primera de ellas nos permite cambiar el número de jugadores que van a participar en el juego, que pueden ser o bien uno contra la computadora o bien dos, enfrentándose en este caso el uno contra el otro. Como veis el juego no incluye la posibilidad de jugar dobles, modalidad en la que, por otra parte, Sánchez Vicario es un consu mado especialista.

Como es lógico también encontraremos la consabida opción que nos permitirá alterar los controles con que vamos a jugar, pudiendo escoger desde manejar a nuestros tenistas con joystick a hacerlo con el teclado, siendo este último además totalmente redefinible.

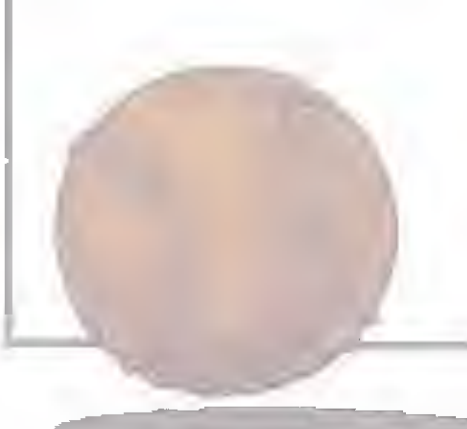

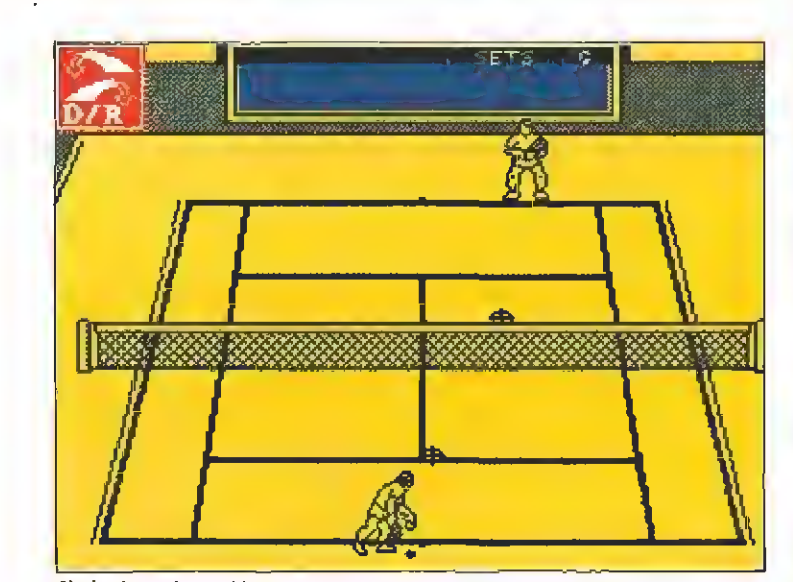

Si elegimos la opción de dos jugadores podremos participar en un único<br>partido y no en todo el circuito.

El programa nos permite modificar gran parte de las características del juego, como el número de jugadores, los controles o la pista en la que queremos participar.

> no ocurre en la modalidad de partido donde seremos nosotros mismos los que podamos elegir

> En su intento por dar el máximo grado de realismo al juego los programadores de Zigurat han incluido en el juego una serie de tablas de comporta-

a nuestros contrarios.

Jugadores y pistas

Las otras dos opciones de que disponemos en el menú principal tienen como objeto facilitarnos entrar en el propio juego en sí, estando una de ellas destinada a permitirnos participar en cada una de las pistas que componen un circuito completo de Grand Slam, mientras que la otra, por contra, tiene como objeto trasladarnos a una de las cuatro pistas que el juego incluye para disputar un único partido de tenis.

Es importante reseñar que si elegimos la opción de dos jugadores tan sólo podremos disputar un partido <sup>y</sup> no tomar parte en el Grand Slam; además cuan do participemos en este último jugaremos siempre controlando a Sánchez Vicario decidiéndose nuestros rivales a través de las sucesivas eliminatorias, cosa que

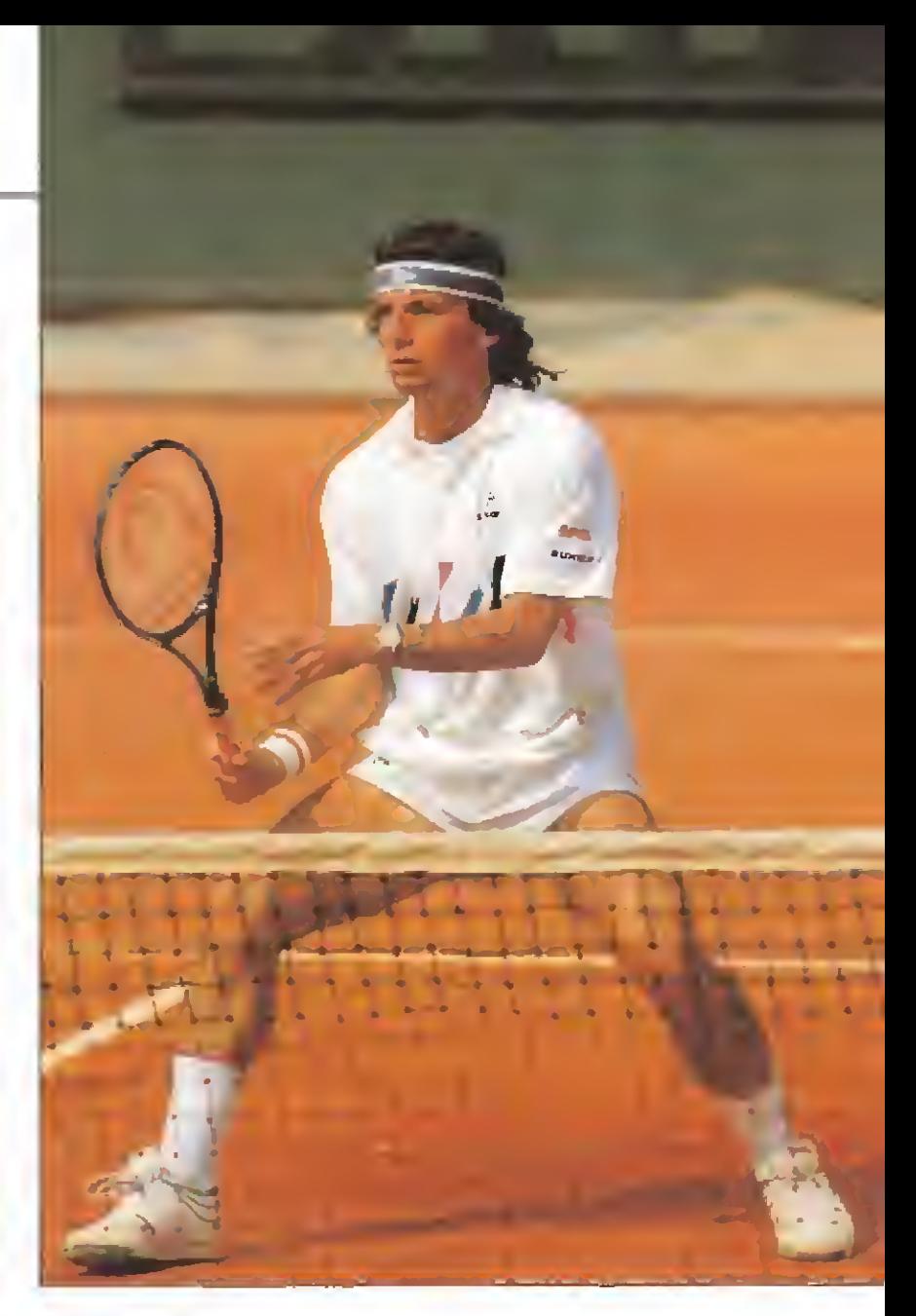

miento que controlan no sólo las características técnicas de cada jugador, sino también incluso el diferente tipo de comportamiento de los botes de la pelota en cada una de las diferentes pistas.

Por hacer referencia a esto último hay que decir que mientras que, por ejemplo, en una superficie de tierra batida como es Roland Garros el bote de la pelota es mucho más lento, en el cemento del Open de Australia <sup>y</sup> del Open Usa o en la hierba de Wimbledon este es mucho mas rápido, lo cual hace lógicamente que en cada pista haya un cierto tipo de golpes y de sistemas de juegos más eficaces que otros.

En lo referente a los jugadores hay que decir que cada uno de ellos posee sus propias características, y así mientras que por ejemplo McEnroe es un auténtico especialista en la volea, Becker es un maestro en el servicio, habiendo también jugadores que destacan por no tener ningún punto especialmente fuerte pero tampoco ninguno flojo como es el caso del propio Sánchez Vicario o Mecir, siendo tema aparte el de esa auténtica máquina de jugar al tenis llamada Ivan Lendl que destaca por cometer el menor número de errores no forzados de todo el circuito de la ATP.

### Sistema de juego

Como ya os adelantábamos en la preview del mes pasado, el sistema de juego del programa es -sobre todo al principiobastante complejo, ya que en cada golpe tenemos que controlar un total de tres factores: tipo de golpe, situación de nuestro jugador y colocación de) golpe.

Antes de hacer referencia a estos factores lo primero que hay que decir sobre «Emilio Sánchez Vicario Grand Slam» es que a diferencia de todos los juegos de tenis aparecidos con anterioridad el movimiento de nuestro tenista para golpear la pelota es totalmente automático, y para ello no es necesario que nosotros pulsemos ninguna tecla sino tan sólo que nuestro jugador se encuentre en el lugar <sup>y</sup> el momento preciso.

Volviendo a los tres factores anteriormente comentados, el orden de decisiones que tenemos

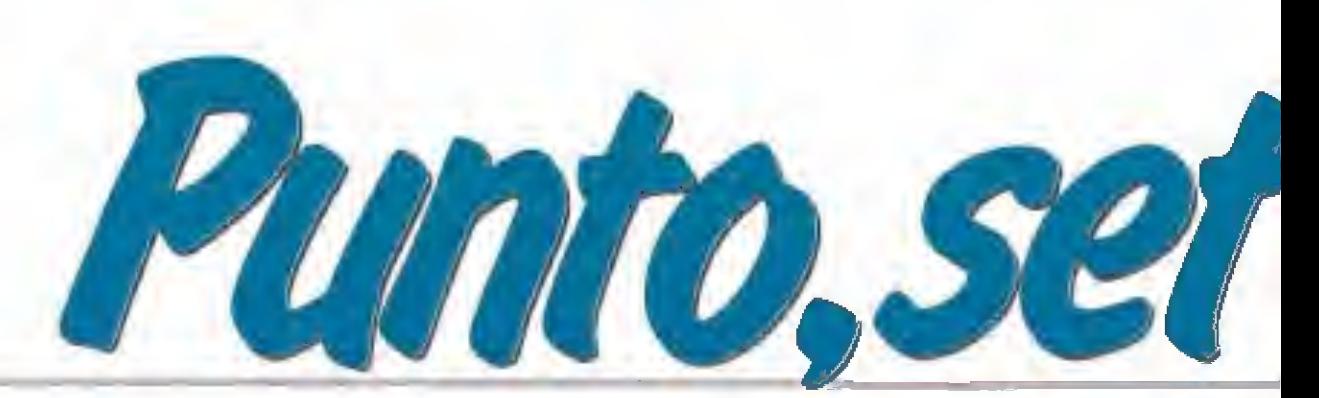

LOS MOVIMIENTOS

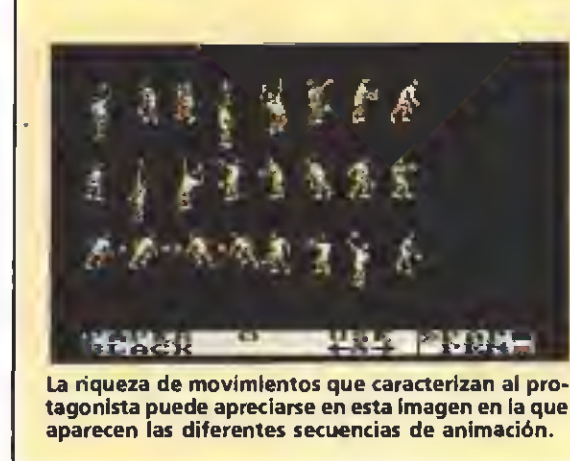

**MAR4R THE PARTIES** En total el movimiento de los tenistas está compuesto por ochenta posturas diferentes. Esto contribuye a aumentar el realismo de la simulación.

 $\overline{A}$ 

清胃清高

キネアオクオ

Existen cuatro tipos diferentes de golpes: drive, volea, globo y dejada. Cada uno de ellos será adecuado en una determinada situación.

que afrontar en cada golpe es el siguiente: una vez realizado el servicio (para lo cual si tendre mos que pulsar el botón de disparo, una vez para lanzar la pelota y otra para ejecutar el golpe) y durante el breve lapso de tiempo que transcurre desde que la pelota sale de nuestra raqueta hasta que llega a nuestro contrario, deberemos colocar a nuestro jugador en el lugar

aproximado de la pista al que pensemos que el otro jugador va a enviar la pelota. Cuando éste realice el golpe dispondremos de otra breve cantidad de tiempo para por una parte seleccionar el tipo de golpe que vamos a dar y el lugar al que deseamos enviar la pelota, para lo cual dispone mos de un cursor situado en la mitad de pista perteneciente a nuestro rival. Este es, en realidad, el sistema de juego y los pasos que tendremos que ir combinando durante ei desarrollo del partido, si bien os podemos ya adelantar que en los primeros momentos tratar de acoplarse a este particular sistema de manejo resulta cuanto menos bastante complicado.

SANCHEZWGARIO

Los tipos de golpes de que podemos hacer uso son cuatro, y cada uno de ellos tiene una utilidad concreta para un momento específico del juego. El drive (que será sustituido por el revés si la pelota llega al lado contrario del brazo en que nuestro tenista sostiene la raqueta) es el golpe que emplearemos en más ocasiones, ya que es el que habit ualmente se utiliza desde el fondo de la pista. La volea es el golpe que deberemos seleccionar en el momento en que subamos a la red, cosa que con ciertos contrarios que cometen muy pocos fallos, como por ejemplo Lendl, resulta del todo imprencindible para intentar ganar los puntos de cada juego; en caso de que nuestro contrario nos lance un globo y lo alcancemos con la volea seleccionada nuestro jugador realizará un espectacular y

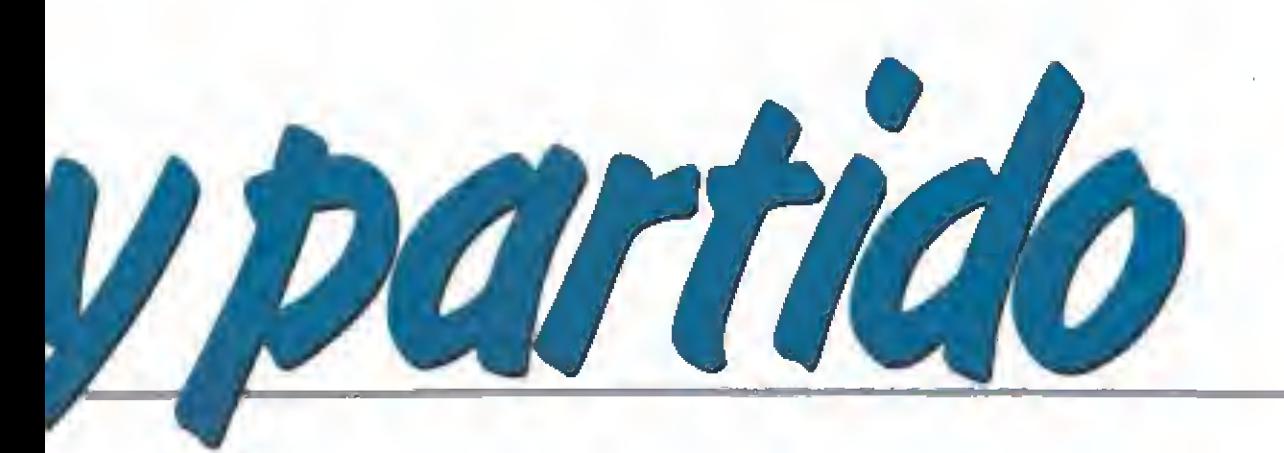

I

El juego refleja <sup>a</sup> la perfección el desarrollo de un auténtico partido real, gracias, sobre todo, al elevado número de opciones presentadas. La versión Amstrad (en las imágenes) está dotada también de una gran calidad gráfica.

efectivo smash, uno de los golpes más difíciles a la hora de intentar devolverlo. En cuanto al globo es siempre un golpe de carácter defensivo, que empleare mos para intentar sobrepasar a nuestro contario cuando éste suba a la red. Por último la dejada nos resultará de utilidad en los momentos en que observe mos <sup>a</sup> nuestro adversario muy alejado de la red, con lo cual tendrá serias dificultades para intentar llegar hasta la pelota. No hace falta" decir que un golpe empleado en un momento o situación inadecuada no tendrá ningún efecto positivo, o en todo caso lo tendrá negativo; así si por ejemplo nuestro contrario se encuentra atacando en la red y le enviamos una dejada lo único que conseguiremos será dejarle una pelota tan fácil que prácticamente equivaldrá a entregarle el punto.

ASSET U

Y la verdad es que poco más os podemos contar ya, a excepción de aconsejaros que no os dejéis defraudar si vuestros resultados en el juego son en principio un tanto desastrosos, pues lo que si os podemos asegurar que con unas buenas dosis de perseverancia, paciencia y habilidad acabaréis por dominar totalmente el programa.

### Nuestra opinión

La carrera de la compañía española Zigurat parece estar desde sus comienzos marcada por una clara línea a seguir: pocos pero buenos. Así viene siendo habitual que entre sus lanzamientos transcurran a menudo grandes lapsos de tiempo, que sólo se ven justificados cuando se observa la increíble calidad de la mayoría de sus juegos.

Este «Emilio Sánchez Vicario Grand Slam» que ahora nos presentan es su segunda incursión tanto dentro de los juegos deportivos como, en cierta manera, en el mundo de las licencias, ya que su ahora relativamente lejano «Paris-Dakar» marcó su debú (y con inmejorable pie) en ambos campos.

El juego no sólo destaca por su increíble realismo, sin duda el factor de mayor importancia a la hora de enjuiciar la calidad de cualquier simulador, sino también por su muy elevada calidad técnica y gráfica, y sobre todo, por ei cuidado que sus autores han puesto en mejorar al máximo su jugabilidad, algo que, sin duda, se nota y se agradece a lo largo del juego.

En cualquier caso esta es la tónica que se mantiene en cada una de ías opciones del juego, y detalles como que por ejemplo exista un sistema de claves que nos permita abandonar el campeonato en cualquier momento para luego volver a jugar en el punto en que lo dejamos, demuestra claramente que todo en el juego se ha pensado y ulti mado hasta el más mínimo detalle.  $\blacksquare$   $J.E.B.$ 

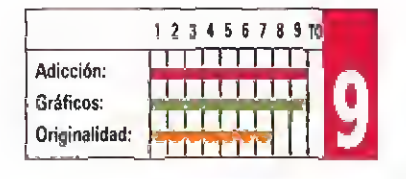

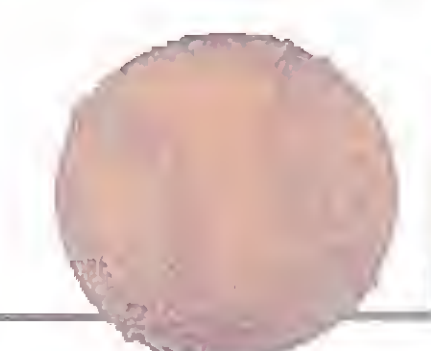

# *ii HAN VUELTO!!*

**SPECTRUM / AMSTRAD** AMSTRAD DISCO / MSX / COMMODORE AMIGA / ATARI

# CAZAFANTASMAS II

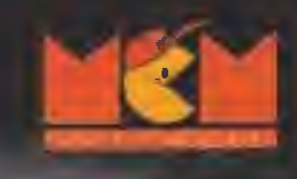

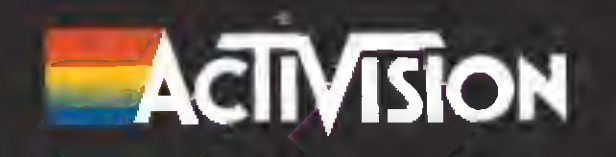

as tinieblas y el más profundo terror se adueñaron de la Tierra. Llegaron días de llanto y miseria y los hombres suplicaron en vano la ayuda del cielo. Pero los inexcrutables designios de la divinidad debían cumplirse y estaba escrito que mientras el demonio permaneciera libre ningún inmortal podría acudir en auxilio de los hombres. Los magos que gobernaban el mundo cayeron en manos del poder satánico, pues su magia se reveló completamente ineficaz ante los ejércitos del demonio. Satán, príncipe de las tinieblas, se disponía a convertir la Tierra en un lugar de muerte y desolación.

Solamente un guerrero puede acabar con esta pesadilla, pero su fuerza y habilidad serán insuficientes si antes no se somete a un duro aprendizaje para conocer los secretos que se encuentran reservados solamente a ios magos. Únicamente con la magia en tu poder podrás profanar los muros del Palacio de las Nubes, última morada del demonio donde se encuentran prisioneros los magos que antes regían los designios de la Tierra, para así devolver a Satán a las entrañas del infierno.

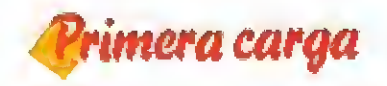

Tu objetivo en esta primera fase es traspasar las fronteras de la magia, para alcanzar así el conocimiento que te permitirá luchar contra el demonio. Para ello debes recorrer los insólitos parajes de la Tierra de la Magia Perdida, pues en ellos se encuentran los tres pergaminos mágicos que contienen toda la sabiduría almacenada tras muchas generaciones de magos. Sin embargo Satanás conoce tus planes y ha enviado tanto a sus huestes diabólicas como a tres temibles monstruos que custodian cada uno de los pergaminos.

Los servidores de Satán que encontrarás en tu camino pueden clasificarse básicamente en

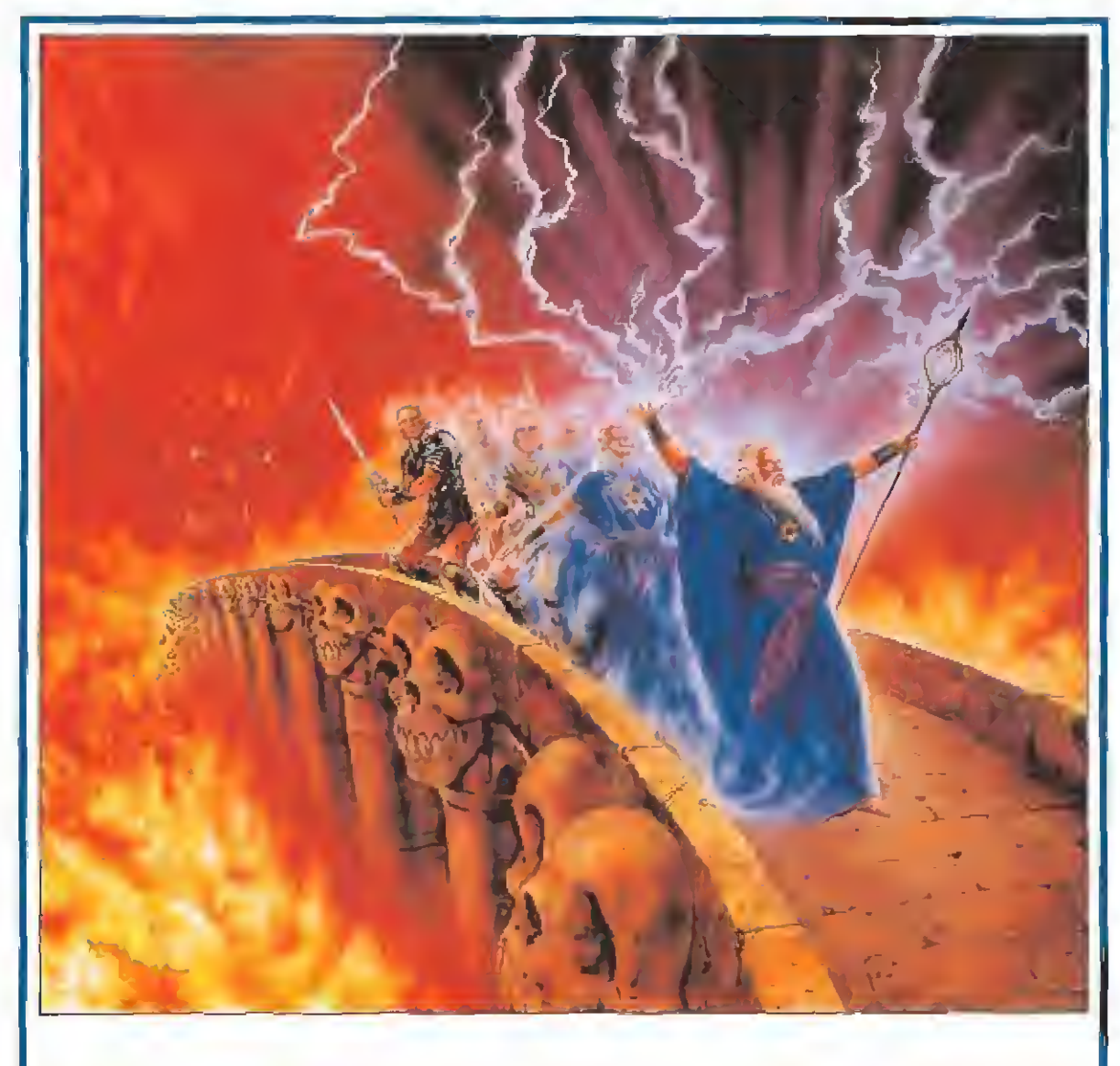

Las oscuras profecías del apocalipsis se han cumplido fatalmente. En un impreciso punto del tiempo y el espacio la bestia, que había permanecido dormida durante milenios, se ha desatado y ha derramado su cólera sobre el universo. El ángel caído, arrojado para siempre del paraíso, ha enviado sus ejércitos sobre la morada de los hombres, pues su unido deseo consiste en destruir la obra de su eterno enemigo.

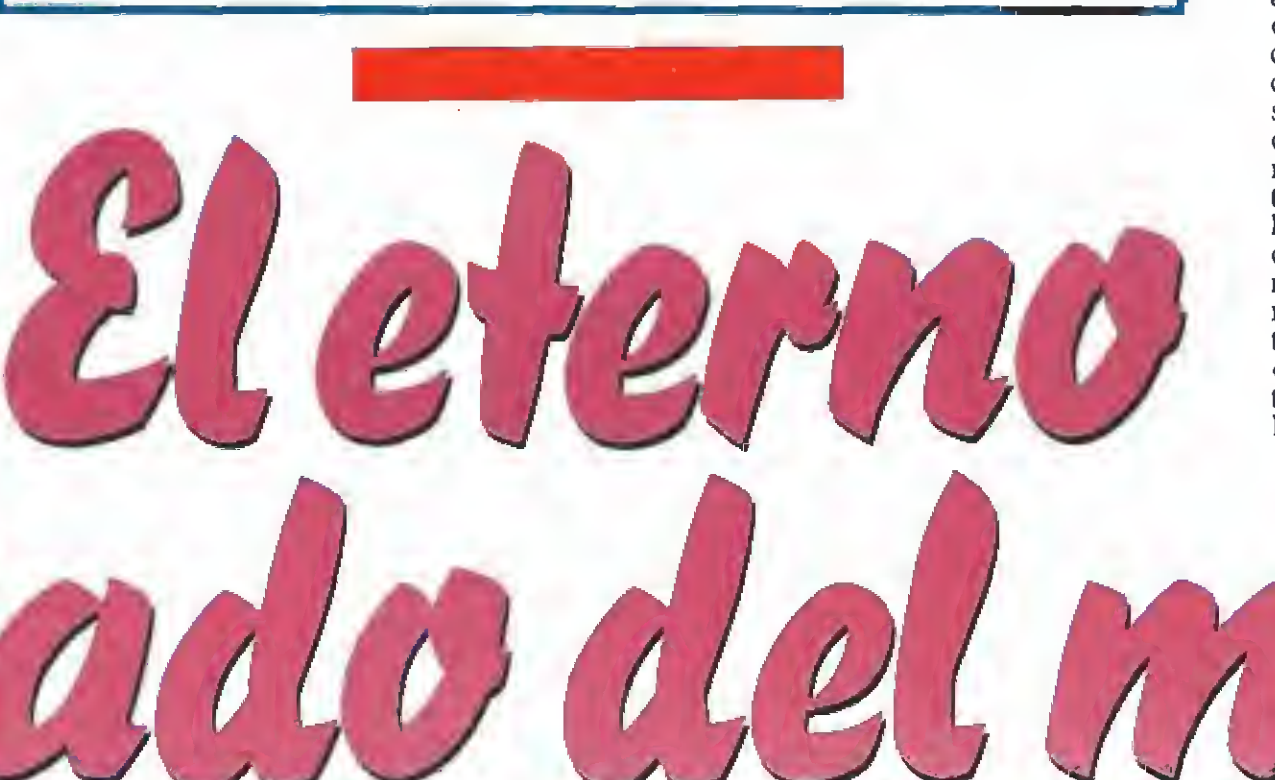

cuatro categorías. Throw, el escudero, solamente es peligroso si entras en contacto con él. Kelpie, el leñador, posee sin embargo un hacha que no dudará en utilizar contra tí si permaneces lo suficientemente cerca. Estos dos enemigos aparecen únicamente sobre el suelo mientras que Nairb, la gárgola, puede volar y además arroja fuego por sus fauces. Finalmente señalare mos a Glaistig el enano, una pequeña criatura mucho más peligrosa de lo que pudiera parecer pues tiene la facultad de reproducirse, de forma que solamente destruyendo el enano madre conseguirás impedir la multiplicación de sus clones.

Mención especial merece Tam Lin, la bestia que custodia cada pergamino. La única forma de destruir a estos gigantescos seres es disparar repetidamente contra su corazón, oculto tras una estructura ósea que solamente se abrirá cuando hayas eliminado la cabeza o cabezas del monstruo (los dos primeros Tam Lin poseen una única cabeza mientras que el tercero tiene dos). Las cabezas se encuentran inicialmente inmóviles a la derecha del recorrido, pero en cuanto observen a nuestro personaje comenzarán a atacarle lanzándose sobre él ayudadas de sus largos cuellos. Solamente tras varios impactos las cabezas serán destruidas y podrás ametrallar el corazón de la bestia, la cual una vez eliminada dejará al descubierto el pergamino que poseía.

También dispones de ciertas ayudas que dejan tras de sí los enemigos destruidos o se encuentran en el interior de unas cápsulas esféricas que pueden ser abiertas con cierto número de disparos. Así por ejemplo las monedas incrementan tu puntuación, las gemas también lo hacen aunque en mayor cantidad, los frascos de elixir reponen tu energía, los relojes de arena incrementan el tiempo restante, las cápsulas con el rótulo «pow up» mejoran notablemente la potencia de tus disparos y los rayos destruyen todo lo que

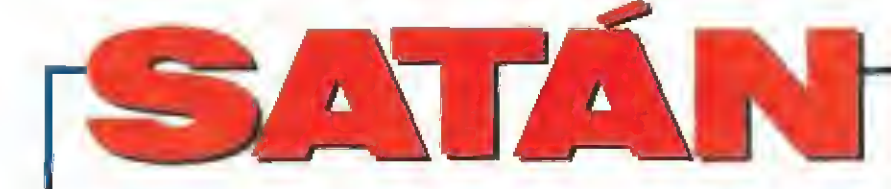

se encuentre en la pantalla en el momento que los recojas. Final mente señalaremos los objetos que proporcionan una vida extra y los tres pergaminos custodiados por los Tam Lin que son, a fin de cuentas, el objetivo básico de esta primera fase.

Dispones de tres vidas para completar esta primera carga <sup>y</sup> un indicador de energía que se irá decrementando con los ataques de tus enemigos y provocará la pérdida completa de una vida al agotarse. Por suerte es posible recuperar la energía perdida y obtener vidas extras recogiendo ciertas ayudas de la for ma que hemos indicado. Asimismo el tiempo se encuentra muy limitado, lo que te obligará a intentar completar la aventura en el menor tiempo posible.

Tal como puede observarse en el mapa que acompaña a este artículo el recorrido ha sido dividido en ocho etapas relativa mente independientes e interconectadas entre sí. No es posible retroceder una vez alcanzada una nueva etapa y los pergaminos se encuentran al final de las etapas 3,5 y 8. Cada recorrido posee sus propias características, pero en todos ellos encontrarás una serie de elementos básicos: plataformas, sobre las cuales ca minan la mayor parte de los enemigos y pilares de piedra suspendidos en el aire, que pueden ser empleados por nuestro personaje para alcanzar nuevas plataformas saltando de uno a

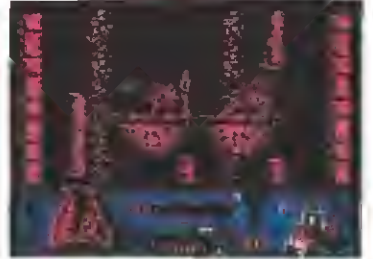

En la primera carga los servidores de Satán pueden clasificarse en cua-

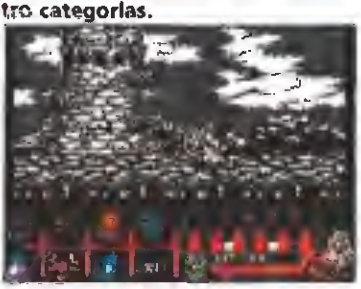

Satán adopta siete formas distintas en el desarrollo de la acción en la fase dos.

otro. En fases avanzadas encontrarás grandes precipicios que conducen <sup>a</sup> una muerte cierta <sup>y</sup> grandes lagos de lava que harán que cualquier paso en falso se pague muy caro. Como siempre, la precisión en el salto será factor clave para avanzar en la aventura <sup>y</sup> en muchos casos es preciso moverse ligeramente sobre los pilares de piedra para alcanzar con éxito el siguiente.

Estamos seguros de que una cuidadosa observación del mapa os indicará claramente el camino a seguir, tarea relativamente sencilla ya que en la mayoría de los casos el recorrido es casi lineal y sólo permite una dirección. Hemos marcado con números el comienzo y final de cada etapa para que observéis con claridad las conexiones entre las mismas. En las etapas <sup>1</sup> y <sup>3</sup> hay sendas puertas en ciertas paredes que no debéis traspasar pues conducen a un túnel vertical que, en caso de entrar en él, debe ser recorrido hacia arriba hasta encontrar una nueva puerta que os devolverá al mismo sitio por el que entrasteis. Recogido el tercero y úJtimo pergamino aparecerá en pantalla una clave que os permitirá acceder a la segunda y definitiva fase (427314).

Segunda carga

Con el poder de la magia, conseguido en la fase anterior, te encuentras en condiciones de combatir contra el principe de las tinieblas. Esta segunda fase transcurre en el Palacio de las Nubes, morada del maligno, y tu objetivo consiste en destruir a Satán y rescatar a los magos que se encuentran prisioneros en distintos lugares del Palacio. Ahora ya no adoptas la forma de guerrero que tenías en la primera fase, sino que posees la figura de un venerable mago ar mado con un hacha y un escu do de grandes dimensiones.

Aunque Satán sea una entidad única, adoptará diversas formas para confundirse y mejorar sus poderes de lucha. En su primera forma Satán aparece como un gran minotauro que lanza poderosas bolas de fuego y sólo puede caminar por tierra firme. Si consigues destruirle aparecerán en su lugar dos cyphers, formas más pequeñas pero mucho más peligrosas, pues pueden volar y aletean siempre a corta distancia de tí a la vez que disparan constantemente. Por cada cypher destruido harán su aparición dos damiens, formas también voladoras algo más pequeñas que las anteriores pero igualmente peligrosas. Dado que Satán se convierte en dos cyphers y cada uno de los dos cyphers en dos damiens son en total siete las criaturas que debes eliminar para completar tu misión. Por cada ser destruido aparecerán unas monedas que puedes recoger para adquirir nuevos suministros tal como explicaremos más adelante. Si la forma satánica destruida transportaba un mago para su ejecución (lo que puede ser observado si sobre la criatura aparece un pequeño círculo que representa a un mago) la cantidad de monedas obtenida será mucho mayor.

Las monedas tienen una importante utilidad. En un punto concreto del mapa (una puerta abierta en la base de una gran montaña señalada en el mismo con una letra T) se puede acceder a la tienda del mago Brownie pulsando la tecla abajo. En este momento podemos comprar diversas ayudas a cambio de los créditos disponibles (inicialmente 8300, aunque pode mos conseguir más con las monedas anteriormente mencionadas), seleccionando la opción «exit» para finalizar el proceso de compra. Una vez fuera de la tienda para activar cualquiera de estas ayudas es preciso pulsar la tecla de pausa, con lo que la acción se detendrá y aparecerá un cursor sobre el primero de los seis iconos que aparecen en la parte inferior izquierda de la pantalla. Pulsando las teclas izquierda-derecha seleccionamos el icono deseado <sup>y</sup> pulsamos fuego para confirmar la selección. Seleccionando el último icono para volver al escenario del juego podremos comprobar la eficacia de la ayuda escogida en caso de haberla comprado previamente y, en caso de una ayuda de uso inmediata, se decrementará el número de usos disponibles. Es importante comprender que no basta con comprar una ayuda para poder disponer de ella sino que es necesario activarla previamente.

Disponemos de las siguientes ayudas:

—Tarjeta de teletransporte (telecard). Cuesta 1000 créditos <sup>y</sup> podemos adquirir varias tarjetas. Para utilizarlas se selecciona un icono en un punto concreto del juego y aparecerá en ese lugar una letra T. Si más adelante, desde cualquier lugar del mapa, deseamos transportarnos rápidamente al sitio donde se encuentra dicha letra T basta con pulsar la tecla de teletransporte (que puedes definir antes de comenzar <sup>a</sup> jugar). La T desaparecerá indicando que sólo puede ser utilizada una vez. Si disponemos de más tarjetas de teletransporte podremos repetir el proceso de nuevo en cualquier punto distinto.

—Satán scanner. Cuesta 1500 créditos y puede ser adquirido varias veces. Una vez activado su iconp deberemos seleccionar la forma satánica que deseamos localizar (1-7) y si dicha forma existe (al comienzo del juego sólo existe Satán como forma 1, mientras que los cyphers son las formas 2-3 y los damiens las 4-7) aparecerá instantáneamente en la parte derecha de dicha criatura. Si reconocemos el paisaje donde camina la criatura podre mos dirigirnos rápidamente hacia dicho lugar ya que dicha ventana desaparecerá.

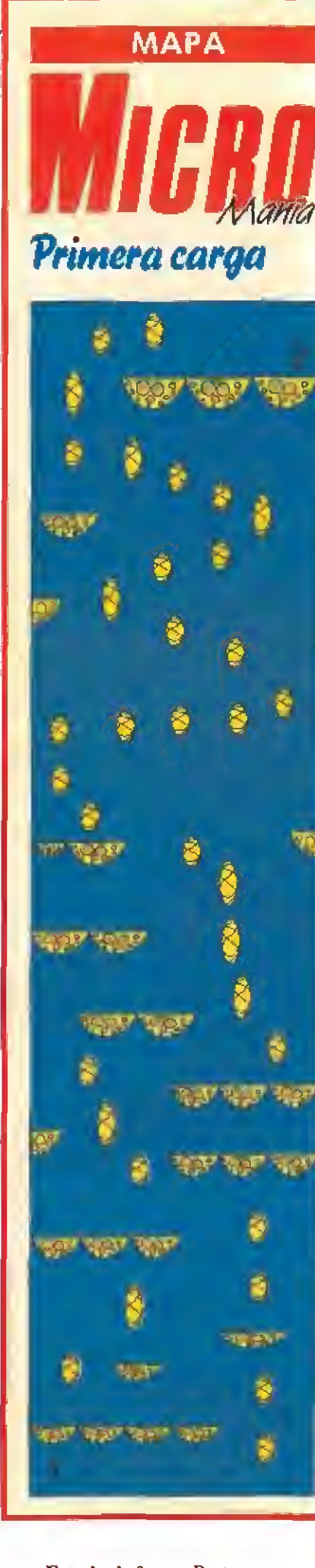

—Escudo de fuego. Basta con activarlo una vez y a partir de entonces nuestro escudo dispondrá de la capacidad de disparar pequeños proyectiles pulsando simultáneamente abajo y disparo. Cuesta 1000 créditos.

—Hacha mágica. Una vez activada por primera y única vez convierte tu hacha, inicialmente sólo apta para dar golpes en el suelo, en un arma arrojadiza que podrás lanzar cuantas veces quieras y se convierte así en tu recurso más importante para destruir las diversas formas satánicas. Cuesta 1000 créditos.

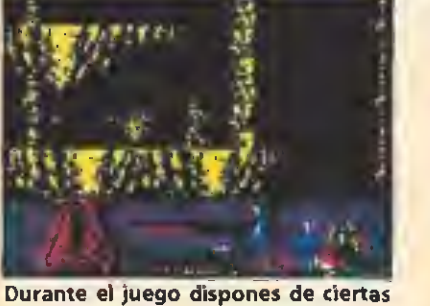

ayudas que dejan tras de sf los enemigos al ser destruidos.

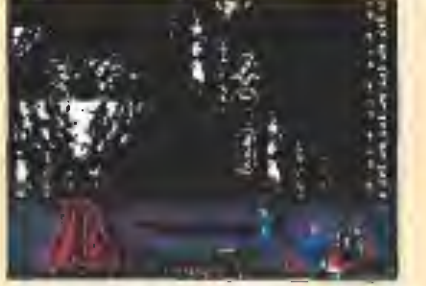

Nuestro objetivo es rescatar a todos los magos secuestrados por los sirvientes del mal.

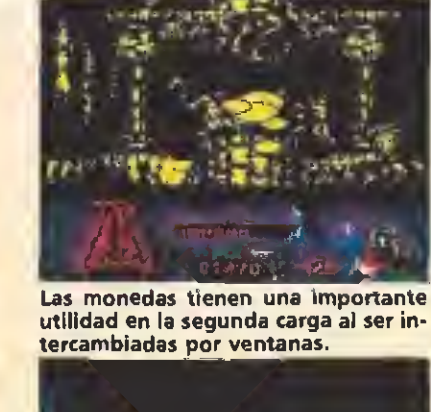

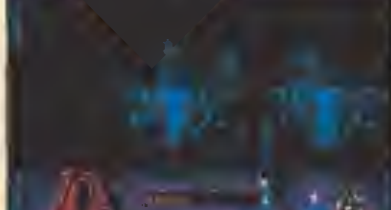

Cuando recojamos el tercer pergamino una clave nos dará acceso al siguiente nivel.

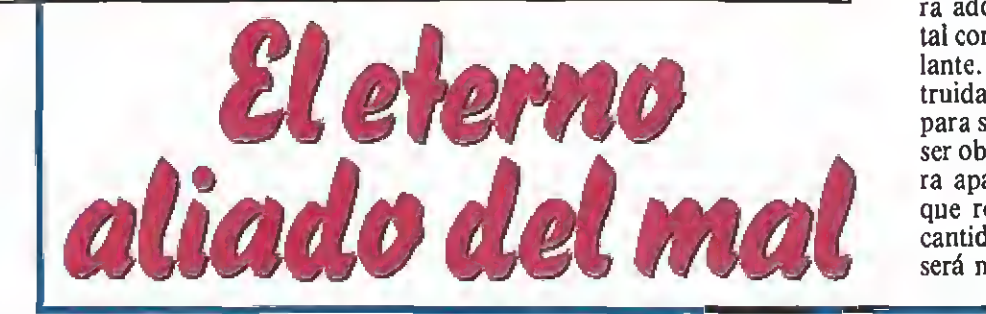

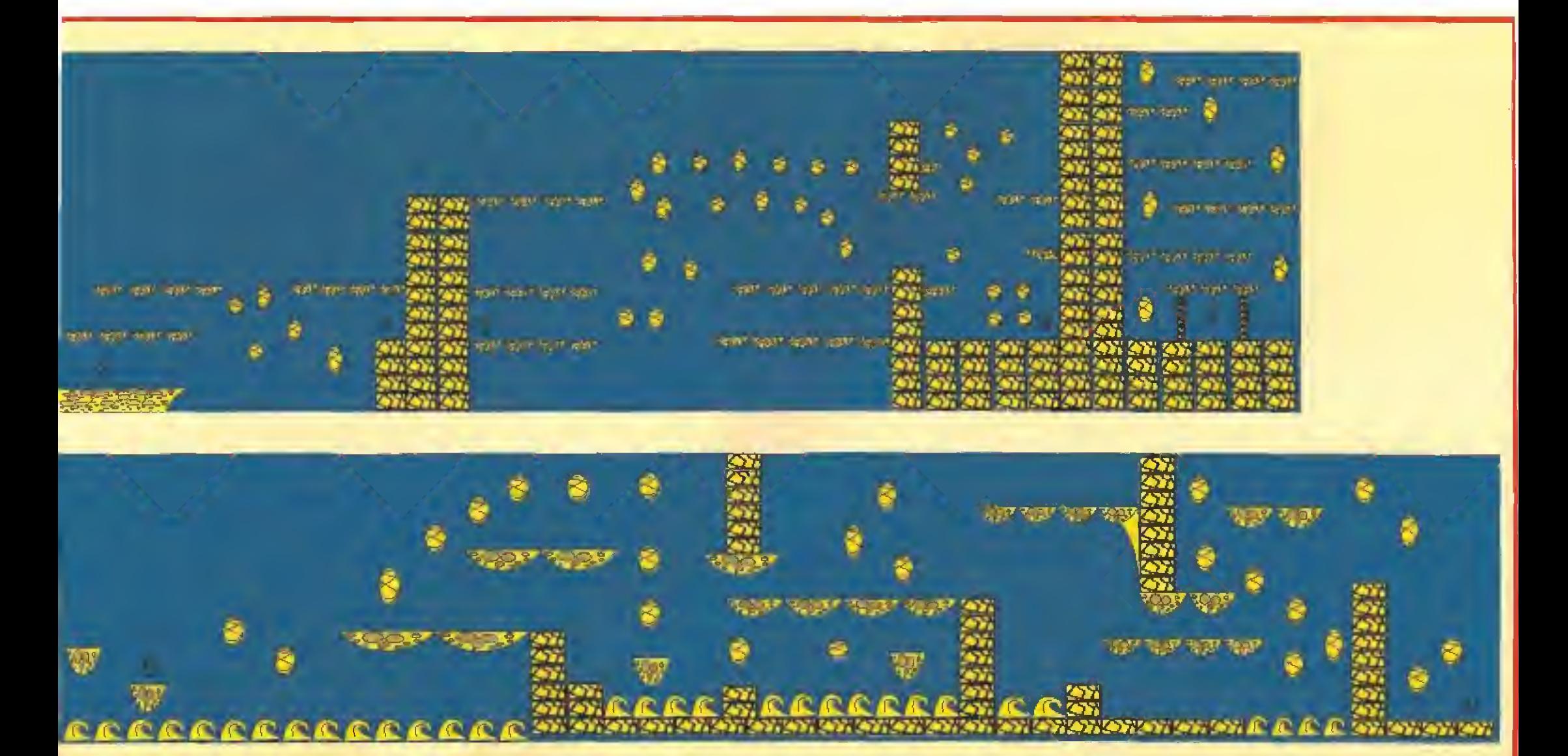

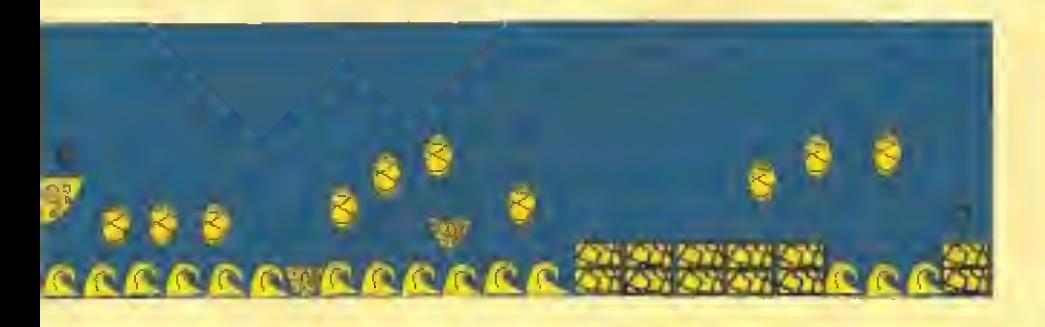

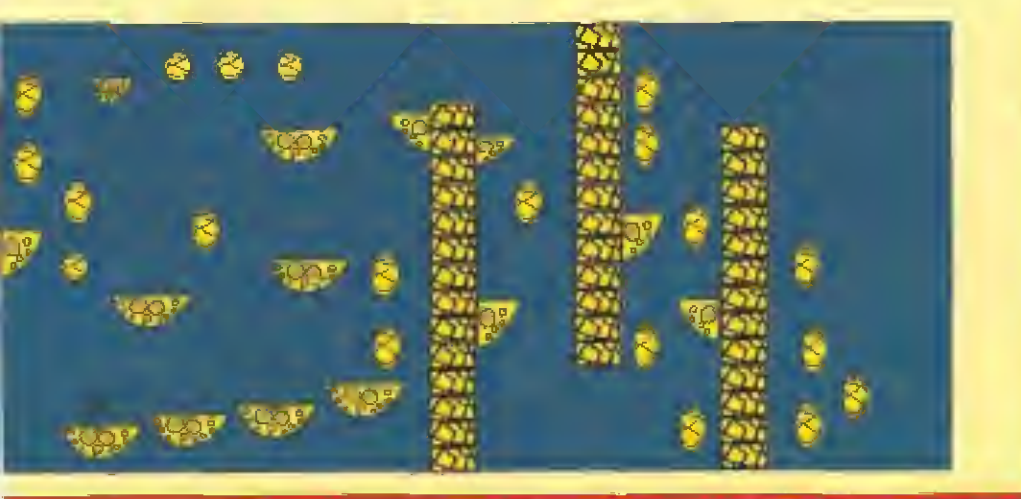

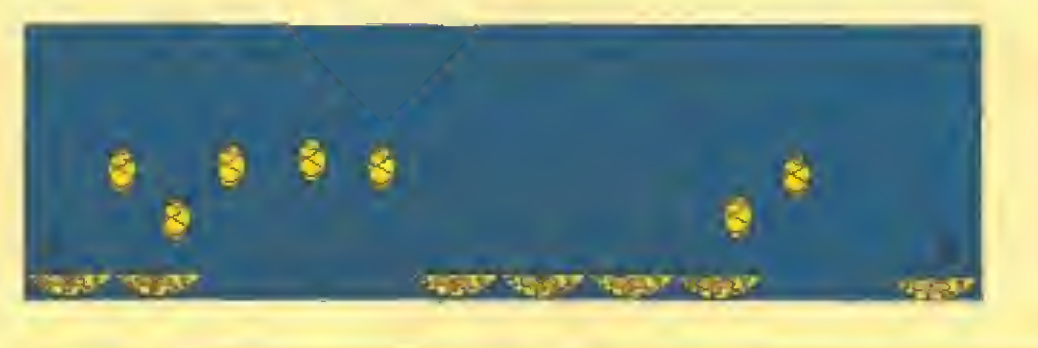

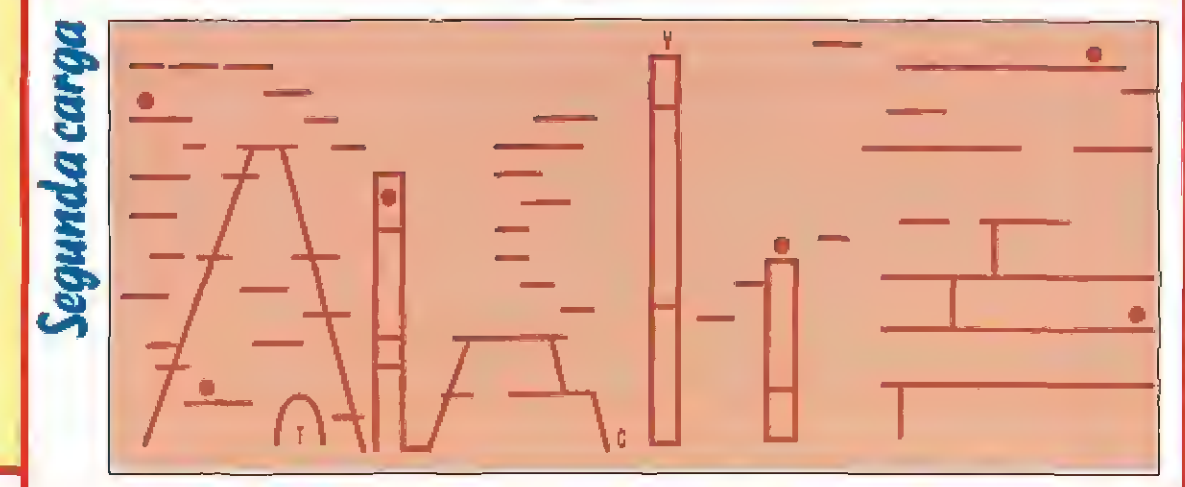

-Cargador de energía. Puedes comprar gran número de ellos y cada uno, por el precio de 1000 créditos, recarga parte de la energía perdida.

-Satán scanner avanzado. Cuesta 1000 créditos y funciona de forma muy similar al satán scanner con la diferencia de que el paisaje que rodea a la forma satánica señalada no aparece instantáneamente, sino que se llega a él mediante scroll a partir de la localización actual del personaje, con lo que podemos conocer no solamente la situación de dicho demonio sino también la dirección y distancia desde nuestra posición actual.

-Escudo de luz. Cuesta 2000 créditos y basta con emplearlo una vez. Dota a tus hachas mágicas de una gran potencia destructiva que te permite multiplicar tu potencia de ataque y asimismo hace que el escudo lance poderosas bolas de fuego (es necesario para ello dejar pulsadas las teclas abajo y disparo cierto tiempo y liberarlas cuando deseemos lanzar el disparo).

El mapa se encuentra limitado tanto a izquierda como a derecha. En él distinguimos un edi-

ficio situado en su extremo derecho, tres largas columnas y dos montañas, en la más grande de las cuales se encuentra la tienda del mago Brownie. Todos estos lugares se encuentran surcados de plataformas que conducen en muchos casos a otras plataformas situadas sobre el aire que conducen a lugares de otra forma inaccesibles. Hay un total de seis magos en lugares concretos del mapa. A no ser que nuestro personaje se lo impida Satán intentará atrapar uno a uno a los magos indefensos y transportarlos para ser ejecuta-

dos en la más alta de las tres columnas, lugar donde se encuentra siempre un verdugo. Tal como hemos señalado antes si una forma satánica tiene en su poder un mago aparecerá sobre ella un círculo. Para completar el juego es preciso destruir las siete criaturas diabólicas y rescatar al menos un mago. Para ello contamos con una reserva de energía que se irá agotando con los ataques (aunque podemos reponerla utilizando un cargador de energía) y un límite muy ajustado de tiempo.

En la zona inferior de la pan-

talla encontramos los iconos antes descritos, el marcador de energía del personaje, el número de magos rescatados y siete indicadores verticales que indican la energía de las siete formas satánicas que debemos destruir, aunque debemos recordar que las formas con números mayores sólo aparecen al destruir las formas iniciales. También se encuentra en esta zona un marcador de tiempo que se decrementará rápidamente partiendo de 999.

 $P.J.R.$ 

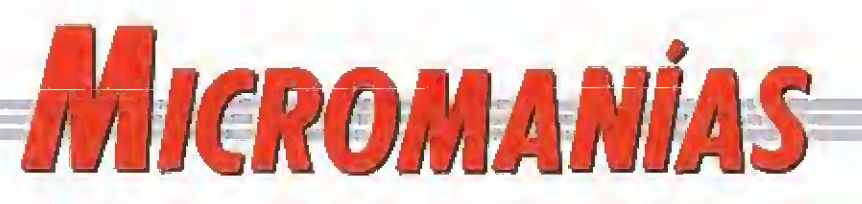

# Laotrapantalla

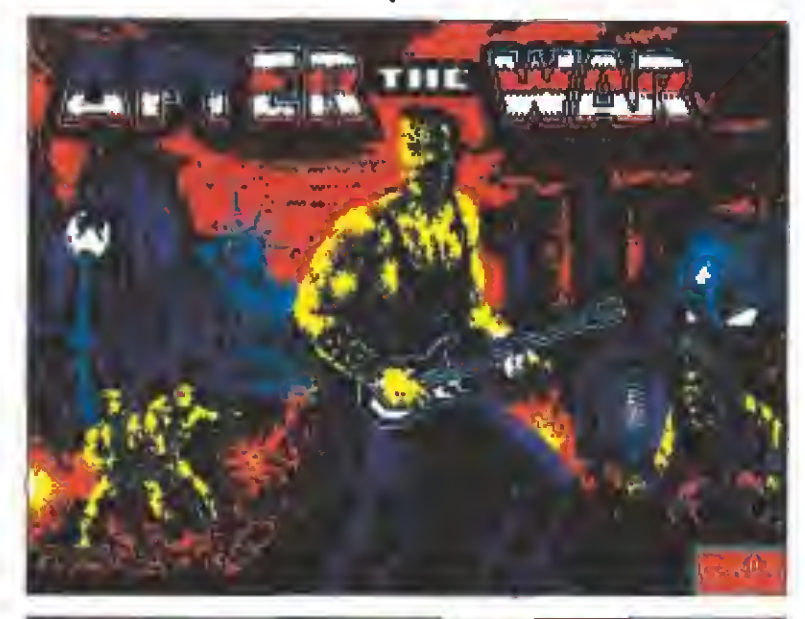

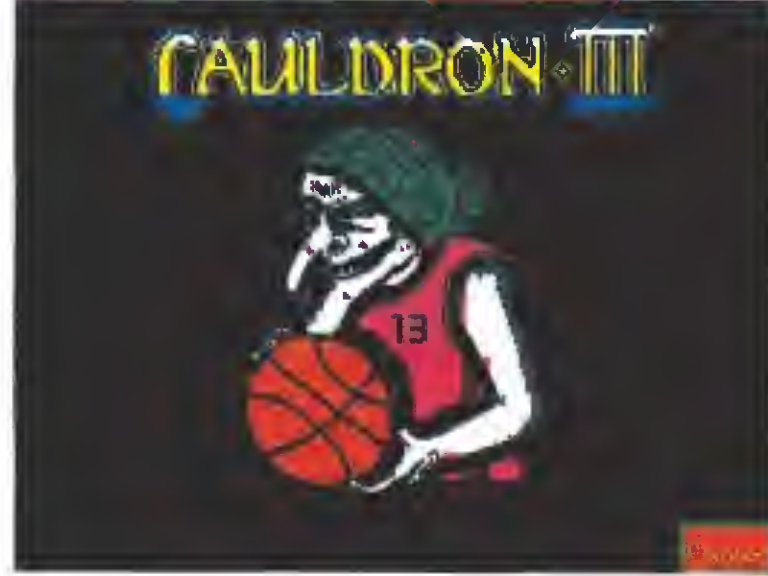

A Iguna vez se os ha ocurrido pensar qué ocurre con los perso-<br>A najes de los videojuegos cuando su éxito se extingue y ya naaffa najes de los videojuegos cuando su entre se sentingos.<br>Gie se acuerda de ellos?. ¿Acaso existe un subsidio de paro especialmente destinado a resolver estos casos?. Pues no, la vida de los profama pasa se ven obligados a dedicarse a los menesteres más variopintos.

Como clara prueba de ello os ofrecemos este mes dos explícitas imágenes que hablan por si mismas: Johnny, el héroe de «A fter the war», ha acabado por pasarse al mundo de la canción protesta, mientras que la ancianita bruja del «Cauldron» ha tenido que llegar aún más lejos y fichar por el equipo de baloncesto de Transilvania... quién se lo iba a decir a sus años.

# ocurrirá cuando desaparezcan las fronteras

económicas en Europa?. ¿Bajará el precio del software en otros países, o subirá en España?.

CCMANCIO el resto de las compañías españolas seguirán el ejemplo de Opera con «Livingstone Supongo II», incluyendo en las versiones Pe de sus juegos una opción para tarjeta VGA?.

 $\widetilde{GOMO}$  es posible que compañías de gran prestigio como Palace o Gremlin lleven, prácticamente, casi un año sin comercializar ningún título nuevo?.

**EPOYQUE** en España no son editados todos los packs de r̃ecopilaciones publicados en otros paises?.

# 2002 Historics del Buturn

# La salvación de la Humanidad

Jimmy descansaba tranquila-mente sentado ante el cuadro de mandos, aunque en su interior bullía una gran excitación. Después de doce años de vagar por el espacio, iba, por fin, a regresar a la Tierra. En esos momentos pasaban lentamente por su mente todos los recuerdos de 1982, año en que dejó la Tierra. Sonriendo recordó cuando el Alto Mando Británico le encomendó la misión de conducir un satélite fotográfico a Saturno con objeto de recoger información. El satélite estaba ocupado con los mayores adelantos técnicos —al pensar esto se iluminó una gran sonrisa en la cara de Jimmy—, al menos en aquellos tiempos. La verdad es que con las informaciones que había recibido en los últimos años del Centro de Control Terrestre, no podía, ni mucho menos, pensar que seis Spectrum de 48 kb, interconectados entre sí mediante un ínterface ultramoderno, podían servir en la actualidad para algo más que para formar parte de un museo.

Algo le sacó de sus pensamientos, era la primera vez, desde hacía cinco años, que recibía una comunicación de la Tierra. La voz sonaba demasiado metalizada. Jimmy había intentado reparar el altavoz, pero nunca había logrado que éste recuperara la fluidez que poseía en los primeros años de funcionamiento...

—«Astronauta Bertrand, su llegada a la Tierra está prevista para dentro de doce horas, dieciséis minutos, treinta y dos segundos. Ahora cortaremos la comunicación para recuperarla dentro de doce horas.»

Jimmy sonrió y miró por la escotilla mientras exclamaba ¡«Hogar, dulce hogar. Tengo el tiempo justo para echarme un sueñecito».

Doce horas después Jimmy controlaba hábilmente la nave para conseguir que traspasara sin daños la atmósfera terrestre. Ya divisaba la Base y le extrañó la falta de movimiento en los alrededores. Sólo podía ver unos veloces robots que iban de un la do para otro.

Decidió no preocuparse y seguir con su trabajo. Con una hábil maniobra consiguió que la nave tocara tierra. Desconectó los motores y, cuando se disponía a desconectar los computadores, escuchó un extraño mensaje por el altavoz:

—«Astronauta Bertrand, le habla la Computadora Central. Las cosas han cambiado bastante desde que usted partió de la Tierra. Las máquinas domina mos el mundo. Dentro de unos momentos, dos rooots guardianes GX-12 le recogerán <sup>y</sup> le conducirán a las cárceles con lo que resta de sus semejantes.»

Jimmy corrió desesperado hacia la puerta exterior de la nave, pero, como esperaba, la encontró cerrada. Controló sus nervios y se dirigió al principal de los seis Spectrum de la nave. Ahora sus conocimientos de informática podían salvarle la vida.

¡Era imposible! Había utilizado todos sus trucos y no había conseguido nada. La computadora central resistía sus ataques. Desesperado, se sentó en el sillón de control y lo echó hacia atrás. De repente, una idea surgió en su mente. Se levantó y, como un rayo, se dirigió al camarote. Allí recogió una de sus maletas, la abrió y empezó a sacar todo su contenido. Al fin, justo en el fondo, encontró lo que buscaba. De un salto se levantó y corrió a sentarse de nuevo en el sillón de control; introdujo la tan buscada cinta «Horizontes» en el cassette del Spectrum Central y tecleó Load "". Mientras, con otro Spectrum, conectó con la Computadora Central.

En ese momento apareció en su pantalla el mensaje: «Stop the tape. Press any key». Jimmy retó a la Computadora Central a echar una partida y, hábilmente, consiguió que ésta aceptara. Pulsó una tecla y en la pantalla apareció «The Wall», ese juego que tan buenos ratos le había hecho pasar en los momentos de aburrimiento. Se acomodó en el sillón y lanzó la bola...

Un grito escapó de su garganta, lo había conseguido. La antes todopoderosa Computadora Central, sólo mostraba ahora en su pantalla las características técnicas de su microprocesador. Jimmy había logrado destrozar ladrillo a ladrillo todo el muro y la Computadora no había resistido. Se asomó a la escotilla y sonrió al ver como todos los androides caminaban sin control e iban poco a poco autodestruyéndose. Dentro de podo podría bajar y buscar la prisión en la que debían de estar encerrados los humanos. Desconectó el Spectrum principal de la nave, se lo puso bajo el brazo y, silbando, bajo de la nave.

Osear Cordón (Granada)

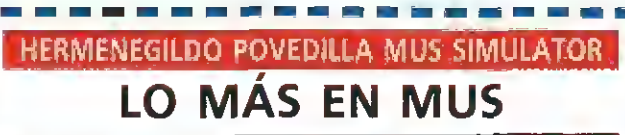

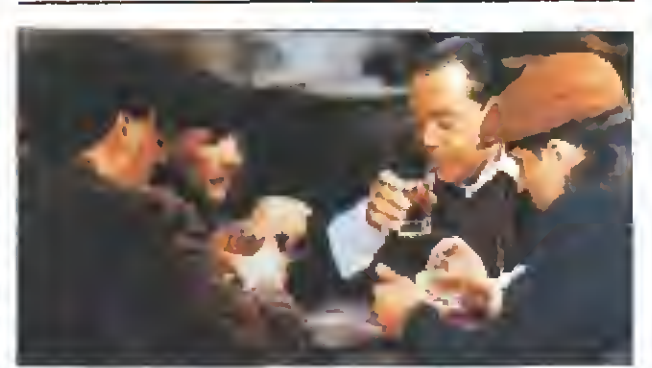

Ш n Г

ı

La recientemente creada compañía española Cutre Soft acaba de hacer público el lanzamiento del que será su primer y espectacular lanzamiento, «Hermenegildo Povedilla Mus Simulator», un divertido simulador de este popular juego de mesa que cuenta con el respaldo de ser avalado por el nombre del actual campeón de Castilla La Mancha, el Sr Povedilla.

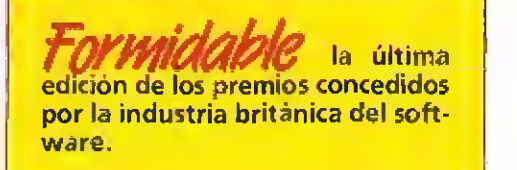

L*AMENTADIE* que **de la cantidad de deportistas fa**mosos, en campos muy diversos, que existen en nuestro país, las compañías de software se dediquen a hacer fíchales que compiten directamente entre sí, lo cual definitivamente sólo les perjudica a ellas.

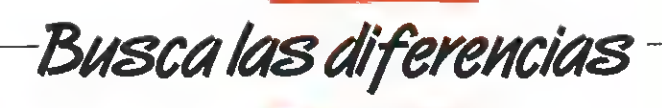

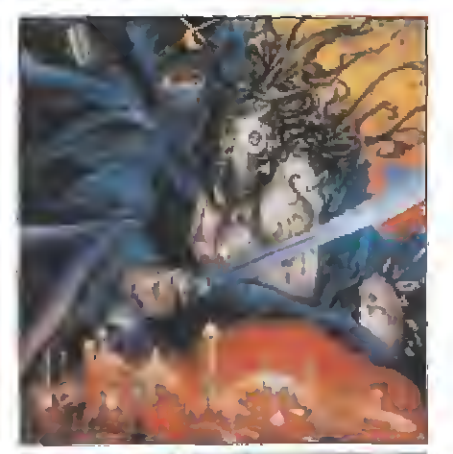

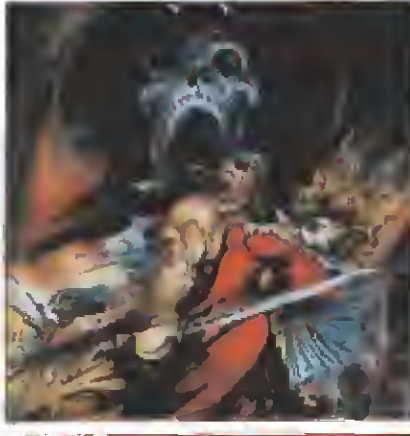

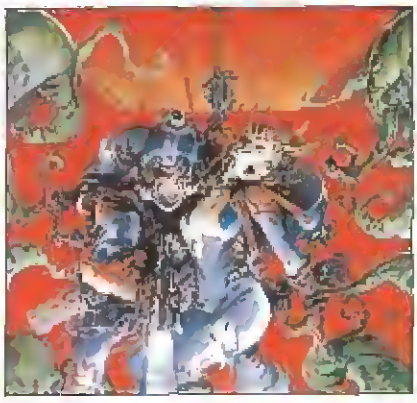

Que Alfonso Azpíri<br>Ques uno de los mejores y más geniales dibujantes que ha dado el comic español es algo que queda fuera de toda duda, como también lo está el hecho de que sus creaciones se hayan convertido en el emblema característico de muchos de los juegos más legendarios del software español. Pero claro, hasta los genios se equivocan -o por lo menos no aciertan del todo- como bien nos ha indicado un misterioso lector que firma como The Joker y que nos ha remitido este "Busca las diferencias" en el que, como él mismo afirma, lo curioso no es que las tres carátulas que

podéis observar junto a estas líneas pertenezcan a tres juegos diferentes de tres compañías españolas, sino que a pesar de lo dispar de los argumentos, desarrollos y protagonistas de los tres<br>programas, en todas las carátulas Azpirí ha utilizado exactamente la misma composición en el dibujo.

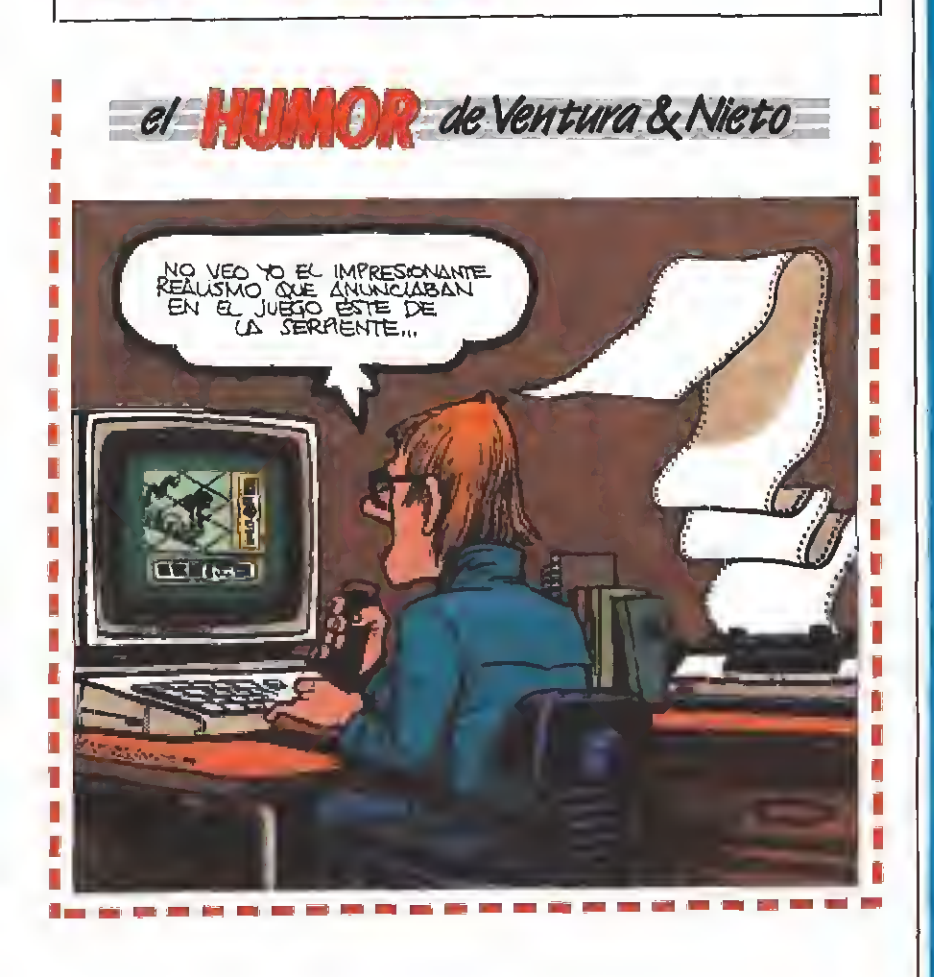

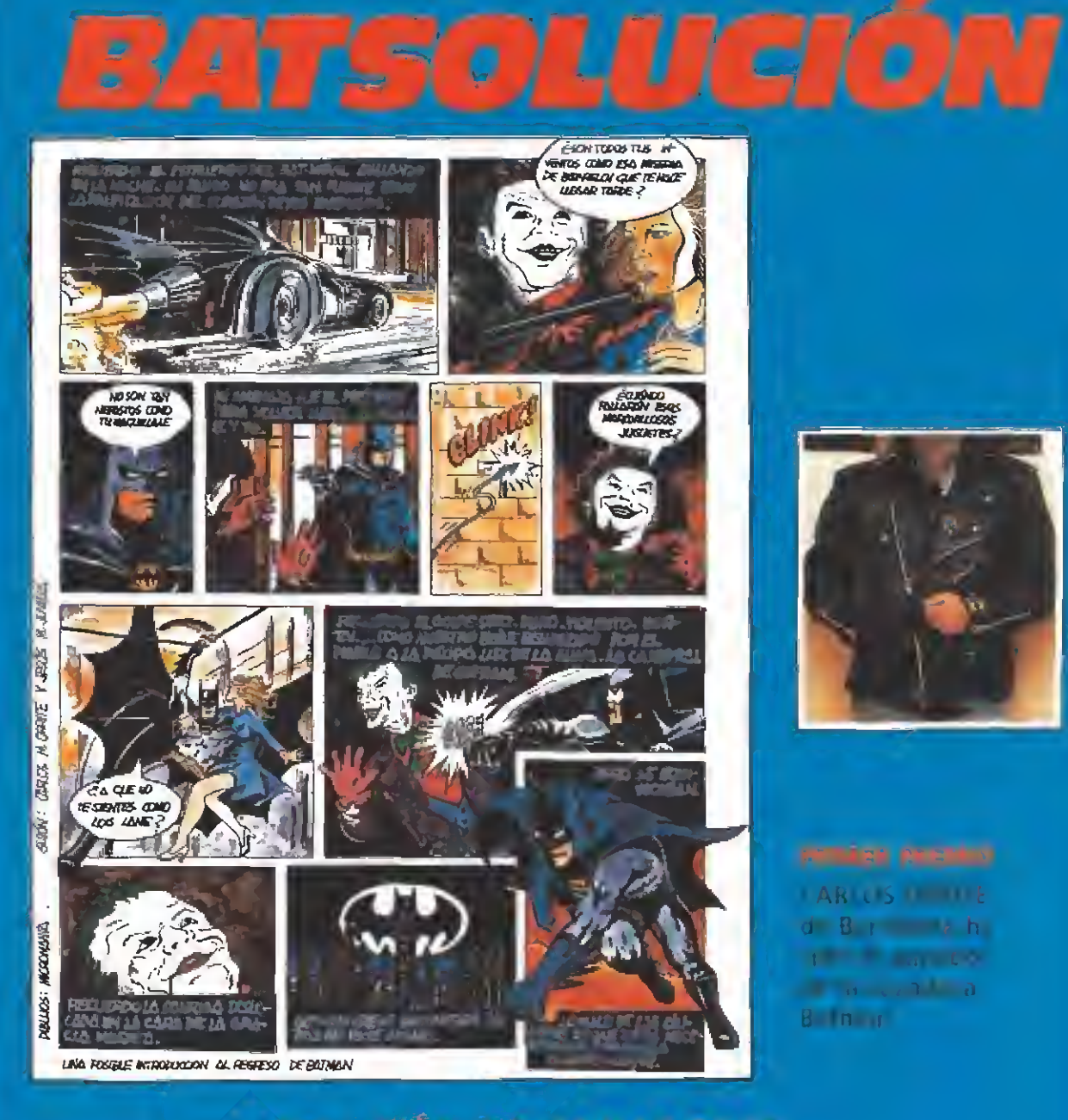

**MICRO** 

### **NELACIÓN DE GANADORES**

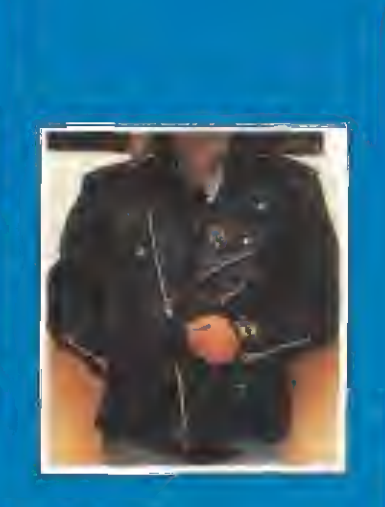

**ARCS WILE** d B r and h **The County** of the Cole **Contract Contract Contract** B financial

**La Microsoft** 

states, then the present in the collection

and several and the com-

Los autores de los seleccionados reclinan en breve pl zo un mochil Batmin (Enhorabulini) a todi st

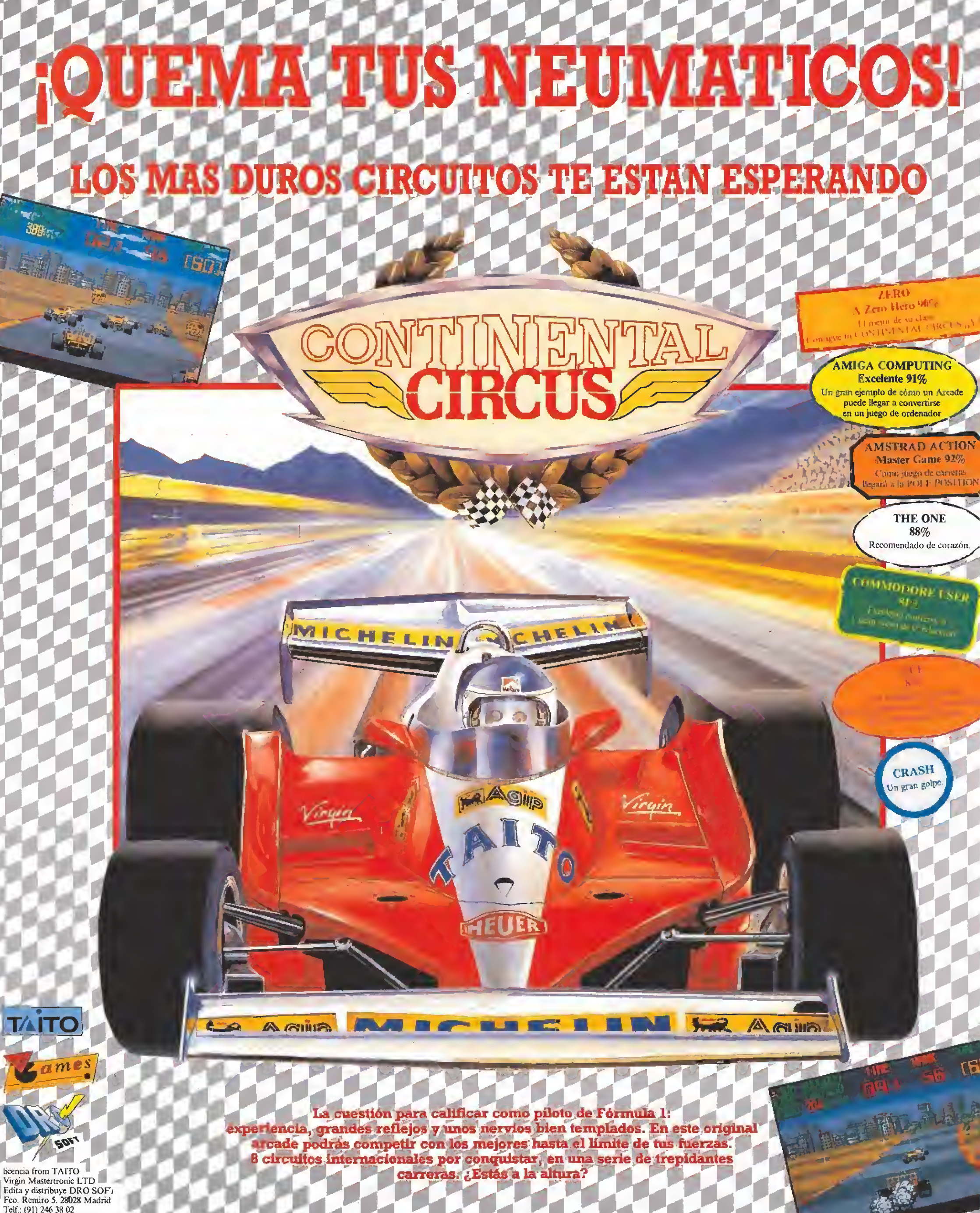

Telf.: (91) 246 38 02 Telf. para pedidos: (91) 256 17 09

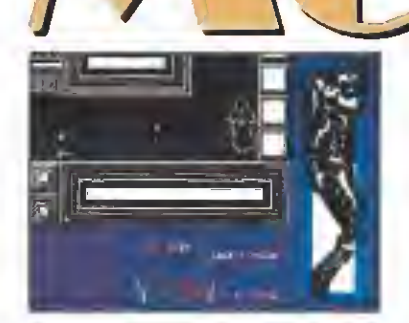

in duda esta versión in-<br>formatizada de «Moonwalker» ha sido una de las más esperadas en los últimos tiempos. Tal vez una de las causas de este inesperado interés haya sido que ha pasado más de un año desde que U.S. Gold anunció la firma del contrato que le permitía llevar a la pantalla la polémica película de Michael Jackson. Probablemente otra de las razones haya sido la curiosidad despertada, entre quienes seguimos de cerca el mundo del software, de averiguar si serían capaces de trasladar el extravagante argumento a un juego de ordenador.

La verdad es que, como se suele decir en estos casos, la espera si ha merecido la pena, porque exceptuando diferencias obvias, los programadores han sabido condensar en las cuatro fases de que conta el juego las escenas cumbres de la película, manteniendo en todo el juego toda la coherencia que podía esperarse de la disparatada película de Michael Jackson.

### Primera parte

La acción transcurre en unos estudios cinematográficos donde Michael desea escapar de los fans que le acosan . Para ello deberá recoger las siete partes de un disfraz de conejo que le permitirá pasar desapercibido entre los histéricos admiradores (dos guantes, dos botas, pantalones, cazadora y cabeza de conejo) y otras cuatro piezas especiales representadas en la parte central del marcador (una cámara de televisión, una réplica de la estatua de la libertad, un martillo neumático y una llave ). Con todos estos objetos en su poder, los cuales se obtienen por el mero hecho de pasar sobre ellos, podrá dirigirse a la esquina superior derecha del mapa donde le espera una moto que sólo se pondrá en marcha si posee todos los objetos necesarios.

Esta primera fase se desarrolla sobre una perspectiva vertical, de forma que los edificios que componen los estudios son representados como bloques que forman diferentes caminos entre ellos. La locaiización de los objetos es siempre fija, aunque de-

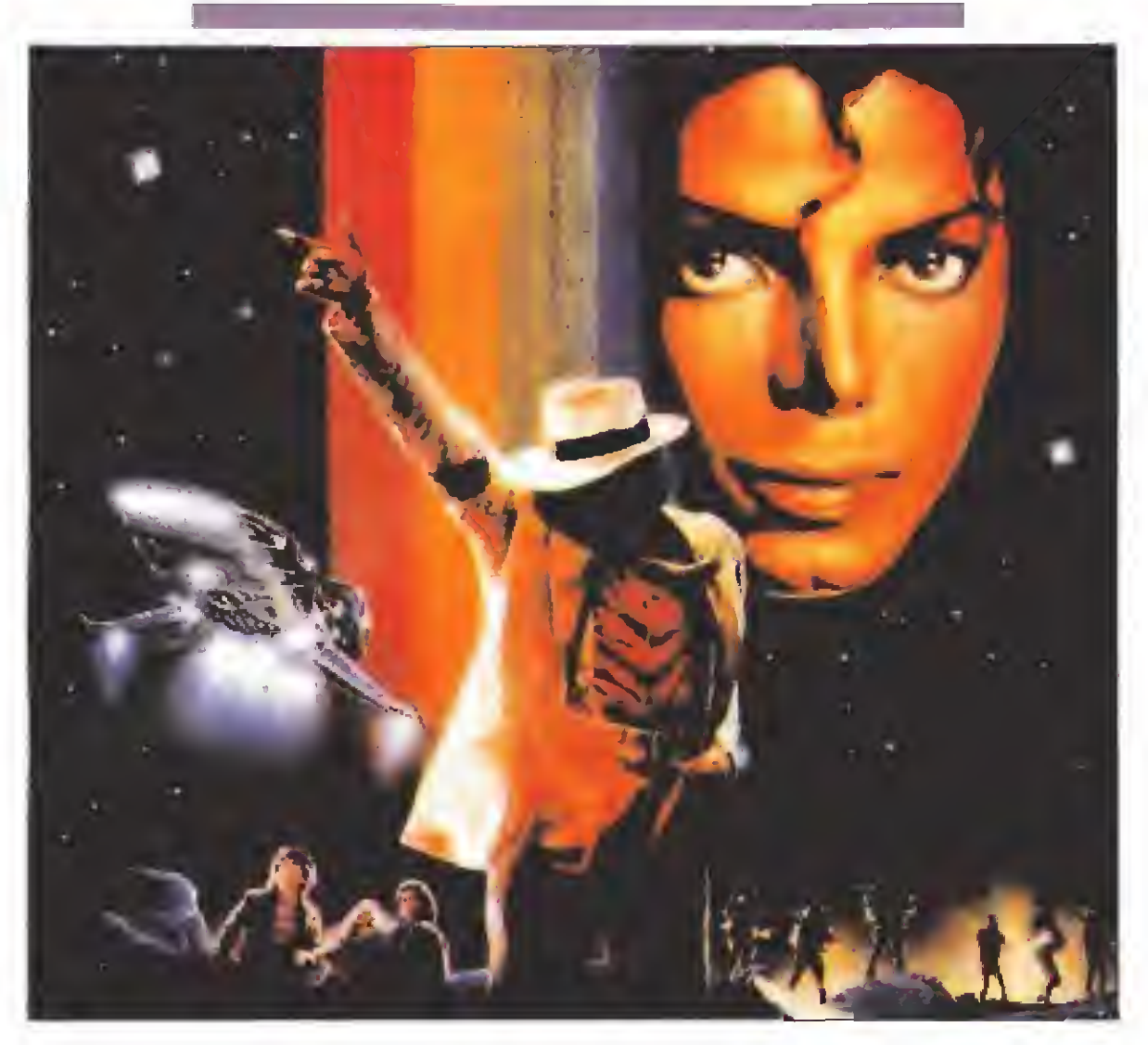

«Moonwalker» podría ser descrito como la última creación de un niño caprichoso que no sabe lo que quiere, o como la obra de un estrafalario e incomprendido genio de nuestro tiempo. Optar por una u otra opción depende, sin duda, de muchos factores, pero lo cierto es que Michael Jackson, producto de una sociedad insatisfecha y tecnificada, puede ser admirado o despreciado, ridiculizado o elevado a la categoría de una especie de semidiós en un mundo de imperfectos mortales. Hoy sus sueños de lunático llegan a nuestros pequeños ordenadores y te toca a ti tomar parte activa en la controversia.

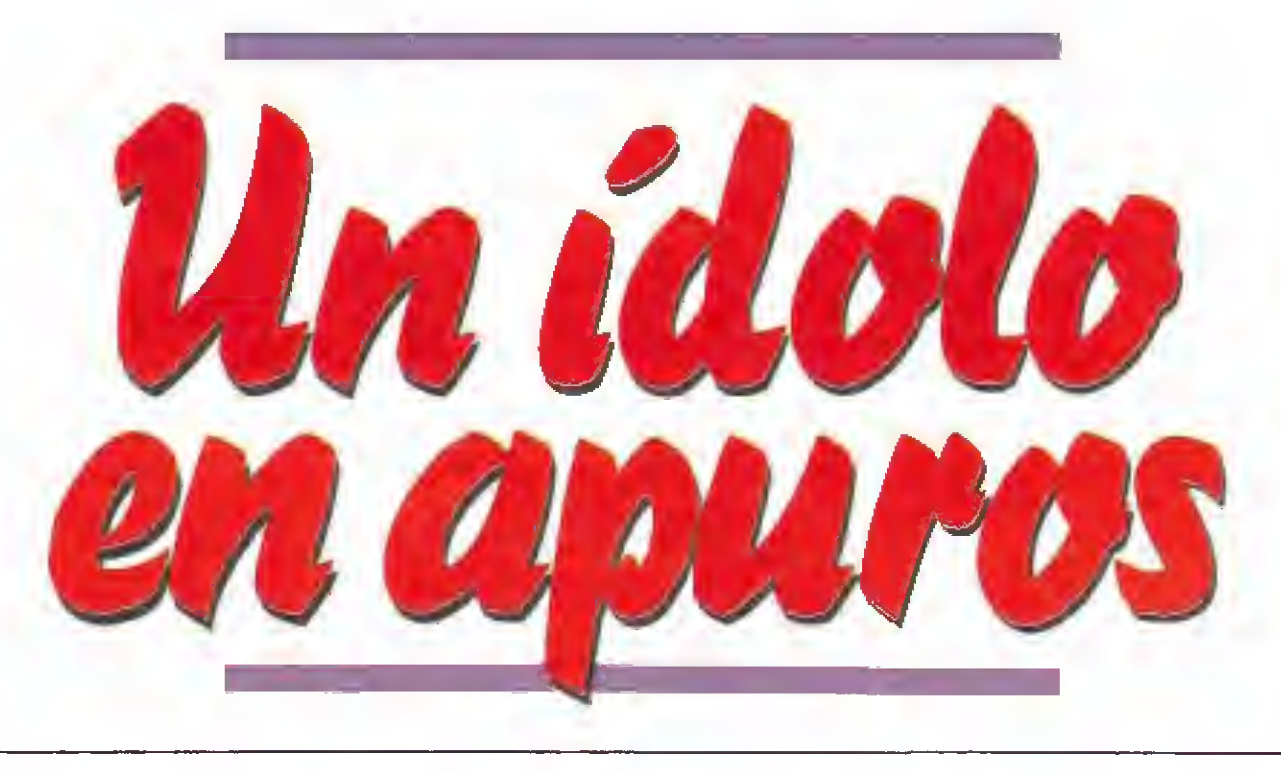

bemos señalar que algunos de ellos se encuentran en lugares especialmente apartados a los cuales sólo se podrá acceder tras realizar complicados rodeos. Para facilitar nuestra labor de búsqueda contamos con un scanner situado en la parte inferior izquierda del marcador que representará los diferentes objetos mediante puntos fijos y los fans como puntos móviles. Sin embargo, las grandes dimensiones del mapeado le impiden caber en la superficie del scanner, el cual se desplazará en la misma dirección que el protagonista si es necesario.

<sup>I</sup> J^\_E\_D

Los fans, fácilmente localizables con el scanner, tienen la irritante característica de perseguir incansablemente a Michael, de forma que si uno de estos desagradables personajes nos localiza resultará realmente difícil perderle de vista, si bien es posible intentar confundirlos realizando cambios bruscos en nuestra trayectoria. El contacto con los fans es instantáneamente mortal, y dado que Michael es uno de los más acérrimos defensores de la no-violencia, su única arma se reduce a intentar esquivarlos. Cada vez que sea mos alcanzados por uno de estos enemigos seremos transportados al punto inicial de esta fase en la esquina superior izquierda y se nos restará una de las 20 vidas de las que disponemos al principio, representadas por unos discos de platino. También perderemos una vida si se agotan los seis minutos de los que disponemos para completar la misión.

### Segunda fase

Con su flamante disfraz de conejo <sup>y</sup> montado sobre su motocicleta, nuestro protagonista se dirige a Michaelsville (por lo que parece nuestro megalómano personaje no pierde la esperanza de tener algún día no una calle, sino toda una ciudad que lleve su nombre ). Mr. Big, el típico malvado de turno, ha diseminado por la ciudad unos paquetes de droga con los que pretende convertir en adictos a todos los niños, para de ese modo, manejar fácilmente sus mentes. Decidido a acabar con los planes de tan diabólico personaje, Michael puede destruir los pa-

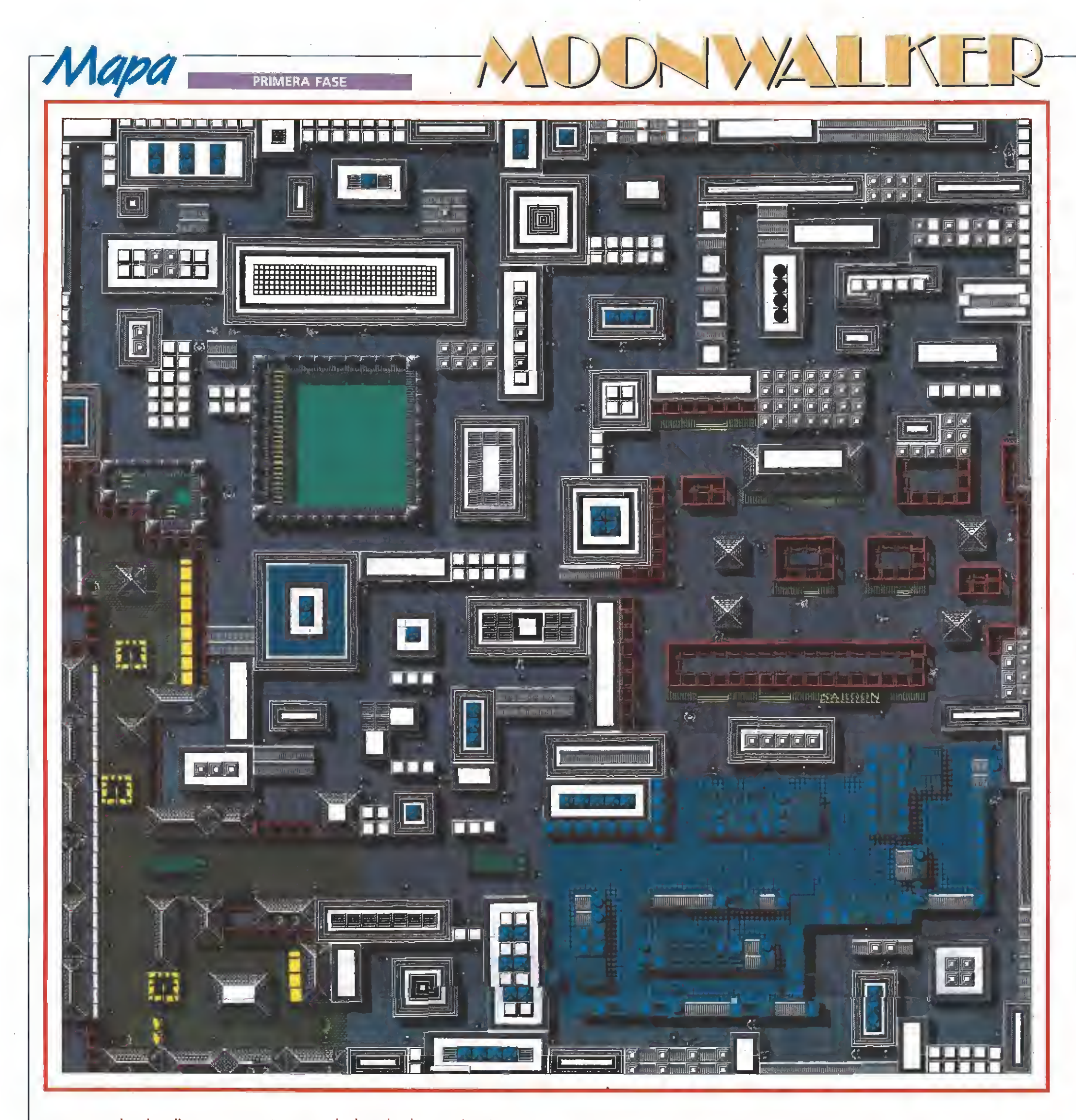

quetes pasando sobre ellos con su motocicleta, aún sabiendo que su objetivo principal no es ese. Resulta que los seis sectores en los que se encuentra dividida la ciudad han sido físicamente separados por Mr. Big mediante unas barricadas que la moto de Michael no puede superar. Sin embargo, recogiendo las diez esferas (orbs) que se encuentran diseminadas por cada sector conseguirá convertir su

moto en un coche deportivo durante un breve periodo de tiempo, el cual podrá superar sin problemas la barrera y acceder al siguiente sector.

La perspectiva es muy similar a la de la fase anterior, disponiendo asimismo de un scanner que nos señala la localización de los orbs y los paquetes de droga (puntos fijos), los enemigos (puntos móviles) y el acceso al siguiente sector (un punto fijo más grueso que los demás <sup>y</sup> por tanto fácilmente reconocible). Los orbs y los paquetes de droga son externamente idénticos, con la diferencia de que los orbs desaparecen al ser recogidos mientras que la droga queda aplastada e inutilizada contra el suelo. En los cuatro pri meros sectores manejamos nuestra motocicleta mientras que en el quinto es una potente lancha la que nos permitirá movernos

cómodamente entre los embarcaderos de la ciudad. El sexto <sup>y</sup> último sector carece por completo de peligros y enemigos, tratándose por tanto de un breve paseo a los mandos del deportivo que nos permitirá acceder al final de esta segunda fase.

Los enemigos mantienen bastantes puntos en común con los de la primera fase, si bien por suerte no son tan terriblemente pegajosos y pueden ser esquiva-

dos con relativa facilidad. Si so mos alcanzados por un enemigo no solamente perderemos una vida, sino también los orbs recogidos con anterioridad, los cuales volverán a sus localizaciones originales y nos obligarán a repetir el sector desde el principio. También perderemos una vida si se agota el reducido tiempo disponible. Dado además que, una vez recogido el último orb, el deportivo sólo tiene auto-

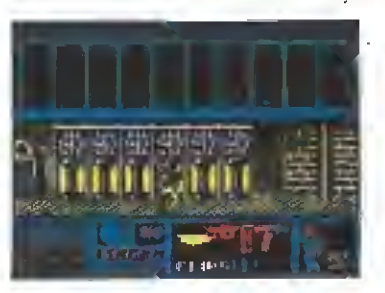

La tercera fase rompe los esquemas de las dos primeras, transformándose en un arcade de habilidad.

nomía para diez segundos (pasados los cuales se autodestruirá), resulta conveniente elaborar una estrategia adecuada y recoger en último lugar el orb más próximo al acceso al siguiente sector. Finalmente señalar que en el lateral derecho de la pantalla encontraremos un gráfico del vehiculo que estemos utilizando en cada momento (moto, coche o lancha).

### Tercera fase

En esta fase se rompe radicalmente con el esquema de los escenarios anteriores para convertirse en escenario de un frenético arcade de habilidad. La acción transcurre en el club de los años 30, lugar donde Michael, ataviado con el famoso traje blanco del video musical «Smooth criminal», debe proteger a unos niños secuestrados por Mr. Big del ataque de sus secuaces, escondidos tras las innumerables ventanas del piso superior. El escenario se desliza ante nuestros ojos mediante scroll horizontal como en una cinta sin fin, de forma que los laterales izquierdo y derecho se encuentran comunicados. Nada más comenzar esta fase Michael será blanco de los criminales que aparecen esporádicamente tras los ventanales, pero dado que inicialmente se encuentra desarmado, su primer objetivo será recoger un arma que se encuentra bajo unas escaleras con la cual podrá comenzar a hacer estragos entre las filas de Mr. Big. El objetivo de esta fase es abatir, uno a uno, a los 30 enemigos que se encuentran apostados detrás de las ventanas del club.

Por desgracia, la munición del arma es limitada y Michael deberá recoger nuevos cargadores (al recoger el arma contamos con dos de ellos) cuando se agote la munición, los cuales se encuentran generalmente en lugares de complicado acceso. Manejamos un cursor generalmente invisible que solamente aparece en pantalla al pulsar fuego. En este momento debemos mantener pulsado el botón de disparo, mover verticalmente el punto de mira para ajustar la dirección de nuestras balas y finalmente moverlo horizon talmente para descargar una ráfaga contra el objetivo. En esta fase no existe ningún límite de tiempo, pero disponemos de una barra de energía que se irá decrementando con los impactos enemigos y supondrá la pérdida total de una vida al agotarse com-

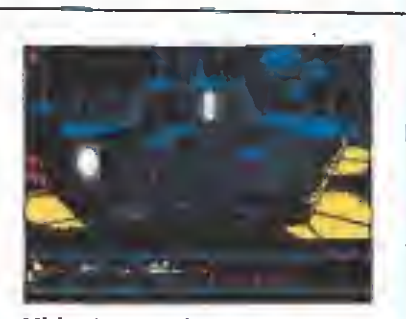

Michael se transforma en un gigantesco robot que se enfrentará a Mr. Big y sus secuaces.

pletamente. Finalmente señalar que de vez en cuando aparecerán por las ventanas algunos de los niños secuestrados a los cuales evidentemente no debemos disparar si no queremos sufrir una drástica disminución de energía.

### Cuarta fase

Furioso por las oscuras maquinaciones de Mr. Big Michael decide acabar de una vez por todas con su imperio del crimen. Trasladado a un extraño escenario circular, Michael se convierte en un robot que permanece fijo en el centro del círculo y no puede moverse con libertad, sino solamente girar sobre si mismo. En el complejo entramado de escaleras y focos que rodean el círculo central irán apareciendo los últimos secuaces de Mr. Big saliendo de unas pequeñas puertas. El mismísimo Mr. Big protegido tras un cañón de considerables dimensiones, hará también aparición esporádicamente en el lateral derecho de la pantalla, lanzando unos rayos de mortífero poder. Nuestro objetivo consiste tanto en destruir dicho cañón (el cual necesitará varios impactos para desparecer) como a los sicarios de Mr. Big, cuyo número viene dado por dos marcadores numéricos en la parte inferior de la pantalla. Manejamos un punto de mira que puede desplazarse tanto horizontal como verticalmente haciendo girar al robot (si bien el movimiento vertical tiene ciertas limitaciones).

En la parte inferior derecha observaremos dos estrechas barras horizontales. La primera mide el calentamiento de nuestro arma, la cual se negará a dis parar si la sobrecargamos. La segunda mide el nivel de daños del robot, de forma que perde remos una vida cuando este in-

dicador llegue al máximo. Completado el objetivo, el robot vuelve a transformarse, esta vez en. una nave espacial que se eleva magestuosamente del centro del círculo. Detrás queda la seguridad de haber desarticulado a tan peügrosa organización criminal y el secreto orgullo de haber conseguido completar el «MoonwaJker».

### Nuestra opinión

Estrafalario, estrambótico, insatisfecho, inmaduro son algunos de los calificativos que podría recibir Michael Jackson. A fuerza de cambiar sus rasgos  $\blacksquare$ 

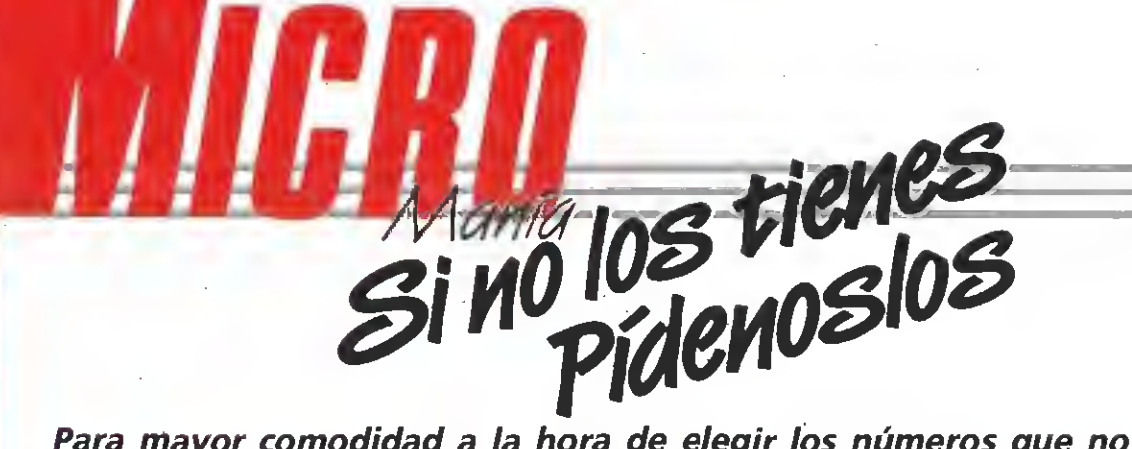

Para mayor comodidad a la hora de elegir los números que no tienes, detallamos los juegos ampliamente comentados en cada una de ellas, de la segunda época de MICROMANÍA. Puedes hacer tu pedido por teléfono llamando al (91) 734 65 00.

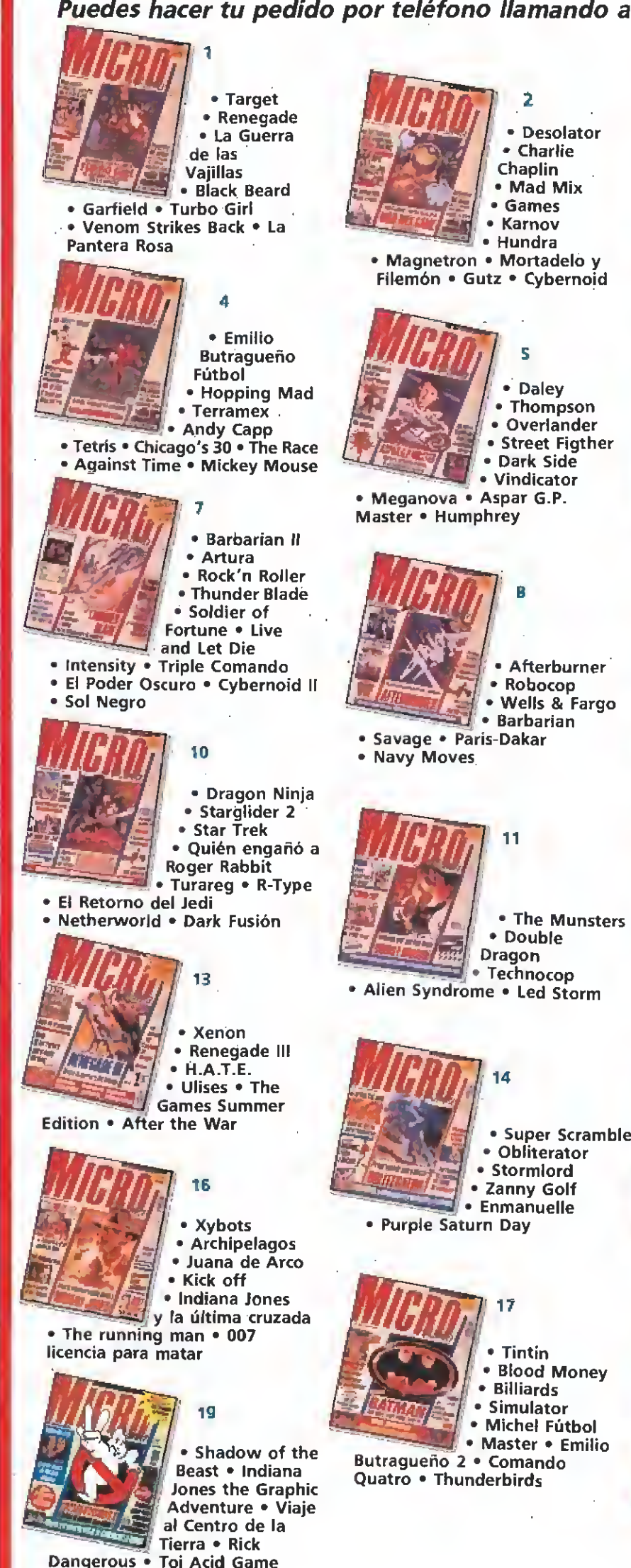

• Mazemania • Strider

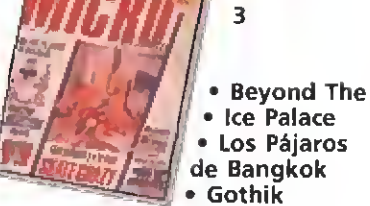

Street Sports Basketball Skate Crazy • Capitán Sevilla

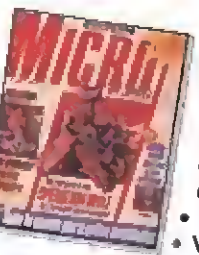

• Thypoon • Samurai • Warrior • Coliseum • The Games Winter

• Batman

• Edition • Vampire's Empire • Operation Wolf • 1943 • Road Blaster • Where Time Stood Still

• Pac-Manía

Rambo III • The Last Ninja II • The Caped » Crusader Total Eclipse

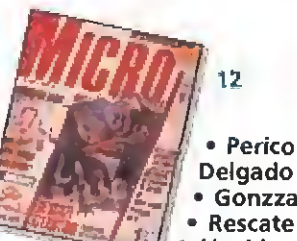

Delgado **Gonzzallez** Rescate Atlántida

• The Muncher • Metropolis Eliminator

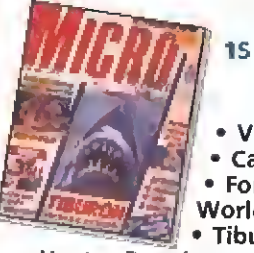

<sup>&</sup>gt; Vigilante Casanova • Forgotten Worlds • Tiburón • Red

Heat • Populous • Bumpy • Turbo Cup

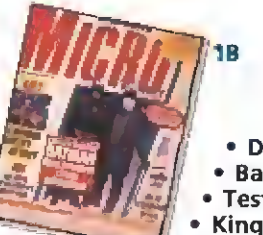

• Dragón Spirit • Ballistíx • Test Drive II • Kings of the

• Batman Aventura Original• A.M.C. beach • Mot

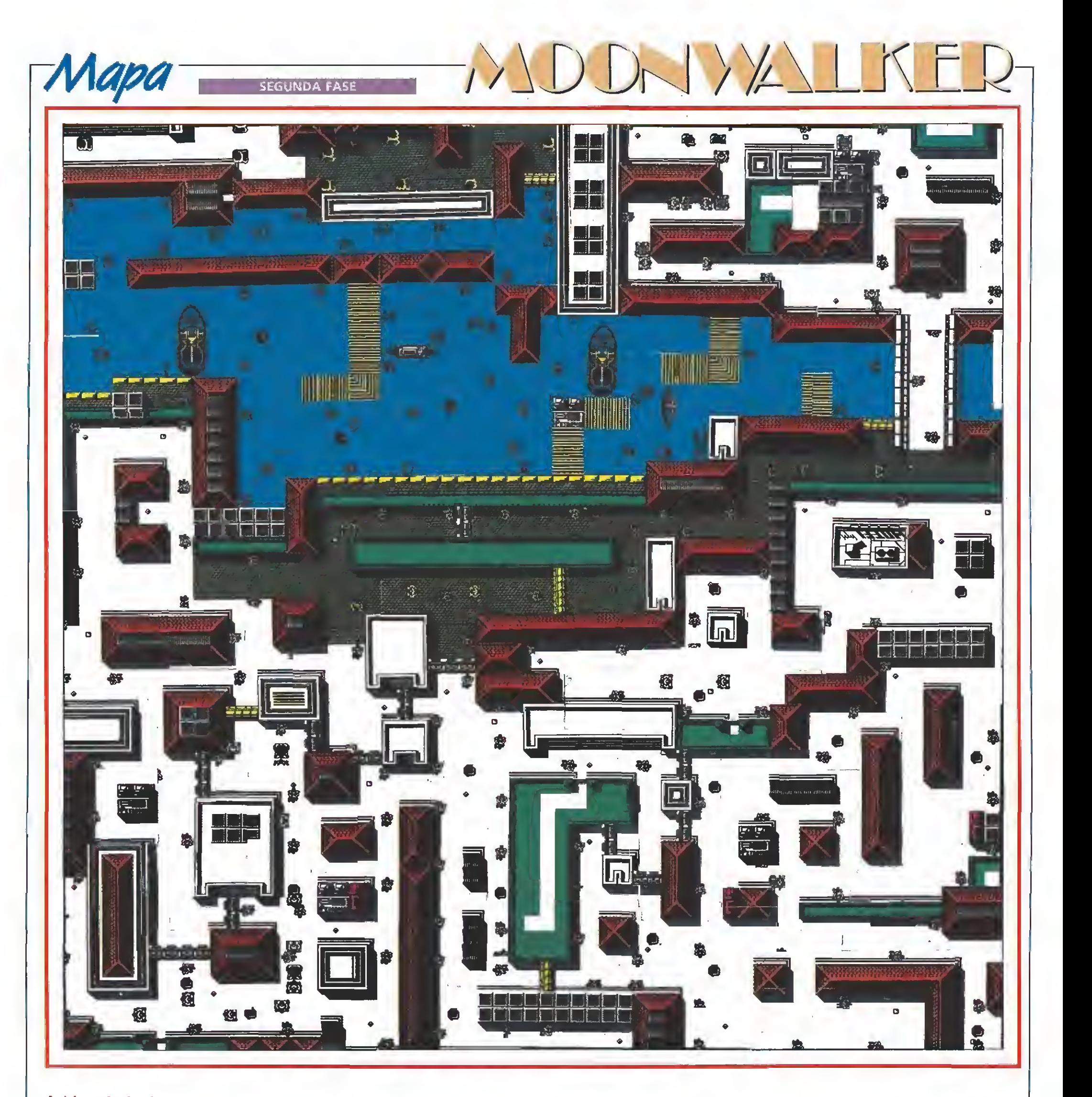

faciales y el color de su piel se ha convertido en un ser híbrido posee esa fascinante ambigüedad que le hace a la vez diferente a todos los esquemas producidos con anterioridad. Pero por encima de todo Jack son es un niño caprichoso capaz de manejar directores, actores <sup>y</sup> músicos para crear una especie de legado de música e imágenes donde sintetizar todo su espíritu exhibicionista.

Pero por lo que a nosotros respecta, lo único importante es que el videojuego basado en su película-clip «Moonwalker» sea o no un gran programa. Y lo es, porque lejos de apoyarse en la fama del protagonista se han creado cuatro juegos distintos en los que las situaciones son lo suficientemente variadas como .para impedir el aburrimiento. «Moonwalker» toma también de su creador el afán por lo es-

pectacular y en efecto contiene algunas de las secuencias de introducción más brillantes que hemos tenido ocasión de contemplar. Solamente el argumento parece hacer agua por todas partes, pero debemos excusar a los programadores pues en ese punto estaban completamente atados de cara a reflejar con la mayor exactitud el original.

Sin embargo las diferentes fases muestran ciertos altibajos.

Los gráficos y movimientos de las dos primeras dejan bastante que desear, frente a la tercera, la cual posee un scroll horizontal que debería haber sido mejorado sustancialmente. Asimismo el desarrollo de las fases puede hacerse monótono en ocasiones, pues realmente debe mos limitarnos <sup>a</sup> realizar repetidamente una misma acción. Sin embargo la mezcla de arcade con estrategia y videoaventura consigue que la impresión general sea la de un producto variado y cuidado en todos sus detalles que, sin duda, no defraudará a los que esperábamos mucho de él.

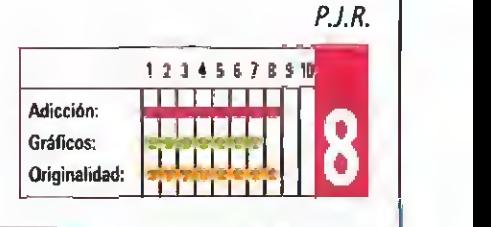

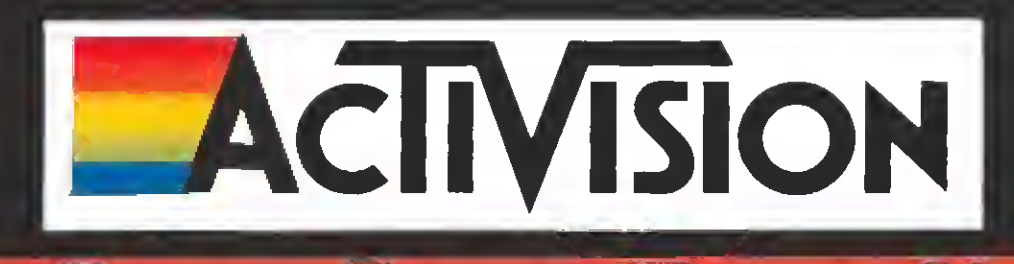

N

Α

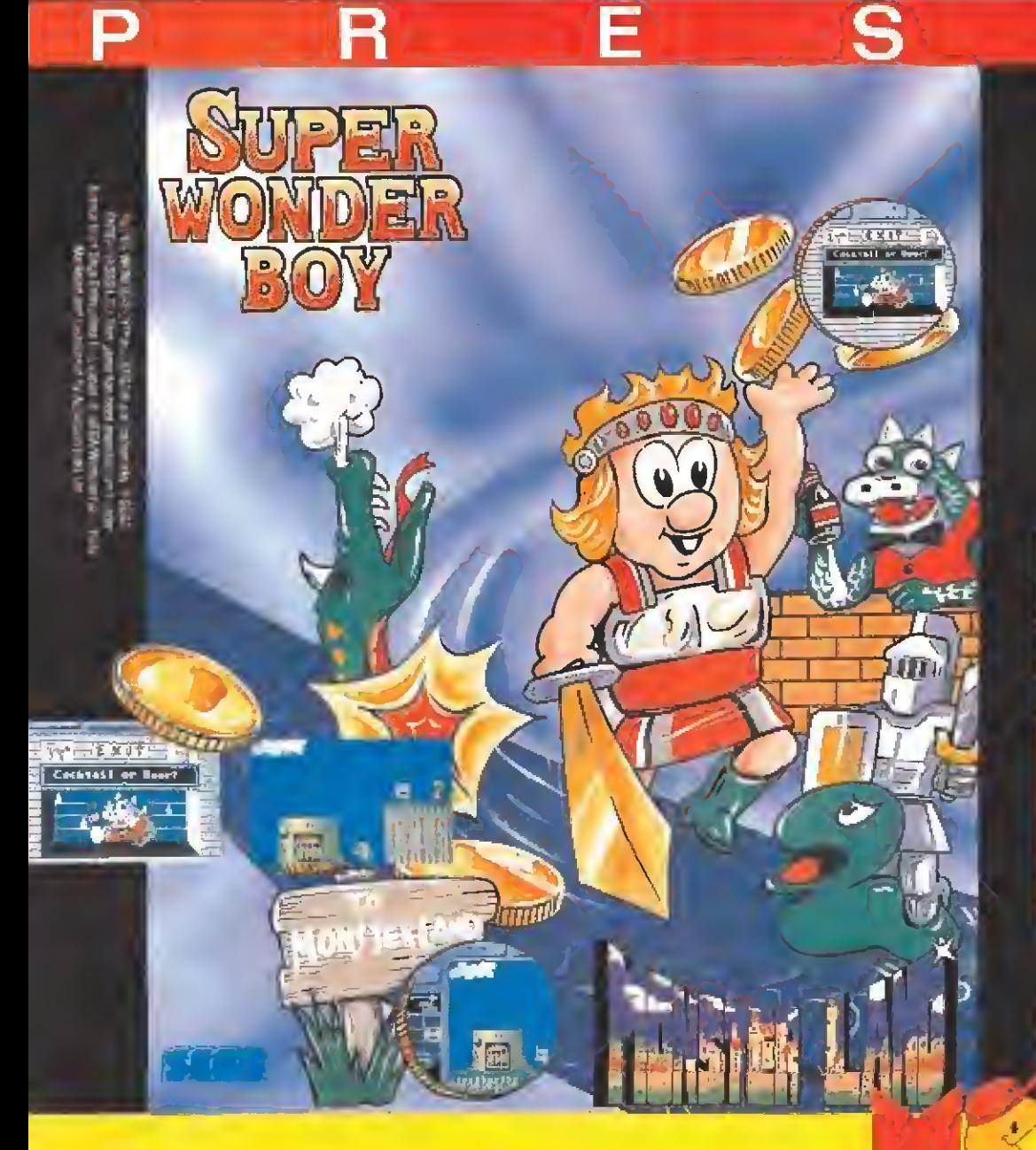

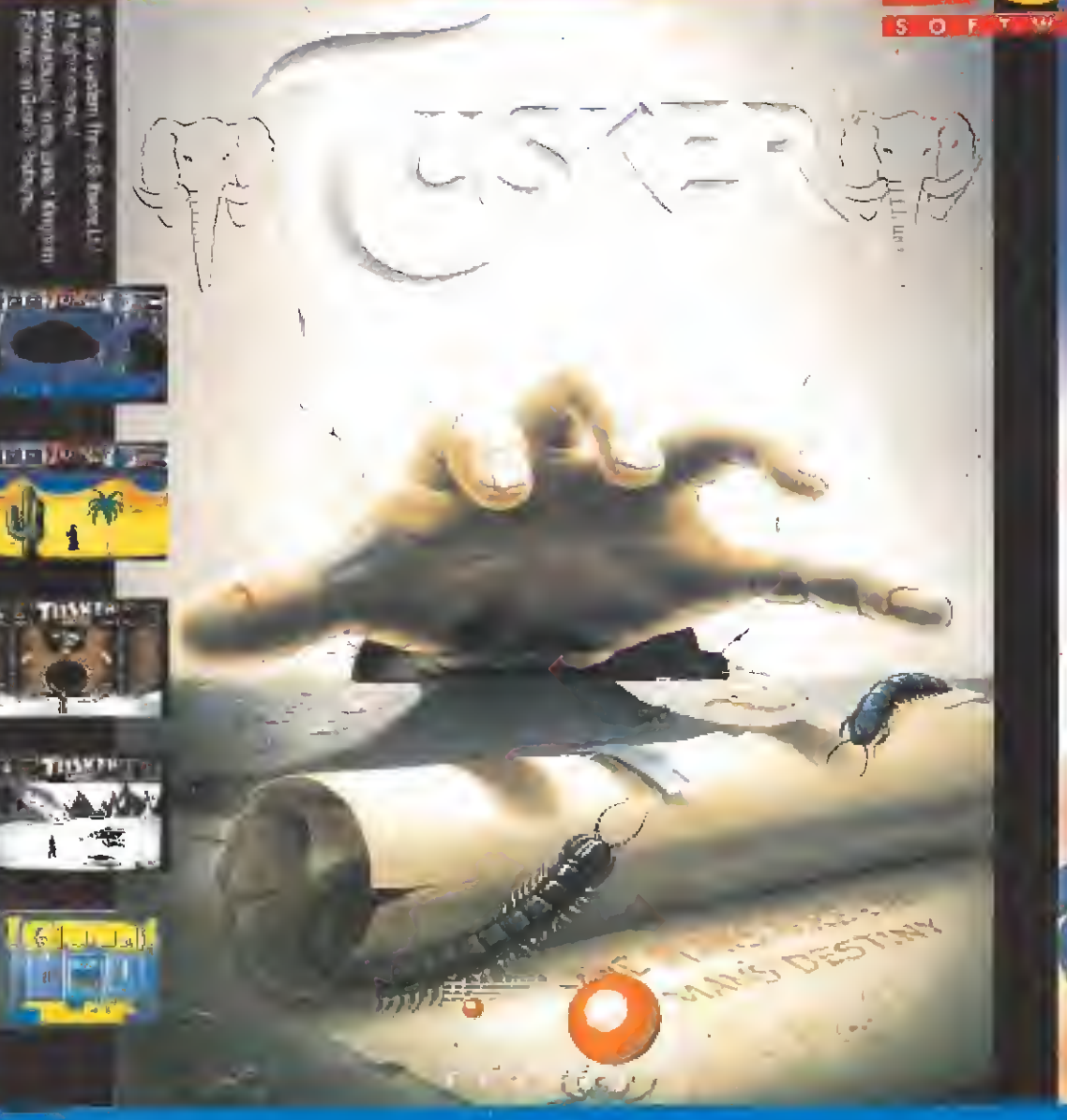

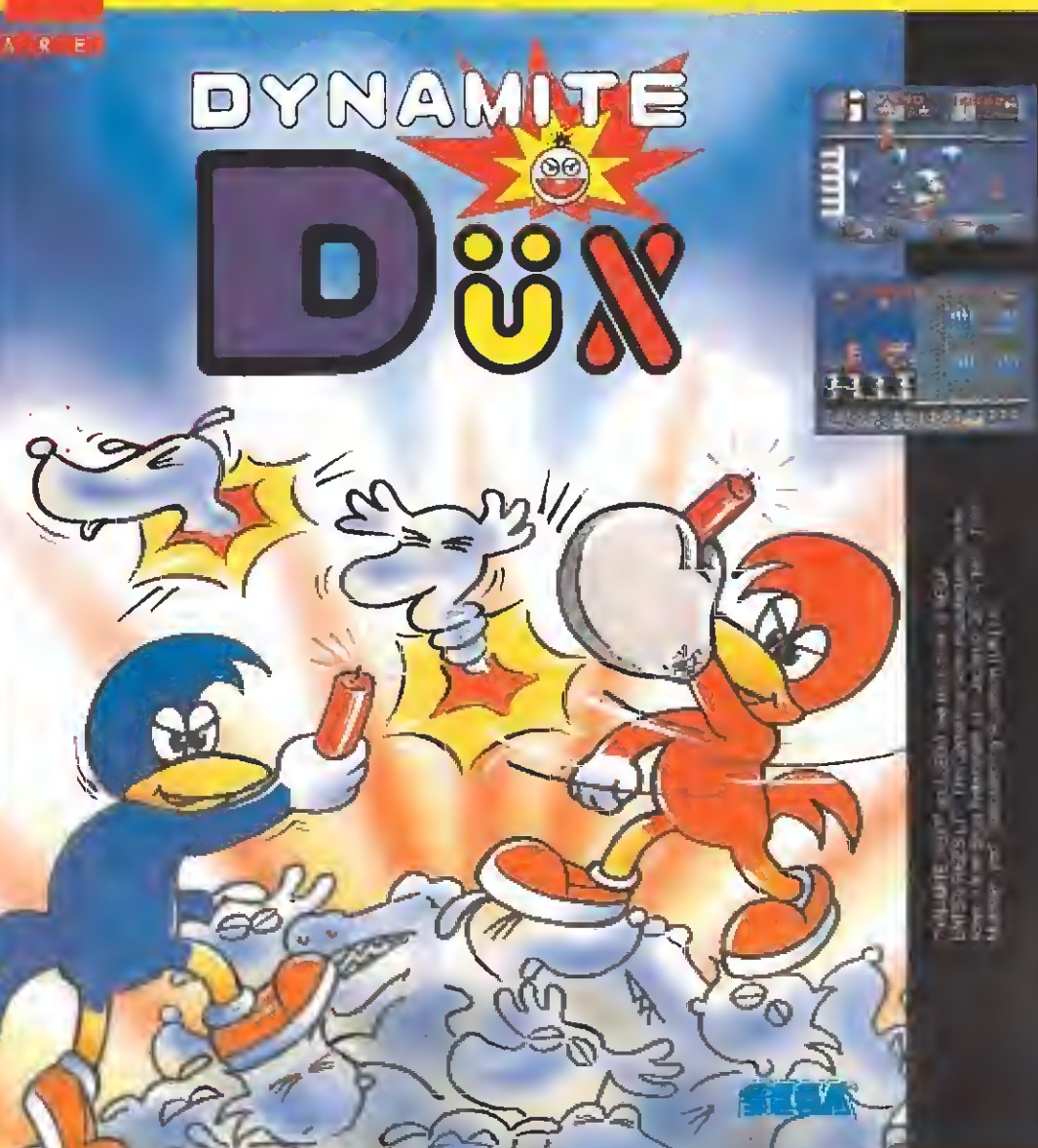

### CONCURSO CAZAFANTASMAS

PATROCINADO POR MCM <sup>y</sup> MICROMANÍA

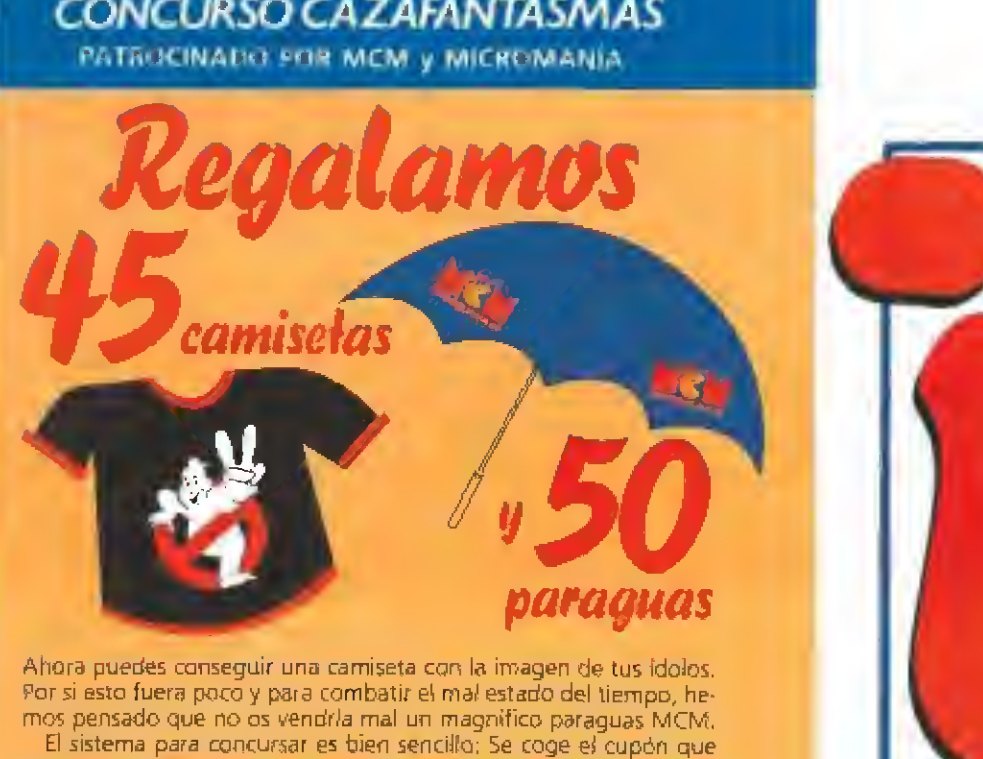

Ahora puedes conseguir una camiseta con la imagen de tus ídolos. mos pensado que no os vendría mal un magnifico paraguas MCM. El sistema para concursar es bien sencillo: Se coge el cupón que adjuntamos en esta misma página y se recorta convenientemente. Acto seguido se rellenan con letra clara los datos persona/es del concursante, se contesta al cuestionario basado en los personajes y en el videojuego de los «Cazafanlasmas II» correctamente, se mete en un sobre (no valen fotocopias) y se envía por correo a la siguiente dirección: HOBBY PRESS S.A.

MICROMANÍA. APARTADO DE CORREOS 328. MADRID <sup>281</sup> 00.

### CUESTIONARIO

<sup>f</sup> —¿De qué famoso música de color es la melodía original de la película «Cazafantasmas lb?

[A] Ray Parker Junior [B] Steve Wonder [A] José Feliciano

2-¿Cuántos miembros integran el equipo de «Cazafantasmas»?

A4 **B** 5 C 6

3-¿En qué ciudad se desarrolla el argumento de los «Cazafantas-<br>mas II\*?

[A] Chicago **B** Washington **C** New York

4 —¿Dónde se encuentran concentradas las fuerzas diabólicas en «Cazafantasmas (h/?

[A] La estatua de la Libertad

[B] Un cuadro del Museo de Arte Moderno

\C\ Una estación del Metro

5-¿Cuál es el nombre del bebé que es secuestrado por Vigo y en et que pretende reencarnarse?

[A] Steve **B** Frederic **C** Oscar

El plazo de admisión de cuestionarios finaliza el día 31 de ENERO de 1990 (se considerará la fecha del matasellos).

De entre todos los acertantes del cuestionario (no valen fotocopias) se extraerán 45 en primer lugar que tendrán como premio una camiseta CAZAFANTASMAS y <sup>a</sup> continuación otros 50, que tendrán como premio un bonito y útil paraguas MCM'.

En el caso de no haber suficiente número de acertantes, se considerarán también válidos ios cuestionarios con 4, 3, 2 y <sup>1</sup> respuestas acertadas, sucesivamente.

Cualquier reclamación por aspectos no contemplados en estas bases o por la incorrecta interpretación de las mismas, será resuelta inapelab/emerite por el criterio de los organizadores. La participación en este concurso supone la aceptación incondicional de las bases.

### IMPORTANTE:

No olvides indicar en una esquina del sobre la palabra «CAZAFAN-TASMAS\*. Sin este dato no podrás tomar parte en el sorteo.

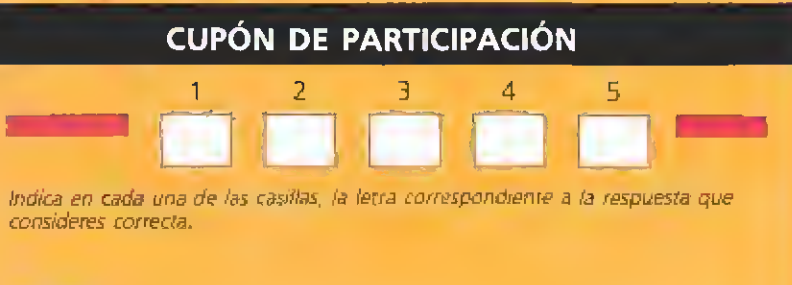

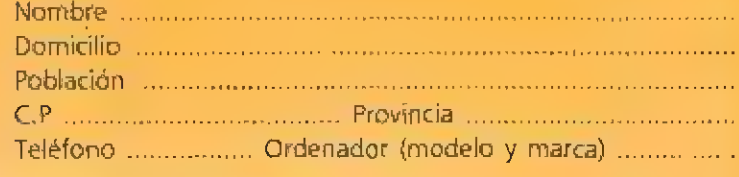

Han pasado ya cinco años y son pocos los que recuerdan la pesadilla en la que se vio  $\sqrt{ }$ envuelta la ciudad de Nueva York cuando oscuras fuerzas procedentes de<br>otra dimensión fueron invocadas siendo la ciudad invadida por un incontable número de espíritus, rechazados después con la intervención de los cazafantasmas. Desde entonces los cuatro miembros del grupo viven un retiro forzoso, sin sospechar que sus servicios van a ser necesarios mucho antes de lo que ellos mismos podrían imaginar.

a llegado el invierno y faltan pocos días pa-<br>ra Año Nuevo. Dana Barrett ha vuelto a vivir en Nueva York con su pequeño hijo Osear. Un día cualquiera, de regreso del supermercado, Dana nota que súbitamente el cochecito donde duerme el bebé co mienza a moverse por sí sólo. Extiende las manos para intentar sujetarlo de nuevo pero esta vez el cochecito toma nuevo impulso en dirección opuesta y co mienza a rodar calle abajo. Francamente asustada, Dana comienza a correr tras él obser vando con creciente pánico que la velocidad del pequeño vehículo aumenta peligrosamente.

Temiendo ya por la vida de su hijo, Dana corre tras el cochecito pidiendo ayuda a los caminantes que se encuentran en posición adecuada para intentar detenerlo, pero todo movimiento de cualquier ciudadano para sujetar el cochecito hace que éste, como dotado de inteligencia propia, varíe su trayectoria hasta situarse fuera de alcance.

En su alocada persecución, un autobús está a pocos centímetros de arrollar al pequeño vehículo, y los coches y camiones deben frenar súbitamente para no atropellar a Dana, quien alcanza por fin a su hijo cerca de un cruce. Con la respiración entrecortada, Dana se aferra con patética fiereza a la barra del cochecito y lo observa con la creciente y firme convicción de que lo sobrenatural ha vuelto a entrar en su vida.

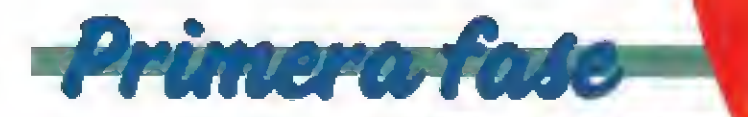

Spengler y Stantz investigan el lugar del extraño suceso y observan que las lecturas del gigámetro indican una intensa presencia de entes sobrenaturales. Si mulando estar revisando una instalación telefónica, realizan un profundo agujero en plena calle que les conduce a un viejo túnel de ventilación. Uno de los cazafantasmas debe bajar hasta el fondo del túnel para recoger una muestra de fango que luego pueda ser analizada, pero por desgracia el túnel se encuentra habitado por innumerables criaturas fantasmagóricas que intentarán impedir la labor de nuestro personaje: brazos que surgen de las paredes del túnel, horribles cabezas que vomitan peligrosos proyectiles y se mantienen fijas sobre las paredes y una amplia variedad de fantasmas móviles.

Atado a la superficie con una cuerda, el cazafantasmas cuenta con tres oportunidades para realizar su misión. Dispone de tres tipos distintos de armas que puede escoger pulsando la barra

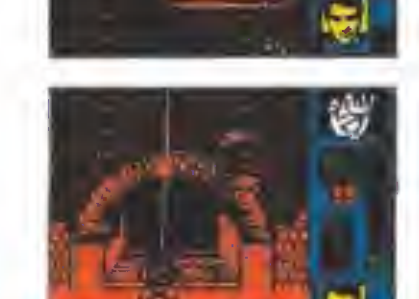

Uno de los cazafantasmas debe bajar al fondo del pozo para recoger una muestra del fango.

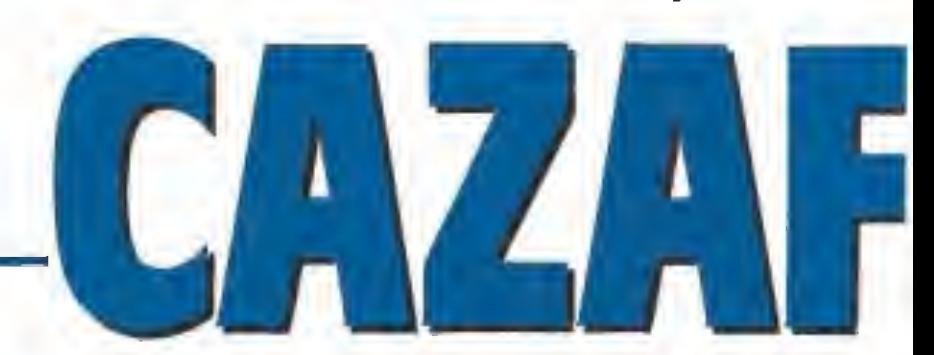

El análisis del fango encontrado en ei fondo del túnel señala que contiene un elemento que parece tener la extraña propiedad de modificar las emociones de las personas y alterar sus pensamientos. Esta sustancia comienza a expandirse por las calles hasta llegar al museo donde Dana y Janosz se encuentran restaurando unas pinturas. Sin embargo Vigo, un poderoso <sup>y</sup> diabólico espíritu que desea encontrar a toda costa un cuerpo en el que reencarnarse, está absorbiendo el poder procedente de todos los pensamientos perversos que ahora se encuentran en la mente de casi todos los ciudadanos.

Segurala fate

Tu misión en esta segunda fase es ayudar a los cazafantasmas a llegar al Museo de Arte antes del nacimiento del nuevo año. Nuestros amigos se encuentran en la corona de la Estatua de la Libertad, la cual camina por las calles de la ciudad hacia Broadway. En tu camino encontrarás tanto oleadas de pequeños espíritus como algunos entes de gran tamaño que intentarán destruir la estatua. Para impedirlo puedes controlar una bola de fuego surgida de la antorcha de la estatua que dispone de la posibilidad de efectuar un total de 16 disparos. Una vez agotados los disparos o cuando la bola de fuego sea destruida por el contacto con los enemigos surgirá una nueva bola de la antorcha.

La estatua obtiene la energía necesaria para caminar del fango, tal como lo indica el recipiente situado en la esquina inferior izquierda de la pantalla. Este fango se irá consumiendo si un enemigo alcanza a la estatua y cada vez que una bola de fuego sea destruida y sea por tanto necesario crear otra. Por suerte cada vez que destruyas un fantasma caerán al suelo unas gotas de fango que permanecerán en el suelo hasta que aparezca una nueva oleada de enemigos. Para recoger el fango antes de que desparezca puedes enviar a los tres ciudadanos que generalmente caminan detrás de la estatua pulsando la barra espaciadora, la cual se encarga de invertir la dirección en la que ca minan dichos ciudadanos. En cuanto un hombre toque una gota de fango éste será automáticamente transferido a la estatua. Es necesario proteger a estos ciudadanos del ataque de los fantasmas y evitar que choquen

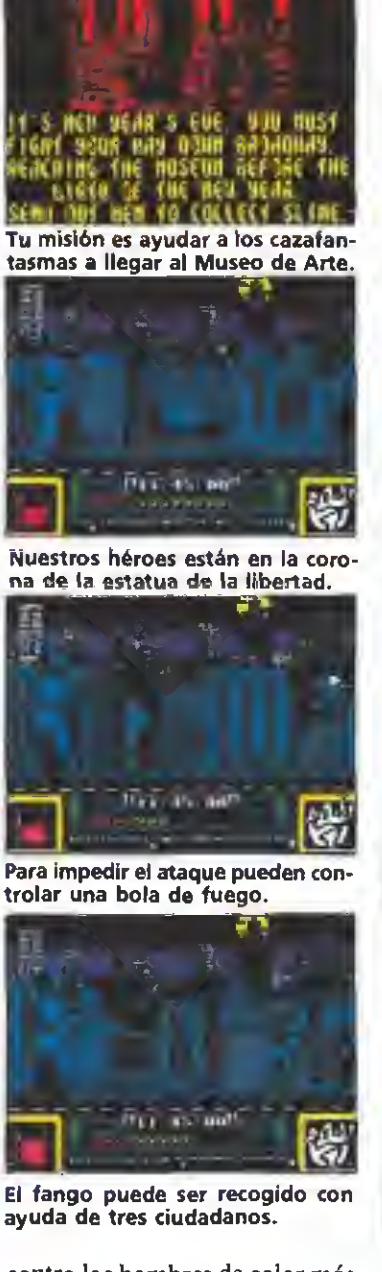

ayuda de tres ciudadanos.

contra los hombres de color más claro que caminan de forma bastante aleatoria en la zona derecha de la pantalla.

En la parte inferior de la pantalla se encuentra un marcador que señala el número de disparos disponibles antes de que la bola de fuego actual se consuma completamente, <sup>y</sup> más abajo aún observarás una larga barra horizontal que representa la distancia recorrida por la estatua. Dado que el juego comienza a las doce menos cuarto de la noche dispones solamente de quince minutos para completar tu misión. Al igual que en la pri mera fase contamos con tres oportunidades que podemos perder si se termina el tiempo o si la energía de la estatua se agota completamente. El movimiento de la estatua.es automático excepto en los cuatro momentos en los que tendrá que enfrentarse con fantasmas de gran tamaño, pues en estos casos la estatua se parará hasta que el ca mino se encuentre libre. Dado que el reloj sigue corriendo en estas escenas resulta especialmente importante destruir estos grandes enemigos lo más rápidamente posible.

espaciadora: el rayo de protones, arma de uso general que puede ser empleada 99 veces, la bomba PKR, de la que sólo dispone de cinco usos <sup>y</sup> que crea una barrera horizontal y fija en el lugar donde fue lanzada, y el escudo PKR, solo utilizable dos veces creando un campo de fuerza esférico en tomo al cazafantasmas que le protegerá momentáneamente de todas las agresiones exteriores. Perderemos uno de los tres intentos si se corta la cuerda o si el coraje del perso-

naje se agota completamente debido a los ataques de los diversos enemigos. Para observar ambos aspectos contamos en la pantalla con una representación de la cuerda y un gráfico del rostro del cazafantasmas, rostro que irá mostrando un pánico creciente a medida que se agota su coraje.

También encontraremos en la pantalla un marcador que señala la profundidad actual y otro que indica el arma seleccionada y el número de veces que pode-

bomba.

rar parte del coraje perdido <sup>y</sup> bombas PKR adicionales. Todos estos objetos se encuentran sobre ciertas plataformas y salientes situados junto a las paredes del túnel. Para recogerlos es preciso que nuestro cazafantasmas se balancee hasta el punto exacto y toque el objeto con el pie. Para lanzar una bomba PKR es necesario pulsar el botón de disparo, mantenerlo pulsado, mover hacia arriba o abajo y soltar el botón cuando queramos hacer explotar la

mos utilizarla. Podemos recoger botellas que nos harán recupe-

A lo largo del camino encontraremos las tres piezas de un aparato que nos permitirá recoger la muestra de fango. Para ello, una vez las tres piezas en nuestro poder, bastará con llegar al fondo del túnel y mantenernos sobre el fondo el tiempo necesario para que se llene complétamete el recipiente del aparato.

# DIGO SECRET

Thor

### SPECTRUM

### Soldier of Light

En las fases del avión colocaos en la parte superior izquierda de la pantalla <sup>y</sup> disparar contiuamente. La dificultad se decrementará sensiblemente.

Carlos J. Polo (Vizcaya)

### Perico Delgado

Si estáis hartos de vuestros compañeros de carrera,<br>introducid el POKE el POKE 3© ©81,201; con él desaparecerán de la pantalla.

Para conseguir inmunidad POKE 27965,201:

> Alberto Ureña (Madrid)

### Red Heat

Para pasar la primera fase, que tiene lugar en la sauna, es preciso acercarse a los enemigos hasta que sea imposible continuar; en ese momento retrocedéis para volver a acercaros nueva mente unos instantes después, repitiendo e! proceso hasta llegar a! bosque.

Una vez en él, si matáis a tres enemigos podréis pasar a la siguiente fase. Tanto los disparos, como los golpes de los karatekas pueden ser esquivados agachándose <sup>y</sup> esperando a que pasen. Para romper la piedra en la subíase de bonus debéis agitar el joystick de izquierda <sup>a</sup> derecha como si jugaseis al «Decathlon».

Mario Taboada (Barcelona)

a los decorados deben tedarse los siguientes pokes: POKE 27967,201

Antes de que la partida dé comienzo pulsar «C» y «1» para poder ver la secuencia final sin necesidad de jugar el programa completo.

Emilio J. Nestal

### Post Mortem

Si queréis salvaros de la teclear: Norte, derecha, norcon Einstein, norte, dar 2 veces lupa, izquierda, norte, mensaje, izquierda, norte, izquierda, pulsar lupa e izquierda.

Iván Abanades

### MSX

### **Metal Gear**

Si al comienzo del juego pulsáis la pausa y escribís «intruder», pulsando Return seguidamente, obtendréis munición ilimitada. Byte Boy Marc

(Barcelona)

### Renegade

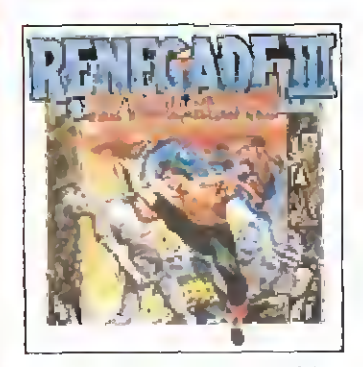

POKE &HA295,255 Vidas y tiempo infinito, Antonio de los Reyes (Huelva)

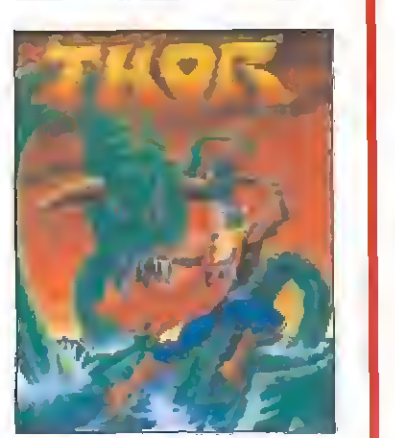

Con el POKE 41575,0 conseguiréis inmunidad a tos enemigos, exceptuando al de final de fase, Andrés Tejero (Huelva)

### **Dynamic Duo**

(Huelva)

intensa garra de más allá de la muerte, repirar hondo <sup>y</sup> te, derecha, norte, hablar derecha, derecha, contestar que no, norte, no aceptar

(Ciudad Rea!)

### Nemesis

La palabra «shield» podréis utilizarla para reponer el escudo protector cuando haya desaparecido. Antonio Oliverio (Barcelona)

### Magical Kid Wiz

Si encendéis el ordenador, teniendo el cartucho del juego puesto, y pulsáis todos los números <sup>a</sup> la vez, conseguiréis quince vidas y el libro.

Sergio Saiz (Guipúzcoa)

### Alpha Roid

Pulsando la tecla f1 y las teclas del curso arriba y derecha, pasaréis de pantalla, Pulsando f1 y f2 y los mis mos cursores obtendréis 99 vidas.

> Alfonso García (Palma de Mallorca)

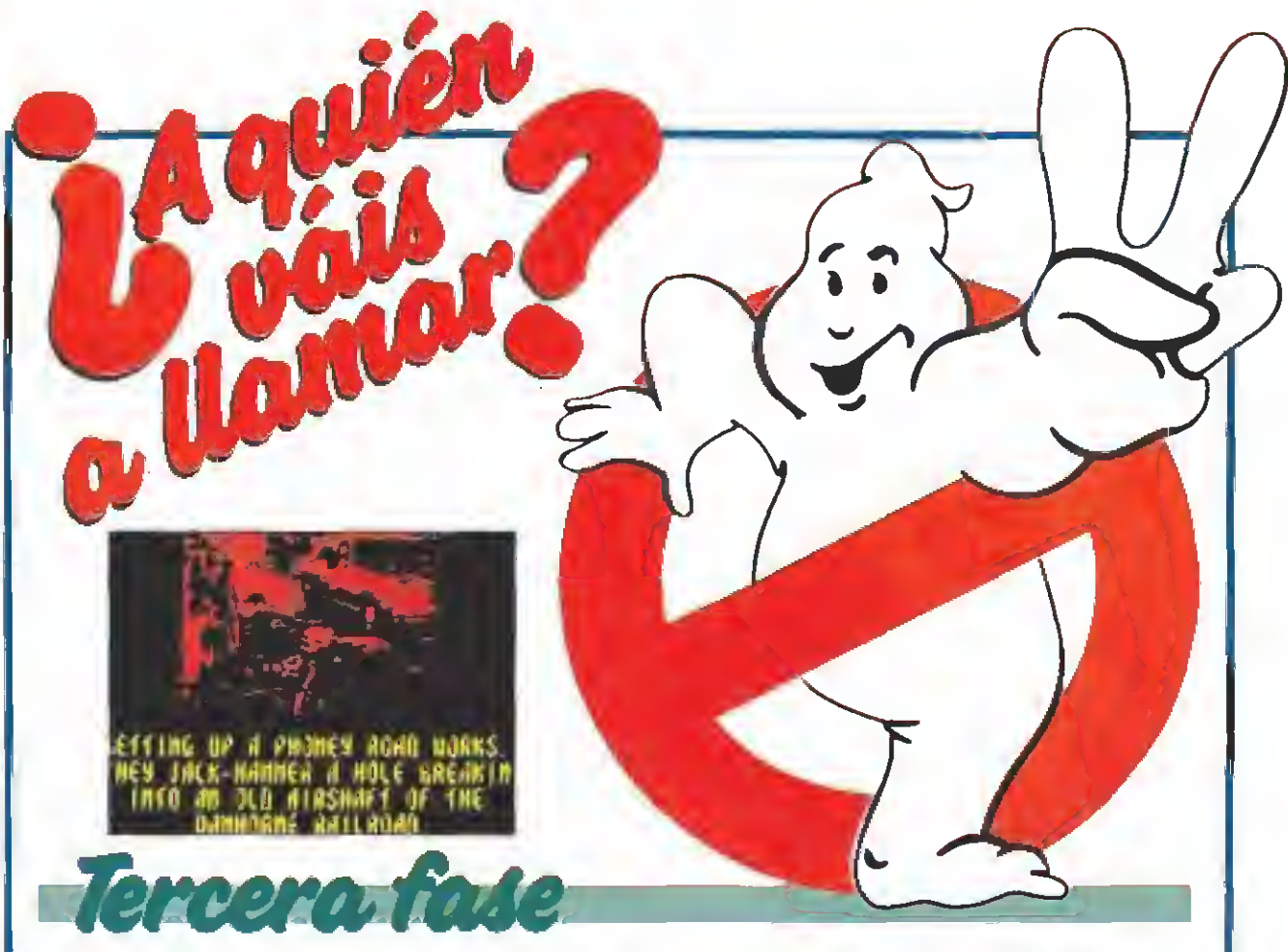

Janosz, esclavizado por el poder de Vigo, ha raptado al pequeño Osear pues Vigo necesita el cuerpo del niño para poderse reencarnar. Como en una terrible pesadilla las salas del museo han sido convertidas en el altar de tan diabólica ceremonia. El pequeño Osear ha sido colocado en una extraña estructura frente a un gigantesco cuadro que encierra el espíritu de Vigo, el cual, poco a poco, extrae la energía de Osear para poder materializarse.

Los cuatro cazafantasmas (Ray, Peter, Egon y Winston) alcanzan el tejado del museo en el momento en el que comienza la transferencia. Uno <sup>a</sup> uno deberás hacer bajar a los cuatro miembros del equipo calculando cuidadosamente la velocidad por la que se deslizan sobre sus cuerdas para evitar que un fuerte impacto contra el suelo les haga perder ia vida. Mientras dure este proceso aparecerán en pantalla dos gráficos que indican el personaje actual y reflejan la posición de sus manos sobre la cuerda (al pulsar arriba las manos se cierran y al pulsar abajo se abren).

En el preciso instante en que el último miembro del equipo llega al suelo comienza el proceso de transferencia. El primero de los cazafantasmas (generalmente Ray pero puede ser otro, si Ray ha muerto durante la bajada) queda automáticamente seleccionado, si bien es posible seleccionar otro personaje pulsando repetidamente la barra espaciadora. En este momento aparecen dos gráficos en la pantalla. El situado a la izquierda representa al personaje actual, su energía y la energía de su ar ma mientras que el situado <sup>a</sup> la derecha representa a Janosz, su energía y el porcentaje de la transferencia. Disponemos de tres oportunidades para completar

esta tercera fase, las cuales se irán agotando cada vez que la energía de Osear sea completamente transferida a Vigo o los cuatro cazafantasmas sean eliminados.

El museo está formado por dos pantallas conectadas lateralmente. Osear y el cuadro de Vigo se encuentran en la pantalla derecha, de modo que tu objetivo básico debe ser sacar a Osear de la máquina en la que se encuentra y depositarlo sobre el altar de la pantalla izquierda pues ahí estará momentáneamente a salvo. Sin embargo Janosz, dominado por el poder de Vigo, volverá a colocar a Osear en el mismo lugar si no lo evitamos. Debemos señalar además que si Osear es depositado en cualquier lugar que no sea el altar la fuerza de Vigo lo atraerá de nuevo hacia la máquina.

Los cazafantasmas disponen de dos tipos de armas diferentes, pues Ray y Winston están equipados con rifles de proyectiles mientras que Peter y Egon po-

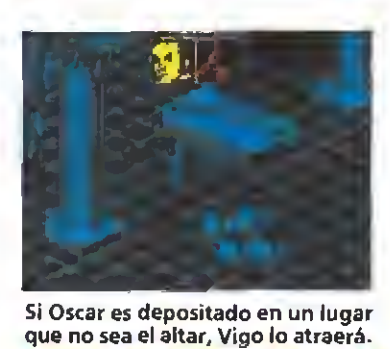

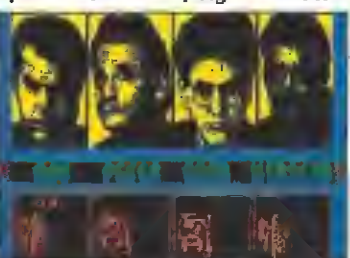

Los cuatro cazafantasmas descen derán uno <sup>a</sup> uno hasta el interior del Museo.

**AZAMERIA** 

seen pistolas de rayos. Janosz sólo puede ser eliminado tras repetidos impactos con un rifle de proyectiles, momento en el que el diabólico Vigo abandonará el cuadro para encarnarse en el cuerpo del desdichado Janosz <sup>y</sup> atacará a los cazafantasmas. Esta nueva criatura sólo puede ser eliminada con la actuación conjunta de los dos personajes que posean pistolas de rayos. Para ello uno de ellos alcanzará a la criatura, la cual quedará momentáneamente inmóvil, instante en el que seleccionaremos rápidamente al otro cazafantas mas y haremos que los rayos de los dos confluyan sobre el mismo punto. Hacemos un alto en este punto para señalar que las armas de los cuatro cazafantasmas, incluso las de los miembros ya fallecidos, pueden ser intercambiadas. Para ello se pulsa Return en cualquier momento del juego para acceder a un pantalla en la que, con ayuda de una flecha, podemos trasladar las ar mas de un personaje a otro, pulsando de nuevo Return para regresar al juego.

Por desgracia el poder de Vigo es inmenso y, pese a ser expulsado del cuerpo de Janosz, no duda en introducirse en el cuerpo del desdichado Ray, el cual comenzará <sup>a</sup> perseguir <sup>y</sup> atacar a sus propios compañeros. La única forma de acabar definitivamente con el espíritu de Vigo es hacer que un personaje equipado con pistola de rayos empuje <sup>a</sup> Ray hacia el cuadro, ahora vacío, del que surgió Vigo para obligar a su espíritu a regresar al lugar al que pertenece. Ante el mero contacto con el cuadro la energía del diabólico Vigo descederá rápidamente hasta hacerle desaparecer por completo. De este modo culmina esta peligrosa aventura que, afortunadamente para casi todos, ha tenido un final feliz.<sup>11</sup>

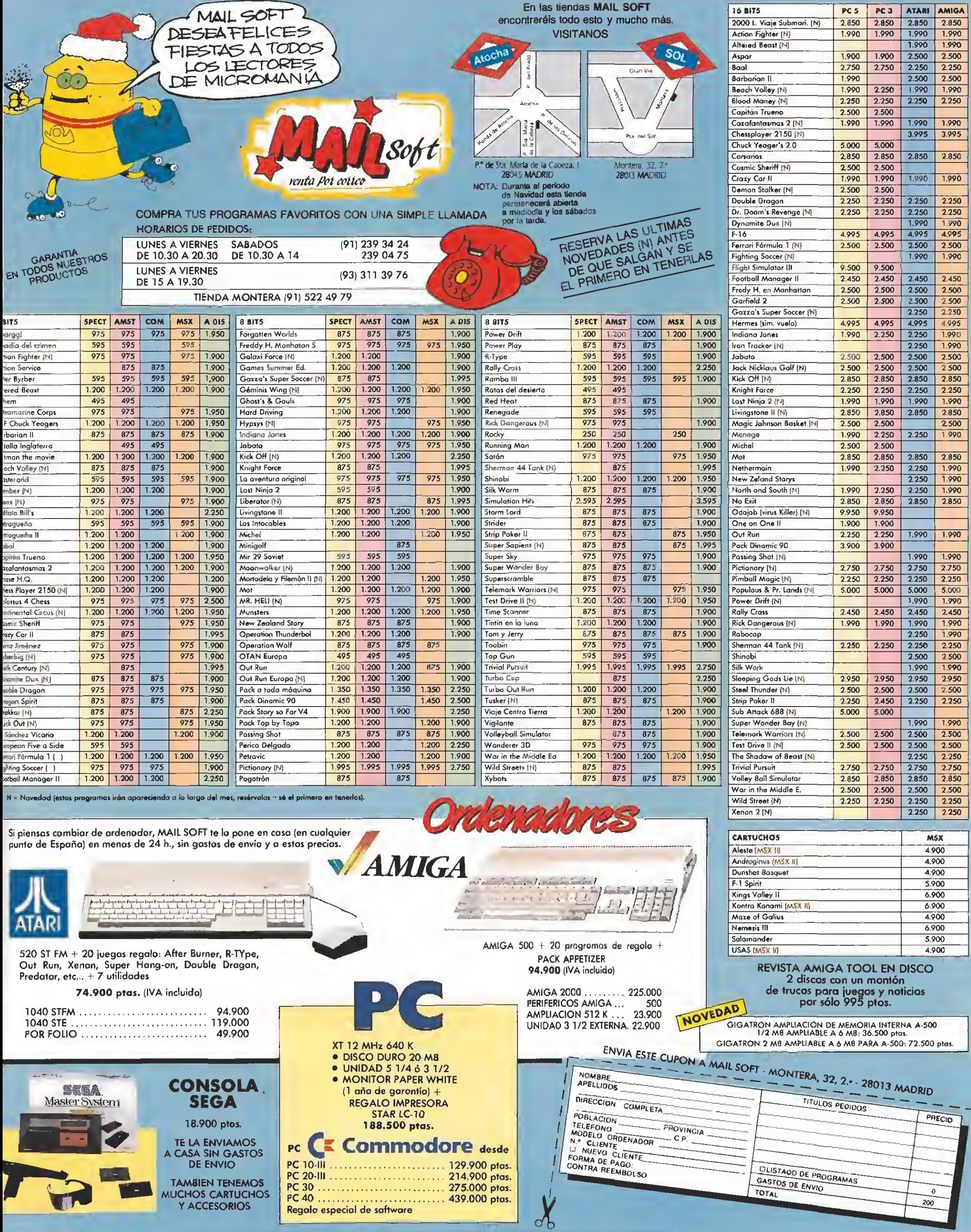

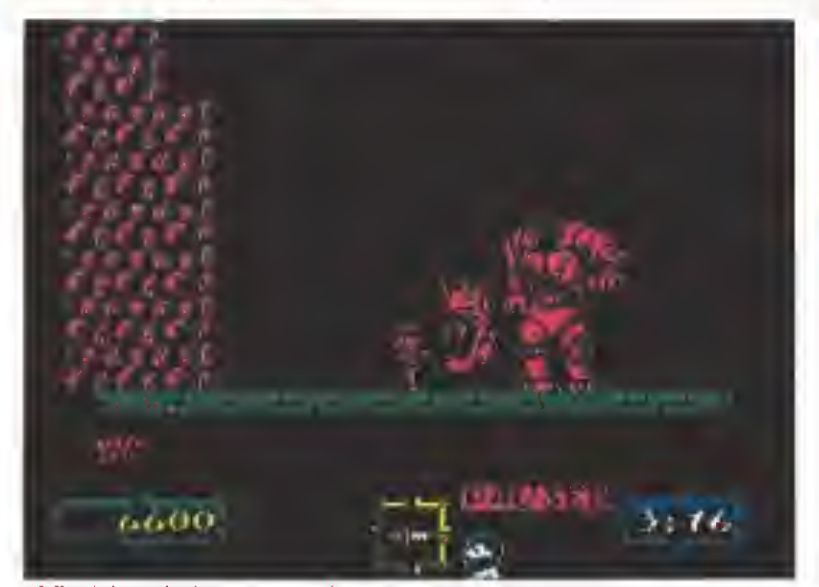

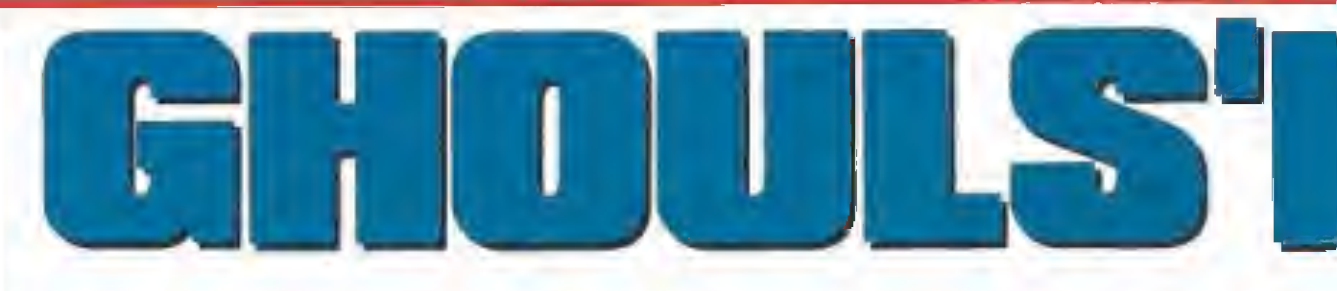

El caballero Arthur tiene un nuevo trabajo. Al igual que ocurriera hace ya algún tiempo, su prometida, esposa o lo que sea, se ha dejado nuevamente secuestrar por las criaturas del mal. Ahora, sin embargo la cosa se complica porque además de

### Al final de cada fase aparecerá un monstruo que entraña mayor dificultad.

o primero es desempolvar<br>la armadura, tanto tiempo guardada sin uso. Esta tarea trae ligeras complicaciones que han de ser fácilmente superadas con la ayuda de una complaciente, a la par que enfurruñada, doncella. Con la misma asistencia, Sir Arthur conseguirá embutirse ei metálico atavío. Al principio, como siempre, resulta un poco complicado el movimiento, pero tras unos momentos de desconcierto ya tene mos a Sir Arthur saltando por los cementerios como si estuviera en la playa.

No obstante, esta vez va <sup>a</sup> invocar a un extraño personaje porque no se atreve a enfrentarse solo a los peligros que le esperan. Es un ser bajito, menudo, con ojos reflectantes y un extraño artefacto en la mano. De un salto, se mete en la armadura y desaparece de la vista.

El héroe está preparado para rescatar a su esposa. Explicación: era su prometida en el pri mer juego, pero, tras rescatarla y como suele suceder, el rey le concedió su mano y la boda pu do celebrarse. Lo cierto es que todo e8tá preparado. Arthur ha recogido ya su lanza y pedido un carruaje que le llevará al cementerio. Y es en tan acogedor lugar donde empieza la misteriosa aventura...

5487

### El juego

Como estoy seguro que habréis notado, este juego es la se gunda parte de otro, harto conocido, que hiciera furor hace unos años. Por supuesto, esta mos hablando del «Ghosts'n' Goblins». En dicho juego, Arthur debía recorrer gran cantidad de territorios, a cual más repleto de horripilantes monstruos, para rescatar a la que por entonces era su prometida.

La entrada a cada fase se hacía por un enorme portón del que se conseguía la llave tras derrotar a uno o dos terribles monstruos. Este hecho se mantiene en el nuevo juego, pero los monstruos son «ligeramente» distintos y «un poco» más difíciles y espeluznantes.

Como también ocurría allí, el protagonista va enfundado en una frágil armadura que se hará pedazos al primer contacto con un bicho o similar. Dicha ruptura supone dejar a nuestro héroe como vino al mundo, pero vivito y coleando. Todo esto no es más que decir que, en cada vida, se pueden sufrir dos contactos mortales. Por desgracia, la pérdida de una vida su pone la vuelta al comienzo del nivel o al punto medio, si lo he mos sobrepasado.

den aparecer cofres al pasar o saltar determinados sitios. Dispararlos trae como consecuencia su apertura y la aparición, la mayoría de las veces, de un mago con chistera y todo, que nos lanzará un hechizo. Éste, de tocarnos, nos transformará en un digno, pero poco práctico, pato. Los efectos del hechizo son breves y al cabo de unos instantes recu peraremos nuestra forma original, pudiendo ya volver a disparar. El mago puede matarse con algunos disparos. De los cofres pueden salir otras cosas (armaduras especiales, por ejemplo) en teoría, pero en la práctica no ocurre eso. Por tanto, abstente en general de dispararlos. Otra cosa que apa-

Durante nuestro trayecto pue-

rece durante nuestras correrías son bichos con los enemigos que le acosaron en su primera misión, encontrará <sup>a</sup> las más misteriosas y escalofriantes criaturas que la mente más macabra sea capaz de imaginar. ¡Desde luego sorpresas no le van a faltar!

> sorpresa. Llevan una bolsa que se abrirá si los matamos, dejando ver su contenido. Normalmente, serán unas monedas. Pero también puede ser algún tipo de arma. Y es de esto de lo que hablaremos ahora...

### El arte de las armas

Veamos qué clase de proyectiles pueden recibir nuestros enemigos: —Lanza: es con la que partimos. Puedes disparar dos al tiempo y tienen mucho poder (o sea, se necesitan pocos disparos para cargarse a un monstruo). Con ella se puede disparar hacia los lados, hacia arriba y hacia abajo (en un salto), Es casi seguro la mejor que podemos usar. —Daga: como la lanza en comportamiento. Es más rápida pero también menos poderosa, bastante me-

nos.—Llamas: los que habéis jugado al «Ghosts'n'Goblins» ya l sabéis que hay que esquivarla a toda costa. Si bien se le ha añadido el efecto de que, si llega al suelo, permanece un rato en él, matando lo que venga; su forma de tiro parabólico la hace inútil para bichos volantes y pasadizos bajos, pues prenderá en el techo de estos.

—Hacha: muy poderosa pero muy lenta (sólo un disparo al tiempo). Al dispararla aparece en diagonal hacia arriba, haciendo imposible su uso efectivo contra bichos que estén bajo nuestro nivel. En la clasificación, sólo supera a la llama.

—Escudo: débil, pero bastante rápido. Su principal ventaja es que se puede disparar en ocho direcciones.

En general, tu orden de pre-

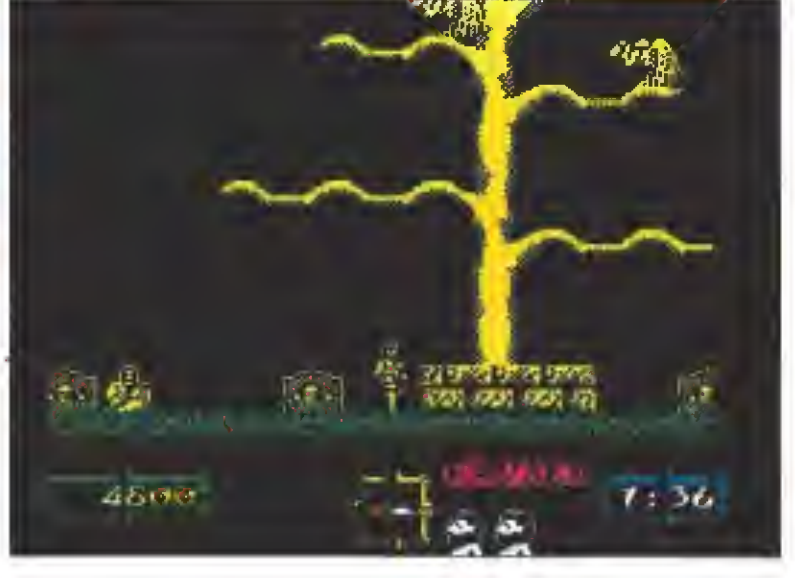

Durante el trayecto pueden aparecer cofres al pasar o saltar algunos sitios.

ferencia ha de ser algo así: lanza, daga <sup>o</sup> escudo, hacha y, co- mo no, llamas. Si tienes alguna de las dos últimas, es conveniente esperar a que algún monstruo te suministre otra, si estás bien de tiempo. En otro caso, encomiéndate a alguien y que la suerte te acompañe.

### Un cementerio muy concurrido

Comienza la aventura en el inhóspito lugar ya conocido. Tendremos que saltar lápidas y matar algunos zombis que aparecen del suelo. También veremos algunos buitres en los árboles. Procura matarlos antes de pasar por su parte inferior, pues es entonces cuando inician el vuelo.

Sigue todo el rato hacia la derecha, sin ir por las cuevas que se abren debajo. Encontrarás una especie de guillotina sin dificultad. Tras ellas, deberás dejarte caer y sufrir otra ración de zombis y buitres. Tras esto, una escalera natural te conducirá a otra guillotina, más grande que las anteriores. Luego deberás bajar y, al avanzar, el suelo desaparece a tu espalda y comienza una tormenta (ya ves lo que pasa por salir de campo sin consultar al hombre del tiempo).

El único efecto negativo de la tormenta es que no debes saltar, pues el viento te empujará a la izquierda si lo haces. Junto con las gotas, aparecen unos murciélagos que, a veces, toman forma de torbellino haciéndose inmunes a nuestro arma. Cuando termina la tormenta llegamos a una horadada montaña, por cuya rampa subimos. Al final de ésta hay otra hacia la izquierda, que también recorremos.

La población de la montaña está formada por unos escupecráneos, cuyos desagradables proyectiles deberemos esquivar, y unos gordos, con complejo de Neptuno, que aparecen corriendo si sobrepasamos cierto umbral. Contra estos, vuélvete hacia atrás cuando aparezcan <sup>y</sup> dispárales, pues se suelen quedar parados. Sube por la escalera tras recorrer la rampa de la derecha de la que estamos. Cuidado con el gordo que aparece. Vete a la derecha y déjate caer. Si avanzas podrás ver el monstruo de final de nivel. Es, literalmente, un cuerpo y una cabeza, que nos dispara. Quédate pe gado <sup>a</sup> la falda de la montaña <sup>y</sup> dispara a la cabeza al tiempo que saltas para esquivar sus molestos escupitajos. Tras una buena ración de balas, el monstruo es destruido y el conocido mensaje «Take a key to come in» (toma una llave para entrar) aparece, al igual que la preciada llave.

### Otros sitios desagradables

Ahora hemos de subir una ladera sobre la que saltan una especie de caretos con patas. Pasa por debajo de ellos y no te entretengas disparándolos a menos que se queden en el suelo. Arriba de la ladera hay un menhir a cuyo lado estamos relativamente seguros. Sáltalo y prosigue tu camino por una breve llanura en la que la dificultad es menor. Tras una subida podremos observar unas plataformas de inseguro aspecto. A ellas debemos saltar.

Tras dar unos pasos, descubriremos que no es sólo su aspecto lo inseguro. Rápidamente, subimos la resbaladiza cuesta a saltos, pues si no lo hace mos un desagradable gusano que por allí anda nos despachará. Tras terminar la subida, nos encontramos con otra tanda de lo mismo, que deberemos sobrepasar de idéntica forma. Todo ello aderezado con buitres que aprovecharán sus oportunidades, si las tienen. Finalmente, llegaremos a un islote con menhires <sup>y</sup> con lava bajo él. <sup>A</sup> su derecha hay otro islote

con tres menhires. Luego hay un tercer islote, con otros dos. Para saltar del segundo al tercero no te lances desde lo alto del menhir. Mejor, déjate caer y salta tranquilamente desde el suelo. Antes de saltar del tercero a tierra firme, mata la planta carnívora (importada del «Ghosts' n'Goblins»). Avanza hacia la derecha matando los murciélagos que osen aparecer y sube por la escalera. Ahora tus miradas deben ir al techo, del que surgen una especie de orugas que se transforman en vampiros. Antes de saltar de bloque en blo-

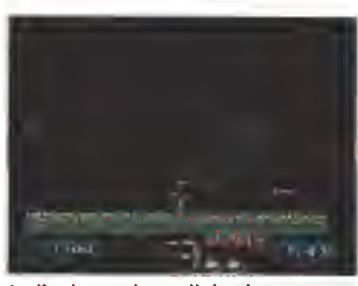

La lluvia nos impedirá saltar, ya que si lo hacemos nos impulsará hacia la izquierda.

que, vigila que no haya ningu no de estos en las inmediaciones. Acaba con las plantas que encuentres y, después de matar la segunda, salta desde donde estabas esquivando la lava inferior. Si das unos pasos a ia derecha, aparecerá Cancerbero, un perro alado que vigila la entrada del tercer nivel. Dicho animalito, hará tres pasadas sobre ti antes de decidirse a atacar. Dispara cuanto puedas y agáchate cuando esté muy cerca. Finalmente, aparecerá por la derecha a ras del suelo. Tú, tranquilo, <sup>y</sup> sigue arrojándole todo lo que encuentres. Con un poco de suerte, morirá a unos centímetros de alcanzarte. Del cielo cae la segunda llave...

### Sobre el abismo

Estamos sobre una alfombra voladora que seguirá todos nuestros movimientos hasta que su misión acaba. Subimos por un pozo en el que algunos pájaros nos lanzan sus mortales huevos. Esquivarlos no tiene misterio. También hay unos caballeros gigantes con sus espadas alzadas, que se lanzan a por nosotros al pasar a su altura. Pégate al extremo opuesto <sup>y</sup> salta cuando estén cerca. Después de un tramo de subida, encontrare mos un agujero a la derecha, por el que entramos. Al poco, la alfombra deja de subir y vere mos que la salida <sup>a</sup> la derecha está fuertemente vigilada. Bájate de ia alfombra, paga al taxista y mata al caballero desde las plataformas de la izquierda.

Al avanzar encontramos unas columnas que se abrirán si disparamos. Al sobrepasarlas, se acaba el suelo. Déjate caer y mata las cabezas de perro que encuentres en tu camino hacia la derecha. Asimismo, ábrete paso en las columnas que encuentres cerradas. Tras un par de estas, comienzan a aparecer buitres y, de nuevo, se acaba el suelo. Dejarse caer ahora supone la muerte, o sea que espera.

Al cabo de un ratito aparece una cosa rara que nos toma en volandas <sup>y</sup> nos lleva a una plataforma decorada con cabezas. Bájate en ella y pégate a su ex tremo derecho. Al cabo de un momento aparecen plataformas móviles que nos llevan a otra escala. Aquí deberemos hacer lo mismo, sólo que la móvil aparece al cabo de un buen rato. Deberemos estar muy atentos para cogerla. No caigas en la tentación de subirte en la alubia diagonal, pues te llevará a las fauces de una cabeza, sólo que

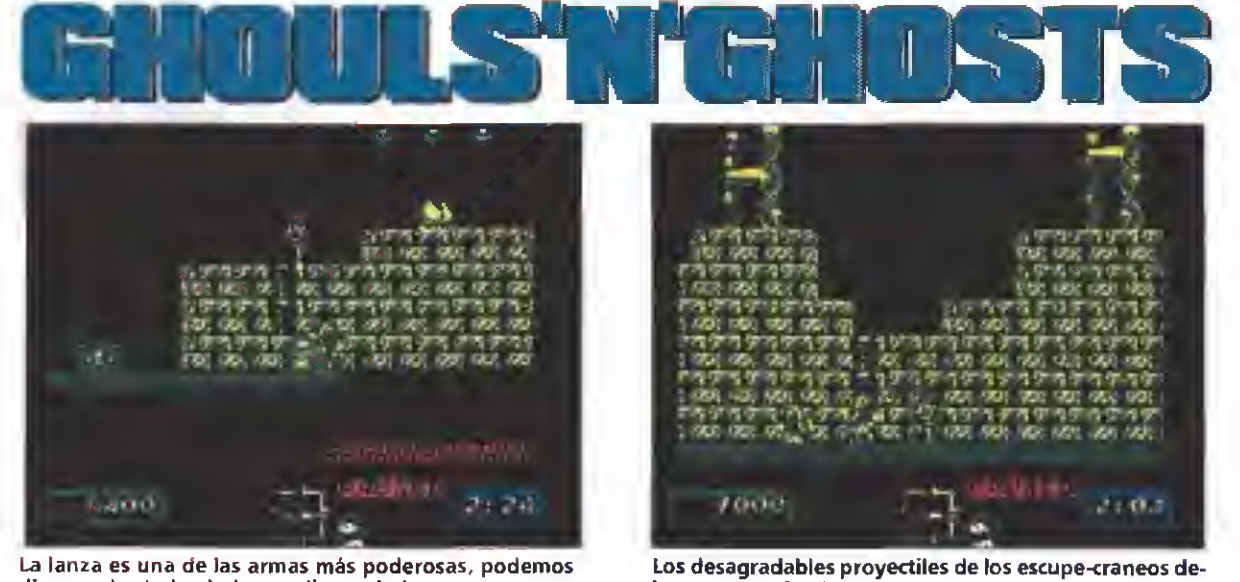

disparar hacia los lados, arriba y abajo.

ahora sí mata. Nuestro medio de transporte nos deja otra vez entre bocas. Ahora debemos esperar otra alubia que nos lleve al destino definitivo. Ojo: salta cuando estés a suficiente distancia de las escaleras; si la alubia inicia el retroceso te caerás.

Ve saltando los agujeros de plataforma en plataforma. Finalmente, verás un ojo rodeado de nubes que es el monstruo final. Ahora debes armarte de paciencia y comenzar a disparar como loco. Este monstruo es un plasta enorme y necesita canti dad de disparos para ser eliminados. Muévete al lado contrario de su posición todo el rato y aprovecha para dispararle cuando haga movimientos verticales. Al cabo de horas y horas de darle caña (algo menos) desaparecerá dejándote como recuerdo tu tercera llave. Un consejo: si quieres de verdad cargarte al ojo debes usar la lanza. Si tienes el hacha o las lla mas más vale que pienses en otra cosa, ya se sabe, la fe mueve montañas. (Lo que no sé es si matará monstruos de fin de nivel).

### El jardín botánico

Es el momento de que Arthur entre en contacto con la naturaleza. Ante él hay una montaña verde de la que florecen preciosos zombis que matar. Avanza hacia la derecha y no subas por el esqueleto. Destruye el tótem incordio y prosigue. Vigila el techo por si hay cuchillas inestables. Cuando caigan, vuélvete para atrás. Después de matar otro tótem, deberemos hacer lo propio con el bucólico gusanito, para evitar que alcance su objetivo, que es dejarnos para siempre en contacto con la naturaleza. Baja la escalera, tras dejar el cuchillo caer. Es conveniente ir

por abajo, pese a la deficiente visibilidad, para poder ir matando los gusanos. Salta de vertebra a vertebra en los agujeros y ve pendiente del cuchillo que resta por caer. Después hay otra manada de zombis y un gusano, ahora más largo de lo habitual, antes de comenzar el descenso.

ben ser esquivados.

Por fin, Arthur puede esquiar. Bajo él hay ocho laderas resbaladizas sólo pobladas por manos (que disparan) y caracolas con ojos. Déjate deslizar sin miedo y ve matando los bichos que aparezcan. No te dejes caer por fuera de las rampas, pues las minas están colocadas para quitarte una vida en caso de hacerlo. Después del patinaje hay unas hermosas flores a las que saltar, que se cerrarán tras unos segundos. Salta desde el extremo de cada una <sup>a</sup> la siguiente. No te preocupes: hay tiempo de sobra. Cuando saltes cuatro flores llegarás a un montículo, en cuyo extremo derecho hay unos ojos. Tras avanzar por él un tra mo, aparecerán cinco nidos de larvas. Vete primero a la izquierda y colócate lo más abajo que puedas. Dispara a los nidos visibles hasta que desaparezcan, haciendo lo propio con las larvas que aparezcan. Al nido central le puedes destruir sin verlo. Actua con los de la derecha como hiciste al principio. Finalmente, avanza hacia los ojos para que te den una nueva llave.

### Al fin, bajo techo

Ahora estás en el castillo. Ya no está a la intemperie: algo es algo. Sigue la única ruta posible en cada caso y encontrarás cinco demonios alados, como el que debiste encontrar a la mitad de la segunda fase <sup>y</sup> que, por cierto, se me olvidó mencionar antes (mea culpa). La estrategia con ellos es sencilla: acércate,

dispárales y verás que comienzan su vuelo; comienza a disparar hacia arriba como un descosido, con lo que, si se lanzan a por ti, morirán. Por el contrario, si bajan verticalmehte, dispárales y vuelve a repetir el proceso.

En el tercer piso hay neptunos, contra los que se describió ya una estrategia anteriormente. Úsala también ahora. Ten en cuenta que hay buitres por ahí rondando. En el corredor que hallarás a continuación, ve disparando todo el rato pues aparecerá un neptuno sin previo aviso. Después del corredor, nos encontraremos con un salto al abismo, en el que hay calaveras disparando. Hemos de subir por la escalera evitando su contacto, lo cual es relativamente fácil. Al final del ascenso nos espera un monstruo con dos cabezas que dispara a mogollón. No obstante, si nos agachamos no nos dará, por lo que es cuestión de dispararle hasta que desaparezca. Al avanzar, encontrare mos una escalera y, sobre ella, un habitáculo cerrado en el que hay dos caras disparando. Entra en él cuando la que puedes ver suba y destruye primero la de la derecha. Acaba luego con la otra <sup>y</sup> se abrirá una puerta esto es fácil de decir, pero muy complicado de hacer sin perder la armadura—.

Nuestros siguientes rivales son monstruos de dos cabezas. Luego hemos de subir unas plataformas vigiladas por pájaros. No saltes sin asegurarte de que tu cabeza está a salvo. Luego deberás bajar lo subido y destruir otra cara como las del habitáculo. Vuelve a subir una torre, con más pájaros, y otra vez bájala. Tras un paseo hacia la derecha, verás un cambio de rasante. Algo más allá hay una mosca gigante disparando. Dicha mosca, La dificultad en algunos momentos

llega a ser desesperante.

al cabo de un tiempo comienza a flashear, se divide en trocitos y se va al otro lado por el suelo. Veamos la estrategia: dispararla como cosacos desde el suelo; cuando comienza a avisarnos de la mutación saltamos sobre el cambio de rasante <sup>y</sup> nos vamos al otro lado; esperamos que terminen su recorrido los bichitos y bajamos al suelo. Ahora, repetimos el proceso hasta su final destrucción.

El mensaje es ahora «Find the princess» (encuentra la princesa) <sup>y</sup> volvemos al comienzo del nivel (donde estaban las calaveras). Salimos de! pozo, matamos al bicéfalo y caminamos hacia el habitáculo de las caras. Un poco más allá se ha abierto una puerta por la que nos lanzamos al vacio. Por si no te has dado cuenta, tienes un arma mágica ahora. El camino hacia la derecha es sencillo, pero procura no caerte por los agujeros. Vigila, asimismo, el techo desde el que aparecen algunos proyectiles <sup>y</sup> también pájaros desovando. Tras mucho andar <sup>y</sup> saltar, llegaremos a un lugar desde el que hay dos posibles ascensos: el de la izquierda nos lleva a la puerta final; el de la derecha, a la princesita. Lo malo de éste es que está plagado por copos de nieve mortales que dificultan sobremanera el ascenso. No obstante, como el amor lo puede todo, Arthur conseguirá realizar tan peligrosa maniobra y rescatar a su amor juvenil.

### Final... ¿Feliz?

Es ahora cuando entra en juego el misterioso personaje que ha acompañado a Arthur en su aventura. De un ágil salto, sale de la armadura <sup>y</sup> se interpone en el camino de una princesa ansiosa por abrazar a su marido.

—Un momento —dice ajustándose las gafas. Rebusca en el interior del artefacto, que parece un maletín, y saca unos papeles—. Aquí tiene los papeles que tiene que firmar para que el divorcio se haga efectivo.

Una mirada de sorpresa se piota en la cara de la princesa, que mira a su marido interrogantemente.

—Mira... oye... lo siento. Soy un hombre ocupado. Debes comprender que no puedo irme todos los días de rescate. Estoy seguro de que encontrarás algún día a alguien que no tenga otra cosa que hacer. Lo nuestro fue un error... ■

Fernando Herrera González

El juego conserva parte de los elementos claves que lanzaron a la fama a su predecesor, como la ingente cantidad de enemigos y su endiablada adícción.

Amstrad cinta y disco Spectrum cinta y disco MSX PC |

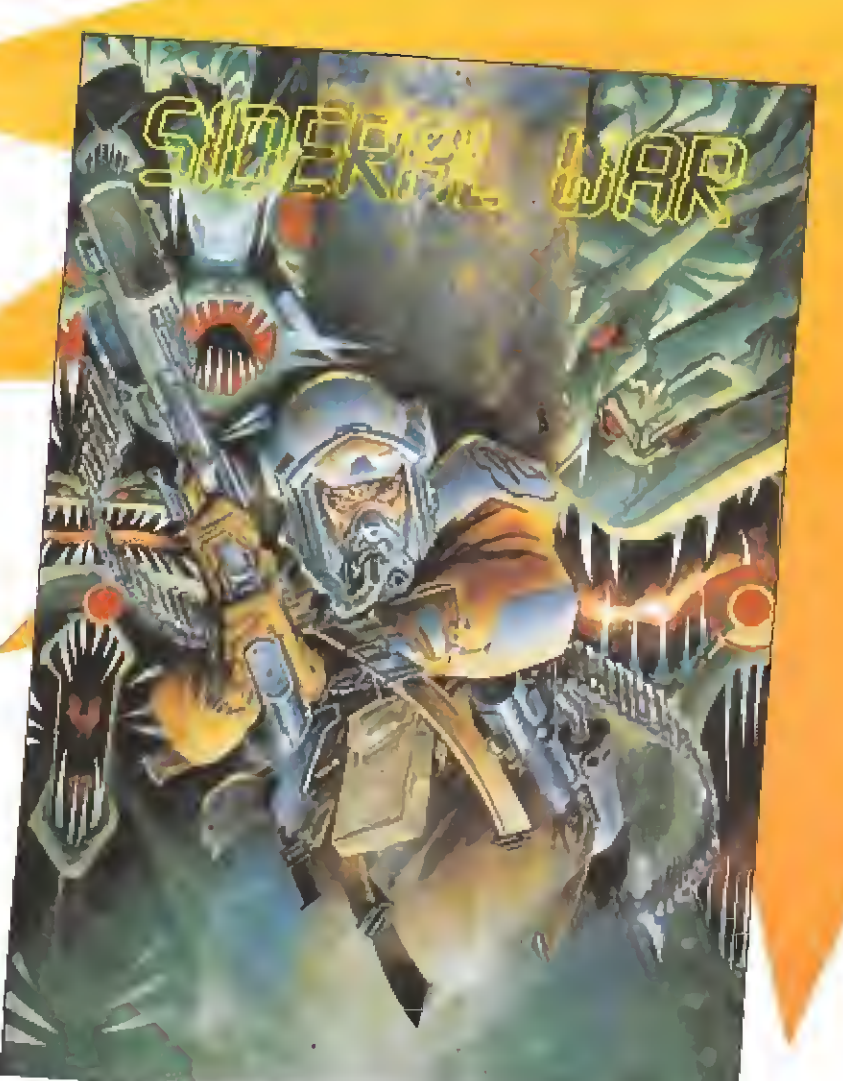

Amstrad cinta y disco Spectrum cinta y disco

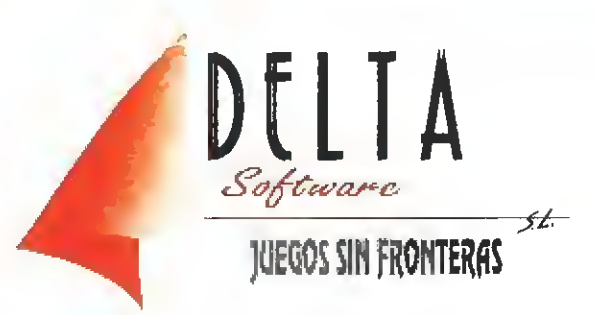

C/ Francia, 12 - 28940 FUENLABRADA (Modrid). Tlf. (91) 615 02 10 Distribuidor CATALUÑA: Origen 93/200 31 96

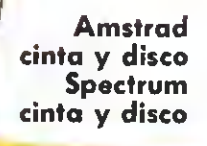

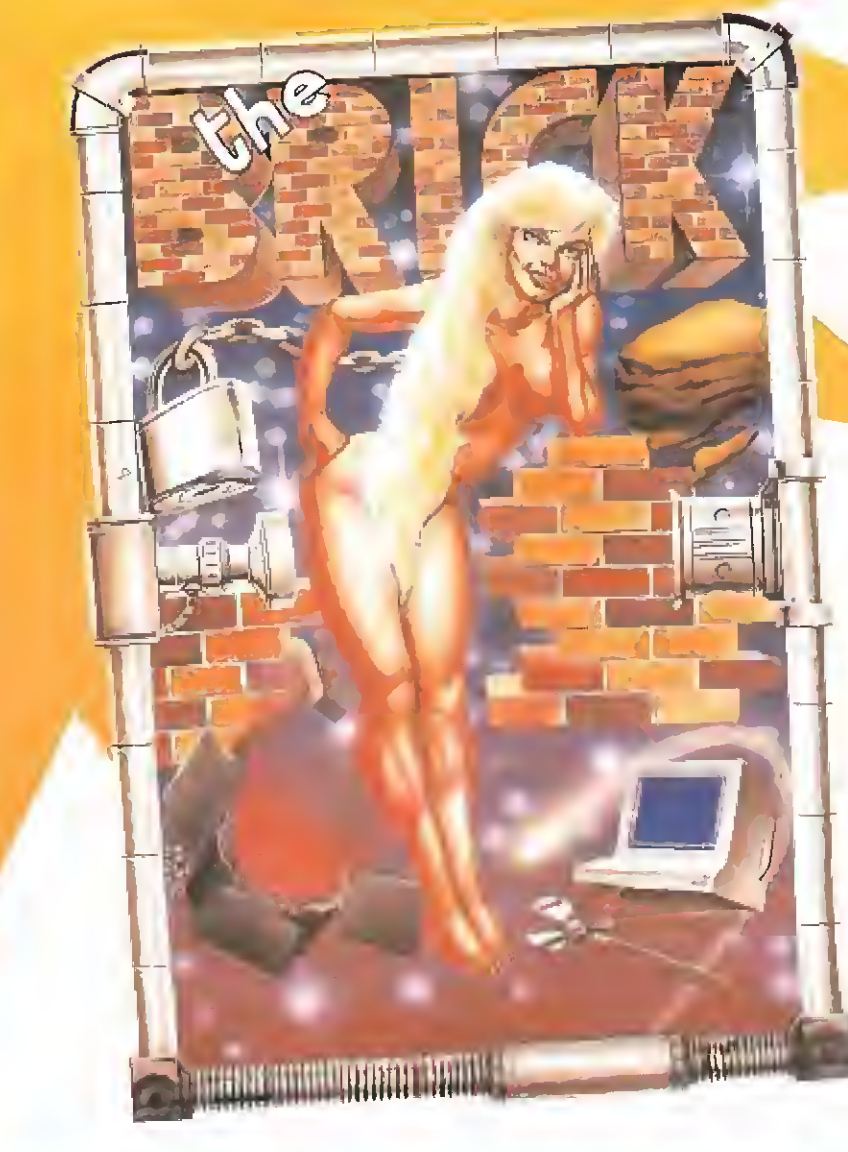

Amstrad cinta y disco Spectrum cinta y disco MSX PC

### P.V.P. Cinta 575 ptas. Disco 2.250 ptas.

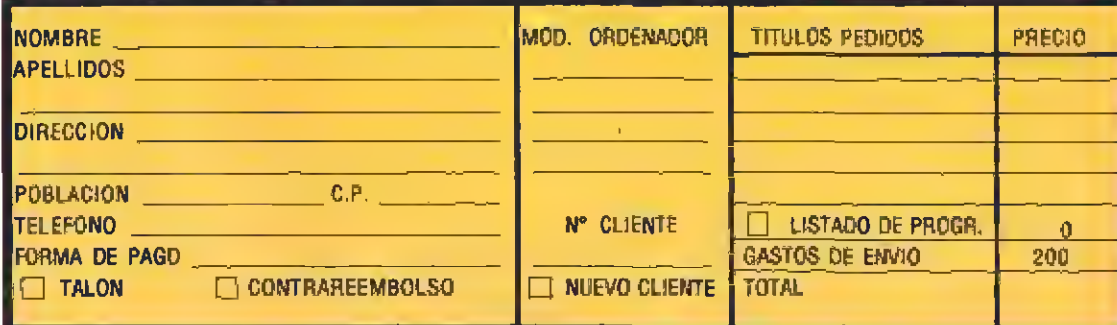

MAIL SOFT C/. MONTERA, 32-2. 28013 MADRID.

Corren los años 30, los años de la depresión y el desencanto, los años que preceden a la tristemente famosa Segunda Guerra Mundial. La prohibición

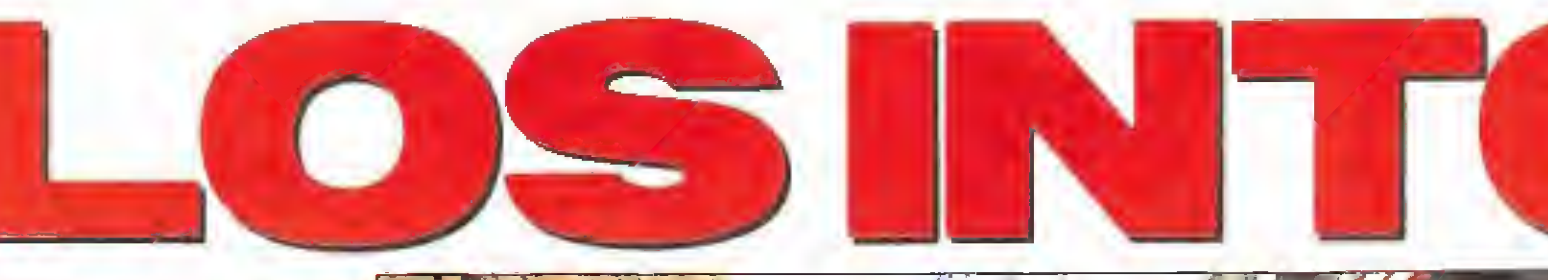

del consumo de alcohol en Estados Unidos, más conocida como «ley seca», ha traído consigo el devastador efecto colateral de la aparición de un omnipotente imperio del crimen que monopoliza tan lucrativo negocio. El temible Ai Capone ha establecido su centro de operaciones en Chicago y ha convertido la ciudad en un campo de batalla dominado por el terror y la delincuencia.

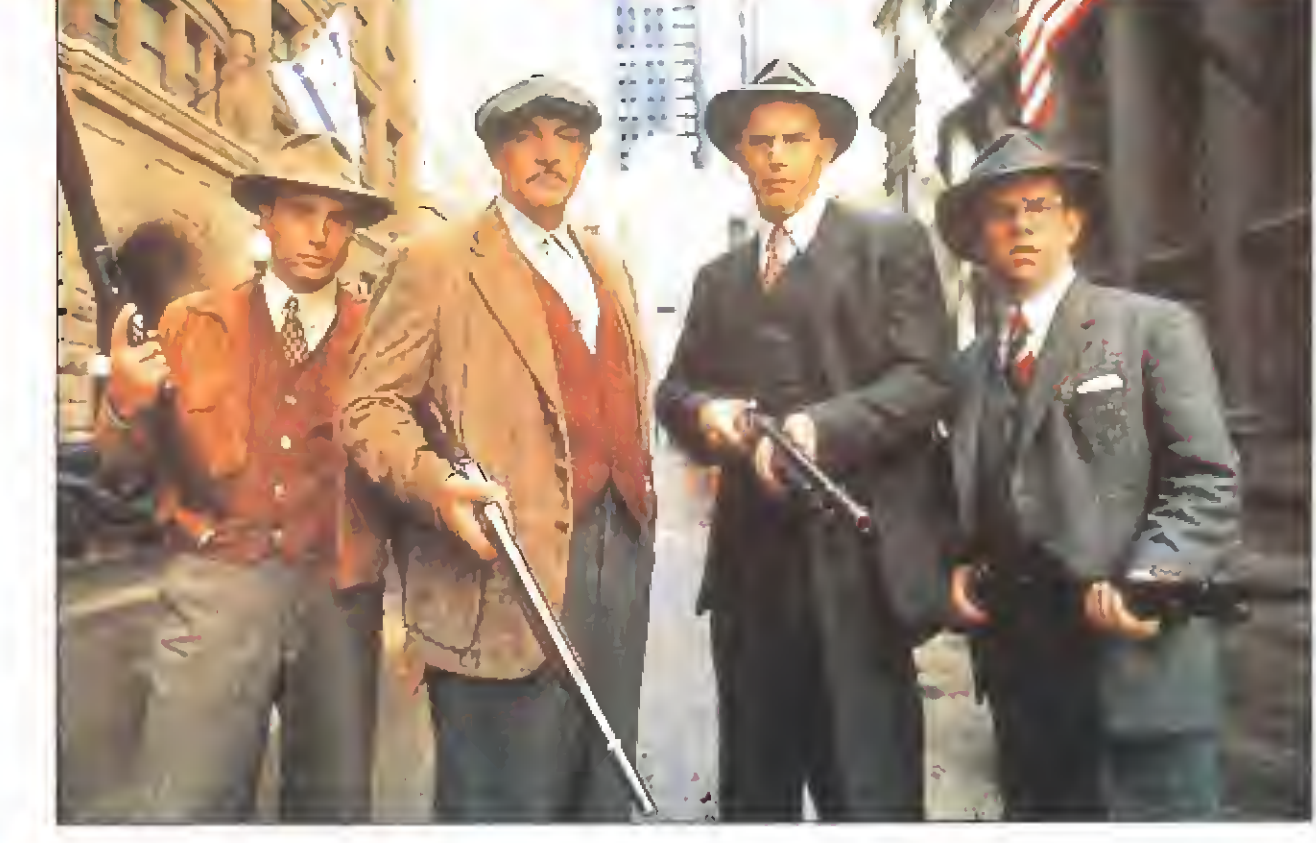

**Los** Intocables, la nue-<br>
va superproducción de Ocean, es un espectacular arcade dividido en seis fases, que basándose en la película del mismo título refleja un periodo de la historia de Los Estados Unidos tan amargo como real. Nuestro objetivo principal es conseguir pruebas que permitan inculpar a Al Capone en su delito de evasión de impuestos, aunque tal proceso tenga como razón básica hacer que dicho gángster pague por crímenes mucho más graves sobre los que, por desgracia, no existe ningún tipo de pruebas. Para ello no controlamos únicamente a Elliot Ness sino también a los otros tres miembros de su equipo: Malone, Stone y Wallis.

### PRIMERA FASE

La primera fase traslada la acción a un almacén de licor clandestino fuertemente custodiado por los secuaces de Capone. Es en este peligroso lugar donde de bemos localizar y capturar a diez de los contables de Capone, cada uno de los cuales posee una importante prueba sobre las irregularidades monetarias de su jefe. Para ello una flecha situada en el extremo superior derecho de la pantalla nos indica la dirección en la que se encuentra cada uno de los contables, fácilmente reconocibles por vestir una gabardina. Una vez localizado, el contable intentará eludir los disparos de Ness saltando repetidamente entre las hileras de cajones, y serán necesarios varios disparos certeros para que el personaje desaparezca dejando en su lugar un documento que podremos recoger fácilmente.

Disponemos de un tiempo limitado y de una sola vida que se agotará completamente cuando el rostro de Ness, situado en el centro de la pantalla, se convierta completamente en el de Capone. Por suerte algunos enemigos, de gráficos diferentes al resto, dejarán caer al ser eliminados un arma más potente que la nuestra, dotada de 50 disparos, o bien un botiquín que nos permitirá recuperar la energía.

### SEGUNDA FASE

Una información confidencial recibida por Ness indica que está a punto de ser entregado un importante cargamento de licores en un puente en la frontera entre Estados Unidos y Canadá. Trasladados al lugar se desencadena un fuerte tiroteo entre los secuaces de Capone encargados de la operación y los cuatro miembros del equipo.

Nuestro objetivo es conseguir un total de 16 botellas de licor disparando a los barriles que aparecerán en la pantalla ( cada barril destruido es equivalente a media botella, por lo que serán necesarios un total de 32 impactos para completar la fase). En un momento dado no hay más que un barril en pantalla, de for ma que al ser destruido aparecerá otro barril en un punto relativamente aleatorio. Dado que la pantalla no abarca todo el escenario de esta segunda fase, nuestro personaje puede arrastrarse por el suelo lateralmente para alcanzar nuevas zonas del puente. Nuestro protagonista dispone de un punto de mira al que se dirigirán sus disparos, los cuales al igual que en la primera fase son inagotables. Multitud de pistoleros se encuentran parapetados detrás de grandes cajas de licor u ocultos tras los camiones que transportaban la mercaneia <sup>y</sup> no sólo dispararán constantemente contra nuestro personaje, sino que lanzarán botellas explosivas de mayor potencia destructiva que tas balas normales. Como en la fase anterior, el tiempo disponible se encuentra de nuevo limitado.

Al comenzar esta fase Ness queda seleccionado automáticamente e irá perdiendo energía (representada por una barra horizontal) a medida que reciba impactos enemigos. Dado que la muerte de cualquier personaje supondrá el fin de la aventura, es posible tomar un nuevo personaje desplazándonos a cualquiera de los dos laterales del mapa, momento en el que aparecerá un gráfico de otro de los compañeros del personaje actualmente seleccionado. Disparando sobre el pequeño recuadro del ángulo inferior derecho conseguiremos alternar entre los personajes disponibles hasta localizar el deseado. Si en este momento volvemos a la acción el nuevo personaje tomará el papel anterior mientras que todos los personajes inactivos recuperan su energía perdida.

### TERCERA FASE

Ness averigua que el más importante de los contables de Capone, conocedor de todos sus secretos financieros, intenta tomar un tren que le permita abandonar el país para no tener que testificar en el juicio contra su jefe. Por desgracia en el camino hacia la estación los Intocables son interceptados por un numeroso grupo de pistoleros de Capone enviados por éste para garantizar la huida de su contable.

Esta fase transcurre en algunos de los más sórdidos callejones de Chicago a lo largo de cinco escenas muy similares, en cada una de las cuales nuestro personaje debe abatir a 16 enemigos para obtener otras tantas botellas de licor. Dichos enemigos pueden surgir de las ventanas <sup>y</sup> puertas que dan <sup>a</sup> los callejones e incluso de los coches que circulan en la calle principal que se encuentra al fondo de la pantalla. Dado que el arma de nuestro personaje sólo tiene capacidad para dos disparos, será necesario recargarla cada vez que se agote, por el mero hecho de parapetarnos momentánemente tras la pared.

### CUARTA FASE

Dejando atrás por fin la lucha en los callejones, Ness llega a la estación y comienza a buscar al contable. Ness observa a una mujer que intenta subir al tren el cochecito de su hijo y se ofrece para ayudarla; en el preciso instante de tomar el cochecito para transportarlo al vagón irrumpen bruscamente en la estación decenas de pistoleros de Al Capone que comienzan a dis-

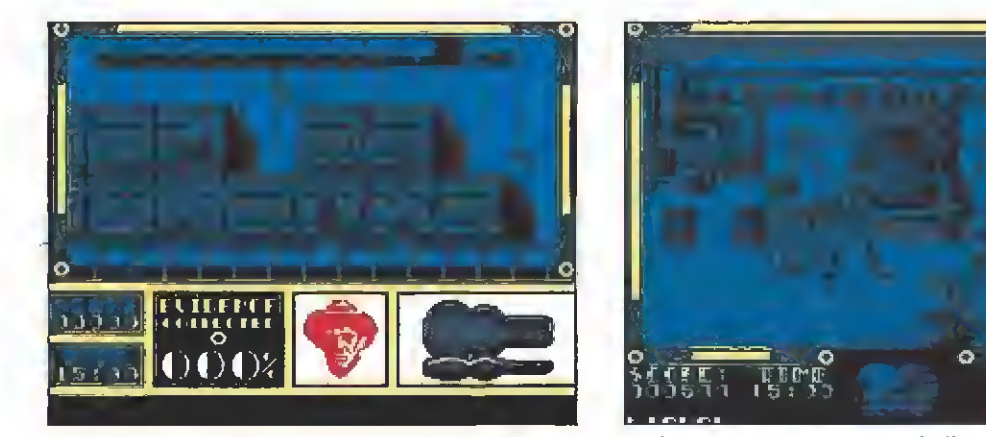

Nuestro primer objetivo es recoger diez documentos que contienen pruebas para acusar a Capone. Un importante cargamento de licores acaba de ser entregado, los Intocables deben interceptarlo.

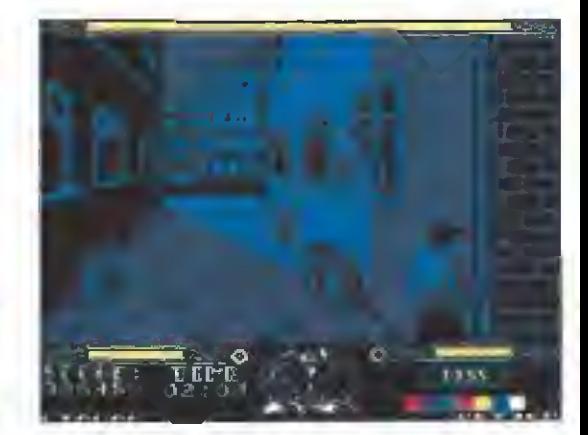

Los sórdidos callejones de Chicago son el escenario de la tercera fase; allí debemos abatir a 16 enemigos.

parar contra Ness. El cochecito es involuntariamente empujado y comienza <sup>a</sup> rodar por las escaleras del andén.

En esta fase nuestro objetivo es conseguir que el cochecito llegue sano y salvo a la planta baja de la estación. Dado que el cochecito rueda automáticamente y no es posible deternerlo, sino únicamente desplazarlo lateralmente, nuestra misión es proteger al bebé y a nosotros mismos de los ataques de los sicarios de Capone evitando, al mismo tiempo, que un empujón brusco haga rodar al cochecito. Disponemos por tanto de dos indicadores, uno para Ness y otro para el bebé, que irán mostrando el rostro de Capone <sup>a</sup> medida que la energía del personaje por ellos representado se agote. Por suerte Ness puede recoger botiquines diseminados por las escaleras de la estación que le permitirán recuperar tanto su energía como la del bebé. A diferencia de otras fases, en esta ocasión debemos limitarnos a intentar sobrevivir.

# Una vez a salvo el inocente

bebé, Ness regresa a la estación para enfrentarse a una terrible escena. Uno de los pistoleros de Capone al observar que todos sus compañeros han sido eliminados <sup>y</sup> que se ha quedado solo contra Ness, toma al contable como rehén <sup>y</sup> amenaza con matarle si Ness no permite que ambos suban al tren que les llevará fuera del país. El gangster agarra firmemente al contable y le apunta en la sien con su pistola mientras se acerca a la escalerilla del vagón. Controlando una pistola de gran tamaño que puede ser dirigida a voluntad, Ness dispone de un único disparo para eliminar al pistolero sabiendo que si falla el disparo el pistolero matará al contable y con él a su único testigo. Sólo dispo nemos de unos segundos para realizar un disparo en la cabeza del que depende no sólo la vida del contable, sino la impunidad de tan terrible criminal.

QUINTA FASE

### SEXTA FASE

Ness ha conseguido salvar la vida del contable y éste, en agradecimiento, accede a testificar en el juicio contra Capone. El temido gángster, envuelto aún en su aureola de insultante arrogancia, es enviado a Ja cárcel para pagar un delito fiscal que, a su vez, ha servido para hacerle responder por crímenes mucho más graves. Sin embargo, el hombre de confianza de Capone, enloquecido de odio contra los que han conseguido encarcelar a su venerado jefe, acorrala a Elliot Ness en la azotea de un gran edificio.

El pistolero se oculta en ios laterales de la azotea y solamente en raras ocasiones se decide a pasar de un lado a otro para disparar directamente contra Ness. Por su parte nuestro protagonista se encuentra parapetado en el lateral derecho y dispone de un cargador de seis balas que puede recargar moviendo el punto de mira hacia dicha pared derecha y disparando repetidamente para llenar de nuevo su arma. Cuando el pistolero aparezca, tanto en un lateral como en el centro de la pantalla, Ness deberá disparar rápida y repetidamente contra él, pues cada vez que consiga herirle dispondrá del tiempo necesario para avanzar un paso más hacia el borde del edificio. Por desgracia cada cierto número de disparos Ness se verá obligado <sup>a</sup> retroceder <sup>y</sup> deberá volver a empezar desde el principio.

De ese modo, empujando al criminal hacia el fondo de la azotea, llegaremos a un último punto en el que al herir al pistolero conseguiremos que éste, al no tener a dónde retroceder, tropiece en el borde del tejado <sup>y</sup> , en un espectacular descenso, caiga a un coche estacionado en la calzada. Tras la mortal caída del principal sicario de Capone, <sup>y</sup> con el peligroso mafioso entre rejas, Chicago podrá por fin disfrutar de una nueva época de paz y seguridad desconocida durante muchos años.

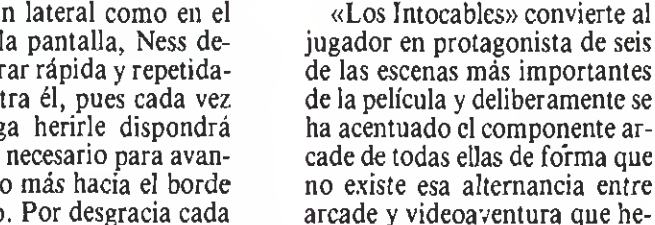

de la película y deliberamente se ha acentuado el componente arcade de todas ellas de forma que no existe esa. alternancia entre arcade y videoaventura que he mos encontrado el algunos de los últimos juegos multi-parte. En un mundo hasta ahora casi inexplotado en un videojuego como el ambiente del hampa de los años 30 los programadores de Ocean nos permiten, una vez más, dar rienda suelta a nuestros instintos masacradores esta vez contra enemigos de carne y hueso dotados de una definición tal en sus gráficos que eleva el realismo hasta límites no conocidos

COMENTARIO

con luz propia.

Ocean tema, sin duda, la obligación de mantener o superar el extraordinario nivel de calidad impuesto en sus últimas superproducciones y lo ha hecho con un arcade en toda regla que, basado nuevamente en una película de éxito, posee por suerte todos los ingredientes para brillar

hasta ahora. Es precisamente el realismo de gráficos <sup>y</sup> movimientos el punto más sobresaliente de un programa que además no permite el aburrimiento ante la variedad de situaciones diferentes (aunque algunas nos traigan a la memoria otros inolvidables juegos de Ocean). Se trata evidentemente de un juego poco intelectual, pero no cabe duda que consigue revolucionar de nuevo el mundo de los arcades <sup>y</sup> convertirse en ejemplo a seguir por otras compañías. El éxito siempre es posible cuando se hacen las cosas realmente bien. P.J.R.

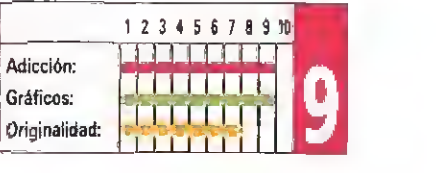

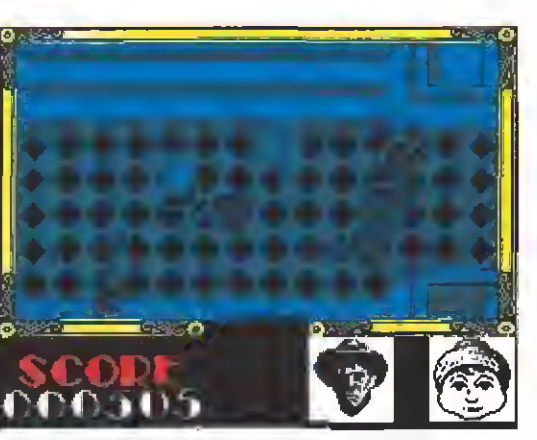

Ness protegerá el cochecito del bebé y su propia vida del ataque de los sicarios de Capone.

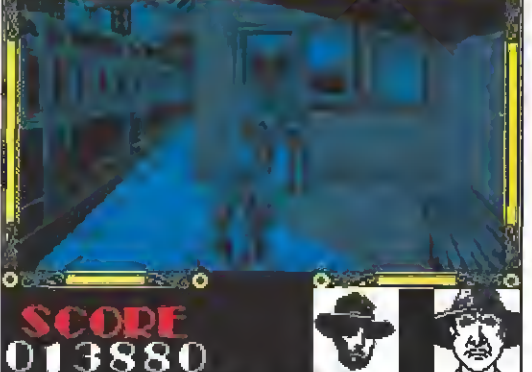

Uno de los pistoleros ha cogido al contable como rehén. Ness tiene sólo una oportunidad.

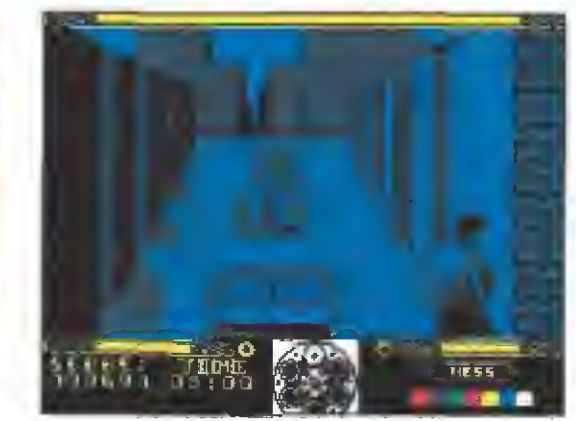

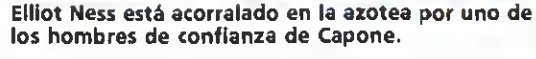

S. Hel<sub>o máquina</sub> spectrum

Todos los programas en Cogido Máquina se presentan en formato hexadecimal. Los valores hexadecimales se agrupan en bloques de 20 cifras, con un número de línea y otro de control; esto es lo que denominamos Código Fuente. Para que el código fuente pueda ser entendido por el ordenador éste debe transformarse en números decimales, que constituyen el Código Objeto.

Esta operación, que transforma el código fuente en código objeto se llama DUMPING, que es un volcado en la memoria de los datos.

Una vez tecleado el progra-<br>Ima cargador lo salvaremos haciendo GO TO 9900. Tras esto el programa se pondrá en funcionamiento automáticamente. Si por cualquier razón, intencionada o no, se detuviese durante su utilización es imprescindible teclear "GO TO MENÚ". Nunca RUN ni ningún tipo de CLEAR, ya que estos dos comandos destruyen las variables y con ellas, el código fuente que hubiera almacenado en memoria hasta ese mo-

mento.<br>Una vez cargado el programa Cargador Universal se autoejecutará presentando en

la parte inferior de la pantalla un menú de opciones, a cada una de las cuales se accede pulsando la tecla que corresponde con su inicial.

INPUT. Sirve para introducir las líneas de **Código Fuent**e. El programa solicitará en esta opción el número de línea que vamos a teclear, los datos correspondientes <sup>a</sup> ía misma <sup>y</sup> si no hemos cometido ningún error al teclear, el control si tuado a la derecha de ia línea. Este proceso se repetirá con to das las líneas del listado.

TEST. Esta opción sirve para listar en pantalla las lineas de datos que hayamos introducia mayoría de los cargadores para Spectrum publicados en constan de dos lista-<br>dos que sa camplementan. Para utilizarios es preciso seguir los siguientes pasos:<br>1. El programa Cargador Universal debe estar grabado previamen

Cómo utilizar el Cargador Universal

*S. Introducimos los DATOS, que serán siempre los 20 números y letras que se<br>ancuentran a continuación. Al terminar pulsaremos ENTER.<br>6. El ordenador nos pedirá el CONTROL, que es la suma de todos los datos.<br>Daremos el núm* 

7. Cuando hayamos tecleado todas las lineas, pulsaremos ENTER directamen-

te y aparecerá un nuevo menú.<br>- B. Procedemos entonces a realizar el DUMP pulsando la tecla D.<br>- B. La dirección del OUMP figura siempre cerca del listado en formato Carga<br>dor Universal, paro sí éste no apareciera es acons 10. Una vez realizado esto aparecerá de nuevo el menú de opciones. Eligien- do la opción SAVE aparecerá un nuevo menú (FUENTE. OBJETO. RETURN). Si el listado es muy extenso <sup>y</sup> no lo hemos terminado, podemos continuar en otro momento; para ello debemos salvarlo que hayamos tecleado pulsando FffUEN-TE). Pero si lo hemos terminado y realizado el DUMP, salvaremos el código obje-to pulsando O (OBJETO).

11. El programe nos volverá a pedir la dirección. Daremos la misma que utillada a para el DUMP, Luego, nos pedi<br>zamos para el DUMP, Luego, nos pedirá el número de bytes que deseamos sal·<br>var a partir de la dirección indica

de bytes,<br>- 12. En pantalla aparecerá «Pulsa una tecla para grabar». Pondremos la cinta<br>donde grabamos el listado I y pulsando una tecla grabaremos el listado 2 a conti-<br>nuación.

13. Ya sólo nos hace falta cargar lo que hemos grabado <sup>y</sup> contestar <sup>a</sup> las pre- guntas en el caso de que las hubiere. Cuando lo hayamos hecho cargaremos <sup>a</sup> continuación la cinta original del juego.

> do hasta ese momento. También permite averiquar si una determinada línea ha sido admitida como correcta, si no ha sido aceptada no aparecerá en

> el contenido de la variable a\$ en memoria a partir de la dirección que se especifique. Esta operación es obligatoria antes de grabar cualquier rutina o programa en Código Máquina (código objeto) que hayamos tecleado. Durante el tiempo que dura la operación de vol cado se nos muestra en pantalla la dirección inicial y las que restan en ese momento.

rrir que al intentar volcar el Código Fuente en memoria nos aparezca el mensaje «espacio de trabajo». Éste simplemente quiere decir que hemos inten tado volcar el código en una zona de la memoria que el or denador está utilizando para sus cálculos. En este caso debe mos eleqir una dirección más

LOAD. Cuando el número de datos a teclear es grande

NOTA: este cargador eirá preparado para los usuarios del Spectrum \*3. por lo que los usuarios de otros modelos de la gama Sinclair, tanto de 48 como de 128 K, deberán<br>realizar unas pequeñas adaptaciones para que funcione correctamente. erealizar una instrucción CAT de las lineas 70 15, 7260-y 80 10. En toda operación de carga se debe indicar el nombre del bloque (sin la extensión «FTE») que se desee almacenar en memoria.

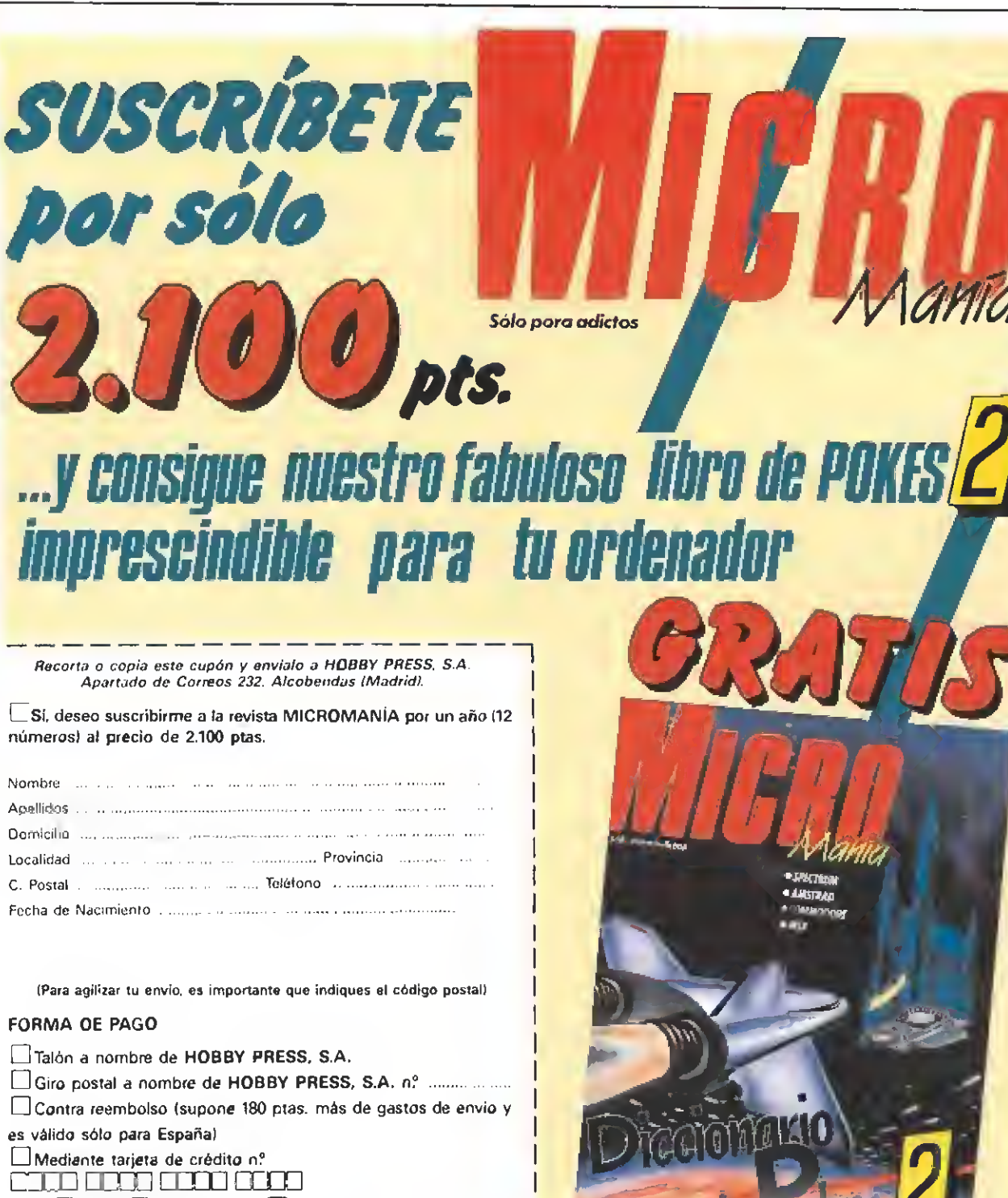

LUvisa LJMaster Card LJ American Express Fecha de caducidad de la tarjeta Nombre del titular (si es distinto) Fecha y Firma

**Incharge Cargadores** Si lo prefieres suscríbete por teléfono (91) 734 65 00 el listado. DUMP. Este comando vuelca

En algunos casos puede ocuapropiada.

SAVE. Este comando nos permite salvar el Código Fuente (si no hemos terminado de teclear el listado) o el Código Objeto para su posterior utilización. Nunca podrá utilizarse ni salvarse el Código Objeto si antes no se ha procedido a su volcado en memoria mediante e! comando DUMP.

es normal realizar el trabajo en varias partes. Para ello, tras salvar previamente el Código Fuente, lo recuperaremos para continuar trabajando con LOAD. Al cargarse el código el ordenador nos indicará cual fue la última línea tecleada.

i pe\* <sup>i</sup> HVX CA|W\*K\* • <sup>J</sup> MeCIKjMAM <sup>A</sup> i RKX<br>16 RCA - 1-5211 TU 65374<br>14 FG#1 - 5211 TU 65374<br>15 DATA 42.75. 92.125.74<br>15 DATA 42.75. 92.125.254.193.4<br>2.4.705.184.25.213.24.243.54.46.

281 - 1972 - 1980 - 1980 - 1980 - 1980 - 1980 - 1980 - 1980 - 1980 - 1980 - 1980 - 1980 - 1980 - 1980 - 1980 - 1980 - 1980 - 1980 - 1980 - 1980 - 1980 - 1980 - 1980 - 1980 - 1980 - 1980 - 1980 - 1980 - 1980 - 1980 - 1980

1988 : Feb - THER 65 TO 4664<br>1989 : Extra Carl The Control (1989 : PAINT<br>AT extra Carl II (2003 : PAINT AT extra Carl II (2004 : 1989 : 1989 : 1989 : 1989 : 1989 : 1989 : 1989 : 1989 : 1989 : 1989 : 1989 : 1989 : 1989 : 1

ij»» weir n. lct eh-i<br>1218 TOB n-i TO 20 STEP 'S<br>1318 TOF ne-VAL dinysho-VAL air<br>1418 TOF th-VAL dinysho-VAL<br>1190 MOT ch-di isWTrtComo -<br>ct

Τζενδ (r. c. 1888 79188 00 30/8 8/28)<br>1898 17 c. 1998 11: 18<br>1898 127 (r. 1919 11: 00 70 1668<br>1898 127 (r. 1919 11: 00 70 1668<br>1898 1252 1268 127 1017 254, 31 700Σ<br>1809 127 (r. 1898 1288 1288 1288 1288<br>1808 127 12018 8495

&Í\*8 IT If- <sup>J</sup> TUEM O» T0 I8\*í itl\* If »1- 3" TUSN <sup>00</sup> TO '"O\*» 422\* IV 11- 1." TSIEM GO TO NAMA<br>6229 1F 11-T Thes go 70 °DNa<br>6210 IF IN-TO THER GO TO 700\*

7980 REM "SANE"<br>7900 PRIFT •\$. PAPEA 3: UMTURNIHI<br>JUENTELF: ONJETOLO: RETURNIHI<br>7000 PRISE « I JY JAKEJS»-F" ARB<br>|ROCYN': "D- JUD JHKEJS»-F" THE

1983 17 180211\* 10° THEX GO TO 7

7834 :F 188376-787 TREB CLJ + 50<br>|TO 6000<br>2003 HEA \*\*3AVE DATA\*\*<br>2003 HEA \*\*3AVE DATA\*\*<br>|2003 HEA \*\*3AVE DATA\*\*<br>|2010 10 6000<br>|2010 FLT & FLT + FRT 7003881<br>|2010 TO 6000<br>|2010 TO 700 TREB | FRT 7000 TREB<br>|2010 TO 7100 TREB

. 0198 THEN CO TO 7013<br>2020 SAVE nari.PTE: ΩATA esti<br>2020 SAVE nari.PTE: ΩATA esti<br>2030 LEZ estedition<br>2030 LEZ estedition:<br>2030 GA 1-19AVE COOR<br>1018CC1CN -.{4} PRPER 3, 19677,<br>2030 CAT -.[NPUT τMCMSA2 (Savet]<br>- LING πβ:

R S-l TD 198 FREXT » CU3 ; ÜO T<br>Q 6000 REX +50BBVT. KEHOHIA VAS'LA-<br>9300 REX +50BBVT. KEHOHIA VAS'LA-<br>9301 CLS : FRINT •COOIC-O PUENTE<br>93321 FL A-'iH || MAR +54VE ~CAfl4AO0H' LIS<br>2011 PUN<br>2011 PUN

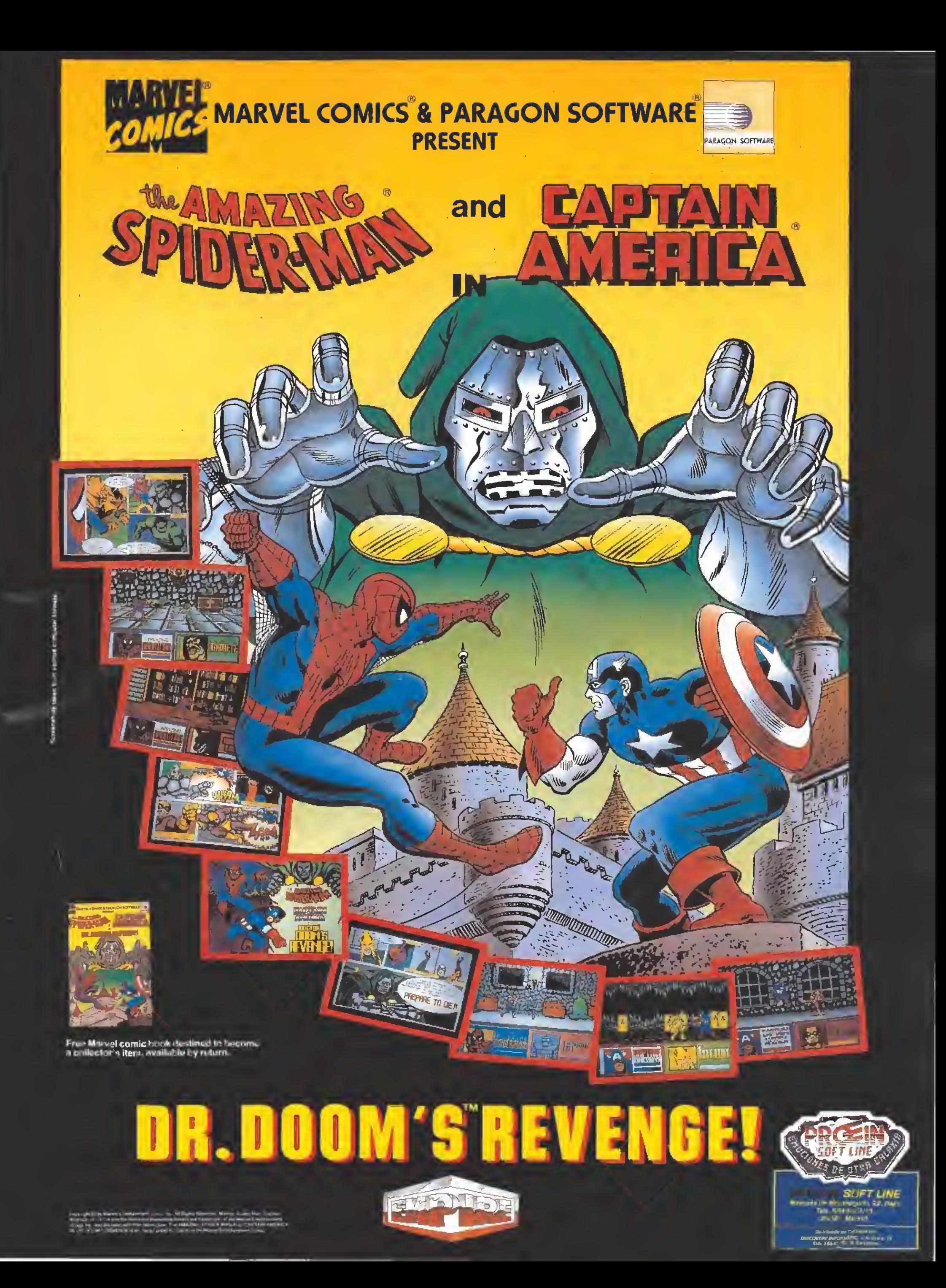

# **CARGADORES**

### **AMSTRAD**

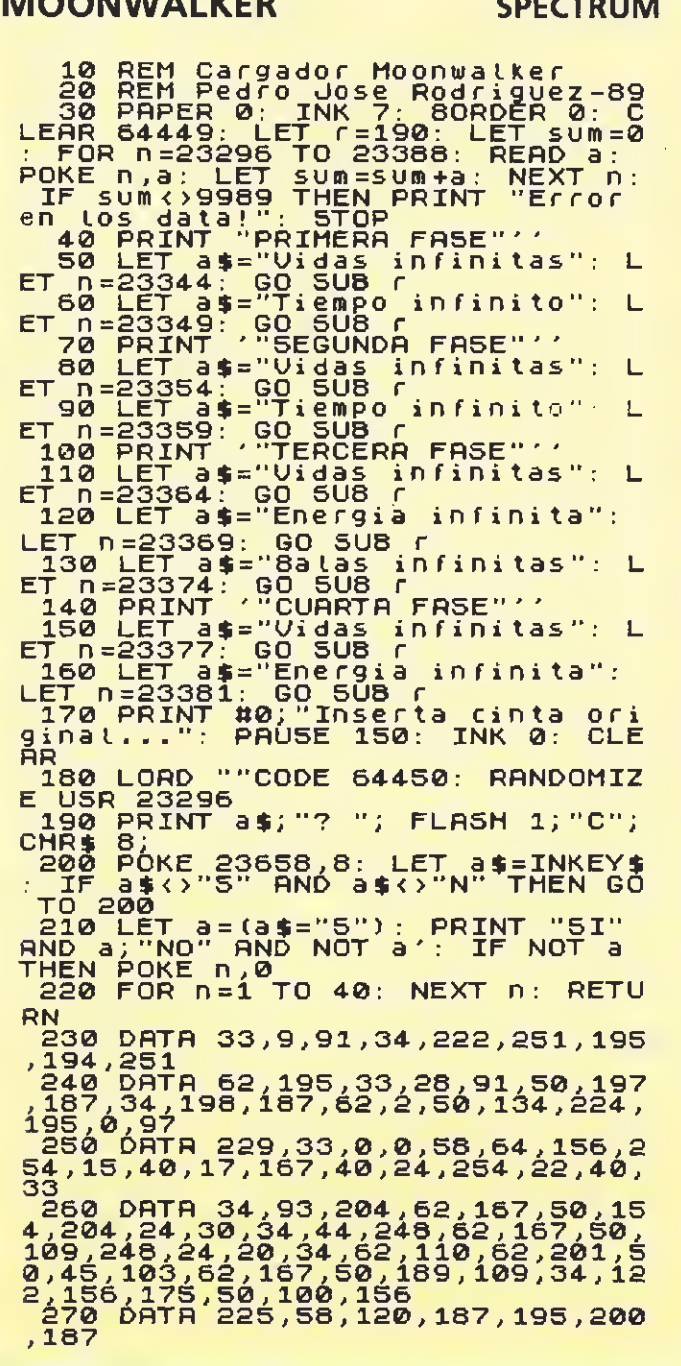

**SANDELA LIZE** 

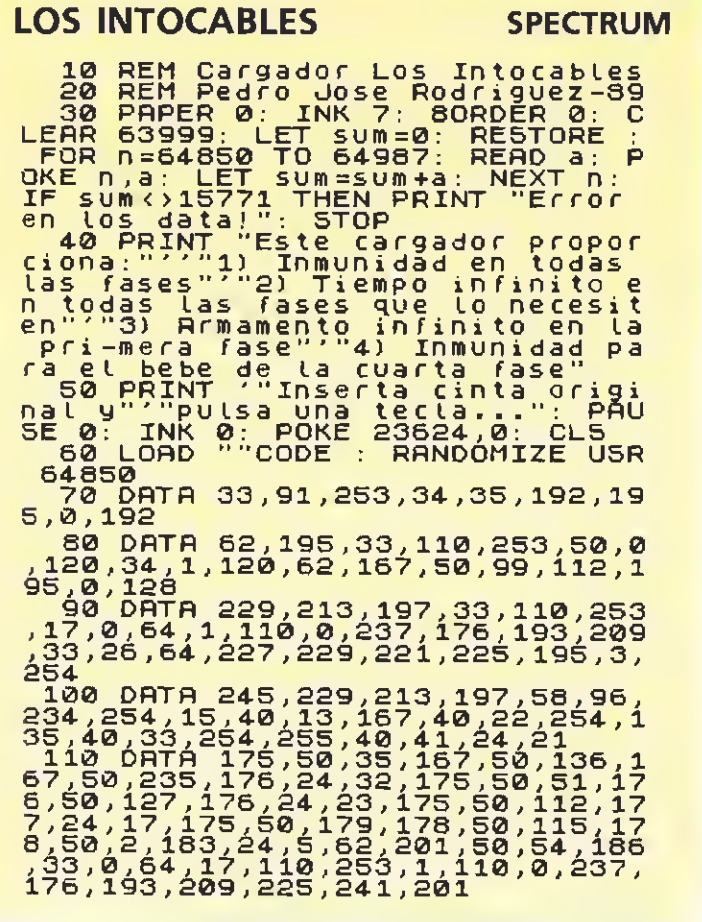

### **MOONWALKER**

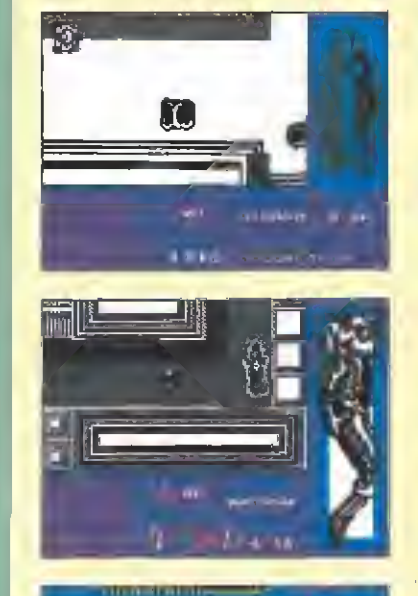

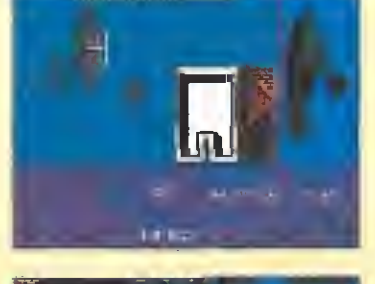

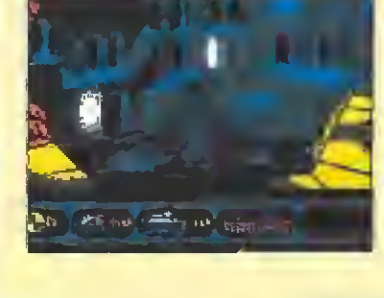

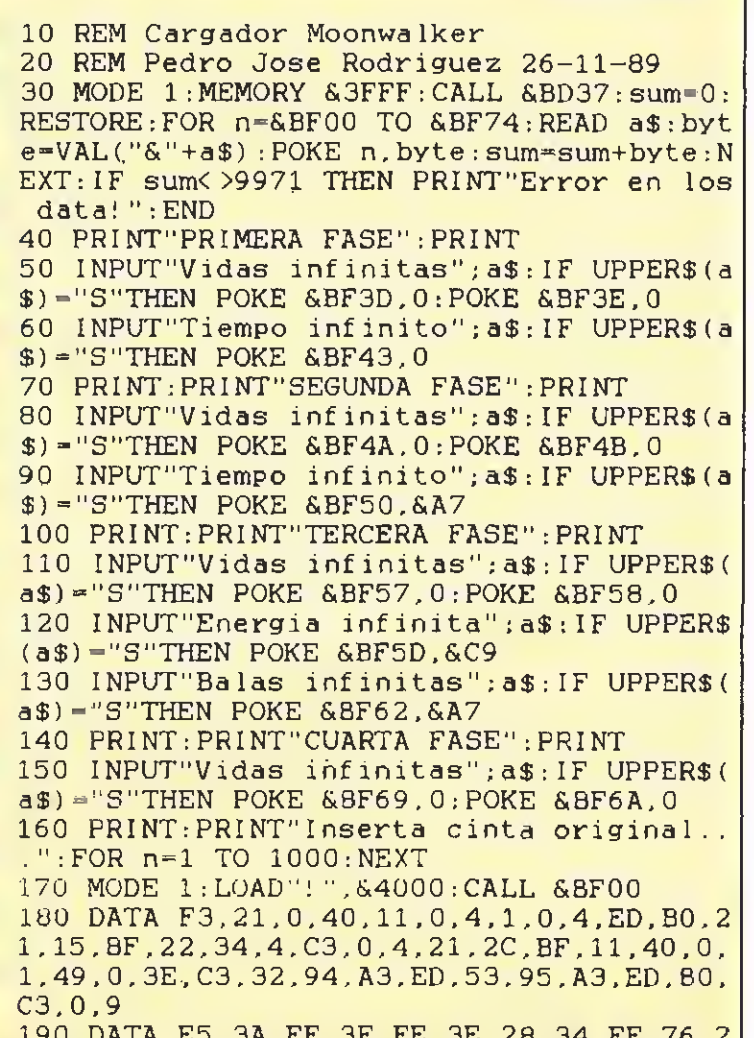

190 DATA E5, 3A, FF, 3F, FE, 3E, 28, 34, FE, 76, 2<br>8, 1E, FE, 1C, 28, D, 21, 6, 3D, 22, 38, 77, 3E, 3D, 3<br>2, 7A, 77, 18, 25, 21, 6, 3D, 22, E5, 62, 3E, 3D, 32,<br>2E, 63, 18, 18, 21, 6, 3D, 22, F1, 6D, 3E, C8, 32, C1<br>67, 3E,

**COMMODORE** 

### **DYNAMITE DUX**

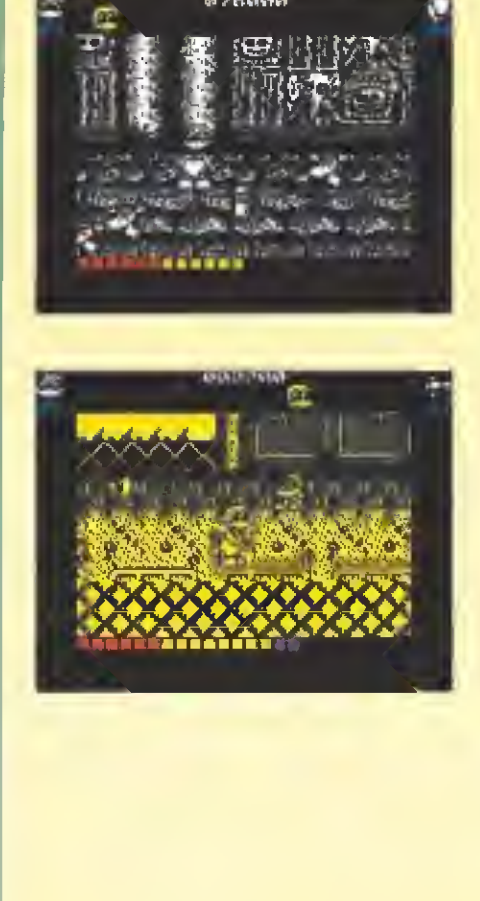

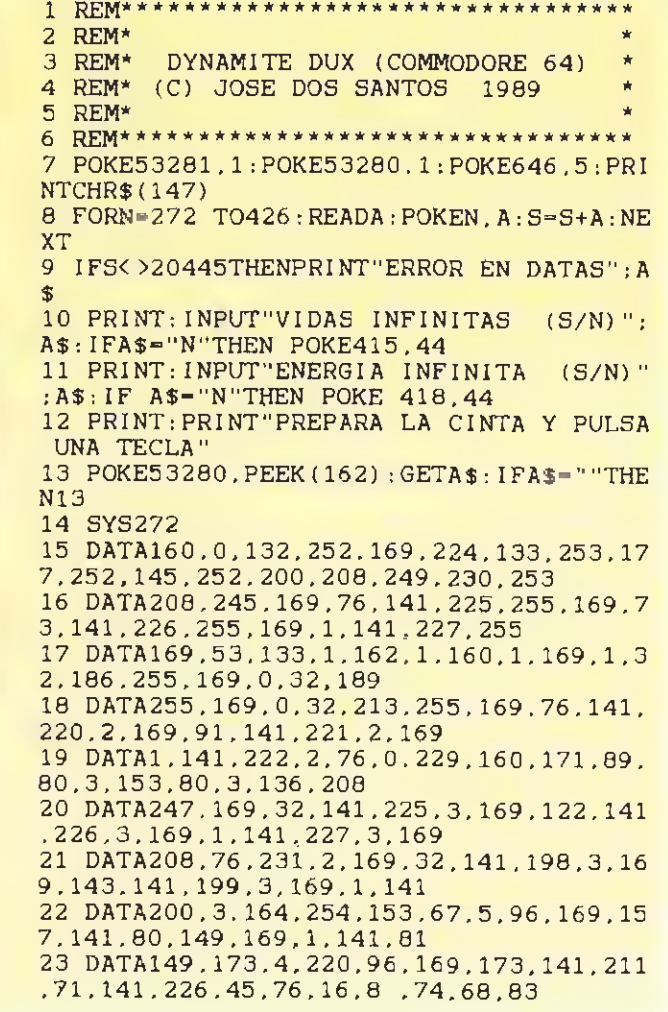

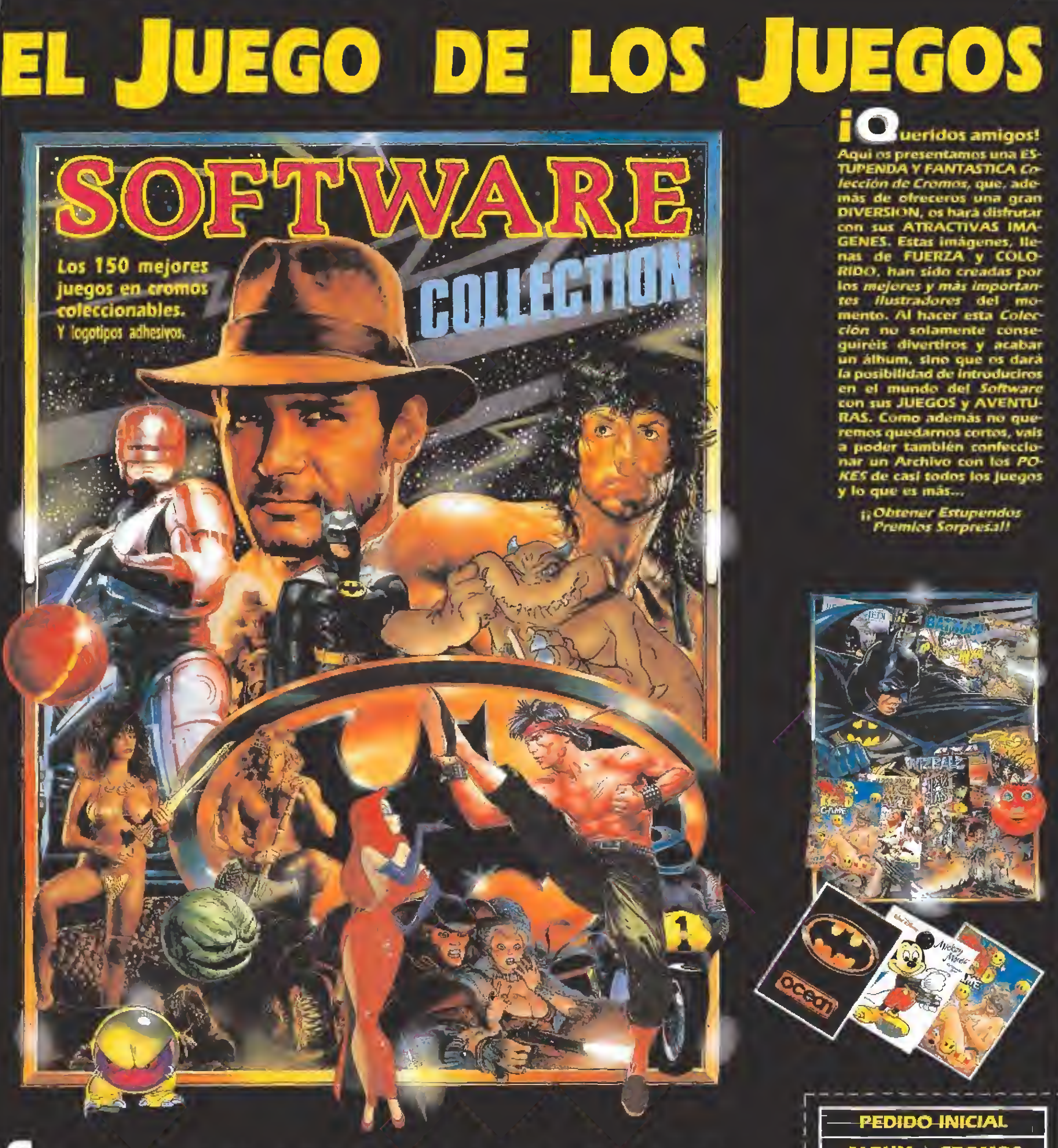

deseas iniciar la colección, envíanos este cupón al APAR-TADO DE CORREOS 214, 28230 LAS ROZAS (MADRID), TEL. (91) 637 61 14, indicando en el sobre SOFTWARE COLLECTION, y, además, para continuarla puedes seguir solicitando tus cromos por carta a esta misma dirección y los recibirás en tu domicilio contra-reembolso o mandando talón nominativo a INTERNATIONAL BUSINESS, S. A.

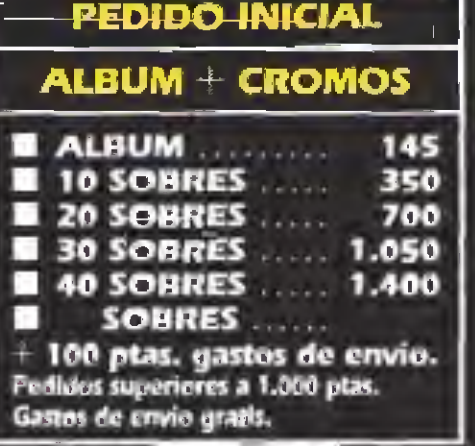

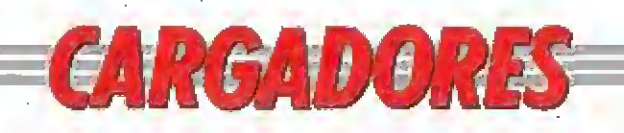

 $\sim$ 

<u>and a state</u>

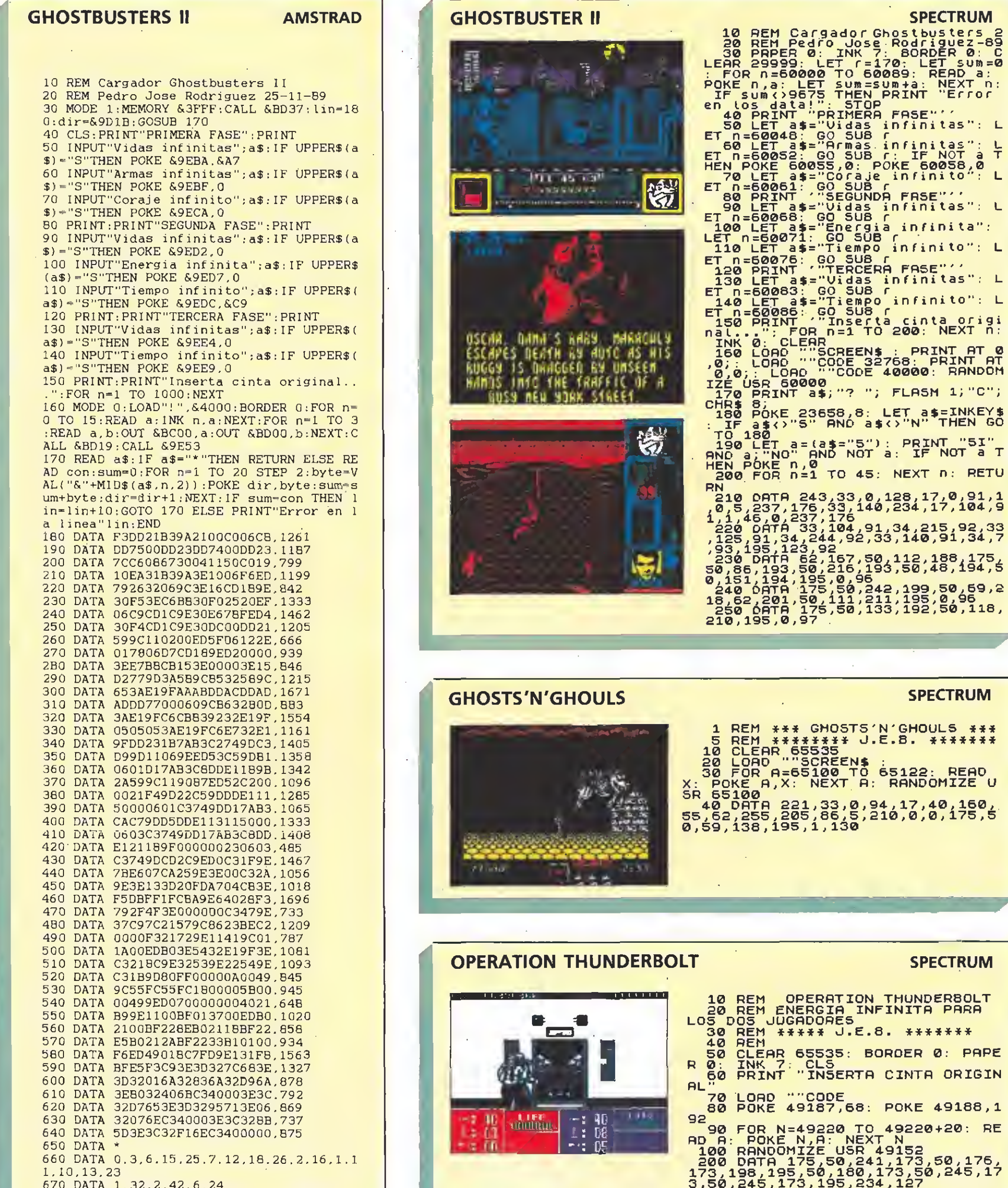

 $n:$  RETU

ORIGIN

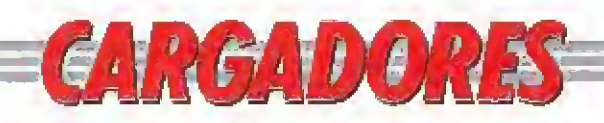

### **GHOULS'N'GHOST**

### **STRIDER**

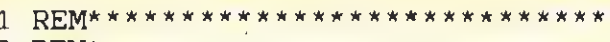

**COMMODORE** 

2 REM\* 3 REM\* GHOULS'N'GHOSTS (C-64) 4 REM\* (C) JOSE DOS SANTOS 1989 5 REM\* 7 POKE53281, 1: POKE53280, 1: POKE646, 5: PR INTCHR\$(147) 8 FORN= $272T0319$ : READA: POKEN, A:  $S=S+A$ : NE **XT** 9 IFS<>>5000THENPRINT"ERROR EN DATAS" : S **TOP** 10 INPUT"VIDAS INIFINITAS (S/N)"; A\$: IF  $A$ \$="N"THENPOKE303,44 11 INPUT"TIEMPO INFINITO (S/N)";A\$:IF

A\$="N"THENPOKE306,44

12 INPUT"INMUNIDAD (S/N)"; A\$: IFA\$="N"T HENPOKE311, 44

13 PRINT: PRINT"PREPARA LA CINTA Y PULS A UNA TECLA"

14 POKE53280, PEEK(162): GETA\$: IFA\$=""TH **EN14** 

15 POKE816, 16: POKE817, 1: POKE2050, 0: LOA D

16 DATA32, 165, 244, 169, 24, 141, 208, 8, 169 ,57,141,209,8,76,16,8,169 17 DATA45, 141, 41, 192, 169, 1, 141, 42, 192, 76, 0, 192, 169, 165, 141, 36, 54 18 DATA141.46,42,169.96,141,222,63,76,

0,138,74,68,83

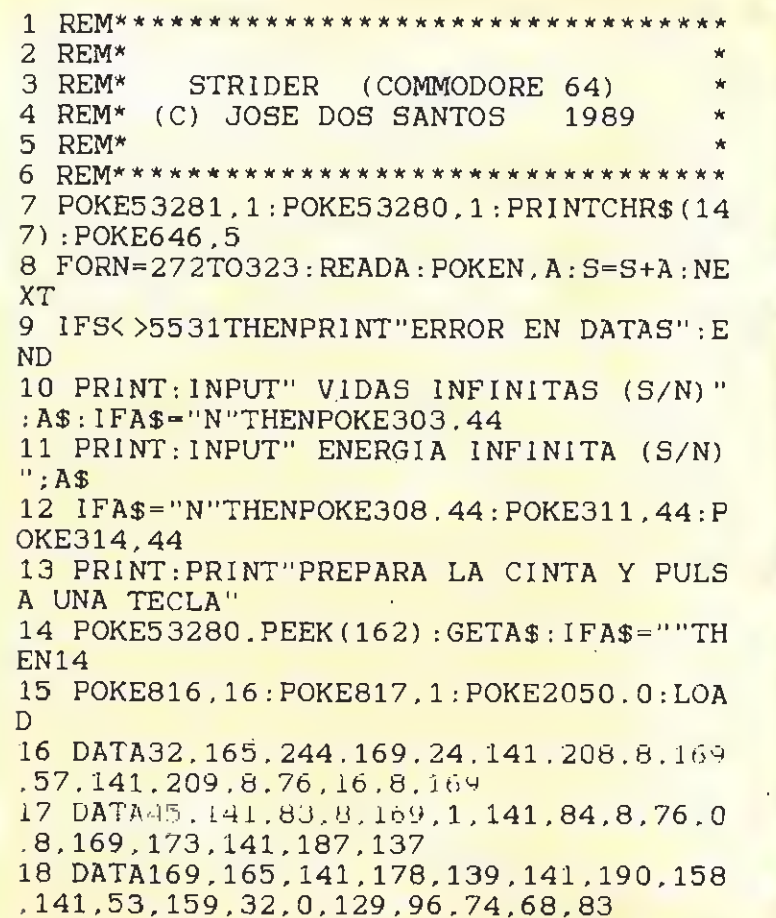

**COMMODORE** 

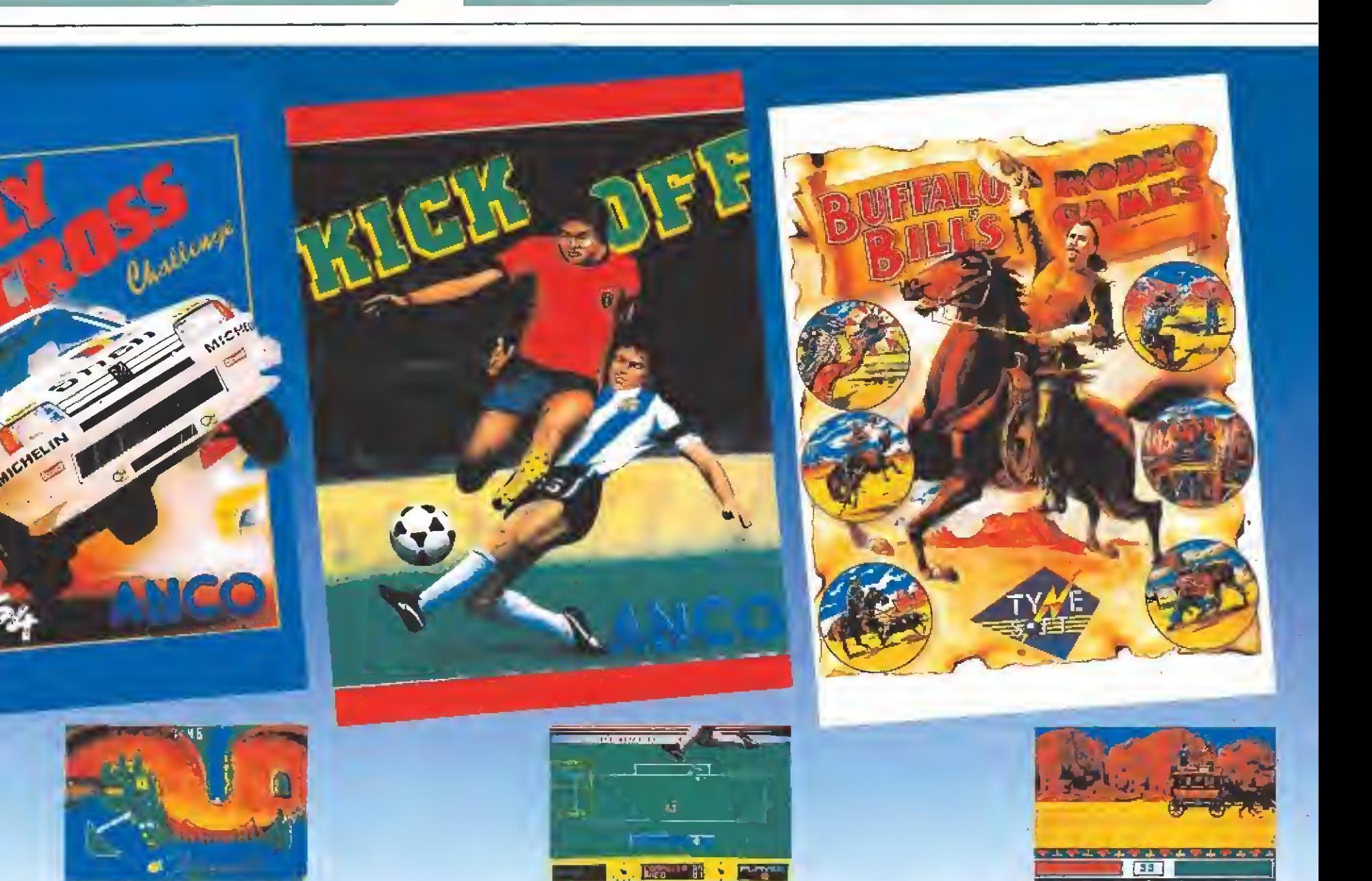

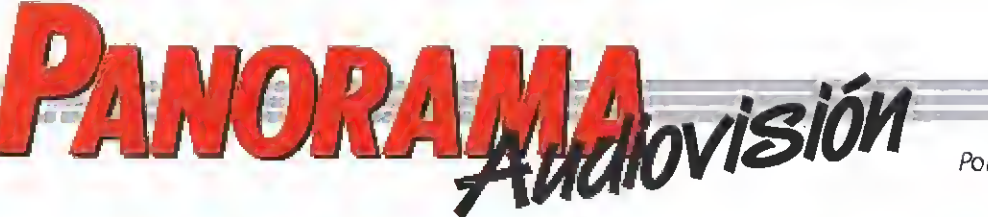

Por Santiago ERICE

### LAS 1001 CARAS DEL SUSPENSE DIBUJOS ANIMADOS CON LA MARCA DISNEY

## HITCHCOCK EN TVE

Hubo una época en que el espectador acudía a la sala cinematográfica sin conocer e) nombre del director de la película, salvo que el director se llamara Alfred Hitchcock.

El tipo pretendía dar una imagen de señor apacible <sup>y</sup> bueno, de esos que nunca han roto un plato; los que le conocieron no han dudado en definirle echando mano de la amplia colección de tacos que jamás incluiría la Real Academia Española en su diccionario. Psiquiatras y psicoanalistas gozan analizando en sus películas el lado oculto de la personalidad de este gordo inglés siempre impecablemente vestido con traje y corbata,

A Alfredo, nacido en 1899 <sup>y</sup> muerto en 1980 le dedica TVE un amplio ciclo de películas que comienza el presente mes de enero. Son, aproximadamente, la mitad de los largometrajes que rodó en su larga <sup>y</sup> prolífica carrera como director. Siempre y cuando no haya ajustes de última hora de programación, la lista de joyas que emite el "juguetito" de Luis Solana es la siguiente: «Enviado especial», «Matrimonio original», «La sombra de una duda», «La soga», «Extraños en un tren», «Crimen perfecto», «La ventana indiscreta», «Atrapa a un ladrón», «¿Quién mató a Harry?», «El hombre que sabía demasiado», «Falso culpable», «De entre los muertos», «Con la muerte en los talones», «Cortina

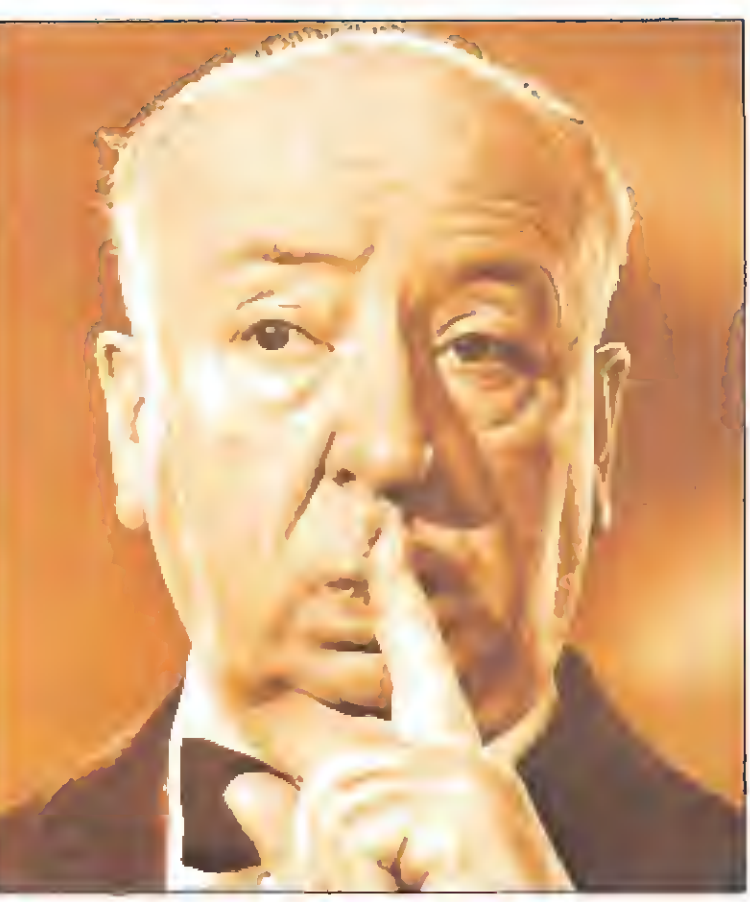

rasgada», «Topaz», «Frenesí» y «La trama».

La mayoría ya han sido emitidas por televisión en los últimos veinte años, algunas hasta hace muy poquitos días todavía ocupaban un lugar en las carteleras de las salas comerciales.

En sus películas Alfred Hitchcock mostró un amplio catálogo de las diversas formas en que el suspense se introduce en la vida cotidiana de la gente corriente.

Trabajó con excelentes actores como Anthony Perkins, Cary Grant, James Stewart, Paul Newman, Julie Andrews, Barbara LeightHunt, Joan Fontaine o Tippi Hedren, y <sup>a</sup> través de ellos se sumergió en el misterio de la intrincada personalidad interior del hombre o en los peligros que acechan su existencia.

Nadie como él supo que después de una escena debe seguir otra con más tensión, y pocos han sabido intercalar el humor tras el susto terrorífico con tanta naturalidad. Hitchcock no forma parte de los "clásicos" porque, a diferencia de estos, sus películas no han envejecido; todavía hoy consiguen que clavemos las uñas en los brazos de la butaca y no sintamos dolor.

## OLIVER Y SU PANDILLA

 $\bigcap$ liver y su pandilla» es la última producción original de dibujos animados salida de los míticos estudios del ya desaparecido Walt Disney. A falta de personajes cinematográficos de carne y hueso convincentes, o más vistos que el tebeo, nunca está de más echar una mirada a estos actores que jamás se equivocan al recitar sus papeles y nunca yerran en escena pese a no disponer de especialistas para las tomas peligrosas. En una ocasión, que pocas veces se presenta, de llevar al cine al primo o ai hermano pequeño (a cual más repelente) sin reconocer la infantil atracción que nos provocan estos dibujitos (basta poner cara de aburrida resignación) hay que «hacer el sacrificio», antes la mirada de familiares y amigos.

Para elaborar el guión de «Oliver y su pandilla» se tomó prestada la novela de Charles Dickens «Oliver Twist». Finalmente, tanto voló la imaginación que la adaptación ha quedado de un libre que no se reconoce el texto original. Trasladado al Nueva York de los ochenta, Oliver se ha transformado en un gato <sup>y</sup> su pandilla en perros. Como en algunos de los mejores films de Disney, las voces y la música son tan importantes como los mismos dibujos, y en el elenco sonoro de esta película se pueden encontrar, entre otros, a Billy Joel, Bette Midler o Joey Lawrence.

George Scribner ha dirigido el proyecto. Su elaboración ha costado cerca

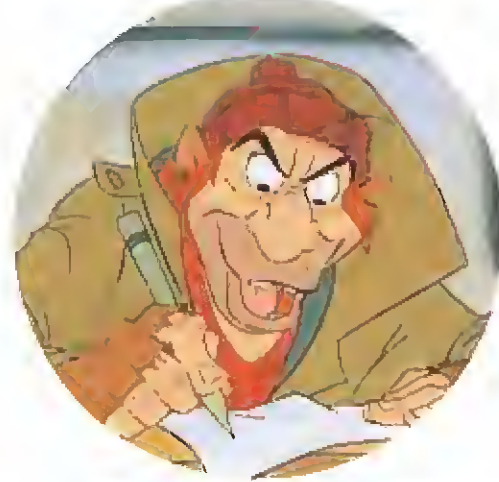

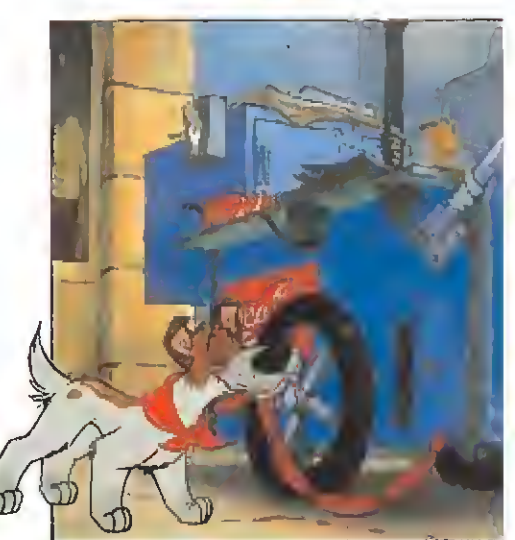

de tres años, tiempo normal si tenemos en cuenta que los dibujantes han trabajado <sup>a</sup> mano, <sup>y</sup> el número de bocetos pintados ha ascendido a más de un millón, según las cifras proporcionadas por la productora. Finalmente, la película ha estado compuesta por 119.275 imágenes realizadas, a lo largo de todo el proceso, con más de 1000 litros de pintura. ¡Estos chicos de Disney no han sacado partido a los ordenadores!

### NUEVO FEELING, NUEVA IMAGEN

### MICHELLE SHOCKED

La cantautora Michelle **LShocked** nos ha sorprendido. Su cambio de "look" ha sido espectacular coincidiendo con la publicación de su tercer Lp, «Captain swing». Aquella chica rebelde y desgarbada se ha puesto minifalda, ha dejado su vivienda en un barco <sup>y</sup> ha regresado a la América de los rascacielos (ella, que se vino a Europa

por incompatibilidad de caracteres con Ronald Reagan).

Musicalmente, ha dejado de lado los sonidos de grillos de su primer disco y ha olvidado el folk genuino del segundo. Ahora se ha descolgado con un trabajo pleno de ritmo, tremendamente irónico y marcado por el blues. Michelle Shocked ya no

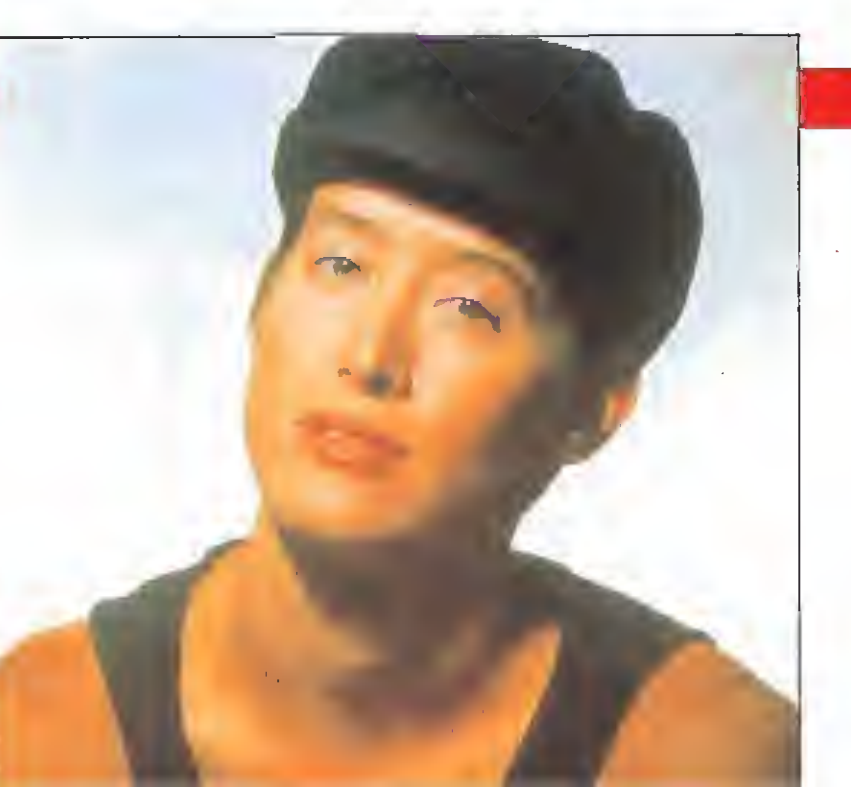

volverá a ser la misma desde que sus canciones suben cada vez más alto en las listas de ventas. Ahora cuenta con más medios <sup>y</sup> una mayor variedad de influencias musicales. El resultado sigue siendo estimulante, «El propósito real de este álbum -dice en una hoja promicional- es sugerir que la música, más allá del estilo, es sobre todo "feeling"». ¡Chica, tú lo tienes!

### ¡VAYA REUNIÓN DE AMIGOS! UN DÚO SORPRENDENTE

### ROY ORBISON

Roy Orbison era un tipo cenizo. Para é! la vida fue un auténtico valle de lágrimas, marcado por la muerte de su mujer en accidente de tráfico y de sus hijos en un incendio. Por contra, en sus composiciones se sobreponía a la autocom pasión <sup>y</sup> desgranaba bellas baladas de amor <sup>y</sup> soledad. Su música fue ideal para los guateques de los sesenta y, a juzgar por las cifras de ventas alcanzadas por los discos recopilatorios editados tras su reciente muerte, lo ha sido para las fiestas de los años ochenta.

«A black and white night» es el título genérico de un álbum que recoge algunos de los mejores momentos de una actuación muy especial, la que ofreció el 30 de septiembre de 1987 en el «Coconnut Grove» de Los Angeles. Junto al tipo de las gafas negras, unos amigos muy especiales le ayudaron a interpretar las canciones: Jackson Browne, Eivis Costello, Bruce Springsteen o Tom Waits entre otros nombres famosos.

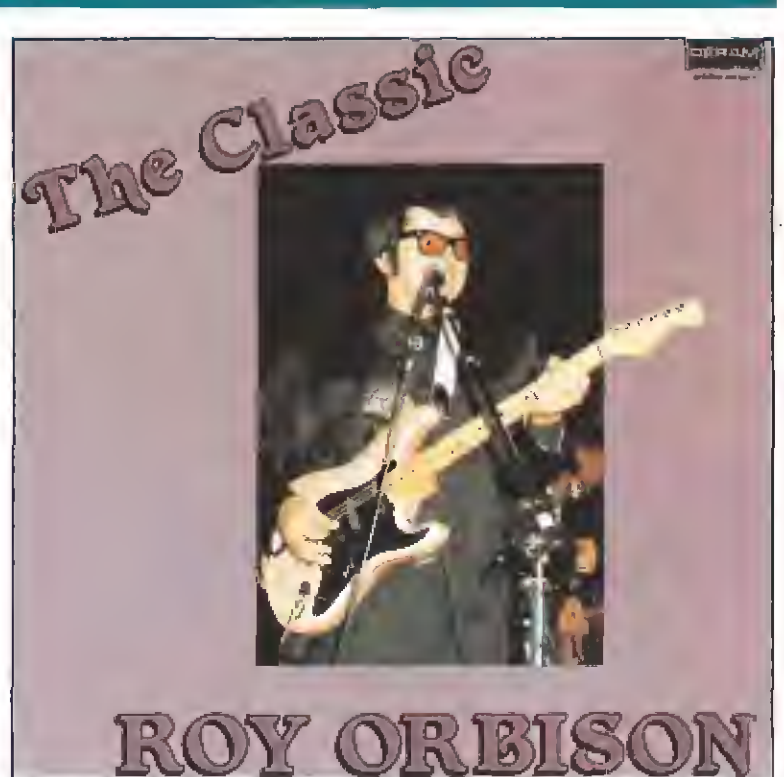

En este trabajo discográfico se encuentran canciones como «Only the lonely», el primer número uno de la carrera de Roy, «Crying», la clásica «Oh, pretty woman», o «Runníng Scared», por citar sólo algunos ejemplos. Es un buen recopilatorio (¡y que poquitos discos suelen serlo!)

y una buena ocasión para hacerse con una grabación en vivo del «rey de los corazones solitarios». El próximo verano, cuando tu chica se vaya con otro en una noche de luna llena, sentirás la irresistible tentación de poner un viejo tema de Roy en el tocadiscos,

# **EURYTHMICS**

El fenómeno Eurythmics resulta sorprendente. La música de Annie Lennox y Dave Stewart ha sido capaz de hacer añicos las tribus urbanas e interesar a un personal variopinto. Con siete Lps en el mercado, el último de los cuales «We too are one» ya ha escalado las listas de ventas "made in Spain", sus canciones son tan dispersas y diferentes como sus seguidores (¡juro que he visto heavys comprando sus discos!)

La imagen de Annie es tan atractiva como su voz. Andrógina y extravagante, cautivó a los catalanes la última vez que pisó un escenario en nuestro país. Dave no ha sido nunca visto sonriendo <sup>y</sup> gusta de cultivar la ambigüedad. Ambos se han promocionado con unos clips que suelen ser calificados de elegantes y se han hecho famosos con unas melodías dulces, comerciales y acarameladas, no siempre exentas de dureza.

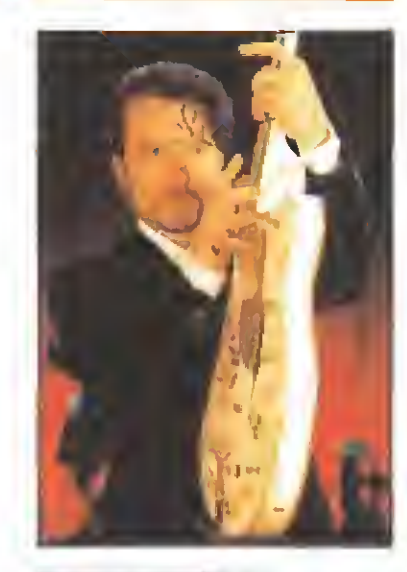

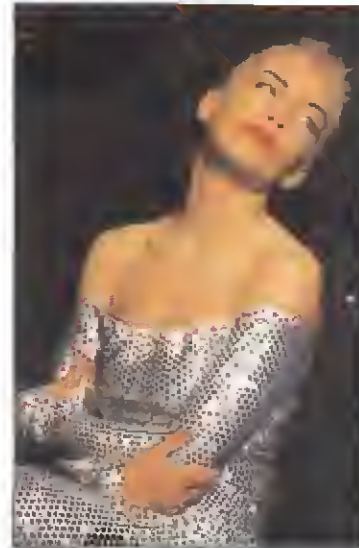

# TAMBIÉN CYBILL SHEPHERD CON SU PAREJA

# EL CIELO SE EQUIVOCO

**Desde su participación en** la serie de televisión «Luz de luna», la actriz Cybill Shepherd parece encasillada en un tipo de papeles muy particular: ella es el centro de una relación más o menos amorosa <sup>y</sup> más o menos convencional. Al capítulo de las menos convencionales pertenece su papel en «El cielo se equivocó». Ella es la madre de una hija con novio. ¿Y

qué?, os preguntaréis. Pues nada, si no fuera porque el susodicho novio se percata de que en una vida anterior Cybill fue su esposa.

A partir de estas premisas se desarrollan los conflictos en clave de comedia no demasiado original. Que la película funcione depende de la magia que sean capaces de transmitir las relaciones que mantienen los actores ante la cámara.

Bruce Willis y Cybill Shepherd le daban marcha al cuerpo en «Luz de luna». Robert Downey, el novio, <sup>y</sup> Cybill; Mary Stuart, la hija, <sup>y</sup> Cybill; Ryan O'Neal, el marido y Cybill; no son capaces de crear ese aura mágica en «El cielo se equivocó». El atractivo del film queda así reducido a los gags desmadrados de una comedia sólo apta para los incondicionales del género.

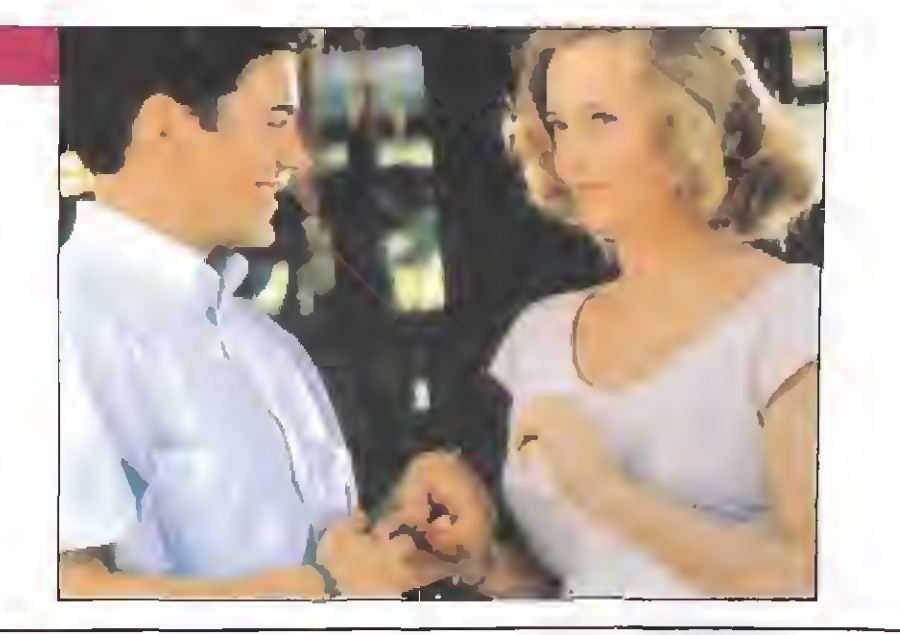

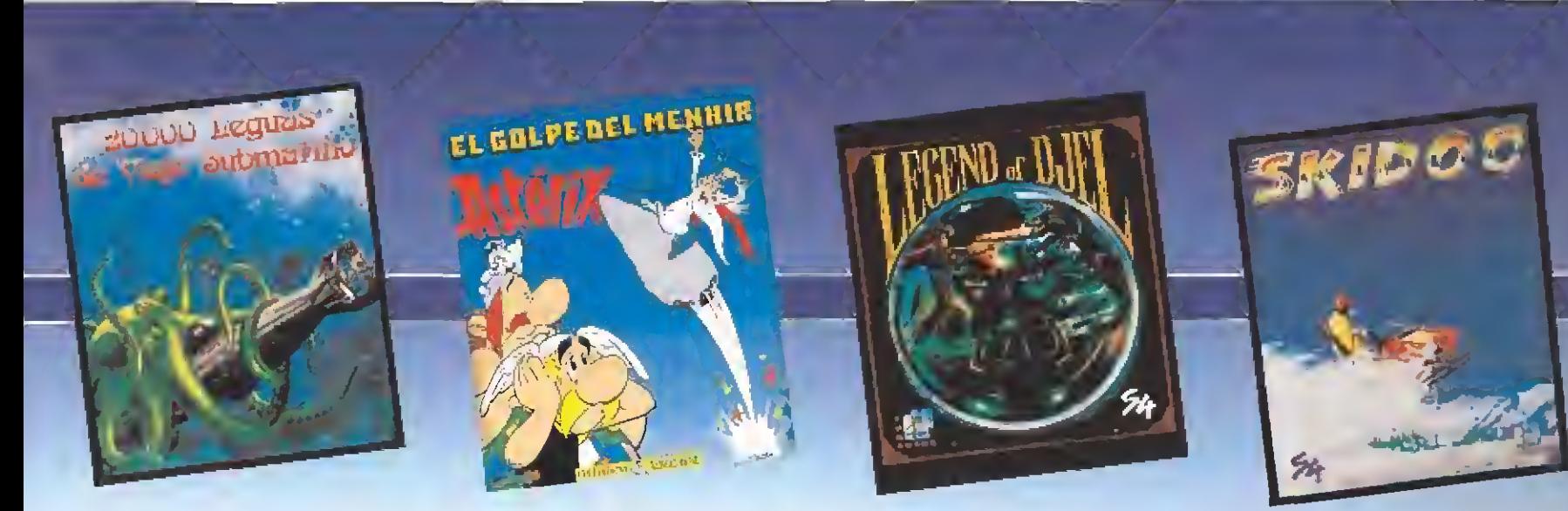

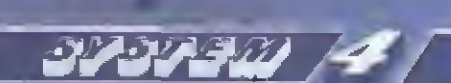

SYSTEM 4 dr Espoña S.A. Plaza de los Martires, 10 28034 - MADRID Tel. 735 01 02 Fax: 735 06 95

# La aventura más alucínante de Julío Verne

\*<u>\*\*</u>

**2 8 8 4 6** 

Topo ha realizado un videojuego en el que todo el misterio del mundo subterráneo narrado per Verne, está perfectamente reflejado.

 $\left| \right|$ 

i

El proyecto más ambicioso<br>El del software español

Distributed from ERBE SOFTWARE, S. A. - C/ Serrano, 240 - 28016 MADRID